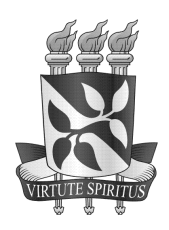

UNIVERSIDADE FEDERAL DA BAHIA ESCOLA POLITÉCNICA / INSTITUTO DE MATEMÁTICA PROGRAMA DE PÓS-GRADUAÇÃO EM MECATRÔNICA

### SANDRO SANTOS ANDRADE

### SISTEMAS DISTRIBUÍDOS DE SUPERVISÃO E CONTROLE BASEADOS EM COMPONENTES DE TEMPO-REAL

Salvador 2006

### SANDRO SANTOS ANDRADE

### SISTEMAS DISTRIBUÍDOS DE SUPERVISÃO E CONTROLE BASEADOS EM COMPONENTES DE TEMPO-REAL

Dissertação apresentada ao Programa de Pós-Graduação em Mecatrônica, Escola Politécnica / Instituto de Matemática, Universidade Federal da Bahia, como requisito parcial para obtenção do grau de Mestre em Mecatrônica.

Orientador: Prof. Dr. Raimundo José de Araújo Ma
êdo.

Salvador 2006

Bibliote
a Central Reitor Ma
êdo Costa

A553 Andrade, Sandro Santos.

Sistemas distribuídos de supervisão e controle baseados em componentes de tempo-real /  $\,$ Sandro Santos Andrade. - 2006.

216 f. ; il.

Inclui apêndice.

Orientador: Prof. Dr. Raimundo José de Araújo Ma
êdo.

Dissertação (mestrado) - Universidade Federal da Bahia, Escola Politécnica, Instituto de Matemáti
a, 2006.

1. Programação em tempo-real. 2. Engenharia de software. 3. Framework (programa de computador). 4. Software - Reutilização. 5. Mecatrônica. I. Macêdo, Raimundo José de Araújo. II. Universidade Federal da Bahia. Es
ola Polité
ni
a. III. Universidade Federal da Bahia. Instituto de Matemáti
a. IV. Título.

> CDU - 519.68 CDD - 005.13

### TERMO DE APROVAÇÃO

### SANDRO SANTOS ANDRADE

### SISTEMAS DISTRIBUÍDOS DE SUPERVISÃO E CONTROLE BASEADOS EM COMPONENTES DE TEMPO-REAL

Dissertação aprovada omo requisito par
ial para obtenção do grau de Mestre em Me
atrni
a, Universidade Federal da Bahia, pela seguinte

Raimundo José de Araújo Ma
êdo - Orientador

Ph.D., University of New
astle upon Tyne, Inglaterra. Professor Titular do Departamento de Ciência da Computação (DCC) da Universidade Federal da Bahia.

Joni da Silva Fraga

Doutor, Institut National Polyte
hnique de Toulouse (INPT), França. Professor Titular do Departamento de Automação e Sistemas (DAS) da Universidade Federal de Santa Catarina.

Jean-Marie Farines

Doutor, Institut National Polyte
hnique de Toulouse (INPT), França. Professor Titular do Departamento de Automação e Sistemas (DAS) da Universidade Federal de Santa Catarina.

Lu
iano Porto Barreto

Doutor, Université de Rennes, França. Professor Adjunto do Departamento de Ciência da Computação (DCC) da Universidade Federal da Bahia.

> Salvador. 22 de setembro de 2006 Salvador, 22 de setembro de 2006

A

meus pais, Dilce e Geraldo, por terem sempre acreditado e confiado em mim. meu filho, Benjamin, pelo lindo sorriso encorajador e pelo eterno presente da sua existência.

### AGRADECIMENTOS

À vida que me foi concebida e concedida, frutificadora de tantas oportunidades para crescer e vencer desafios. Veículo para a concretização de sonhos tantos, infindáveis ... que justi
am os per
alços que permeiam o nosso aminho.

A minha mãe, Dil
e Domingas dos Santos, pelo apoio sempre presente em tudo. A meu pai, Geraldo Galvão de Andrade Filho, pelo amor de sempre e pelas perguntas onstantes de "Como vai o mestrado ?".

A Dedéa, pelo ompanheirismo, ompreensão e amor que a fazem a luz da minha vida.

A Andréa Amorim, pelos onstantes in
entivos ao mundo a
adêmi
o e pelo fruto mais pre
ioso nesse período da minha vida.

A Raimundo José de Araújo Ma
êdo, pela ex
elente orientação e a
ompanhamento do trabalho, pelo zelo da relação orientando/orientador e pela ompreensão e amizade de sempre.

A Mar
elo Embiruçu de Souza, pela disponibilidade e pela inigualável apa
idade e boa vontade em ensinar e ontribuir para o su
esso do trabalho.

À Coordenação de Aperfeiçoamento de Pessoal de Nível Superior (CAPES), pelo apoio financeiro.

Aos professores, secretárias e colegas do Programa de Pós-Graduação em Mecatrônica (PPGM) da UFBa, pela boa onvivên
ia durante o período. Agrade
imentos espe
iais a Socorro, Lúcia, Rebeca e Carmen, pela atenção dispensada e por tornarem tudo muito mais fá
il no de
orrer do projeto.

Aos professores: Herman Lepkinson, pela simpatia e pelo apoio de sempre, Leizer S
hnitman, pela ajuda inicial com o CLP e com as teorias de controle, Luciano Porto Barreto, por não me deixar o TAO passar desper
ebido e Augusto Loureiro, pela a juda om a tentativa de uso das pla
as.

A toda a equipe do DOC (Distributed Obje
t Computing) Group da University of California, Irvine e Washington University, em especial a Dr. Douglas Schmidt, Gan Deng, William Otte, Nanbor Wang, Tom Ritter, Jeff Parsons, Ming Xiong e Jaiganesh Balasu-

Ao olega Claudio Wakabaiashi, pelas tentativas de montagem do experimento de ontrole. Ao colega Luciano Coutinho, pela visita à planta da Xerox e pela troca de experiências.

Aos amigos Alírio, Ivo, Fred, Geovani, Leopoldo e Neima, pela presença, ajuda e troca de idéias.

A Fabíola Greve, João Gualberto e toda a equipe do projeto Compose, realizado pelo CPD da UFBa, pela oportunidade de realização de um ex
elente trabalho, responsável pela maturidade dos on
eitos de engenharia de software apli
ados neste trabalho.

A Rockwell Automation pelos kits didáticos, CLP's e treinamentos realizados no Centro de Capa
itação em Automação Industrial da UFBa, indispensáveis para a realização deste trabalho.

A todos, meu sin
ero muito obrigado !

"Sem a onvi
ção de uma harmonia íntima do Universo, não poderia haver ciência. Esta convicção é, e ontinuará a ser, a base de toda a riação científica. Em toda a extensão dos nossos esforços, nas lutas dramáti
as entre as velhas e as novas on epções, entrevemos a ânsia eterna de ompreensão, a intuição inabalável da harmonia universal, que se robuste
e na própria multipli
idade dos obstá
ulos que se ofere
em ao nosso entendimento."

Albert Einstein

#### RESUMO

O desenvolvimento dos primeiros sistemas industriais de tempo-real foi ara
terizado pela utilização de soluções proprietárias e de técnicas *ad-hoc*, com o objetivo primordial de atender os requisitos de confiabilidade e previsibilidade temporal impostos pelo ambiente. Com a evolução das te
nologias de pro
essamento e omuni
ação, demandas relacionadas a distribuição, flexibilidade, extensibilidade, adaptação, uso de algoritmos inteligentes, interoperabilidade e reutilização, passaram a ser onsideradas. A abordagem tradicional, caracterizada pela utilização de CLP's (Controladores Lógico-Programáveis) e de programas es
ritos na linguagem LADDER, onstitui um entrave para a implementação dessas novas demandas, devido a restrições substanciais nas capacidades de pro
essamento, armazenamento e one
tividade. Uma alternativa é a utilização de omponentes COTS (*Commercial Off-The-Shelf*) de hardware e software, reduzindo custos, facilitando questões de interoperabilidade e fazendo uso de uma infra-estrutura computa
ional mais poderosa. Nesse enário, soluções extensivamente baseadas em software possibilitam a utilização de te
nologias, paradigmas e metodologias para a onstrução de sistemas flexíveis, reutilizáveis e interoperáveis, tais como a orientação a objetos, padrões de projeto *(design patterns)*, soluções de *middleware*, *frameworks* e componentes distribuídos de software. Esta dissertação apresenta o projeto e implementação do ARCOS, uma plataforma baseada em omponentes de software dedi
ada à onstrução de sistemas distribuídos de supervisão e ontrole, om fa
ilidades para reutilização, interoperabilidade e especificação de restrições temporais. O ARCOS define e implementa serviços para as atividades de aquisição de dados, ontrole e supervisão, disponibilizando uma solução par ial e reutilizável em uma variedade de apli
ações industriais. São apresentados o projeto desses serviços, om ênfase na adoção do padrão DAIS (Data A
quisition from Industrial Systems) para interoperabilidade, bem como as soluções relacionadas à previsibilidade temporal da plataforma. Aspectos de implementação são discutidos e são apresentadas duas apli
ações de validação onstruídas sobre a plataforma ARCOS: um sistema supervisório para monitoramento de um reator quími
o e um sistema para ontrole PID de um piloto automáti
o. O projeto ontempla ainda a implementação de um ambiente genéri
o para aquisição de dados (o DAIS Server Browser ) e de uma ferramenta de auxílio ao desenvolvimento de novas aplicações baseadas no ARCOS (o *ARCOS Assembly Tool*).

Palavras-chave: sistemas industriais de supervisão e controle, sistemas de tempo-real, desenvolvimento baseado em componentes distribuídos, *frameworks* para sistemas de temporeal.

#### ABSTRACT

The development of the ancient industrial real-time systems was characterized by the use of proprietary solutions and ad-hoc techniques, which aimed to address the reliability and temporal predi
tability requirements imposed by the operational environment. As hardware and communication technologies became more powerful, the demands in terms of distribution, flexibility, extensibility, adaptive behaviour, intelligent algorithms, interoperability, and reusability, began to be onsidered when designing su
h industrial systems. The classical approach, characterized by the use of PLC's (Programmable Logic Controllers) and software written in the LADDER programming language, onstitutes an obsta
le for the implementation of such new demands, due to constraints related to computation, storage, and connectivity power. A promising alternative is the use of COTS (Commercial Off-The-Shelf) hardware and software components, which saves costs, enhances interoperability achievement, and relies on a more powerful computational infrastructure. In this scenario, sofware-intensive solutions allow for the use of technologies, paradigms, and methodologies that leverage the achievement of flexibility, reusability, and interoperability, such as the object-oriented programming, design patterns, middleware, frameworks. and distributed omponents. This dissertation presents the design and implementation of ARCOS, a component-based software platform devoted to the construction of supervision and control distributed systems, with facilities for reusability, interoperability, and specification of temporal constraints. ARCOS defines and implements services for activities related to industrial data acquisition, control, and supervision, providing a parcial and reusable solution for a range of industrial appli
ations. We present the design of these services, focusing on the adoption of DAIS (Data Acquisition from Industrial Systems) standard, as well as the solutions related to the temporal predictability of our platform. We also discuss implementation issues and present two applications built atop ARCOS: a supervisory system for a chemical reactor and a system for a cruise PID control system. Our project encompass the implementation of a generic environment for industrial data a
quisition (the DAIS Server Browser) and a development tool devoted to the implementation of new ARCOS-based real-time appli
ations (the ARCOS Assembly Tool).

Keywords: supervision and ontrol industrial systems, real-time systems, omponentbased software development, frameworks for real-time systems.

# Lista de Figuras

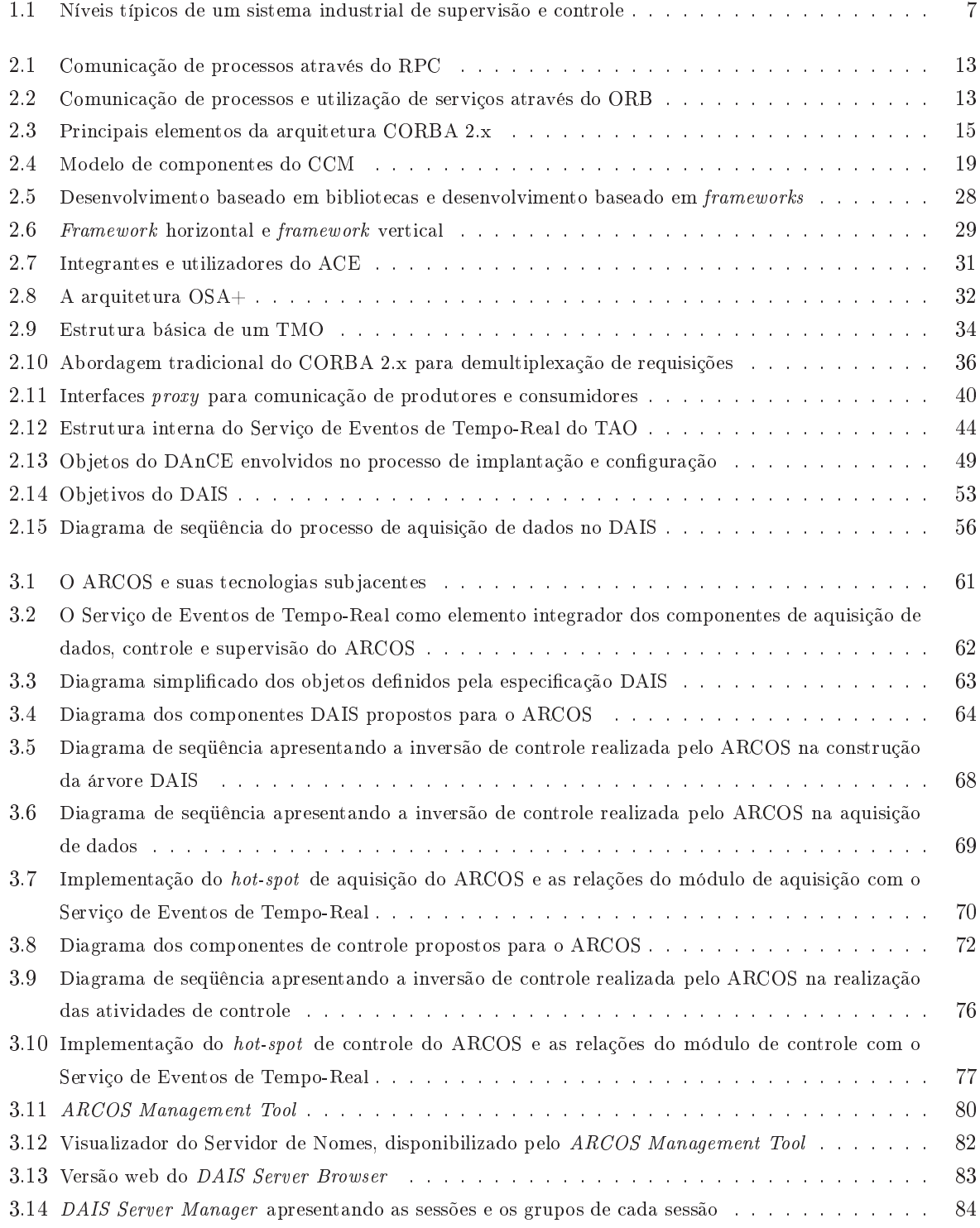

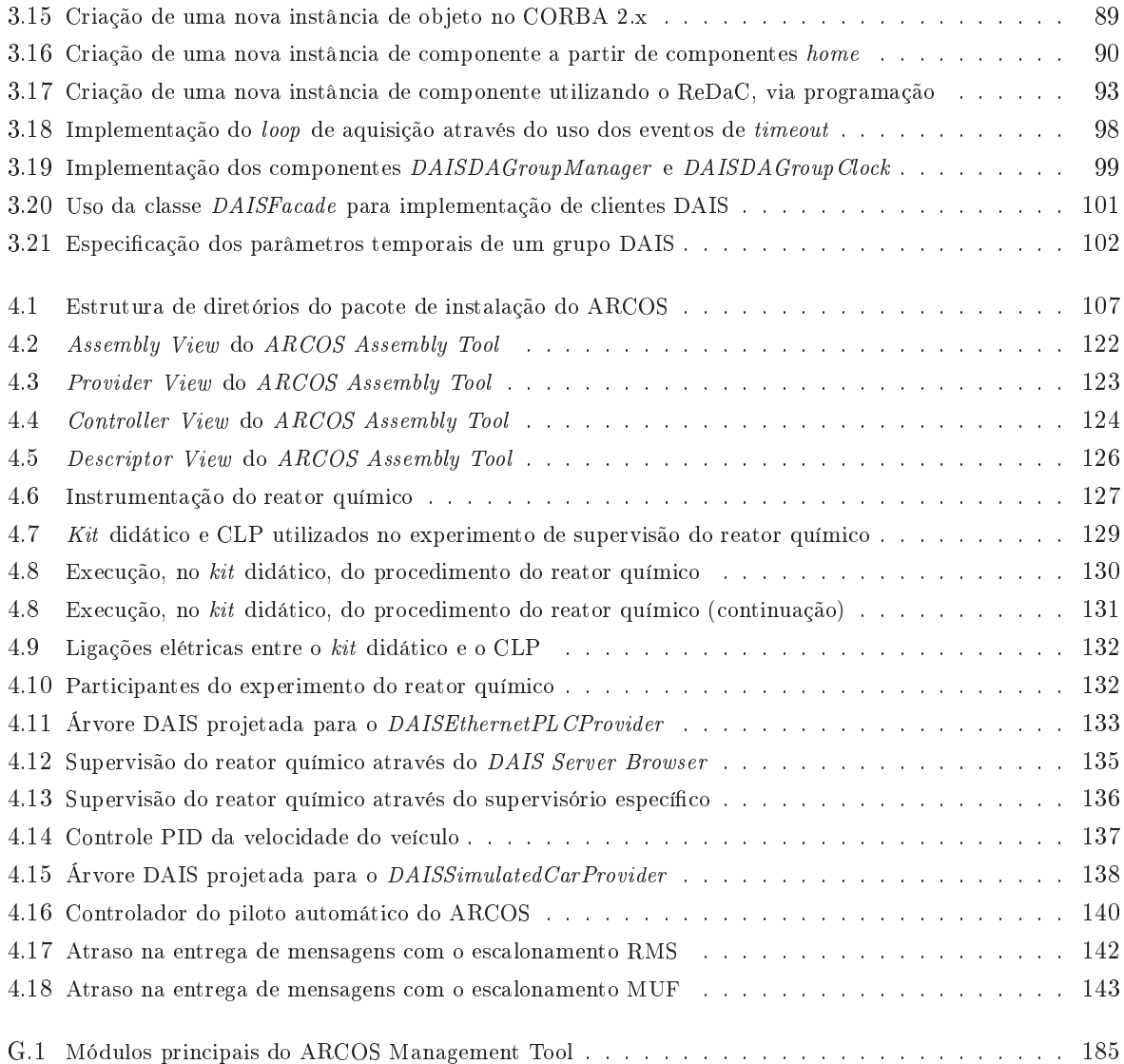

## Lista de Tabelas

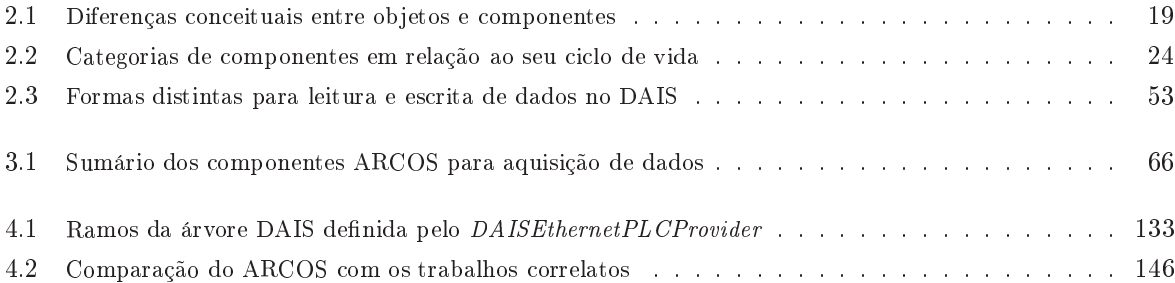

# Lista de Códigos

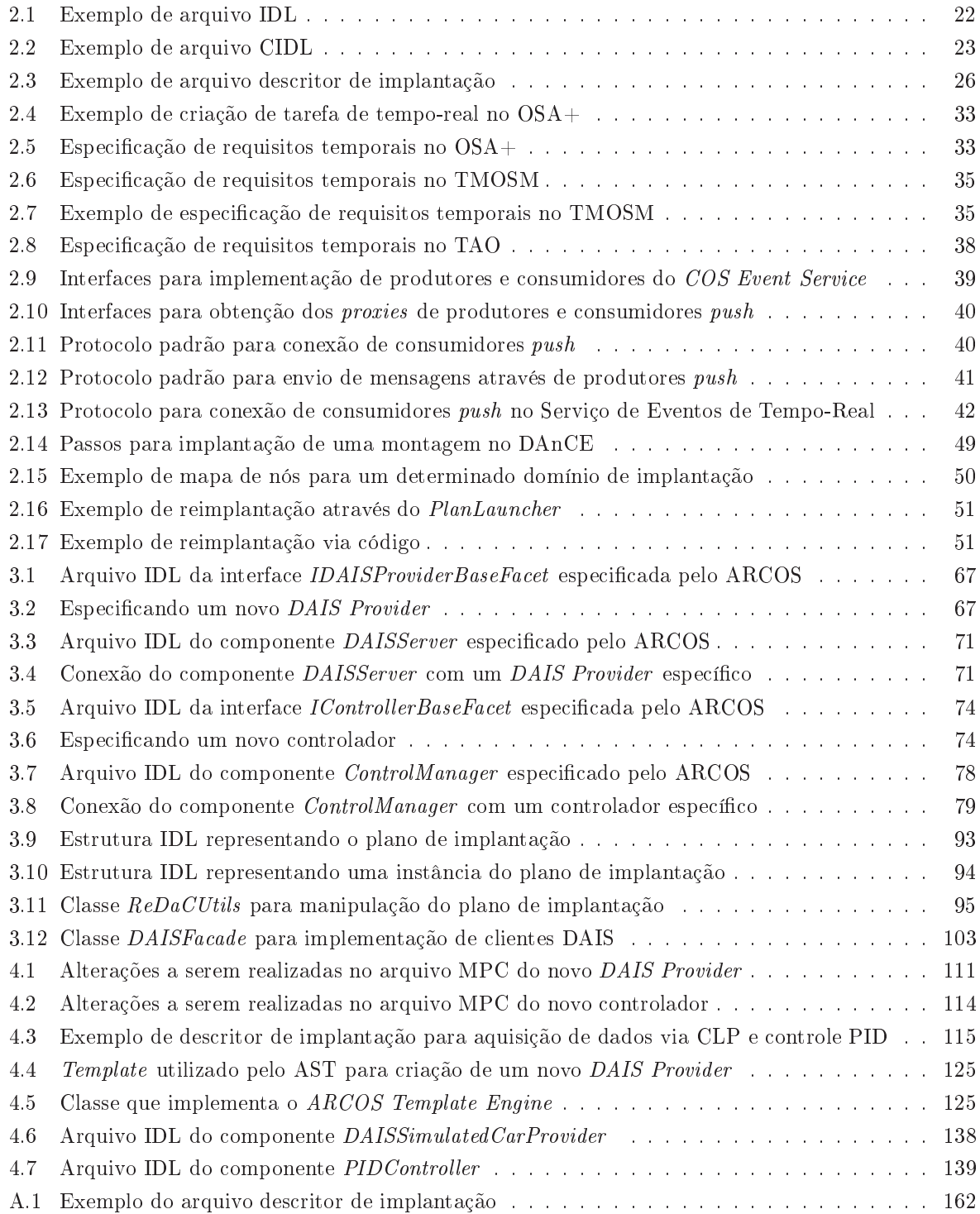

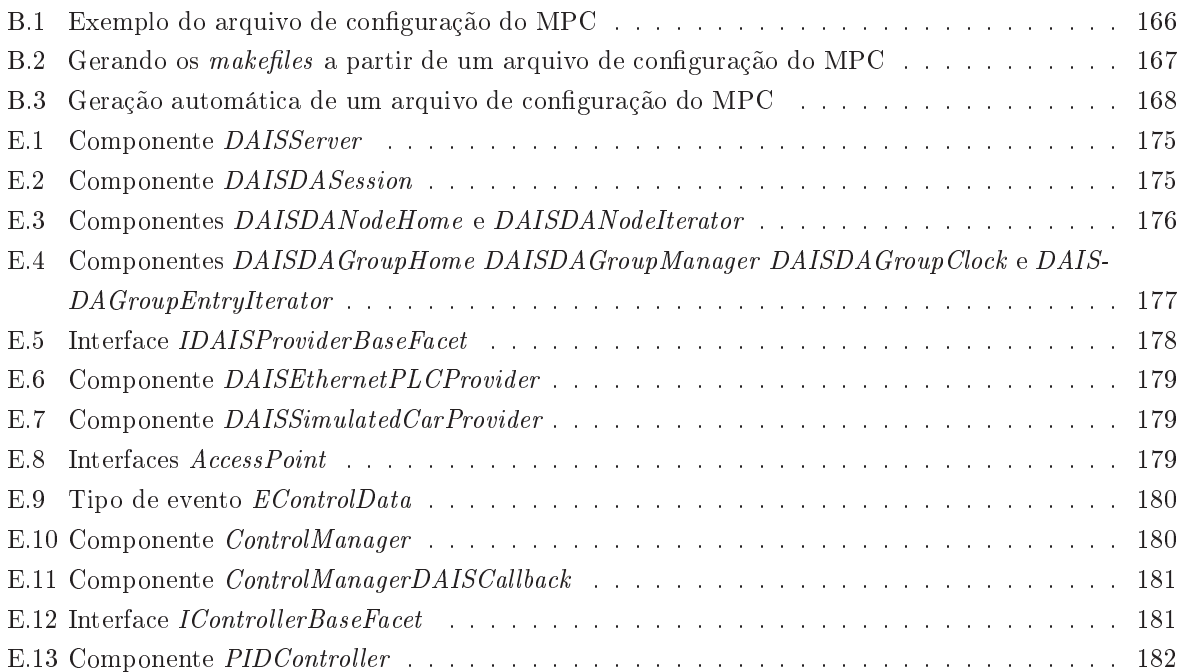

# Lista de Abreviaturas e Siglas

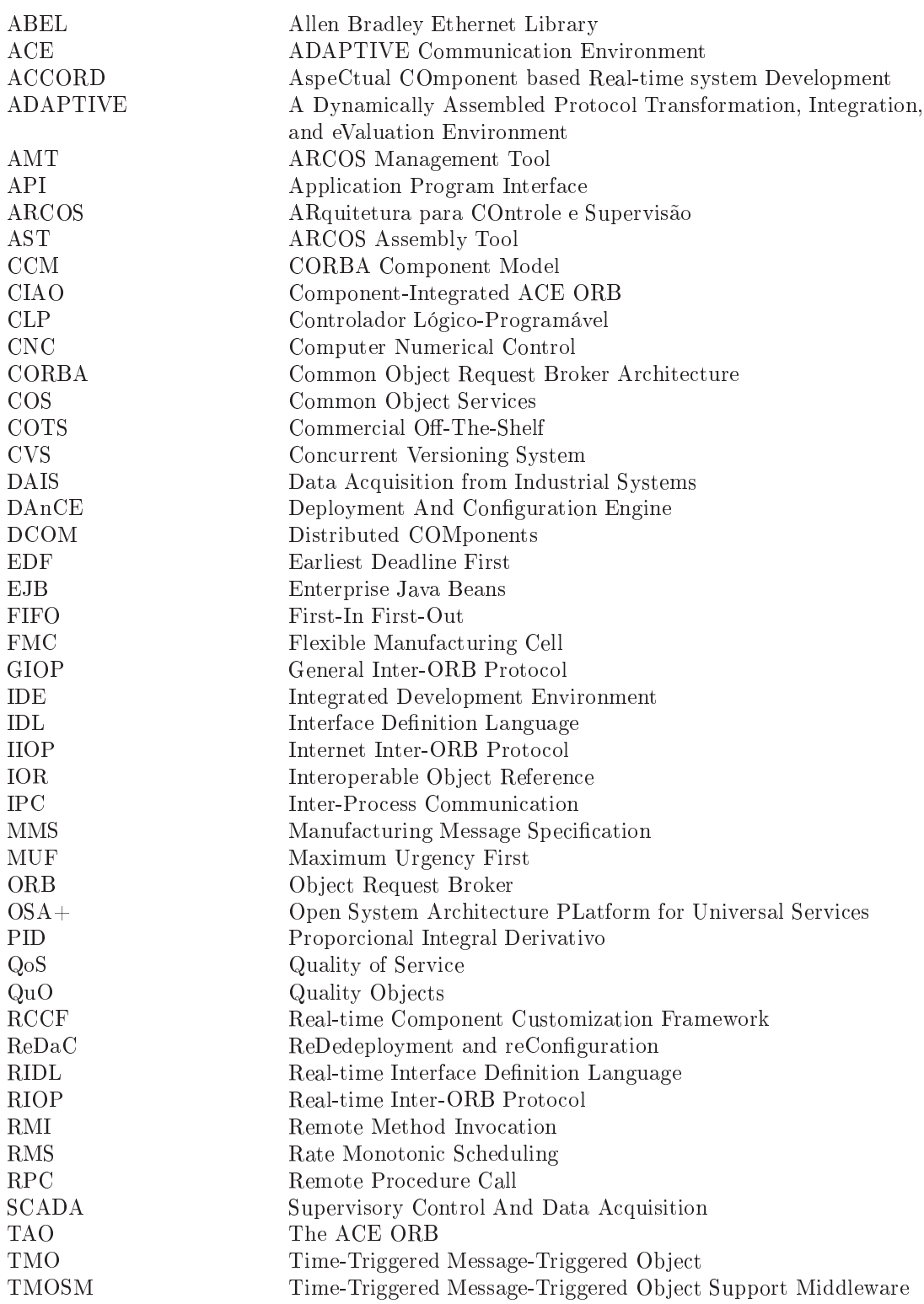

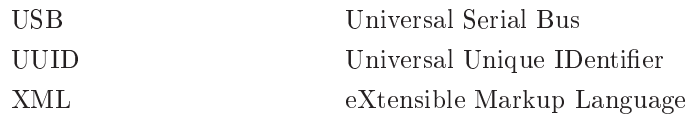

### Sumário

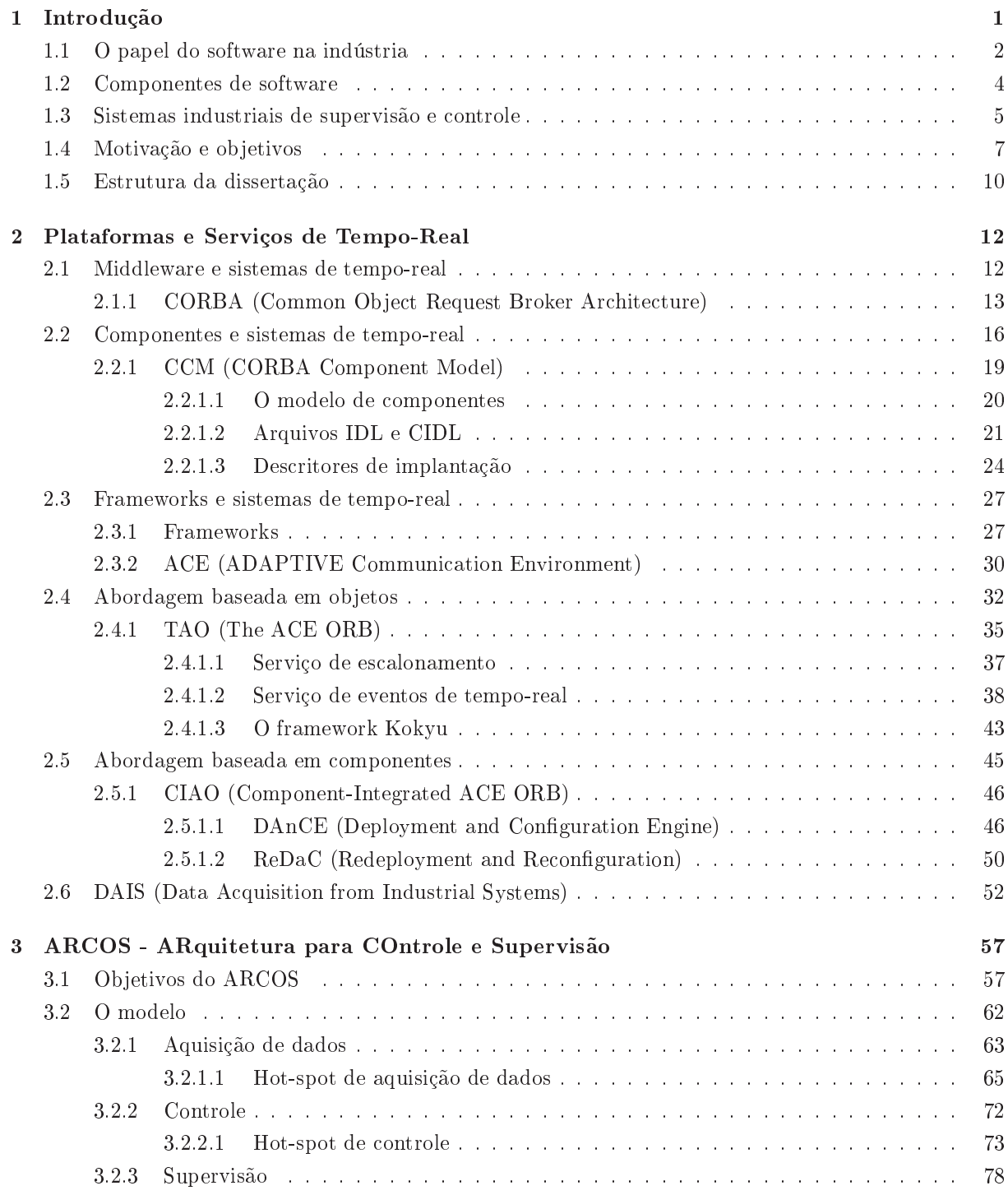

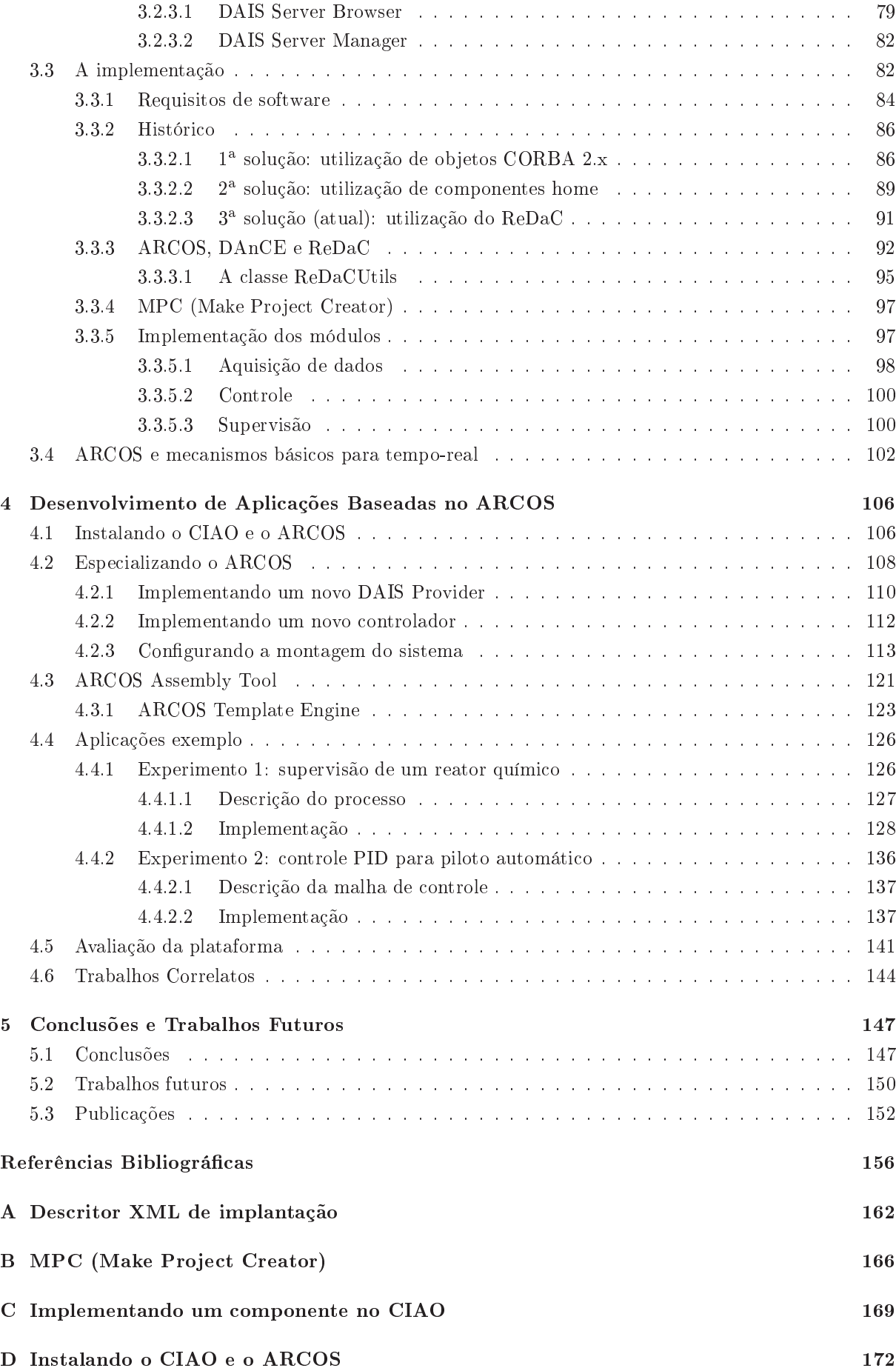

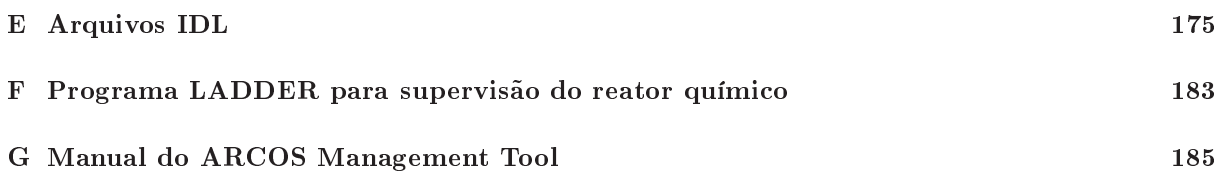

# Capítulo 1

### Introdução

A me
atrni
a ganhou legitimidade na a
ademia em 1996, a partir da publi
ação da primeira edição do IEEE/ASME Transactions on Mechatronics.

> "A Mecatrônica é a integração sinérgica da engenharia mecânica com a eletrônica e o controle computadorizado inteligente, apli
> ada ao projeto e manufatura de produtos e pro
> essos industriais ."

> > Auslander, 1996  $[4]$

A Mecatrônica integra a Engenharia Mecânica, a Engenharia Elétrica e a Ciência da Computação, om o ob jetivo prin
ipal de desenvolver soluções otimizadas e inteligentes para apli
ação na indústria [11]. Essas três áreas constituintes surgiram e evoluíram em instantes distintos da história.

Com a Revolução Industrial, ini
iada na Inglaterra na segunda metade do sé
ulo XVIII, a Engenharia Mecânica se beneficia de invenções, como a máquina a vapor, e promove um considerável aumento na produtividade e queda nos preços dos produtos manufaturados. A invenção do pára-raios, por Benjamin Franklin em 1752, caracteriza o início do uso da energia elétrica em benefício do homem. A microeletrônica, entretanto, só se consolidou quase dois séculos depois, com o surgimento das válvulas a diodo, em 1940 e dos *transistors*, em 1950. Como consequência desses avanços, em 1964 surgem os computadores da terceira geração, baseados em circuitos impressos e na arquitetura proposta por John von Neumann.

À medida em que a Engenharia Elétri
a disponibilizava soluções que permitiam a onstrução de máquinas ada vez mais poderosas, a Ciên
ia da Computação estudava, dentre outros aspe
tos, prin
ípios e metodologias para o desenvolvimento de sistemas computacionais cada vez mais corretos, completos, fá
eis de manter e integráveis. Nota-se, todavia, que a real ontribuição da Ciên
ia da Computação para o projeto e desenvolvimento de sistemas mecatrônicos ainda é modesta, se comparada com as das outras duas áreas constituintes [85].

Nos últimos anos, as constantes evoluções das tecnologias de hardware e de comunicação têm modificado significativamente as metodologias e técnicas utilizadas no desenvolvimento de sistemas computacionais. Com a disponibilidade de re
ursos omputa
ionais mais poderosos, a omplexidade desses sistemas

res
e onsideravelmente à medida em que novas fun
ionalidades passam a ser passíveis de implementação. Além dessas novas funcionalidades, requisitos tais como distribuição, flexibilidade, extensibilidade, adaptação, uso de algoritmos inteligentes, interoperabilidade e reutilização passam a ser onsiderados e o uso de me
anismos para geren
iar essa res
ente omplexidade se torna mandatório.

No ambiente industrial não é diferente: a utilização de soluções baseadas em software tem sido ada vez mais considerada no projeto e desenvolvimento de sistemas industriais. Em conjunto com os novos requisitos acima citados, a necessidade de soluções tolerantes a falhas e temporalmente previsíveis tem demandado importantes pesquisas voltadas para a aplicação de técnicas da engenharia de software nos sistemas industriais de tempo-real.

Este capítulo aborda o contexto, motivação e objetivos desta dissertação, através da apresentação do papel do software na indústria e, em particular, nos sistemas industriais de supervisão e controle.

#### 1.1 O papel do software na indústria  $1.1$

A utilização, pela indústria, de soluções baseadas em software expandiu-se em 1968 quando os Controladores Lógico-Programáveis (CLP's) passaram a substituir os painéis de relays, utilizados até então nos pro
essos de automação de fábri
as. Esses painéis eram formados por entenas ou até milhares de dispositivos mecânicos (relays) conectados uns aos outros através de fios, implicando em manutenções constantes e geralmente realizadas a altos custos. O primeiro CLP utilizado comercialmente foi o MOdular DIgital CONtroller (MODICON) desenvolvido pela Bedford Associates para uso em uma grande companhia americana de produção de automóveis [35]. O objetivo era disponibilizar uma solução com manutenção fa
ilitada e robusta em relação às intempéries do ambiente industrial.

Em meados da década de 70 surgiram os primeiros esforços para a adoção de redes de comunicação na indústria. O primeiro sistema de comunicação industrial foi o Modbus, utilizado pelo já conhecido MODICON, possibilitando a troca de mensagens entre CLP's e o controle de dispositivos geograficamente distantes. Neste mesmo período, os CLP's passaram a trabalhar om voltagens variáveis, sendo então utilizados em situações onde informações analógicas eram manipuladas [35]. Por outro lado, a ausência de padronizações e a constante evolução dos equipamentos dificultavam a interoperabilidade na comunicação entre CLP's. Na década de 80 surgiram os primeiros trabalhos para padronização dos protocolos de omuni
ação e para o desenvolvimento de ferramentas para programação de CLP's através dos PC's (Personal Computers), operação até então realizada por terminais dedicados de programação. Os anos 90 foram ara
terizados por melhorias nos proto
olos de omuni
ação mais utilizados e pela possibilidade de programação de CLP's em linguagens tradi
ionais omo, por exemplo, a linguagem C.

Apesar de todos os benefícios obtidos com a criação e adoção dos CLP's, algumas características dessa

solução onstituem entraves para o desenvolvimento de sistemas industriais modernos. Devido aos restritos recursos da maioria dos CLP's, em relação à capacidade de armazenamento, poder computacional e comunicação, a sua programação é geralmente realizada de forma *ad-hoc* e com o objetivo de satisfazer requisitos funcionais e de ambiente, específicos de uma situação em particular. A ausência de uso de metodologias e de técnicas da engenharia de software em soluções baseadas em CLP's é também justificada pelo papel simples e restrito desempenhado por tais sistemas, geralmente en
arregados de fe
har malhas de ontrole ou implementar sistemas de automação através de implementações mono-programadas e exe cutadas de forma cíclica. Com a nova demanda por sistemas industriais flexíveis, extensíveis, adaptativos, inteligentes, interoperáveis e reutilizáveis, novas pesquisas vêm sendo realizadas com o intuito de aplicar técnicas da engenharia de software, já utilizadas em sistemas convencionais, nos sistemas industriais e sistemas de tempo-real [84, 85, 105]. Tais soluções, entretanto, requerem uma infra-estrutura computacional que suporte suas demandas por pro
essamento, armazenamento (prin
ipal e se
undário) e omuni
ação.

Uma tendência atual é a utilização de componentes de prateleira (Commercial Off-The-Shelf - COTS), e em particular PC's, no projeto e implementação de sistemas industriais [35]. A capacidade de processamento e armazenamento dos computadores atuais, em conjunto com as facilidades de comunicação e conectividade, tem contribuído para o surgimento de pesquisas interessadas na utilização de PC's como infra-estrutura para soluções industriais baseadas em software. Por outro lado, a baixa confiabilidade do hardware em relação às falhas e às intempéries do ambiente, aliado à imprevisibilidade temporal ausada por soluções complexas de software, representam os principais desafios para a concretização dessas pesquisas.

Portanto, a disponibilização de uma infra-estrutura computacional e de comunicação mais poderosa é fator fundamental para o desenvolvimento de sistemas industriais modernos, os quais requerem metodologias e técnicas para gerenciar a complexidade causada pelos novos requisitos. A engenharia de software é a área da Ciência da Computação responsável pelo estudo e desenvolvimento de metodologias e tecnologias que propi
iam a onstrução de sistemas omplexos mantendo, ao mesmo tempo, fa
ilidades de manutenção, reutilização e escalabilidade", dentre outras. Diversas tecnologias têm sido utilizadas com o ob jetivo de geren
iar a res
ente omplexidade dos sistemas e o atendimento dos novos requisitos. Pesquisas recentes [43, 44] estudam adaptações das técnicas da engenharia de software para o uso efetivo em sistemas industriais e de tempo-real, destacando o uso de  $middleware$  [18, 84], modelos arquiteturais [93], frameworks [10, 58], padrões de projeto (design patterns) [87], orientação a aspectos [110] e componentes de software  $[30, 82]$ .

<sup>&</sup>lt;sup>1</sup>Capacidade de um sistema não ter seu desempenho degradado exponencialmente no momento em que surgem novas demandas por re
ursos.

### 1.2 Componentes de software

Há muito tempo investigam-se meios para "industrializar" o pro
esso de desenvolvimento de software. O su
esso apresentado pelas linhas industriais de montagem de automóveis, bem omo a produção padronizada de placas de circuitos eletrônicos, serviram de inspiração para tentativas de adaptação dessas estratégias para uso no desenvolvimento de sistemas. Componentes de software é a te
nologia que possibilita a construção de sistemas computacionais a partir da conexão e configuração de peças de software funcionais e reutilizáveis (componentes) [45, 34, 54, 83, 99]. Alguns benefícios surgem como conseqüência imediata dessa abordagem, a saber:

- Produtividade: o levantamento de té
ni
as que permitem a reutilização de soluções é uma preo upação onstante da engenharia de software, desde a simples modularização de programas até o uso de omponentes distribuídos. A existên
ia de um repositório de soluções, implementadas sob a forma de omponentes, alavan
a de forma determinante a produtividade do pro
esso de desenvolvimento, à medida em que o desenvolvedor se limita a questões relacionadas à conexão e configuração desses componentes. Além disso, essa conexão e configuração é geralmente realizada através de ferramentas, poupando esforços de implementação.
- Qualidade: om a omplexidade introduzida pelos requisitos dos sistemas modernos, implementar todas as fun
ionalidades requeridas se torna uma atividade ustosa, demorada e propensa a erros. A reutilização de soluções validadas, orretas e robustas é ponto fundamental para a qualidade do sistema desenvolvido e para a produtividade do pro
esso de desenvolvimento. As demandas por flexibilidade, distribuição e tolerância a falhas são requisitos não-funcionais, independentes do negó
io da apli
ação, e geralmente disponibilizados omo omponentes já implementados, validados e om alto poten
ial de reutilização.
- Flexibilidade: o pro
esso de ombinação de omponentes é geralmente realizado através de pontos de conexão bem definidos e localizados, os quais permitem a manutenção e substituição de partes da aplicação de forma facilitada. Componentes podem ser modificados ou substituídos desde que os ritérios de onexão ontinuem sendo atendidos.
- Escalabilidade: uma das características da tecnologia de componentes é a possibilidade de execução e onexão de omponentes em um ambiente distribuído. Desta forma, novos servidores podem ser adi
ionados e omponentes podem ser realo
ados nesses servidores, de modo a garantir uma boa es
alabilidade da apli
ação.
- Interoperabilidade: um ponto fundamental para o su
esso da te
nologia de omponentes é a utilização de padronizações. Essas padronizações permitem que omponentes desenvolvidos por forne-

edores distintos interoperem sem grandes esforços para o desenvolvedor. Interoperabilidade é uma questão que permeia diversos pontos no projeto de um sistema computacional, envolvendo sistemas opera
ionais, redes de omuni
ação, linguagens de programação e arquiteturas de hardware. O grau de heterogeneidade desses pontos é fator importante para a es
olha da padronização de omponentes a ser utilizada no desenvolvimento do sistema.

Maximizar a reutilização de soluções e minimizar a ne
essidade de desenvolver novas soluções traz benefícios em relação a custo, produtividade e qualidade. Estudos sobre reutilização evidenciam que de 40% a 60% da implementação é reutilizável entre apli
ações, 60% do pro jeto e da implementação são reutilizáveis entre sistemas de informação e somente 15% constitui implementações específicas de um  $determinado sistema [83, 21].$ 

#### 1.3 Sistemas industriais de supervisão e ontrole

Um ambiente industrial é geralmente composto por uma diversidade de equipamentos eletro-mecânicos integrados a soluções baseadas em omputadores: sensores e atuadores promovem a interação do sistema com o ambiente industrial, braços de robôs realizam montagens e inspeções, máquinas de comando numérico (Computer Numerical Control - CNC) realizam manufaturas básicas, CLP's executam programas de automação e malhas de ontrole, redes de omuni
ação interligam sub-sistemas, supervisórios monitoram as atividades et
. O termo "
hão de fábri
a" é omumente utilizado para designar o ambiente no qual o
orre a produção e que hospeda os dispositivos envolvidos diretamente no pro
esso. O termo "planta" refere-se a todo o conjunto de soluções, incluindo aquelas não envolvidas diretamente no processo, tais como sistemas de monitoramento, bancos de dados etc. Dentre essas soluções, destacam-se os Sistemas Industriais de Supervisão e Controle (S&C). Conforme ilustrado na figura 1.1, sistemas de S&C são ara
terizados por três níveis bási
os, listados a seguir.

• Aquisição de Dados: a obtenção de dados advindos do chão-de-fábrica, bem como o envio de informações para atuação na planta, são funcionalidades requeridas por qualquer sistema industrial. Para a realização dessas operações, dois fatores devem ser onsiderados: a previsibilidade e a heterogeneidade dos dispositivos de aquisição/atuação e dos meios de comunicação. Devido ao papel geralmente ríti
o desempenhado pelos sistemas de ontrole, as operações de aquisição e atuação devem ser realizadas de forma temporalmente previsível. Essa previsibilidade deve ser ompatível om os requisitos de tempo ditados pelo ambiente que está sendo ontrolado. O ambiente industrial é inerentemente heterogêneo. Tipicamente, o chão-de-fábrica de uma indústria é formado por equipamentos adquiridos de forne
edores distintos, om o intuito de adotar as melhores soluções para cada caso específico ou como consequência da evolução da planta ao longo do tempo. Os forne
edores geralmente são espe
ializados em determinados equipamentos tais omo: CLP's, braços de robs, máquinas de omando numéri
o ou sensores. É importante que os equipamentos adquiridos e as soluções de software estejam em onformidade om padronizações abertas para omuni
ação, de modo a garantir a integração da planta.

- Controle: as atividades de ontrole são realizadas por sistemas que tentam manter uma determinada variável em um valor pré-estabele
ido (setpoint ), mesmo na presença de perturbações do ambiente. Como exemplos, pode-se citar o controle da temperatura de uma caldeira em uma planta industrial ou o controle da velocidade de um veículo. Esse controle é geralmente realizado de forma cíclica: verifica-se o valor atual da variável através de sensores, calcula-se a atuação em função da diferença entre o valor atual e o valor desejado e realiza-se a modi
ação na planta através de atuadores. É esperado que esta atuação conduza a variável para o valor desejado. Quando o cálculo da atuação é realizado por um omputador, tem-se o ontrole digital automáti
o. Dentre as diversas té
ni
as de ontrole propostas, algumas são omumente utilizadas na indústria, omo o ontrolador PID (Propor
ional Integral Derivativo); outras onstituem pesquisas re
entes da área, tais omo os ontroladores multi-variáveis, adaptativos e baseados em algoritmos inteligentes. De um modo geral, os sistemas de S&C disponíveis atualmente apresentam baixa flexibilidade em relação a qual estratégia de ontrole pode ser utilizada. Adaptações para uso de diferentes ontroladores são inviáveis ou somente realizadas a altos ustos. Adi
ionalmente, a omputação realizada pelos ontroladores também deve ser temporalmente previsível, de modo a satisfazer os requisitos demandados pelo ambiente.
- Supervisão: a monitoração dos diversos pro
essos e dispositivos de uma planta industrial é realizada através dos sistemas de supervisão ou sistemas supervisórios. Nesses sistemas, pode-se veri
ar o estado atual de um determinado sensor, válvula ou motor; realizar pequenas modificações na planta tais omo a mudança de um setpoint ou a denição de alarmes de monitoramento; armazenar o funcionamento da planta para fins de histórico e registrar as atividades realizadas pelos usuários do sistema, dentre outras operações. Conforme apresentado na gura 1.1, os níveis inferiores disponibilizam serviços para que os níveis superiores exe
utem ações em um nível de abstração maior. Dentre as tendên
ias atuais dos sistemas supervisórios pode-se itar a in
lusão de me
anismos para confiabilidade, previsibilidade e interoperabilidade e a integração com o ambiente web [102].

A integração, tanto horizontal (dentro de um mesmo nível) quanto verti
al (entre níveis diferentes), dos sistemas industriais é um desafio que envolve padronizações, tecnologias e questões de mercado. O

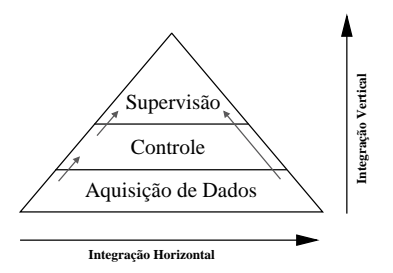

 $\rightarrow$  = disponibilização de serviços

Figura 1.1: Níveis típicos de um sistema industrial de supervisão e controle

objetivo dessa integração é obter dados significativos sob o ponto de vista gerencial e administrativo, de modo a possibilitar a elaboração de metas, estimativa de perdas e análises de ris
os.

Os sistemas de S&C onstituem um dos sistemas industriais mais importantes e utilizados. Entretanto, outras lasses de sistemas são também omumente en
ontrados nestes ambientes, a exemplo dos sistemas de omando numéri
o, sistemas visuais de inspeção de produtos e sistemas de transporte de materiais.

### 1.4 Motivação e objetivos

Justificado pela necessidade de disponibilização de plataformas de software que facilitem o desenvolvimento de sistemas modernos de S&C, este trabalho apresenta a concepção, projeto e implementação de uma arquitetura aberta para sistemas distribuídos de S&C, baseada na utilização de omponentes de tempo-real. Essa plataforma, denominada ARCOS (Arquitetura para Controle e Supervisão), disponibiliza componentes e ferramentas básicas para as atividades de aquisição de dados, controle e supervisão. O ARCOS apresenta uma solução reutilizável de software que concentra conhecimentos de projeto e implementação acerca dos principais serviços necessários em sistemas de S&C e define pontos onde a plataforma pode ser especializada, de modo a ser utilizada em situações específicas de S&C. Através da reutilização dos componentes implementados no ARCOS, o desenvolvimento de novos sistemas de S&C é signi
ativamente fa
ilitado. O desenvolvedor onta om omponentes pré-desenvolvidos que garantem um ambiente flexível, reutilizável, escalável, interoperável e com um bom grau de previsibilidade temporal.

A engenharia de software define o termo framework como um conjunto de classes que implementa de forma genéri
a e par
ial os requisitos re
orrentes em sistemas de um determinado domínio de apli cação [23]. Um *framework* é a implementação de uma solução arquitetural bem projetada e que pode ser reutilizada em situações onde o projetista não tem experiência suficiente, ou por desconhecimento do domínio da aplicação ou por incipiência no projeto de sistemas baseados em componentes, com o objetivo de adotar uma solução mais confiável e baseada em um projeto arquitetural mais maduro. Visto sob este prisma, o ARCOS disponibiliza um framework que implementa os requisitos recorrentes em sistemas de S&C e define pontos de especialização, baseados em conexões de componentes, para a adequação desta solução para uso em situações específicas de aquisição, controle e supervisão. Como se sabe, componentes de software têm sido uma promissora tecnologia para o projeto e implementação de frameworks [23, 81]. A natureza flexível e modular desta abordagem é naturalmente compatível com as operações de especialização, visto que estas são freqüentemente realizadas através de omponentes one
tados à estrutura definida pelo framework.

Dentre as padronizações para objetos distribuídos, a especificação CORBA 2.x (Common Object Request Broker Architecture versões 2.x) [41] tem sido constantemente utilizada no desenvolvimento de sistemas caracterizados por uma heterogeneidade significativa em relação a linguagens de programação, sistemas operacionais, arquiteturas de hardware e canais de comunicação. Em particular, a versão 3 dessa especificação (CORBA 3) especifica um modelo de componentes distribuídos denominado CCM (CORBA Component Model) [71], caracterizado pela forte presença de mecanismos para conexão, configuração, empacotamento e implantação de componentes. As especificações CORBA e CCM foram criadas pelo Object Management Group (OMG) [68], um consórcio para produção e manutenção de padronizações para sistemas omputa
ionais.

Interoperabilidade em sistemas distribuídos é a propriedade que permite a omuni
ação entre esses sistemas, a despeito da linguagem de programação, sistema operacional, meio de comunicação e arquitetura de hardware utilizados. Para que essa interoperabilidade seja efetiva, soluções abertas e padronizadas devem ser adotadas em todos os níveis do sub-sistema de comunicação utilizado. Assim como o protocolo TCP/IP garante a interoperabilidade nos níveis de roteamento e transporte de mensagens na Internet [16, 96], o CORBA define padronizações para especificação e implementação de objetos distribuídos e como estes podem ser acessados através de clientes. Entretanto, interoperabilidade plena é somente alcançada através do uso de padronizações para a camada de aplicação, onde a lógica do negócio está definida. Ao adotar-se uma especificação padronizada para um determinado domínio de aplicação, a integração om soluções desenvolvidas por outros fabri
antes é onsideravelmente fa
ilitada, desde que estas soluções também estejam em conformidade com a padronização em questão. O OMG define algumas especificações, conhecidas como CORBA Domains, para domínio específicos de aplicações, tais como medi
ina, telefonia e ontrole de tráfego aéreo.

Dentre essas especificações, o DAIS (Data Acquisition from Industrial Systems) [69] define um serviço padronizado para aquisição de dados em sistemas industriais de S&C, considerando aspectos tais como a temporalidade dos dados e desempenho das atividades de oleta e entrega de dados. Por ser uma padronização CORBA, o DAIS usufrui de todas as potencialidades dessa tecnologia, incluindo a interoperabilidade efetiva e a possibilidade de utilização da te
nologia de omponentes para a implementação desse serviço.

Previsibilidade temporal e tolerancia a falhas" são requisitos fundamentais na grande maioria dos sistemas de S&C. Nos sistemas baseados em CLP's, esses requisitos são trivialmente satisfeitos através do uso de estruturas simples (e, onseqüentemente, previsíveis) de programação, omo por exemplo a execução cíclica e mono-programada de um procedimento. Por outro lado, essas estruturas simples de programação onstituem um entrave para o desenvolvimento de apli
ações modernas de S&C, visto que os CLP's possuem restrições para processamento, armazenamento e comunicação.

Pesquisas recentes procuram disponibilizar ambientes de software que se beneficiam do uso da tecnologia de omponentes e, ao mesmo tempo, garantem algum grau de previsibilidade temporal nas operações realizadas por esses omponentes. Um desses esforços de pesquisa é o onjunto de soluções para temporeal desenvolvidas pelo Distributed Object Computing (DOC) Group [37] da University of California, Irvine e Washington University, EUA. Dentre essas soluções, destacam-se o TAO (The ACE ORB) [91] e o CIAO (*Component-Integrated ACE ORB*) [103, 65]. O TAO é uma implementação da especificação CORBA 2.x om otimizações e extensões para uso em sistemas de tempo-real. O TAO tem sido amplamente utilizado em diversas situações onde deseja-se aliar os benefí
ios do CORBA om a previsibilidade temporal requerida pelos sistemas de tempo-real, a exemplo de sistemas de ontrole de aeronaves e sistemas de telefonia. Devido ao fato de ser uma implementação da versão 2.x do CORBA, o TAO não trabalha com o conceito de componentes de software. O CIAO é uma implementação do CCM, com o ob jetivo de disponibilizar uma plataforma fun
ional para desenvolvimento baseado em omponentes, que garanta a exe
ução temporalmente previsível dos omponentes e dos serviços.

Neste trabalho são apresentados o projeto, implementação e validação de uma plataforma baseada em componentes CCM/CIAO e que disponibiliza soluções flexíveis, interoperáveis e reutilizáveis para sistemas distribuídos de S&C. O ARCOS disponibiliza uma implementação, baseada em omponentes de tempo-real, da especificação DAIS, com o objetivo de garantir a interoperabilidade com outras ferramentas que seguem a padronização proposta por essa especificação. O ARCOS remodela a especificação DAIS, utilizando a tecnologia de componentes, sem entretanto gerar impactos na comunicação com clientes DAIS CORBA 2.x. Adicionalmente, a implementação do DAIS realizada pelo ARCOS prevê a especialização do framework para obtenção de dados a partir de te
nologias distintas de dispositivos, omo por exemplo, CLP's ou porta paralela. O ARCOS define uma arquitetura flexível para utilização de estratégias de controle, facilitando modificações para uso de um tipo ou outro de controlador. Um componente para controle PID foi desenvolvido no ARCOS para exemplificar como essa especialização é realizada. Para as atividades de supervisão, o ARCOS disponibiliza duas ferramentas: o DAIS Server Browser (versões desktop e web) e o DAIS Server Manager. O DAIS Server Browser permite a comunicação com qualquer implementação de um serviço DAIS, permitindo a obtenção e monitoramento de dados industriais. O DAIS Server Manager reúne ferramentas para geren
iamento do servidor DAIS.

<sup>&</sup>lt;sup>2</sup>Capacidade de um sistema funcionar corretamente mesmo na presença de um número limitado de falhas.

Para validação da plataforma foram realizados experimentos de supervisão de um simulador de reator químico, com o objetivo de testar a flexibilidade e os serviços de supervisão disponibilizados pela implementação. Uma simulação de controle de velocidade de um veículo valida a implementação dos omponentes de ontrole.

#### $1.5$ Estrutura da dissertação

Esta dissertação encontra-se dividida em cinco capítulos e sete apêndices.

O apítulo 2 apresenta os fundamentos bási
os sobre omponentes e sua apli
ação em sistemas de tempo-real. São apresentados o modelo de componentes CCM proposto pelo OMG, suas facilidades para onexão e onsiderações sobre o pro
esso de montagem e implantação de sistemas baseados em omponentes. O apítulo 2 dis
ute também os prin
ipais serviços disponibilizados pelo TAO e pelo CIAO. Em função do número reduzido de documentos sobre o TAO e o CCM/CIAO, nesse capítulo procurou-se elaborar um texto auto-contido e suficiente, do modo a constituir uma boa referência para futuros utilizadores do CCM/CIAO e do ARCOS.

O apítulo 3 apresenta a arquitetura de supervisão e ontrole proposta (ARCOS), justi
ando as decisões de projeto e tecnologias utilizadas. Aspectos de implementação são discutidos através do levantamento de recursos do TAO/CIAO que possibilitaram a implementação do framework. O capítulo 3 apresenta ainda qual a estratégia utilizada para a disponibilização de uma plataforma preo
upada om a previsibilidade temporal das exe
uções.

O capítulo 4 apresenta como o *framework* arquitetural pode ser especializado para uso em uma situação parti
ular de S&C. São apresentadas as formas de espe
ialização dos omponentes de aquisição de dados e controle, bem como as configurações necessárias para conectar os componentes. São apresentados ainda os experimentos de supervisão e ontrole desenvolvidos sobre a plataforma. Um experimento de supervisão de um simulador de reator químico ilustra como o DAIS pode ser utilizado para a aquisição e monitoração de dados industriais. Uma simulação de controle de velocidade de um veículo ilustra como os componentes de controle são utilizados e como ocorre a sua integração com os componentes de aquisição de dados. O capítulo 4 apresenta ainda uma avaliação da plataforma, bem como os trabalhos correlatos.

O apítulo 5 apresenta as on
lusões da dissertação, indi
ações de trabalhos futuros e as publi
ações originadas deste trabalho.

O apêndi
e A apresenta a estrutura do des
ritor XML utilizado para a implantações de apli
ações baseadas no CIAO e o objetivos de cada uma das *tags* presentes. O apêndice B apresenta o formato do arquivo de configuração da ferramenta de gerenciamento da compilação do CIAO e do ARCOS. O apêndi
e C apresenta um roteiro sobre omo onstruir, ompilar e implantar um omponente utilizando o CIAO. O apêndi
e D apresenta os passos ne
essários para a ompilação e instalação do CIAO e do

ARCOS. O apêndi
e E ontém os arquivos IDL dos omponentes da plataforma ARCOS. O apêndi
e F apresenta o programa LADDER utilizado para a supervisão do simulador de reator químico. O apêndice G apresenta o manual de utilização da ferramentas disponibilizadas pelo ARCOS.

### Capítulo 2

### Plataformas e Serviços de Tempo-Real

À medida em que a omplexidade dos sistemas omputa
ionais res
e, a utilização de plataformas de software que facilitam o desenvolvimento se torna uma prática fundamental para o sucesso dessas aplicações. Pode-se distinguir dois tipos de serviços presentes em tais sistemas: os serviços funcionais e os serviços não-funcionais. Os serviços funcionais implementam a lógica de negócio da aplicação e são parti
ulares para o sistema em questão. No aso dos sistemas de S&C, este serviços devem garantir a orretude lógi
a e temporal da apli
ação. Os serviços não-fun
ionais são responsáveis por atividades inerentes do ambiente computacional no qual o sistema é executado, tais como distribuição, segurança, persistên
ia de dados, ontrole de transações, tolerân
ia a falhas e adaptação. Esses serviços, pelo fato de serem recorrentes em uma variedade de sistemas, são candidatos potenciais à reutilização. O objetivo, ao utilizar uma plataforma de tempo-real, é permitir que o desenvolvedor dedique a maioria dos seus esforços na implementação dos serviços funcionais. Nessa abordagem, os serviços não-funcionais são disponibilizados pela plataforma de software e configurados a partir de arquivos descritores ou ferramentas.

Este capítulo apresenta os conceitos e mecanismos utilizados no projeto e desenvolvimento do AR-COS. São apresentados o modelo de componentes do CORBA (CCM), as funcionalidades e serviços disponibilizados pelo  $TAO/CIAO$  e a padronização para aquisição de dados especificada pelo DAIS.

#### Middleware e sistemas de tempo-real 2.1

Middleware certamente é um termo muito utilizado ao longo da história da computação. Nota-se que, desde o final da década de 80 até os dias atuais, a idéia de *middleware* passou por algumas mudanças, de modo a refletir os novos objetivos e idéias que surgiam [6]. De um modo geral, o middleware desempenha um papel de fa
ilitador do pro
esso de desenvolvimento, situando-se entre o sistema opera
ional e as apli
ações. O ob jetivo é dispensar o desenvolvedor de tarefas enfadonhas e propensas a erros, aumentando a produtividade e a confiabilidade do sistema desenvolvido.

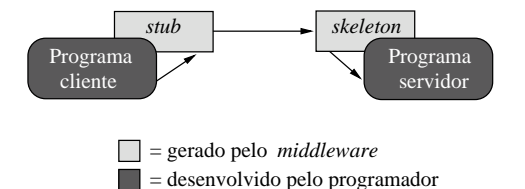

Figura 2.1: Comuni
ação de pro
essos através do RPC

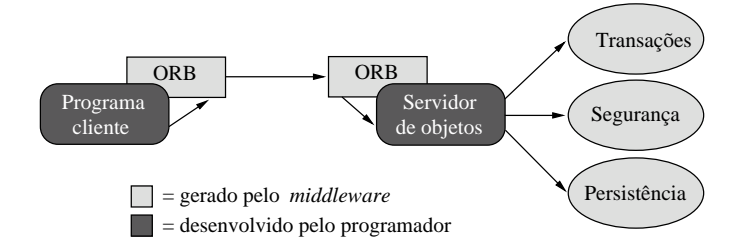

Figura 2.2: Comuni
ação de pro
essos e utilização de serviços através do ORB

As primeiras soluções de *middleware* para sistemas distribuídos tinham como objetivo a realização de atividades básicas ligadas ao desenvolvimento desses sistemas. O RPC (Remote Procedure Call) [7, 63] é um exemplo de *middleware* que poupa o desenvolvedor da implementação de código para comunicação entre processos numa rede. Esse código, recorrente e propenso a erros se construído por programadores inexperientes, é automaticamente gerado pelo *middleware* e encapsulado em unidades denominadas stubs e skeletons, conforme ilustrado na figura 2.1. O desenvolvedor se limita ao desenvolvimento dos serviços funcionais da aplicação, estando estes localizados numa só máquina ou distribuídos numa rede de omputadores. Essa fa
ilidade é geralmente onhe
ida omo transparên
ia de lo
alização.

Uma evolução natural dessa abordagem foi o surgimento dos ORB's (Object Request Broker), o que propiciou a utilização de recursos da orientação a objetos na comunicação entre processos distribuídos. Assim como as funcionalidades para computação distribuída, outros serviços tais como persistência, segurança, controle de transações, balanceamento de carga e comunicação baseada em eventos passaram a fazer parte da solução proposta pelo *middleware*. Conforme ilustrado na figura 2.2, o *middleware* baseado em objetos realiza o gerenciamento da comunicação distribuída e disponibiliza serviços não-funcionais que podem ser utilizados pelas apli
ações, om o ob jetivo de prover a fun
ionalidade requerida.

#### 2.1.1 CORBA (Common Object Request Broker Architecture)

Diversas especificações de *middleware* baseados em objetos estão disponíveis atualmente, destacando-se o CORBA 2.x [41], o EJB (*Enterprise Java Beans*) [61] e o DCOM (*Distributed COMponents*) [60]. O CORBA 2.x é uma especificação para computação distribuída baseada em objetos, desenvolvida desde 1991 pelo OMG. Um dos objetivos dessa especificação é promover a comunicação distribuída entre objetos, a despeito da linguagem de programação na qual foram desenvolvidos e do ambiente utilizado para

exe
utá-los. Desta forma, o CORBA 2.x é uma solução que promove independên
ia de linguagem de programação, sistema operacional, arquitetura de hardware e rede de comunicação utilizados; constituindo uma abordagem adequada para uso em sistemas de  $S\&C$ , visto que estes são geralmente caracterizados por uma heterogeneidade aparente.

A figura 2.3 apresenta os principais elementos da arquitetura CORBA 2.x, descritos a seguir.

- *Stubs e Skeletons*: de forma semelhante ao RPC, os *stubs e skeletons* são peças de código geradas pelo *middleware* e realizam atividades de empacotamento e desempacotamento (*marshalling e un* $marshalling$  de parâmetros e comunicação com as camadas subjacentes da arquitetura. Os stubs e skeletons são gerados a partir da compilação de especificações independentes de linguagem de programação, representadas por arquivos IDL (Interface Definition Language). O compilador de IDL's é disponibilizado pela implementação CORBA 2.x e gera stubs e skeletons para uma linguagem de programação parti
ular.
- ORB e GIOP: o ORB é o elemento responsável pelo gerenciamento de referências remotas e comunicação com outros ORB's e utiliza uma especificação chamada GIOP (General Inter-ORB Protocol) para definir como enviar requisições e receber respostas de outros ORB's. O GIOP é um protocolo genéri
o que garante a interoperabilidade em ambientes om te
nologias distintas de omuni
ação. Outras especificações realizam esse trabalho em ambientes de rede específicos, a exemplo do IIOP  $(Internet Inter-ORB Protocol)$  que é uma especialização do GIOP para uso em redes baseadas nos proto
olos TCP/IP.
- Adaptador de Objetos: o adaptador de objetos é o elemento responsável pela gerência do comportamento dos objetos distribuídos. Através dele é possível definir políticas relacionadas ao ciclo de vida, persistên
ia e es
alabilidade destes ob jetos. Em um mesmo sistema podem existir diversos adaptadores de objetos, cada um deles configurado com políticas que provêm diferentes comportamentos.
- Servant: o CORBA 2.x realiza uma distinção importante, porém sutil, entre objetos e servants. Um objeto define uma referência remota para uma entidade que disponibiliza serviços. Invocações realizadas a partir dessa referência são executadas por um servant que é "encarnado" naquele ob jeto. De modo a garantir aspe
tos tais omo es
alabilidade, a orrespondên
ia entre ob jetos e servants pode não ser do tipo um-para-um. Antes de receber invocações remotas, um servant precisa ser ativado em algum adaptador de objetos. Após essa ativação, o servant passa a ter seu comportamento definido pelas políticas do adaptador de objetos no qual ele foi ativado. O servant é um elemento que deve ser explicitamente codificado pelo desenvolvedor.

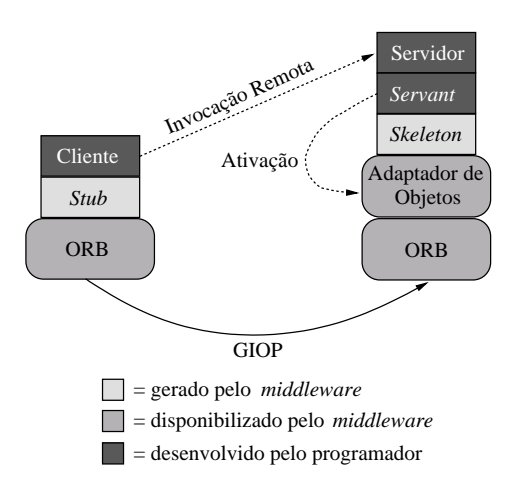

Figura 2.3: Prin
ipais elementos da arquitetura CORBA 2.x

· Cliente e Servidor: o cliente e o servidor são aplicações construídas pelo desenvolvedor. O servidor realiza as atividades de inicialização do ORB, criação e configuração de adaptadores de objetos; criação e ativação de servants, dentre outras. O desenvolvimento de servidores CORBA 2.x confiáveis, escaláveis e reutilizáveis é uma tarefa custosa e que exige experiência por parte do desenvolvedor. O cliente é uma aplicação que adquire referências remotas para objetos e as utiliza para invocar operações realizadas pelo servidor.

O CORBA 2.x, apesar das vantagens rela
ionadas ao suporte à heterogeneidade, apresenta algumas deficiências que dificultam o seu uso potencial no desenvolvimento de sistemas distribuídos complexos:

- Ausên
ia de me
anismos para a onexão desa
oplada de ob jetos: ob jetos uja implementação dependem de outros objetos precisam localizar estes objetos e conectar-se a eles de forma explícita, através de código implementado pelo desenvolvedor. Essa abordagem conduz a sistemas inflexíveis e om baixo grau de reutilização.
- Ausên
ia de uma padronização para servidores: o CORBA 2.x não disponibiliza um framework genérico para atividades recorrentes de servidores, tais como: inicialização do servidor, configuração de serviços (lo
alização, eventos, et
) e geren
iamento do ambiente de exe
ução (políti
as do adaptador) de cada objeto. Os servidores precisam ser inteiramente codificados pelo desenvolvedor, exigindo onhe
imento aprofundado da arquitetura CORBA 2.x e demandando esforços que não estão relacionados à parte funcional do negócio.
- Ausência de padronizações para configuração e implantação: o CORBA 2.x não define mecanismos para implantação e configuração remota de objetos. As operações de implantação, configuração e inicialização são realizadas de forma *ad-hoc*, em cada máquina que compõe o sistema distribuído, dificultando o gerenciamento e manutenção de sistemas complexos.

Outras deficiências do CORBA 2.x constituem um impeditivo para a sua utilização em sistemas críticos em relação ao tempo:

- Ausência de interfaces para especificação de QoS (*Quality of Service*): o CORBA 2.x não disponibiliza interfaces para especificação de parâmetros de QoS. Aplicações CORBA 2.x não conhecem informações sobre prioridades, taxas de invocações de serviços ou políticas de controle de admissão de novos lientes.
- Ausên
ia de me
anismos para garantia de QoS: a maioria das implementações CORBA realiza a transmissão e execução de invocações seguindo a estratégia FIFO (First-In First-Out), podendo levar à ocorrência de inversões de prioridade [80, 49]. Adicionalmente, o CORBA 2.x não permite que prioridades sejam atribuídas às threads que pro
essam as requisições e a alo
ação de re
ursos, como memória, é feita de forma *ad-hoc* e sem uma preocupação com um possível consumo excessivo.
- Ausên
ia de otimizações de desempenho: as implementações onven
ionais do CORBA 2.x são aracterizadas por um alto *overhead*, além de diversos pontos que implicam numa imprevisibilidade de exe
ução. Essa imprevisibilidade é geralmente ausada por: ópia ex
essiva de dados, utilização de buffers com comportamento não-uniforme, algoritmos imprevisíveis para demultiplexação e dispatching, cadeias longas de invocações a métodos virtuais e ausência de integração com as camadas subiacentes de sistema operacional e rede [91].

Frente a essas questões, padronizações que suportassem os requisitos para a apli
ação do CORBA em sistemas de tempo-real passaram a ser desenvolvidas, a exemplo do RT-CORBA (Real-Time CORBA)  $[73]$  e do FT-CORBA (*Fault-Tolerant CORBA*)  $[74]$ .

#### $2.2$ 2.2 Componentes e sistemas de tempo-real

O desenvolvimento das abstrações e me
anismos que ompõem a orientação a ob jetos foi um dos grandes avanços que possibilitaram um maior geren
iamento da res
ente omplexidade dos sistemas computacionais. Apesar de uma maior modularização e reutilização promovida pela orientação a objetos, linguagens de programação OO (Orientadas a Objetos) introduziam suas próprias derivações e extensões do paradigma, dificultando a interoperabilidade. Além disso, a inexistência de padronizações para representação de objetos e invocações de métodos tornava essas implementações específicas para uma determinada linguagem de programação e ambiente de exe
ução.
A utilização moderada de recursos computacionais, bem como o gerenciamento das relações recursos/usuários são pontos críticos para o desenvolvimento de sistemas escaláveis. Através das operações de criação (instanciação) e remoção de objetos, o desenvolvedor deve alocar e desalocar os recursos necessários para a exe
ução de determinada atividade. A implementação inexperiente ou não planejada dessas operações pode acarretar em sistemas inflexíveis e com escalabilidade limitada.

Sistemas distribuídos convencionais são, em sua maioria, caracterizados pela necessidade de serviços não-funcionais, tais como: localização de objetos, persistência, segurança, controle de transações, tolerânia a falhas, dentre outros. Mesmo om a disponibilização desses serviços sob a forma de bibliote
as de ob jetos, a integração entre a apli
ação sendo desenvolvida e estas bibliote
as é realizada expli
itamente em ódigo, demandando tempo e onhe
imento espe
ializado. Além disso, mudanças nas te
nologias utilizadas nesses serviços implicam numa modificação e recompilação da aplicação.

Em aplicações complexas é comum objetos se relacionarem com outros objetos de modo a implementar uma funcionalidade em particular. Esses relacionamentos costumam ser implementados explicitamente em código, produzindo objetos com reutilização restrita e sistemas onde a substituição de uma implementação de objeto por outra é geralmente realizada a altos custos.

Uma abordagem que procura superar estas deficiências é a tecnologia de componentes de software. Duas definições de componentes de software encontradas na literatura são:

> "Um omponente é um elemento de software, em onformidade om um modelo, que pode ser independentemente implantado e conectado a outros componentes, sem a necessidade de modificações."

### Heineman,  $2001$  [45]

"Componentes reutilizáveis de software são artefatos auto-contidos e facilmente identificáveis que des $crevem$  e/ou implementam funções específicas e possuem interfaces bem definidas, documentação apropriada e poten
ialidade para reutilização."

## Sametinger,  $2001$  [83]

O prin
ipal ob jetivo da engenharia de software baseada em omponentes é desenvolver sistemas a partir da conexão facilitada de peças pré-construídas de software (componentes). A tecnologia de componentes supera as deficiências da orientação a objetos a partir da disponibilização dos seguintes mecanismos [92]:

- Definição de padronizações para comunicação: com essa nova abordagem, um componente passa a ser uma entidade em onformidade om padronizações que des
revem o formato de representação de componentes e a forma de realização de invocações. Cada componente possui interfaces que desrevem os serviços disponibilizados e pontos bem denidos para onexão om outros omponentes.
- Container: componentes são executados em um ambiente pré-disponível de software denominado

container. Após a implantação (deployment) de um componente em um container, este passa a gerenciar atividades importantes na execução daquele. O gerenciamento do ciclo de vida do omponente, bem omo a sua relação om os possíveis lientes é ex
lusivamente realizada pelo container, numa operação geralmente chamada de *instance pooling*. O objetivo é gerenciar os re
ursos disponíveis (
omponentes) de modo a garantir uma boa es
alabilidade da apli
ação.

- Utilização facilitada de serviços não-funcionais: além das facilidades acima descritas, a integração do componente com os serviços não-funcionais é também gerenciada pelo container, com a ajuda de indicações simplificadas geralmente realizadas através de arquivos XML construídos pelo desenvolvedor (des
ritores de implantação). Todas essas operações ontribuem signi
ativamente para a produtividade e qualidade das soluções, visto que o desenvolvedor se preo
upa somente om o desenvolvimento de serviços funcionais (lógica da aplicação).
- Mecanismos flexíveis para conexão de componentes: na abordagem baseada em componentes, sistemas são implementados através da onexão de omponentes préonstruídos. Uma determinada configuração, indicando os componentes participantes e as conexões entre eles é geralmente chamada de **montagem** (assembly). Durante o processo de implantação, todas as operações de conexão entre componentes é realizada pelo *container*, com a ajuda de indicações simplificadas presentes nos arquivos des
ritores de implantação. A existên
ia de ferramentas geradoras de arquivos des
ritores de implantação, a partir de configurações realizadas pelo desenvolvedor de forma visual, representam mais um avanço em direção ao desenvolvimento produtivo de sistemas onáveis. Adi
ionalmente, essa montagem pode ser modificada de modo a atender necessidades de mudanças do sistema. Tem-se, desta forma, um novo paradigma para manutenção de sistemas, podendo esta in
lusive ser realizada com o sistema em funcionamento. As conexões entre componentes seriam modificadas de modo a permitir a substituição de um omponente por outro.

A tabela 2.1 resume as principais diferenças entre as tecnologias de objetos e componentes. Enquanto a orientação a objetos define mecanismos para o desenvolvimento baseado em abstrações (encapsulamento, ocultamentos e herança), a tecnologia de componentes se preocupa com a definição de mecanismos para a composição facilitada de soluções. Outra diferença importante é em relação ao gerenciamento do ciclo de vida. Enquanto objetos têm seu ciclo de vida gerenciado diretamente pelo desenvolvedor (através de operações do tipo new - criação de instância e *delete* - destruição de instância), os componentes são geralmente executados em um ambiente de software pré-construído (*container*). Esse *container* gerencia o processo de criação e destruição de novas instâncias de componentes, definindo políticas escaláveis de utilização desses recursos. A combinação de objetos, com o objetivo de construir um sistema completo, é geralmente realizada através de código-fonte, constituindo uma abordagem não tão flexível e que requer

| <b>OBJETOS</b>                   | <b>COMPONENTES</b>                                |
|----------------------------------|---------------------------------------------------|
| Ênfase nas abstrações            | Enfase na composição (assembly)                   |
| Têm seu ciclo de vida gerenciado | Têm seu ciclo de vida gerenciado por um           |
| pelo desenvolvedor               | ambiente de software pré-construído (container)   |
| Composição realizada via código- | Composição realizada através de mecanismos        |
| fonte                            | definidos pela especificação                      |
| São unidades de instanciação     | São unidades de implantação ( <i>deployment</i> ) |

Tabela 2.1: Diferenças conceituais entre objetos e componentes

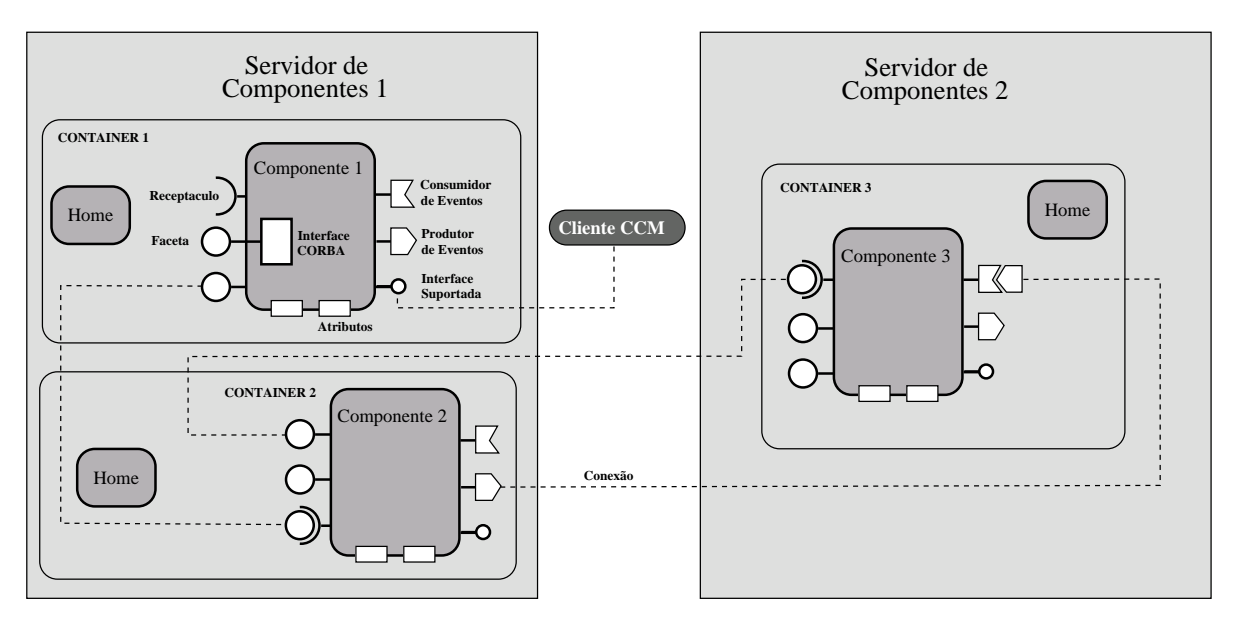

Figura 2.4: Modelo de omponentes do CCM

recompilações para a alteração de alguma dessas combinações. A tecnologia de componentes prevê a definição de mecanismos padronizados para conexão, e a utilização de tecnologias flexíveis para a especificação dessas ombinações omo, por exemplo, arquivos des
ritores XML. Diversos modelos e padronizações de omponentes têm sido propostos em pesquisas re
entes, om destaque para as padronizações CORBA Component Model (CCM) [71], EJB (Enterprise Java Beans) [61] e DCOM (Distributed COMponents)  $[60]$ .

#### CCM (CORBA Component Model)  $2.2.1$

Motivado pelas deficiências já citadas da arquitetura CORBA 2.x, o OMG disponibilizou em junho de 2002 a versão 3 do CORBA, ontemplando um modelo e uma espe
i
ação de omponentes denominada CORBA Component Model (CCM). O CCM especifica um modelo de componentes distribuídos, mecanismos para conexão de componentes e padronizações para implantação, configuração e manutenção de componentes. A figura 2.4 apresenta o modelo de componentes definido pelo CCM.

### 2.2.1.1 O modelo de omponentes

Um componente CCM é uma unidade de implantação e conexão que implementa funcionalidades reutilizáveis do sistema computacional em questão. Essas funcionalidades são disponibilizadas através de métodos pertencentes à(s) interface(s) suportada(s) pelo componente. Uma interface suportada é uma interface CORBA da qual o componente realiza uma implementação. Essa interface define os métodos que podem ser invocados por aplicações clientes daquele componente.

As conexões entre componentes são realizadas através de mecanismos denominado *ports*. O CCM define quatro tipos de *ports*:

- Facetas (*facets*): uma faceta representa uma funcionalidade disponibilizada pelo componente para fins de conexão. Uma determinada faceta de um componente é identificada através de um nome e de um tipo, sendo este tipo denido através de uma interfa
e CORBA.
- Receptáculos (receptacle): um receptáculo representa uma funcionalidade requerida pelo componente e, em onjunto om as fa
etas, representam um me
anismo para onexão entre omponentes. Por exemplo, um sistema distribuído de uma grande organização poderia ser formado pelo componente FinancialReport, o qual possui um receptáculo conectado à faceta do componente SortingAlgorithm. Para realizar a ordenação do relatório, o componente FinancialReport invoca, através do seu receptáculo, os métodos definidos na interface utilizada na declaração da faceta do componente  $SortingAlgorithm.$  O CCM define dois tipos de receptáculos:  $simplex$ , aqueles que podem ser conectados a no máximo uma faceta; e multiplex, aqueles que podem ser conectados a mais de uma faceta.
- Produtores de Eventos (event source): as invocações, via receptáculos, de métodos pertencentes à faceta conectada é feita de forma síncrona (bloqueante), ou seja, o componente que possui o receptáculo fica bloqueado até que o componente que possui a faceta execute todo o método solicitado. Este comportamento é inadequado em situações onde uma comunicação assíncrona, desacoplada e do tipo muitos-para-muitos é ne
essária. Os produtores de eventos publi
am uma determinada informação e esta é entregue, assin
ronamente, a todos os omponentes interessados, ara
terizando um modelo *publisher /subscriber* de comunicação. O CCM define dois tipos de produtores de eventos: aqueles om os quais um evento só pode ser enviado para um depósito e aqueles om os quais um evento pode ser enviado para vários depósitos.
- Depósitos de Eventos (event sink): componentes podem definir depósitos de eventos e conectálos apropriadamente a produtores de eventos de outros componentes. No exemplo acima citado,

suponha que o componente ReportManager realize a solicitação de relatórios ao componente FinancialReport. Em virtude da complexidade e quantidade de dados envolvidos na geração desses relatórios, é indesejável que o componente ReportManager permaneça bloqueado durante esta operação. Define-se, portanto, um produtor de eventos no componente ReportManager e um depósito de eventos no componente FinancialReport. Estes eventos indicam, assincronamente, que o Report-Manager solicita um relatório ao FinancialReport. Adicionalmente, pode-se criar um produtor de eventos no componente FinancialReport e um depósito de eventos no componente ReportManager. Esses outros eventos indi
am, assin
ronamente, que o relatório soli
itado está disponível.

Vale salientar que as operações de conexão de facetas e receptáculos, bem como de produtores e depósitos de eventos, são realizadas pelo *container*, a partir de indicações nos arquivos descritores de implantação.

Além dos ports, o modelo de componentes do CCM define pontos de configuração do componente denominados **atributos**. Esses atributos, de forma semelhante às facetas e receptáculos, possuem um nome e um tipo. O valor do atributo é informado, via arquivo des
ritor de implantação, no momento da implantação do componente. Um atributo serve para adequar o funcionamento do componente a uma situação particular. Por exemplo, pode-se utilizar atributos para definir a orientação (retrato ou paisagem) e o número de registros por página do relatório gerado pelo componente FinancialReport. O CCM define ainda as chamadas **API's de navegação**, que possibilitam obter-se uma referência para o componente a partir de uma referência para uma faceta daquele componente e vice-versa. Cada componente CCM está associado a um outro componente denominado *home*. Esse componente é responsável pelas atividades de criação de novos componentes e pela busca por componentes já existentes. Essas atividades de criação e busca são implementadas por métodos denominados factories e finders, respectivamente.

Cada componente CCM é executado em um ambiente de software padronizado chamado *container*. Para cada componente implantado haverá um *container* responsável pela sua execução. Uma coleção de containers, executando numa mesma máquina, compõe um servidor de componentes. Facetas e receptáculos, bem como produtores e depósitos de eventos, podem ser remotamente conectados, constituindo um bom mecanismo para o desenvolvimento de sistemas distribuídos flexíveis e escaláveis.

### 2.2.1.2 Arquivos IDL e CIDL

Devido ao fato de ser uma padronização baseada no CORBA, a definição de componentes CCM é realizada através de arquivos independentes de linguagem de programação, denominados arquivos IDL (Interface Definition Language) e CIDL (Component Implementation Definition Language).

Os arquivos IDL têm a função de definir componentes, suas interfaces suportadas e os *ports* requeridos e disponibilizados. Os arquivos CIDL, por sua vez, definem padrões de interação do componente com o

container que o executa.

Código 2.1: Exemplo de arquivo IDL

```
_1 interface ISorting Algorithm {
2 string get description ();
3 } ;
4 interface ISorting
5 void sort (inout SortableData sortable data);
6 } ;
7 component Sorting Algorithm supports ISorting Algorithm {
8 provides IS orting sorting facet;
9 } ;
10 home Sorting Algorithm Home manages Sorting Algorithm \{\};
11
12 eventtype doReport \{\};
13 eventtype reportDone {
14 public long milliseconds;
15 }
16
17 component FinancialReport {
18 uses IS orting sorting receptacle;
19 publishes report Done done;
20 consumes doReport do;
21 };
22 home FinancialReportHome manages FinancialReport \{\};23
24 component ReportManager {
25 publishes doReport do;
26 consumes reportDone done;
27 attribute string orientation;
28 } ;
29 home ReportManagerHome manages ReportManager \{\};
```
O ódigo 2.1 exempli
a os prin
ipais onstrutores em arquivos IDL. Conforme apresentado, fa
etas são implementadas através de interfa
es que diferem das interfa
es suportadas pelo omponente. As linhas 1 a 3 definem a interface suportada pelo componente, ou seja, o conjunto de métodos acessíveis a partir da referência para o componente. O método *qet description*() retornaria, por exemplo, o nome do algoritmo implementado ( $Bubble$ , Hash, Quick). As linhas 4 a 6 definem a interface utilizada na declaração da faceta do componente SortingAlgorithm. O método sort() seria invocado pelo receptáculo one
tado nesta fa
eta.

As linhas 7 a 10 definem o componente *SortingAlgorithm* e o seu *home*. A palavra reservada provides define uma faceta no componente em questão. Essa faceta é identificada por um tipo (*ISorting*) e por um nome (sorting facet). As palavras reservadas home e manager indicam, respectivamente, o componente home e o componente de negócio gerenciado por este home. Visto que facetas, receptáculos, produtores e depósitos de eventos são estruturas tipadas", a conexão entre componentes deve ser realizada através de *ports* do mesmo tipo, ou com tipos que se relacionam através de herança e polimorfismo.

As linhas 12 a 15 definem os eventos utilizados para a solicitação e indicação de término dos relatórios. A linhas 17 a 22 definem o componente FinancialReport. A palavra reservada uses define um receptáculo no componente em questão. Esse receptáculo é também identificado por um tipo (*ISorting*) e um nome

<sup>&</sup>lt;sup>1</sup> Termo utilizado em linguagens de programação para indicar que as variáveis são categorizadas. Exemplos de categorias: tipos primitivos  $(int, float, double etc)$  e classes.

(sorting receptacle). A palavra reservada publishes indica que aquele componente possui um produtor de eventos do tipo reportDone, denominado done e que pode enviar eventos para vários depósitos. Se desejase restringir esse evento a somente um depósito usa-se a palavra reservada emits. A palavra reservada consumes indica que aquele componente possui um depósito de eventos do tipo *doReport* e denominado  $d\rho$ .

Finalmente, as linhas 24 a 29 definem o componente ReportManager. A palavra reservada attribute define que aquele componente possui um atributo de configuração do tipo *string* e denominado *orientation* (retrato/paisagem). O valor desse atributo é informado, geralmente, através de arquivos des
ritores de implantação. Caso o atributo seja utilizado somente para leitura, utiliza-se a palavra reservada readonly attribute.

Código 2.2: Exemplo de arquivo CIDL

```
1 composition service Sorting Algorithm_Impl
2 home executor SortingAlgorithmHome Exec {
3 implements Sorting Algorithm Home;
4 manages Sorting Algorithm Exec;
5 \qquad \};
6 } ;
 7
s composition service FinancialReport_Impl {
9 home executor FinancialReportHome Exec {
10 implements Financial Report Home;
11 manages Financial Report Exec;
12 };
13 } ;
14
15 composition session ReportManager_Impl {
16 home executor ReportManagerHome Exec {
17 implements ReportManagerHome;
18 manages ReportManager Exec;
19 \quad \{ \};
20 };
```
O código 2.2 exemplifica os principais construtores em arquivos CIDL. Nesse arquivo, indica-se que tipo de *container* irá hospedar cada componente. A palavra reservada session informa a categoria do componente em relação ao seu ciclo de vida. A tabela 2.2 resume as categorias especificadas pelo CCM:

- Service: utilizada em componentes que não necessitam de retenção de estado entre invocações de métodos. Esses omponentes não são uni
amente identi
áveis e são úteis para modelar exe
uções autoontidas e independentes.
- Session: utilizada em componentes que necessitam de retenção de estado entre invocações de métodos. Por exemplo, podem ser utilizados para modelar a sessão de um liente em um sistema de informação.
- Process: utilizada quando necessita-se de componentes com estado persistente, porém os meios para identificação única desse componente são definidos pelo desenvolvedor.

| Modelo de Componente | Chave Primária? | Categoria do Componente |
|----------------------|-----------------|-------------------------|
| <i>Stateless</i>     | Não             | Service                 |
| Stateful             | Não             | <i>Session</i>          |
| Persistente          | Não             | Process                 |
| Persistente          | Sim             | Entity                  |

Tabela 2.2: Categorias de componentes em relação ao seu ciclo de vida

• Entity: utilizada quando necessita-se de componentes com estado persistente e deseja-se que o container disponibilize operações para identificação única desses componentes. Essa identificação úni
a é al
ançada através da utilização de um atributo da lasse omo have primária e o valor desse atributo deve ser encontrado somente no componente que ele unicamente identifica.

No exemplo apresentado, os componentes Sorting Algorithm e Financial Report são do tipo stateless, ao passo que o componente ReportManager é do tipo *stateful*. No CCM, as implementações de componentes são denominadas executores, numa abordagem semelhante aos servants, definidos pelo CORBA 2.x. No  $a$ rquivo CIDL define-se os executores para os componentes *home*, indicando qual *home* eles implementam e qual componente de negócio eles gerenciam (linhas 2 a 5). Os executores para componentes home são automati
amente gerados pelas ferramentas de ompilação de arquivos IDL e CIDL.

## 2.2.1.3 Des
ritores de implantação

Grande parte dos sistemas computacionais são caracterizados pela utilização de serviços não-funcionais tais omo persistên
ia de dados, lo
alização de ob jetos, geren
iamento de transações distribuídas e tolerân
ia a falhas, dentre outros. Devido à re
orrên
ia desses requisitos em grande parte dos sistemas, é conveniente que esses serviços passem a ser disponibilizados pelo *middleware*, poupando o desenvolvedor de trabalhos complexos, sujeitos a erros e que não estão diretamente relacionados com o negócio da apli
ação.

Com a tecnologia de componentes de software, o gerenciamento do uso desses serviços, pelos componentes, é realizado pelo *container*. A indicação de quais serviços serão utilizados por um determinado componente, bem como parâmetros de configuração do uso desse serviço são geralmente indicados em arquivos des
ritores de implantação. No momento da implantação do omponente, esses arquivos são lidos pelo *container* e as configurações necessárias são automaticamente realizadas, de modo a prover o serviço requisitado.

A especificação CCM define alguns arquivos descritores de implantação, cada um deles responsável pela indicação de atributos relacionados à configuração do *container* ou à utilização de serviços nãofun
ionais. Esses arquivos, representados no formato XML, são os seguintes:

- Component Property File Descriptor (.cpf): responsável pela informação dos valores iniciais dos atributos de ada omponente. Por exemplo, poderia-se utilizar esse arquivo para indi
ar que, nessa montagem, o atributo *orientation* do componente ReportManager seria inicializado com o valor portrait.
- CORBA Component Descriptor (.ccd): contém informações para a devida implantação do componente no *container*, tais como: serviços não-funcionais a serem utilizados, comportamento multitarefa e a ategoria do omponente.
- Component Assembly Descriptor (cad): nesse arquivo informa-se quantos componentes, de cada tipo definido, serão instanciados e como estes serão conectados, de forma a compor a aplicação final.
- Software Package Descriptor (.csd): contém detalhes técnicos tais como compilador e linguagens utilizados, além de indicar a localização dos outros arquivos descritores.

Devido ao fato de a construção desses arquivos descritores ser uma atividade enfadonha e sujeita a erros, geralmente são disponibilizadas ferramentas que automatizam essa onstrução, a partir de indi
ações realizadas pelo usuário.

Recentemente, como parte das especificações para implantação e configuração de componentes, o OMG padronizou a utilização de um arquivo descritor único (flattened), contendo as informações principais para essas atividades. O ódigo 2.3 apresenta os prin
ipais elementos desse arquivo des
ritor, utilizando os componentes do exemplo de geração do relatório financeiro. Uma descrição completa de todas as tags utilizadas nesse arquivo descritor pode ser encontrada no apêndice A.

O bloco *implementation*, nas linhas 8 a 13, define um novo tipo de componente. Esse tipo será utilizado posteriormente, no bloco *instance*, para a criação de instâncias de componentes desse tipo. Cada novo tipo declarado possui um identificador (id) escolhido pelo desenvolvedor, porém é comum a presença do sufixo mdd (Monolithic Deployment Description). Nesse bloco são informados um nome para o tipo e os nomes dos blocos de artefatos (a serem descritos adiante). Para cada tipo de componente utilizado na aplicação deve existir um bloco *implementation* correspondente.

O bloco *instance*, nas linhas 16 a 21, indica a criação de uma nova instância de componente. Cada nova instância declarada possui um identificador (id) escolhido pelo desenvolvedor, porém é comum a presença do sufixo idd (Instance Deployment Description). Nesse bloco são informados um nome para a instância, o no no qual esta instância será criada (para implantações remotas) e o tipo da instância . Para cada instância a ser criada na aplicação deve existir um bloco *instance* correspondente.

<sup>&</sup>lt;sup>2</sup>O tipo da instância é indicado através da tag <implementation> e deve ser igual ao id de um tipo definido em algum bloco *implementation*.

Código 2.3: Exemplo de arquivo des
ritor de implantação

```
1 <Deployment : deploymentPlan
2 xmlns: Deployment=" http://www.omg.org/Deployment"
 3 xmlns : xmi=" h t t p : / /www . omg . o r g /XMI"
 4 XIIIIIIS: XS1= ^^ nttp://www.w3.org/2001/AMLSchema-instance
5 xsi:schemaLocation="http://www.omg.org/Deployment_Deployment.xsd">
 6 . . .
 7
8 <implementation id="ReportManager-mdd">
9 <name>ReportManager-mdd</name>
10 <source></source>
11 <artifact>ReportManager exec</artifact>
12 \langle artifact>ReportManager svnt \langle artifact>
13 </implementation>
14 . . . . . . .
15
16 <instance id="ReportManager-idd">
17 \langlename\rangleReportManager-idd\langle/name\rangle18 <node>MainNode</node>
19 < source > < source > < source > < source > < source > < source > < source > < source > \sim < source > \sim 500 \mu cm source > \sim 500 \mu cm source > \sim 500 \mu cm source > \sim 500 \mu cm source > \sim 500 \20 <implementation>ReportManager-mdd</implementation>
_{21} \langle /instance>
22 . . . .
23
24 <connection>
25 \langlename>financialreport sortingalgorithm connection \langle/name>
26 <internalEndpoint>
27 			 \leq portName>sorting facet \leq portName>
28 \langlekind>Fa cet \langle/kind>
29 <instance>Sorting Algorithm-idd </instance>
30 \leqinternalEndpoint>
_{31} \leinternalEndpoint>
32 <portName>sorting_receptacle </portName>
33 <kind>SimplexReceptacle</kind>
34 <instance>FinancialReport-idd</instance>
35 </internalEndpoint>
36 </connection>
37 . . .
38
39 </Deployment : deployment Plan
```
O bloco *connection*, nas linhas 24 a 36, indica a conexão de uma faceta com um receptáculo ou de um produtor com um depósito de eventos. Cada conexão é definida por um nome (tag name) e por dois participantes, denominados *internalEndpoints*. Para cada *internalEndPoint* indica-se o nome do port (deve ser o nome de um dos ports definidos para o componente no arquivo IDL), o tipo (faceta, receptaculo, produtor ou deposito) e a instancia que contem aquele *port* e que participara da conexão . Para cada conexão presente na aplicação deve existir um bloco connection correspondente.

Ressalta-se que o uso desses descritores de implantação contribui de forma significativa para o desenvolvimento de aplicações modulares, flexíveis e reutilizáveis. Operações de criação, configuração e conexão de omponentes, antes realizadas através de ódigos es
ritos pelo desenvolvedor, são automati
amente realizadas pelo *container*, após a leitura desses arquivos descritores de implantação. A disponibilização de ferramentas para geração desses arquivos é um outro fator que ontribui para a produtividade e qualidade de desenvolvimento de sistemas baseados em omponentes.

<sup>&</sup>lt;sup>3</sup>O nome da instância participante é indicado através da tag <instance> e deve ser igual ao id de uma instância definida em algum bloco instance.

# 2.3 Frameworks e sistemas de tempo-real

Nesta seção serão apresentados os conceitos, classificações e objetivos dos frameworks, bem como os aspe
tos bási
os do ACE - um framework para desenvolvimento de sistemas distribuídos de alto desempenho.

# 2.3.1 Frameworks

À medida em que a complexidade dos sistemas computacionais cresce, o projeto de soluções de software corretas, modulares e flexíveis se torna um trabalho cada vez mais árduo. Percebe-se que, de um modo geral, essas soluções são comprometidas devido a falhas de projeto relacionadas com a arquitetura de sistema adotada. O desenvolvimento de arquiteturas satisfatórias requer diversas habilidades do projetista, desde um profundo conhecimento do domínio da aplicação até experiência e maturidade no projeto de sistemas orientados a objetos. Um *framework* é um mecanismo que garante a utilização de um bom pro jeto arquitetural, além de alavan
ar a produtividade no desenvolvimento de sistemas.

> "Um framework orientado a objetos é um conjunto de lasses abstratas e on
> retas que implementam, de forma par
> ial, requisitos re
> orrentes em sistemas de um determinado domínio de aplicação."

> > Fayad et. al., 1999 [23]

Um *framework* é, portanto, a implementação de uma arquitetura que define um conjunto de objetos e a forma como estes cooperam para atingir os objetivos de um determinado domínio de aplicação, capturando conhecimento especializado sobre características recorrentes daquele domínio e definindo pontos de extensão, denominados *hot-spots* ou pontos de variabilidade, que representam variações entre aplicações deste domínio. As decisões de projeto que permanecerão invariáveis em qualquer instância do framework são denominadas *frozen-spots* ou pontos de estabilidade. Com a adoção de um *framework*, além de obter-se uma solução arquitetural já validada, o trabalho do desenvolvedor se resume à espe
ialização dos hot-spots e à conexão destas especializações à estrutura definida pelo framework.

Uma das características do uso de um framework é a ocorrência de inversão de controle. Ao construir um sistema sem a utilização de um framework, o desenvolvedor projeta e implementa a estrutura e o fluxo principal de aplicação, fazendo invocações a métodos de bibliotecas quando necessário. Nessa abordagem, a possibilidade de construção de estruturas inflexíveis e falhas é consideravelmente maior se realizada por um profissional inexperiente ou sem conhecimento suficiente do domínio da aplicação. Ao utilizar um *framework*, a responsabilidade de projeto e implementação da estrutura e fluxo principal da apli
ação é delegada para o framework, ara
terizando a inversão de ontrole. Espera-se que a estrutura definida pelo framework seja reutilizável o suficiente para ser aplicada a uma variedade de aplicações daquele domínio, mediante especializações, realizadas pelo desenvolvedor, de pontos bem definidos (hot-

2 PLATAFORMAS E SERVIÇOS DE TEMPO-REAL 2.3 FRAMEWORKS E SISTEMAS DE TEMPO-REAL

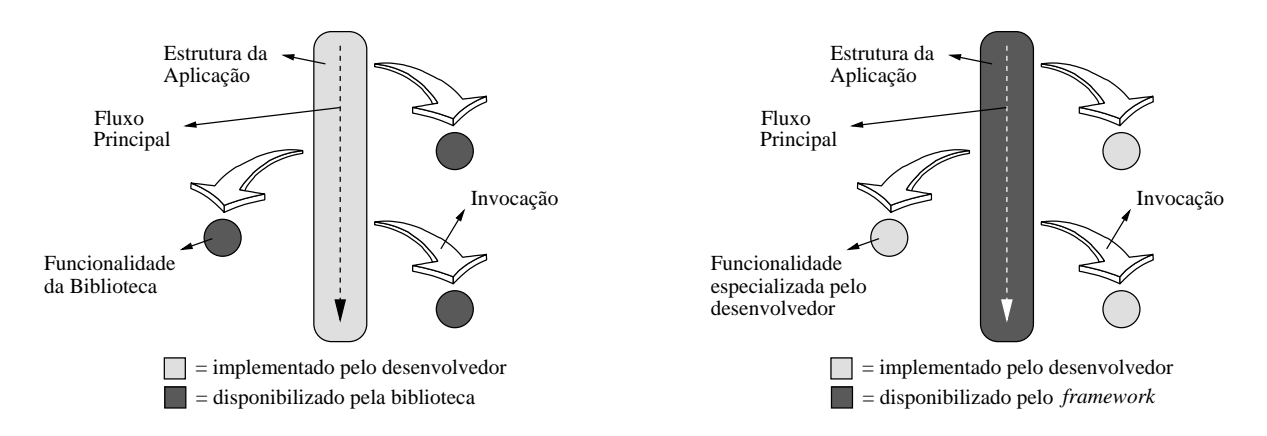

Figura 2.5: Desenvolvimento baseado em bibliotecas (à esquerda) e desenvolvimento baseado em frameworks (à direita)  $-1$ 

spots). A figura 2.5 ilustra a diferença entre o desenvolvimento baseado em bibliotecas e o desenvolvimento baseado em frameworks.

Diversos *frameworks* têm sido propostos recentemente para aplicações em diversos domínios, entre eles: sistemas web, sistemas de pro
essamento de sinais e sistemas distribuídos. Vale ressaltar que a análise do domínio no qual o framework está inserido é de fundamental importância para a sua real aplicação. Frameworks genéricos demais implicam em um esforço considerável, por parte do desenvolvedor, na especialização dos *hot-spots*. Por outro lado, uma especialização em demasia pode restringir onsideravelmente o grupo de apli
ações nas quais o framework pode ser utilizado.

O domínio de aplicação para o qual o framework foi desenvolvido pode ser tão amplo ou específico quanto possível. Por exemplo, pode-se projetar um *framework* para a construção de sistemas distribuídos, implicando numa grande variedade de aplicações-alvo, ou pode-se projetar um framework para aplicações multimídia, com um campo de atuação mais restrito. Adicionalmente, o framework para aplicações multimídia pode fazer uso do *framework* para sistemas distribuídos, enfatizando as características de reutilização e modularidade propostas por essa abordagem.

Os *frameworks* mais genéricos (que possuem uma maior variedade de aplicações-alvo) são chamados de horizontais, ao passo que os frameworks para domínios mais específicos são chamados de verticais [81]. Como exemplos de *frameworks* horizontais pode-se citar os utilizados no desenvolvimento de interfaces grá
as, nas operações de persistên
ia em ban
o de dados e na implementações de políti
as de segurança em aplicações. Como exemplos de frameworks verticais pode-se citar aqueles utilizados em sistemas de pro
essamento de sinais, análises estatísti
as ou sistemas industriais de supervisão e ontrole.

A figura 2.6 ilustra as três variáveis que podem ser utilizadas para distinguir os frameworks horizontais dos verti
ais:

 Generalidade: indi
a o número poten
ial de apli
ações que podem utilizar re
ursos disponibilizados pelo framework.

2 PLATAFORMAS E SERVIÇOS DE TEMPO-REAL 2.3 FRAMEWORKS E SISTEMAS DE TEMPO-REAL

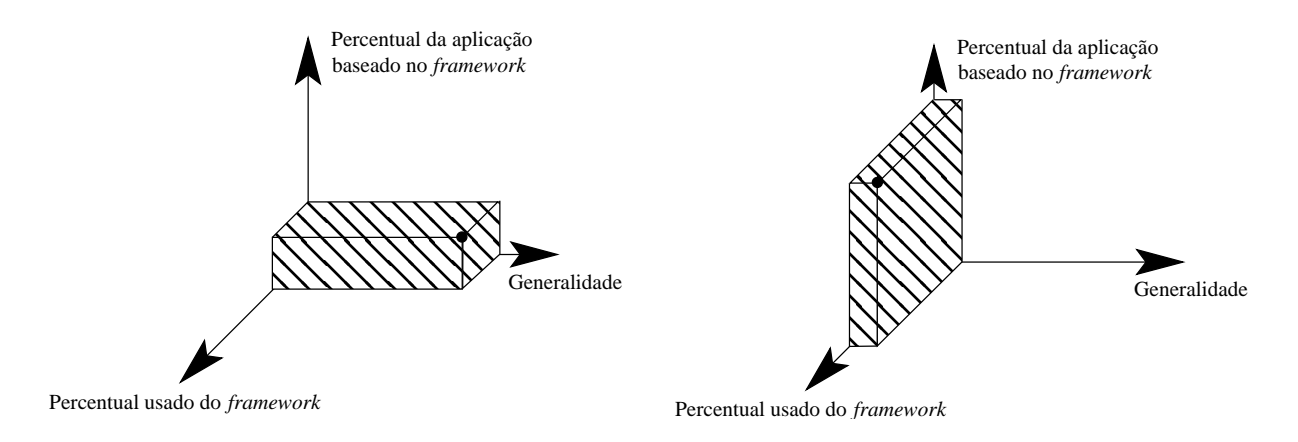

Figura 2.6: Framework horizontal (à esquerda) e framework vertical (à direita) Fonte:  $[81]$ 

- Percentual usado do *framework*: indica quanto do *framework* é utilizado em média pelas aplicações. Pode ser representado pela por
entagem de lasses utilizadas e por
entagem de uso dos métodos das lasses.
- Percentual da aplicação baseado no *framework*: indica quanto da aplicação foi construída baseandose nos recursos disponibilizados pelo framework.

Quanto mais vertical for um *framework* menos genérico ele será, porém será melhor aproveitado e disponibilizará soluções mais completas. Em contrapartida, quanto mais horizontal for um framework mais genéri
o ele será, porém a apli
ação poderá ser permeada om fun
ionalidades não ne
essárias àquela situação.

Uma outra forma de classificação dos frameworks é em relação às técnicas utilizadas para a sua especialização [23]. Seguindo esses critérios os frameworks são classificados em:

- Frameworks de aixa bran
a: nessa ategoria a espe
ialização do framework , para uso em uma situação particular do domínio, é realizada através de recursos da orientação a objetos tais como herança e ligação dinâmica. Os *hot-spots* são especializados através da herança de classes abstratas e sobreposição de métodos definidos pelo framework. Essa classe de frameworks requer que o desenvolvedor tenha conhecimento acerca da estrutura interna definida pelo framework.
- Frameworks de aixa preta: nessa ategoria a espe
ialização do framework é realizada através de interfa
es que permitem a onexão de omponentes à estrutura interna do framework. Os hot-spots são espe
ializados através da implementação de omponentes em onformidade om uma interfa
e em particular e da integração destes componentes ao framework.
- Frameworks de caixa cinza: essa categoria contém frameworks que tentam aproveitar as vantagens

das abordagens da caixa branca e da caixa preta, ou seja, procuram prover soluções flexíveis e extensíveis, retendo ao mesmo tempo informações desne
essárias ao desenvolvedor.

# 2.3.2 ACE (ADAPTIVE Communi
ation Environment)

O ACE (ADAPTIVE Communication Environment) [90] é um framework horizontal para desenvolvimento de sistemas distribuídos desenvolvido pelo DOC Group [37]. ADAPTIVE é o acrônimo de "A Dynamically Assembled Protocol Transformation, Integration, and eValuation Environment". O ACE disponibiliza uma série de soluções para os problemas mais comuns no desenvolvimento de sistemas distribuídos, tais como manipulação de sinais, inicialização de serviços, comunicação entre processos  $(Inter-Process Communication - IPC)$ , gerenciamento de memória compartilhada e sincronização, dentre outros.

Dentre os benefícios de uso do ACE, destacam-se:

- Portabilidade: migrar uma solução baseada no ACE de uma plataforma de sistema opera
ional para outra é uma tarefa facilitada, devido ao uso de macros que adequam o código-fonte às nuances de um determinado sistema operacional. O ACE atualmente é utilizado com sucesso em uma série de sistemas operacionais, incluindo o Windows, Mac OS, Linux, VxWorks e QnX.
- Qualidade: o projeto do ACE foi baseado no uso de padrões de projeto que possibilitam a construção de sistemas flexíveis, extensíveis e modulares. Dentre os principais padrões de projeto definidos e implementados no ACE desta
am-se aqueles utilizados para demultiplexação de eventos, ini
ialização de serviços e gerenciamento de concorrência [19].
- Eficiência e previsibilidade: o ACE foi projetado de modo a suportar diversos requisitos de qualidade de serviço (QoS), in
luindo latên
ia reduzida, desempenho em apli
ações om tráfego intenso em rede e previsibilidade para apli
ações de tempo-real.

A estrutura do ACE é dividida em camadas com objetivos específicos, ilustradas na figura 2.7.

No nível mais baixo, a camada de adaptação ao sistema operacional realiza o mapeamento das interfaces, específicas de um determinado sistema operacional, em interfaces padronizadas pelo ACE. Com essa abordagem, as amadas superiores am independentes de detalhes e me
anismos de um determinado sistema operacional, proporcionando uma maior portabilidade das aplicações. Dentre os mecanismos padronizados por essa amada desta
am-se aqueles rela
ionados a on
orrên
ia, sin
ronização e sistemas de arquivos.

2 PLATAFORMAS E SERVIÇOS DE TEMPO-REAL 2.4 FRAMEWORKS E SISTEMAS DE TEMPO-REAL

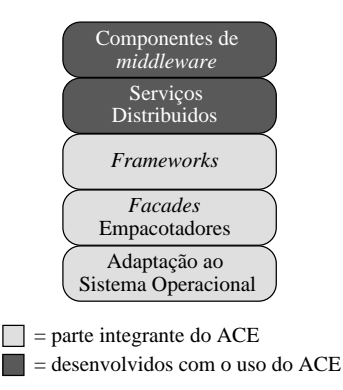

Figura 2.7: Integrantes e utilizadores do ACE

Na camada acima, os *facades* empacotadores têm o objetivo de disponibilizar uma biblioteca orientada a objetos que substitui a utilização das chamadas de sistema padronizadas pela camada de adaptação. Essa biblioteca encapsula as funções do sistema operacional, proporcionando abstrações que facilitam a utilização destes recursos. O ACE disponibiliza *facades* para operações tais como concorrência e sincronização de componentes (mutexes, semáforos etc), comunicação local e remota de processos (sockets, pipes, et
), sistemas de arquivos e geren
iamento de memória (
ompartilhada ou dinami
amente alo
ada). O ACE utiliza uma série de técnicas que minimizam o *overhead* introduzido por essas abstrações, tais como a utilização de declarações *intine* - (evitando o *overhead* de invocações de métodos) e a não utilização de métodos virtuais em facades críticos, tais como as operações de send e receive em sockets ou arquivos.

Na camada do *framework* são definidas arquiteturas que suportam a configuração dinâmica de aplicações distribuídas. As principais funcionalidades desse framework são: o tratamento de eventos gerados a partir de operações de I/O, *timers*, sinais ou operações de sincronização; e a configuração estática ou dinâmi
a de apli
ações, provendo a substituição de módulos e fa
ilidades para o desenvolvimento de apli
ações baseadas em amadas, a exemplo de pilhas de proto
olos em nível de apli
ação.

Apesar de não fazerem parte da arquitetura do ACE, diversos serviços distribuídos, freqüentemente utilizados nas aplicações, estão disponíveis para operações, tais como localização de objetos, logging, roteamento de eventos e sincronização de relógios. Além de constituírem blocos básicos para o desenvolvimento de sistemas distribuídos, são exemplos práticos de uso dos padrões de projeto e *frameworks* disponibilizados pelo ACE.

Apesar dos benefí
ios obtidos om o uso do ACE, o desenvolvimento de apli
ações distribuídas robustas, extensíveis e eficientes ainda é uma tarefa que envolve o conhecimento de diversos aspectos. Para auxiliar no gerenciamento dessa complexidade, a utilização de soluções de middleware tem sido uma prática rotineira. Como exemplos de soluções de *middleware* que utilizam o ACE pode-se citar o TAO  $(The ACE ORB)$  [91] e o  $JAWS$  Adaptive Web Server [47].

<sup>4</sup> Exe
ução ara
terizada pela substituição da invo
ação da função pela inserção direta do ódigo-fonte, reduzindo o overhead gerado. Esta operação é realizada automati
amente pelos ompiladores modernos.

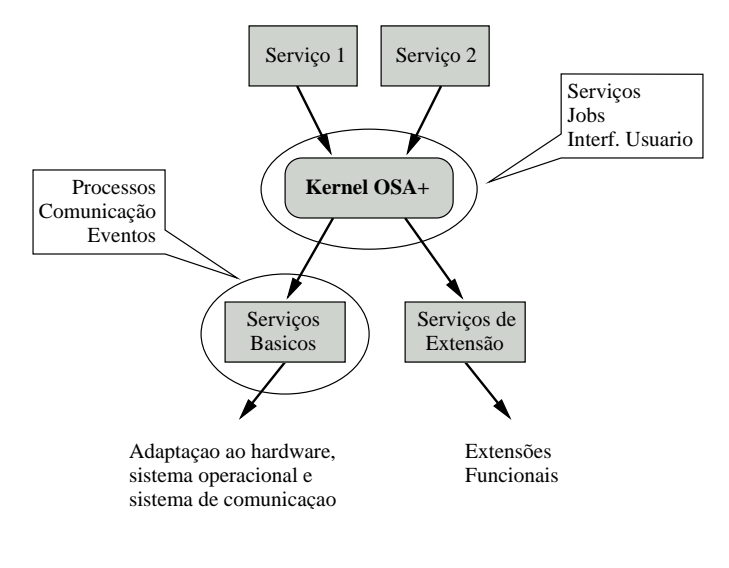

Figura 2.8: A arquitetura OSA+ Fonte: [8]

### 2.4 Abordagem baseada em objetos

A seção 2.2 deste trabalho apresentou as principais diferenças entre as tecnologias de objetos e componentes. Apesar das vantagens oferecidas pela tecnologia de componentes, soluções de middleware baseadas em ob jetos ainda são amplamente utilizadas no desenvolvimento de sistemas.

Diversos modelos de objetos e arquiteturas de *middleware* para sistemas de tempo-real foram propostos nos últimos anos. Esses trabalhos geralmente consistem ou na definição de novos modelos e arquiteturas voltados para tempo-real ou na adequação de arquiteturas já consolidadas, de modo a identificar e otimizar os pontos de imprevisibilidade dessas soluções. Dentre as soluções de *middleware* para tempo-real propostas, pode-se destacar o  $OSA + (Open System Architecture PLatform for Universal Services)$  [8], o TMOSM (Time-Triggered Message-Triggered Object Support Middleware) [51, 52, 53], ICa Middleware  $[86]$  e o TAO (*The ACE ORB*)  $[91]$ .

 $O$  OSA + é um *middleware* projetado para o desenvolvimento de sistemas de tempo-real embarcados com facilidades para distribuição. A plataforma OSA+ é formada por um kernel bastante reduzido que ofere
e fun
ionalidades bási
as e não ontém partes dependentes do hardware ou do sistema opera
ional. Conforme ilustrado na figura 2.8, o OSA+ utiliza uma camada de serviços básicos que servem para realizar a adaptação do kernel a um ambiente específico de hardware e sistema operacional. Além dos serviços básicos, o kernel possibilita a definição de serviços da aplicação (indicados na figura como Serviço 1 e Serviço 2) e disponibiliza uma interfa
e de usuário simples, utilizada para monitoramento dos serviços. Funcionalidades adicionais podem ser incluídas através da implementação de serviços de extensão.

Serviços de aplicação são criados no OSA+ através da função apresentada no código 2.4:

O parâmetro type define o modelo de execução utilizado e os valores possíveis são: procedure (função executada no mesmo espaço de endereçamento do processo inicial), *lightweightprocess* (função executada

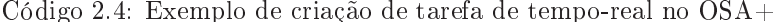

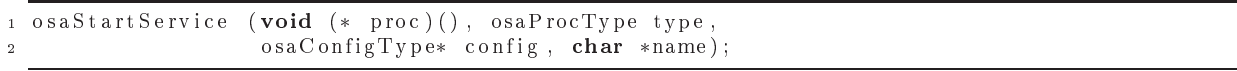

em uma nova *thread*) ou *process* (função executada em um novo processo). O valor de *config* ajusta parâmetros adicionais de configuração, tais como as restrições temporais. Se nenhuma condição temporal é espe
i
ada, todas as tarefas são tratadas om a mesma prioridade, usando uma abordagem FIFO. Os parâmetros temporais do serviço são representados pela estrutura apresentada no ódigo 2.5.

Código 2.5: Especificação de requisitos temporais no  $OSA+$ 

```
_1 typedef struct {
2 \times struct \{3 osaTime deliver at, deliver tolerance, deliver period;
4 osaLong deliver_mult;
5 } order mode;
6 union {
7 struct {
\sim 8 osaTime deadline;
9 osaShort critically;
10 } realtime:
11 struct
12 osaShort priority;
13 osaTime timeslice;
14 } realtime priority;
15 struct {
16 osaShort cpu load;
17 } realtime_load ;
18 } service _ mode;
19 } osaMode ;
```
A estrutura *order* mode define as restrições do canal de comunicação, ao passo que a estrutura service mode define as restrições da execução do serviço. deliver at e deliver tolerance especificam o intervalo no qual a mensagem deve ser entregue. Se esse tempo é ex
edido, a mensagem é retornada para o emissor juntamente com uma mensagem de erro. O atributo *deliver period* especifica o intervalo de tempo depois do qual a mensagem deve ser enviada novamente e *deadline* contém o último instante de tempo no qual a resposta da mensagem deve ser entregue. *critically* informa o que fazer se um *deadline* expira (soft, firm ou hard). priority é uma forma alternativa de especificação da restrição temporal através de prioridades. contem a porcentagem de utilização da CPU requerida pelo serviço, permitindo que a exe
ução do serviço seja independente da arga atual da CPU.

Uma outra abordagem de middleware para tempo-real é o Time-Triggered Message-Triggered Object Support Middleware (TMOSM), desenvolvido a partir de 1994. O TMO (Time-Triggered Message-Triggered Object) estende o modelo convencional de objetos, definindo uma estruturação sintática e semântica para a especificação dos requisitos temporais.

O TMOSM é a implementação que suporta o conceito do TMO. As primeiras implementações do TMOSM foram realizadas utilizando um sistema operacional de tempo-real denominado DREAM Kernel,

### 2 PLATAFORMAS E SERVIÇOS DE TEMPO-REAL 2.4 ABORDAGEM BASEADA EM OBJETOS

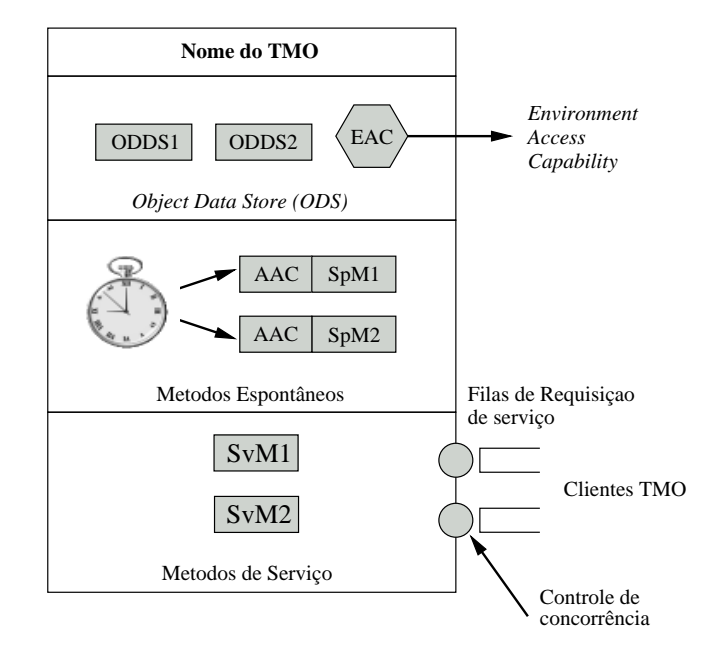

Figura 2.9: Estrutura bási
a de um TMO Fonte:  $[51]$ 

porém atualmente os autores têm direcionado os trabalhos para a construção de um *middleware* de temporeal que fun
ione sobre plataformas COTS. Atualmente, existe uma versão disponível para a plataforma Windows NT.

As principais características desse *middleware* são: comunicação baseada em mensagens UDP de broadcast, concorrência e controle realizados através de técnicas não-bloqueantes e escalonamento de tarefas realizado em dois níveis. A figura 2.9 ilustra a estrutura básica de um TMO. As suas principais ara
terísti
as são:

- · Definição de atributos e recursos para comunicação: cada TMO possui uma área de dados onde atributos podem ser criados sob a forma de segmentos. O *Environment Access Capability* (EAC) ofere
e me
anismos para a
essar o ambiente de omuni
ação em rede, dispositivos de I/O e outros TMO's.
- Definição de métodos espontâneos: o TMO contém um tipo de método chamado time-triggered method (TM) ou métodos espontâneos, em contrapartida aos métodos convencionais, aqui chamados de métodos de serviço. A exe
ução de métodos espontâneos é disparada em tempos pré-denidos durante o projeto, ao passo que métodos de serviço são executados a partir de requisições dos lientes.
- · Restrição básica de concorrência (Basic Concurrency Constraint BCC): métodos de serviço não podem interferir na exe
ução de métodos espontâneos. Basi
amente, a ativação de um método de serviço solicitado por algum cliente é realizada somente quando não existem execuções potenciais

de métodos espontâneos.

• Definição e garantia de restrições temporais: para cada método espontâneo de um TMO é especificada uma janela de tempo na qual a execução deve iniciar e terminar, indicado na figura 2.9 com a sigla ACC, a ser des
rita a seguir.

Os tempos de execução de métodos espontâneos devem ser especificados como constantes durante o projeto do sistema. Eles aparecem na primeira cláusula da especificação dos métodos e são chamados de condição de ativação autônoma (Autonomous Activation Condition - AAC). O código 2.6 apresenta a forma de definição de um método espontâneo no TMOSM.

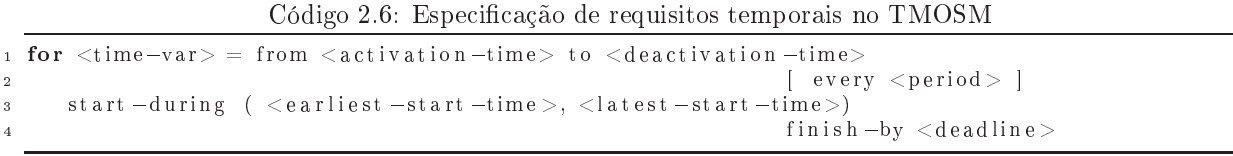

Por exemplo, o código 2.7 especifica que esse método espontâneo deve ser executado a cada 150 ms, initerruptamente (das 0h às 23h59min). Cada exe
ução deve ini
iar em qualquer tempo dentro do intervalo (t, t+5ms) e deve ser ompletada até t+150 ms.

Código 2.7: Exemplo de especificação de requisitos temporais no TMOSM

| $_1$ for $t =$ from 0am to 11:59pm every 150ms |
|------------------------------------------------|
| start-during $(t, t+5ms)$ finish-by $t+150ms$  |

# 2.4.1 TAO (The ACE ORB)

Muitas aplicações de tempo-real podem se beneficiar de arquiteturas flexíveis e abertas para computação distribuída, tais como aquelas definidas pela especificação CORBA. O TAO é uma implementação do CORBA 2.x, om extensões para tempo-real, desenvolvido a partir de 1997 pelo DOC Group.

Dentre os requisitos e características da implementação de ORB's necessários para aplicações de tempo-real, destacam-se: políticas e mecanismos para especificação de requisitos de qualidade de serviço, garantia dessa qualidade de serviço através de recursos do sistema operacional e do sub-sistema de comunicação, protocolos de comunicação eficientes e previsíveis, demultiplexação e *dispatching* eficientes e previsíveis, *stubs e skeletons* eficientes e previsíveis e gerenciamento de memória eficiente e previsível através da minimização de ópias de dados e alo
ações dinâmi
as. Esses ob jetivos são trabalhados no TAO através de uma análise detalhada de cada componente da arquitetura CORBA.

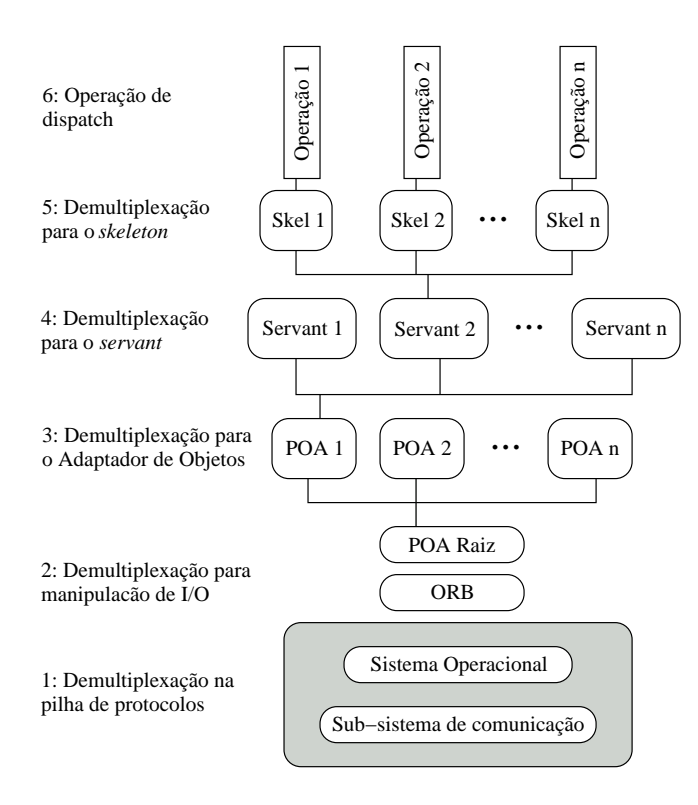

Figura 2.10: Abordagem tradi
ional do CORBA 2.x para demultiplexação de requisições Fonte: [91]  $\blacksquare$ 

A previsibilidade em relação ao ORB foi tratada através da substituição do protocolo IIOP (Internet Inter-ORB Protocol) por um protocolo que permite a especificação de parâmetros de qualidade de serviço. Esse protocolo é o RIOP (Real-Time Inter-ORB Protocol) e faz uso de campos já existentes e não utilizados do IIOP para enviar informações de ontrole da previsibilidade.

Na arquitetura CORBA 2.x, a alocação de requisições de clientes para servants pré-estabelecidos é realizada através de uma operação hamada demultiplexação. A demultiplexação geralmente é um ponto crítico de imprevisibilidade devido à sua freqüente abordagem hierárquica de resolução, conforme ilustrado na figura 2.10. Para localizar o *servant* e o método a ser executado, diversas operações de demultiplexação são realizadas em vários níveis. O TAO contorna esse problema através de duas técnicas alternativas de demultiplexação: hashing perfeito e demultiplexação ativa.

Na primeira abordagem, uma função de *hash* perfeito é utilizada para, automaticamente e em tempo linear, encontrar um servant disponível. Encontrado um servant disponível, uma segunda função de hash perfeito é utilizada para encontrar o método dentro do *servant*. O benefício dessa estratégia é que a busca de servants e métodos requer o tempo  $O(1)$ <sup>5</sup> no pior caso. O TAO usa a ferramenta GNU querf [89] para gerar as funções de hash perfeito.

Na demultiplexação ativa, o cliente informa um identificador de objeto que está diretamente associado ao servant e o método em questão. O cliente obtém esse identificador quando ele recebe uma referência de ob jeto através de um servidor de nomes, por exemplo. Em ontraste ao hashing perfeito, a demulti-

<sup>5&</sup>lt;br>Notação matemática utilizada para analisar o comportamento assintótico de algoritmos.

plexação ativa não requer que todos os identificadores de objeto sejam conhecidos a priori. Isto a torna mais adequada para aplicações que definem objetos CORBA 2.x dinamicamente.

A obtenção de stubs e skeletons previsíveis se torna possível através da otimização em relação às ópias de dados e alo
ações dinâmi
as e substituição de hamadas ex
essivas de funções por exe
uções *inline.* 

O TAO, além de implementar os serviços omumente utilizados em sistemas distribuídos, tais omo serviço de nomes, eventos, segurança e persistência, disponibiliza serviços fundamentais para o desenvolvimento de apli
ações de tempo-real, a exemplo do Serviço de Es
alonamento e o Serviço de Eventos de Tempo-Real.

## 2.4.1.1 Serviço de es
alonamento

A especificação e garantia das restrições temporais no TAO é suportada através do Scheduling Service [33]. Esse serviço é responsável pela alocação de recursos de CPU de modo a satisfazer as necessidades temporais das aplicações. O *Scheduling Service* é definido como um objeto CORBA, ou seja, como uma implementação de uma interfa
e IDL. Essa abordagem permite que o serviço seja a
essado lo
al ou remotamente sem impli
ações para os lientes.

O *Scheduling Service* tem duas principais atividades, uma realizada *off-line* e outra *on-line*:

- Análise off-line da escalonabilidade: o Scheduling Service realiza um teste off-line de escalonabilidade para toda operação registrada no serviço. Esse teste avalia se existem re
ursos de CPU suficientes para realizar todas as operações críticas.
- Consulta on-line de prioridades de requisições: em tempo de execução, o Scheduling Service disponibiliza uma interfa
e que permite ao ORB a onsulta de prioridades atribuídas previamente de forma *off-line*.

Para a especificação dos requisitos de qualidade de serviço, a linguagem de definição de interfaces original do CORBA foi estendida, dando origem à RIDL (Real-Time Interface Definition Language). Através dessa nova linguagem, programadores podem especificar os requisitos temporais de suas aplicações sob a forma de *deadlines*, periodicidade das tarefas, tempos de execução no pior caso etc. A especificação dos requisitos temporais é realizada através da utilização da interface  $RT$  Task e da estrutura  $RT$  Info, ambas definidas pelo TAO, conforme indicadas no código 2.8.

Componentes que requerem garantias temporais podem especificar a QoS desejada herdando a interface RT Task e especificando os atributos da estrutura RT Info. O Serviço de Escalonamento atualmente trabalha somente com prioridades fixas e pode ser configurado para utilizar os algoritmos RMS

Código 2.8: Especificação de requisitos temporais no TAO

```
1 interface RT Task
2 typedef Time : : TimeT TimeT ;
3 typedef Time:: TimeT PeriodT;
4 enum Task_Priority { INTERRUPT, IO_SERVICE, CRITICAL, HARD DEADLINE, BACKGROUND };
\frac{1}{2} \frac{1}{2} \frac{1}{2} \frac{1}{2} \frac{1}{2} \frac{1}{2} \frac{1}{2} \frac{1}{2} \frac{1}{2} \frac{1}{2} \frac{1}{2} \frac{1}{2} \frac{1}{2} \frac{1}{2} \frac{1}{2} \frac{1}{2} \frac{1}{2} \frac{1}{2} \frac{1}{2} \frac{1}{2} \frac{1}{2} \frac{1}{2} 6 struct RT Info {
 7 - Illinel worst case execution time ;
 8 TimeT t y p i 
 a l_ e x e 
 u t i o n_ t im e_ ;
\overline{9} PeriodT period_;
10 Task Priority priority;
11 TimeT quantum;
12 sequence \langle RT \text{ Info } \rangle task dependencies;
13 };
14 } ;
```
 $(Rate-Monotonic Scheduling)$  [80] ou MUF (*Maximum Urgency First*) [97] para escalonamento de temporeal. Para uma discussão sobre as políticas de escalonamento adotadas pelo TAO e sobre a sua integração om sistemas opera
ionais de tempo-real vide seção 3.4.

## 2.4.1.2 Serviço de eventos de tempo-real

Grande parte das aplicações CORBA 2.x utiliza o modelo tradicional de comunicação cliente/servidor denominado twoway [59]. Nesse modelo, o cliente realiza a invocação do método e permanece bloqueado até que o servidor exe
ute toda a operação e, eventualmente, envie para o liente algum valor de retorno. Além disso, essa abordagem exige que o liente geren
ie as referên
ias para o servidores om os quais ele deseja se omuni
ar. Em asos onde é ne
essário uma omuni
ação do tipo muitos-para-muitos, o gerenciamento dessas referências pode ser impraticável. Em sistemas de tempo-real, é comum a situação onde muitos sensores pre
isam se omuni
ar om um ontrolador ou este ontrolador pre
isa enviar sinais para diversos atuadores. O modelo de comunicação baseado em eventos proporciona uma forma desacoplada, flexível e robusta para promover essa comunicação do tipo muitos-para-muitos.

O OMG especincou um serviço CORDA 2.x denominado COS<sup>-</sup> Event Service. Nesse serviço, um mediador denominado Canal de Eventos é responsável pelo re
ebimento de mensagens riadas por ob jetos produtores e pelo repasse destas mensagens a ob jetos onsumidores. Os produtores e onsumidores mantêm somente a referên
ia para o Canal de Eventos. Diversos produtores e onsumidores podem ser conectados a um mesmo Canal de Eventos e este se responsabiliza pelo gerenciamento das referências, bem omo o repasse das mensagens a todos os onsumidores one
tados àquele anal.

O COS Event Service define dois modelos para entrega de eventos: o modelo push e o modelo pull [59]. No modelo *push*, produtores enviam mensagens para o Canal de Eventos e este realiza a entrega destas mensagens aos consumidores conectados. No modelo *pull*, a requisição ocorre no sentido contrário: consumidores solicitam mensagens ao Canal de Eventos e este solicita mensagens aos produtores

 $6\text{COS} = \text{Common Object Services}.$ 

conectados. Vale ressaltar que, no modelo push, consumidores devem ser implementados como objetos distribuídos, para que estes tenham seus métodos invocados pelo Canal de Eventos. Já no modelo *pull*, produtores devem ser implementados omo ob jetos distribuídos, já que agora estes terão seus métodos invo
ados pelo Canal de Eventos.

Para a implementação de produtores e consumidores *push*, objetos CORBA 2.x devem ser criados através da implementação de interfaces disponibilizadas pelo COS Event Service. O código 2.9 apresenta as interfaces padronizadas pelo COS Event Service para a criação de produtores e consumidores push.

Código 2.9: Interfaces para implementação de produtores e consumidores do COS Event Service

```
module CosEventComm {
2 exception Disconnected {};
3
4 interface PushConsumer {
        void push (in any data) raises (Disconnected);
6 void disconnect push consumer ();
7 \quad \};
8
9 interface PushSupplier {
10 void disconnect push supplier ();
11 \quad \frac{\ }{}12 };
```
A interface *PushConsumer* (linhas 4 a 7) define os métodos a serem implementados pelos consumidores: o push(), invocado pelo Canal de Eventos para entrega de uma nova mensagem e o disconnect push consumer(), invocado pelo Canal de Eventos para indicar que o consumidor em questão será imediatamente des
one
tado. A informação armazenada na mensagem sendo entregue é representada pelo argumento data do método  $push()$ . Devido ao fato desse argumento utilizar o tipo any, qualquer informação pode ser trafegada no Canal de Eventos, desde tipos primitivos até referências a outros objetos.

A interface *PushSupplier* (linhas 9 a 11) define o método a ser implementado por produtores: o disconect push supplier(), invocado pelo Canal de Eventos para indicar que o produtor em questão será imediatamente des
one
tado.

Conforme apresentado na figura 2.11, o Canal de Eventos disponibiliza interfaces proxy para realizar a omuni
ação entre produtores e onsumidores. Com essa abordagem, produtores e onsumidores de eventos se omportam omo se estivessem se omuni
ando, respe
tivamente, om o onsumidor e produtor envolvido no processo. Para a obtenção desses proxies, produtores e consumidores devem fazer uso de interfaces definidas pelo COS Event Service, apresentadas no código 2.10.

Após a inicialização do COS Event Service, o objeto que implementa a interface EventChannel deverá estar ativo e provavelmente registrado no Servidor de Nomes. A partir desse objeto, as interfaces proxies podem ser obtidas.

O código 2.11 apresenta o protocolo padrão para conexão de consumidores push. Após a criação

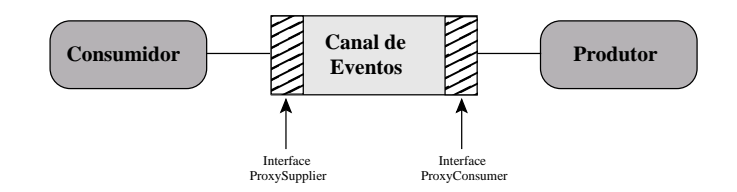

Figura 2.11: Interfaces proxy para comunicação de produtores e consumidores Fonte:  $[59]$ 

```
Código 2.10: Interfaces para obtenção dos proxies de produtores e consumidores push
```

```
1 module CosEventChannelAdmin {
2 interface ProxyPushSupplier;
3 interface ProxyPushConsumer;
\overline{4}5 interface ConsumerAdmin {
6 Proxy Push Supplier obtain push supplier ();
7 \qquad \};
8
9 interface Supplier Admin {
10 ProxyPushConsumer obtain_push_consumer();
11 } ;
12
13 interface EventChannel {
14 ConsumerAdmin for consumers ();
15
16 Supplier Admin for suppliers ();
17 void destroy ();
18 };
19 } ;
```
(linha 3) e ativação (linha 4) do objeto que representa o consumidor, o objeto ConsumerAdmin é obtido através da invocação do método for consumers(), disponibilizado pelo Canal de Eventos (linha 7). O proximo passo consiste na obtenção do *proxy* para o produtor, através da invocação do metodo *obtain push supplier()*, disponibilizado pelo objeto ConsumerAdmin (linhas 10 e 11). Após a obtenção do *proxy*, o consumidor é conectado ao Canal de Eventos através da invocação do método connect push consumer() (linha 14). Com a realização desses passos, o método push() do objeto consumidor one
tado será devidamente invo
ado sempre que algum produtor enviar uma mensagem para o Canal de Eventos.

Código 2.11: Protocolo padrão para conexão de consumidores *push* 

```
Crian do um novo objeto CORBA 2.x para representar o consumidor
     Este objeto implementa a interface PushConsumer
3 PushConsumer impl servant ( orb );
4 CosEventComm :: PushConsumer_var my_consumer = servant. _this();
5
6 // Assume-se que a variavel channel armazena a referencia para o Canal de Eventos
  CosEventChannelAdmin :: ConsumerAdmin_var consumer_admin = channel->for consumers();
8
9 // Obtendo o proxy do produtor push a partir do ConsumerAdmin
10 CosEventChannelAdmin :: ProxyPushSupplier_var supplier =
11 consumer admin\geq b tain push supplier ();
12
13 // Realizando a conexao do consumidor, informando a referencia deste
14 supplier->connect push consumer (my consumer);
```
rembre-se que consumidores trabalham com *proxies* para produtores e vice-versa.

O ódigo 2.12 apresenta o proto
olo padrão para envio de mensagens pelo produtores. Visto que, no modelo push, o Canal de Eventos invoca operações somente em consumidores, produtores geralmente não são implementados omo ob jetos distribuídos nem ne
essitam de uma onexão ao Canal de Eventos. Eventualmente, um produtor pode ser implementado como um objeto e conectado no Canal quando existe a necessidade de notificação de desconexão, realizada pela invocação do método *discon*nect push supplier() do produtor em questão. Após a obtenção do proxy para o consumidor (linhas 2 a 6), uma mensagem contendo uma *string* é criada (linha 9) e enviada para o Canal de Eventos (linha 12). Após a recepção desta mensagem, o Canal de Eventos invoca o método push() em cada um dos consumidores devidamente conectados, passando como parâmetro a variável do tipo  $CORBA::Any$ , recebida do produtor.

Código 2.12: Protocolo padrão para envio de mensagens através de produtores push

```
Assume-se que a variavel channel armazena a referencia para o Canal de Eventos
  \overline{\text{CosEventChannelAdmin}} : SupplierAdmin var supplier admin = channel->for suppliers ();
3
  // Obtain a program of a command of a partial variable.5 CosEventChannelAdmin :: ProxyPushConsumer_var consumer =
                                                          supplier \alphadmin \rightarrowobtain push consumer();
7
     Criando a mensagem a ser enviada
\frac{1}{9} CORBA:: Any any \lt\lt "Mensagem a ser enviada";
10
11 // Enviando a mensagem a todos os consumidores conectados no Canal de Eventos
_{12} consumer->push (any);
```
O COS Event Servi
e representa uma boa alternativa para o desenvolvimento de sistemas distribuídos flexíveis, porém a sua utilização em sistemas de tempo-real tem sido impedida devido à ausência de mecanismos para especificação de requisitos temporais, bem como o *dispatch* de mensagens baseado em prioridades.

O Serviço de Eventos de Tempo-Real [42], disponibilizado pelo TAO, promove alterações e extensões no COS Event Servi
e de modo a adaptá-lo para o uso em sistemas distribuídos de tempo-real. As prin
ipais melhorias realizadas são:

- Suporte à especificação de requisitos temporais: os produtores e consumidores informam ao Serviço de Eventos de Tempo-Real os seus requisitos temporais, tais como período, *deadline* e tempos de execução. Em associação com o Serviço de Eventos de Tempo-Real, o Serviço de Escalonamento executa os testes de escalonabilidade e atribui prioridades e sub-prioridades para cada participante one
tado ao anal.
- Suporte ao *dispatch* de mensagens baseado em prioridades: em tempo de execução, o módulo de dispatch do Canal de Eventos de Tempo-Real consulta o Serviço de Escalonamento de modo a obter as prioridades dos parti
ipantes envolvidos. Essas prioridades são então utilizadas no pro
esso de

entrega de mensagens.

- Mecanismos para filtragem e correlação de eventos: no COS Event Service, todos os consumidores one
tados re
ebem mensagens de todos os produtores. No Serviço de Eventos de Tempo-Real, mensagens podem ser ltradas por tipo, produtor ou ambos. Além disso, mensagens podem ser correlacionadas, permitindo a criação de grupo de eventos baseados em conjunções e disjunções.
- Suporte a eventos de *timeout*: o Canal de Eventos de Tempo-Real pode ser configurado para, espontaneamente, gerar eventos de um determinado tipo, os quais podem ser entregues a onsumidores interessados nesta informação. O anal de eventos se omporta, desta forma, omo um produtor autônomo, gerando eventos numa freqüência determinada pelo desenvolvedor.

De modo a possibilitar a entrega de eventos baseada em prioridades, produtores e onsumidores devem informar, ao Serviço de Es
alonamento, as restrições temporais exigidas na sua exe
ução. Conforme apresentado na sub-seção  $2.4.1.1$ , essas restrições são armazenadas em estruturas do tipo  $RT_Info$ . O ódigo 2.13 apresenta a onexão de um onsumidor push no Serviço de Eventos de Tempo-Real do TAO.

Código 2.13: Protocolo para conexão de consumidores push no Serviço de Eventos de Tempo-Real

```
1 // Criando um novo objeto CORBA 2.x para representar o consumidor
 2 // Este objeto implementa a interface RtecEventComm:: PushConsumer
 3 RtecPushConsumer impl servant (orb);
 4 RtecEventComm:: PushConsumer var my consumer = servant. this ();
 5
 6 // Assume-se que a variavel channel armazena a referencia para o Canal de Eventos
 7 RtecEventChannelAdmin:: ConsumerAdmin_var consumer_admin = channel->for consumers();
 8
    1/ Obtendo o proxy do produtor push a partir do ConsumerAdmin
10 RtecEventChannelAdmin:: ProxyPushSupplier var supplier =
11 consumer admin\rightarrowobtain push supplier ( );
12
13 // Crianao uma nova estrutura K1 Info. Assume—se que a variavel scheauler armazena
14 // a reterencía para o Servico de Escalonamento
15 RtecScheduler: handle t consumer rt info = scheduler->create ("consumer");
16
17 // Ajustando as restricoes temporais do consumidor
18 scheduler\rightarrowset (
19 \text{consumer\_rt\_info}, \text{~~}/\text{~~} None\text{~~} da\text{~~} estrutura\text{~~} RT\text{~~}Info20 RtecScheduler:: VERY_LOW_CRITICALITY, // Criticalidade
\frac{1}{21} tmp, \frac{1}{21} tmp, \frac{1}{21} \frac{1}{21} \frac{1}{21} \frac{1}{21} \frac{1}{21} \frac{1}{21} \frac{1}{21} \frac{1}{21} \frac{1}{21} \frac{1}{21} \frac{1}{21} \frac{1}{21} \frac{1}{21} \frac{1}{21} \frac{1}{21} \frac{1}{21} \frac{1}{21} \22 tmp, \frac{1}{2} tmp, \frac{1}{2} tmp, \frac{1}{2} tmp, \frac{1}{2} tmp, \frac{1}{2} tmp, \frac{1}{2} tmp, \frac{1}{2} tmp, \frac{1}{2} tmp, \frac{1}{2} tmp, \frac{1}{2} tmp, \frac{1}{2} tmp, \frac{1}{2} tmp, \frac{1}{2} tmp, \frac{1}{2} tmp, \frac{1}{23} tmp, \frac{1}{25} tmp , \frac{1}{25} tmp , \frac{1}{25} tmp , \frac{1}{25} tmp , \frac{1}{25} tmp , \frac{1}{25} tmp , \frac{1}{25} tmp , \frac{1}{25} tmp , \frac{1}{25} tmp , \frac{1}{25} tmp , \frac{1}{25} tmp , \frac{1}{25} tmp , 24 time_val_to_period (tv), //\ Periodo25 Rt e c S che du l e r : : VERY_LOW_IMPORTANCE, // Importancia
26 tmp, 2\pi tmp, 2\pi tmp, 2\pi tmp, 2\pi tmp, 2\pi tmp, 2\pi tmp, 2\pi tmp, 2\pi tmp, 2\pi tmp, 2\pi tmp, 2\pi tmp, 2\pi tmp, 2\pi tmp, 2\pi tmp, 2\pi tmp, 2\pi tmp, 2\pi tmp, 2\pi tmp, 2\pi tmp, 227 U, which is a discussed of the contract of \ell , \ell in \ell are the contract of \ell in \ell and \ell28 R t e 
 S 
 h e d u l e r : :OPERATION // T ipo da e s t r u t u r a RT_Info
29 ) ;
30
31 // Informando para o objeto ConsumerQOS a estrutura RT_Info a ser utilizada na conexao
32 ACE_ConsumerQOS_Factory consumer_qos;
33 consumer_qos.insert_type (ACE_ES_EVENT_UNDEFINED, consumer rt info);
34
35 // Realizando a conexao do consumidor, informando
36 // a referencia deste e a estrutura RT Info
37 supplier->connect push consumer (my consumer, consumer qos.get ConsumerQOS());
```
Após a criação (linha 3) e ativação (linha 4) do objeto que representa o consumidor e a obtenção do proxy para o produtor (linhas 7 a 11), uma nova estrutura  $RT$  Info é criada através da invocação do método create() do Serviço de Escalonamento (linha 15). Essa estrutura irá armazenar os parâmetros temporais do consumidor sendo conectado. Esses parâmetros são informados ao Serviço de Escalonamento através da invo
ação do método set() (linhas 18 a 29).

A estrutura RT Info armazena informações importantes para a realização dos testes de escalonabilidade e do es
alonamento propriamente dito, porém apenas uma parte destas informações são utilizadas por uma determinada estratégia de escalonamento. Por exemplo, ao configurar o Serviço de Escalonamento para uso do algoritmo RMS (Rate Monotonic Scheduling) apenas o parâmetro "período" é utilizado, enquanto o algoritmo MUF (Maximum Urgency First) utiliza apenas o parâmetro "criticalidade". Os parâmetros "tempo no pior caso", "tempo típico" e "tempo com uso de *cache*" são utilizados pelo Serviço de Escalonamento para a realização dos testes de escalonabilidade. Parâmetros tais como "importância", "quantum" e "número de threads" estão disponíveis caso outras estratégias de escalonamento sejam implementadas.

Após o ajuste dos parâmetros temporais, um objeto do tipo ACE ConsumerQOS Factory é criado para armazenar a estrutura  $RT$  Info (linha 32). O consumidor é conectado no Serviço de Eventos de Tempo-Real através da invocação do método *connect push consumer*() (linha 36), que agora recebe, além da referência para o objeto que representa o consumidor, o objeto  $ACE\_ConsumerQOS\_Factory$ , que contém a estrutura RT Info. Após a conexão de todos os produtores e consumidores do serviço, o método compute scheduling() do Serviço de Escalonamento deve ser invocado, de modo a executar os testes de es
alonabilidade e determinar as prioridades de entrega de mensagens aos onsumidores.

Os módulos internos do Canal de Eventos de Tempo-Real estão ilustrados na figura 2.12. Após as operações de filtragem e correlação de eventos realizados pelos respectivos módulos, uma consulta é realizada ao *Scheduling Service* de modo a obter a prioridade e a sub-prioridade do evento em questão. O núcleo de *dispatch* é composto por filas com diferentes prioridades. A prioridade do evento indica em qual fila este evento será armazenado, enquanto a sub-prioridade indica a posição do evento dentro de uma determinada fila.

Todas as operações de armazenamento dos requisitos temporais de produtores e consumidores, cálculo do es
alonamento das mensagens, bem omo a entrega de prioridades e sub-prioridades de eventos é realizada por um *framework* denominado Kokyu, a ser descrito na sub-seção 2.4.1.3.

### 2.4.1.3 O framework Kokyu

 $\sigma$  Kokyu $^{\circ}$  [14] e um *framework* portável que prové serviços nexíveis para escalonamento e *aispatch*,

<sup>&</sup>lt;sup>8</sup>Palavra japonesa que literalmente significa "respiração", mas também indica algo coordenado, com execução ajustada.

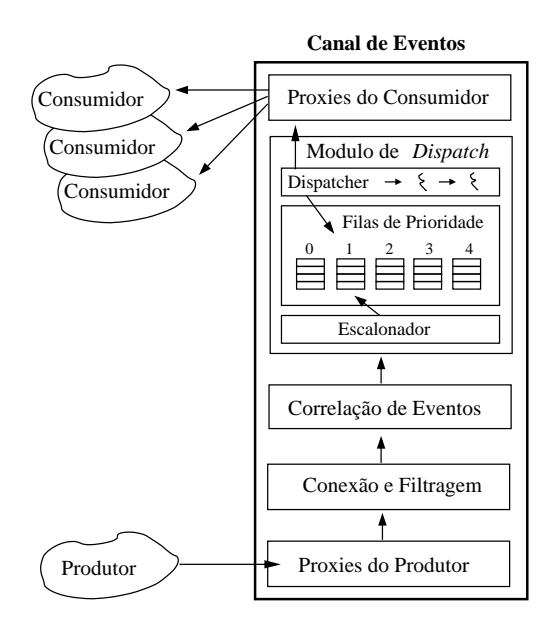

Figura 2.12: Estrutura interna do Serviço de Eventos de Tempo-Real do TAO Fonte:  $[42]$ 

e foi projetado de modo a ser utilizado em conjunto com soluções de *middleware*, tais como o TAO. O Serviço de Escalonamento disponibilizado pelo TAO, e que atua conjuntamente com o Serviço de Eventos de Tempo-Real, faz uso do Kokyu nas atividades de es
alonamento e entrega de prioridades e sub-prioridades.

O framework Kokyu é formado por dois omponentes prin
ipais:

- Uma estrutura modular para es
alonamento que possibilita a utilização de diferentes estratégias, tais omo es
alonamento estáti
o, dinâmi
o e híbrido.
- Uma estrutura flexível para *dispatch* que permite a composição de mecanismos do sistema operacional com serviços do *middleware*, de modo a garantir as estratégias de escalonamento.

O escalonador é responsável pela especificação de como as requisições são ordenadas, através da atribuição de prioridades. O *dispatcher* garante a execução ordenada dessas requisições, através da criação de filas e threads baseadas em prioridades.

Todos os requisitos temporais informados pela apli
ação para o framework Kokyu são armazenadas na estrutura RT Info, apresentada no código 2.8. O maior benefício proporcionado pelo framework Kokyu é a possibilidade de utilização de novas estratégias de es
alonamento om um impa
to mínimo para a apli
ação.

# 2.5 Abordagem baseada em omponentes

Nos últimos anos, diversos trabalhos têm sido realizados no intuito de avaliar e adequar a te
nologia de componentes de software para uso em sistemas de tempo-real [12]. Deseja-se manter os benefícios obtidos com a abordagem de componentes e, ao mesmo tempo, dotar o middleware da previsibilidade necessária à execução dos sistemas de tempo-real. Dentre os principais projetos nessa área, pode-se destacar o RCCF (Real-Time Component Customization Framework) [106, 107], o ACCORD (AspeCtual COmponent based Real-time system Development) [2], o Cadena [3, 48], o modelo e implementação propostos por Wang et. al.  $[104]$  e o CIAO (*Component-Integrated ACE ORB*)  $[103, 65]$ .

O RCCF define um modelo para componentes de tempo-real, bem como um conjunto de ferramentas para configuração e implantação. O framework define componentes para as atividades principais de um sistema de tempo-real e novas fun
ionalidades podem ser implementadas através da espe
ialização destes componentes. Apesar de oferecer uma boa flexibilidade de configuração em tempo de projeto, os me
anismos utilizados para a espe
ialização tornam a abordagem restrita, devido ao fato de serem baseados em um conjunto fixo de propriedades configuráveis.

O ACCORD é um esforço no sentido de aplicar as teorias da orientação a aspectos no desenvolvimento de sistemas de tempo-real. O objetivo é modelar os requisitos temporais como aspectos que permeiam todo o sistema. As fun
ionalidades de omponentes, bem omo os aspe
tos, são implementados a partir de um conjunto pré-definido de primitivas, cujo valor de execução no pior caso é conhecido. Essa proposta, apesar de ter uma boa fundamentação teóri
a, não prevê a sua utilização em ambientes distribuídos.

O Cadena é um ambiente para desenvolvimento de sistemas baseados no CCM, formado por um onjunto de ferramentas para análise do omportamento temporal. O Cadena estende uma implementação em andamento do CCM, o OpenCCM [1], adicionando mecanismos que permitem a especificação dos requisitos temporais. O omponente pro jetado e os seus requisitos temporais são então transformados e enviados para uma ferramenta de model checking, denominada DSpin [17], responsável pela verificação da viabilidade do es
alonamento.

Wang et. al. desenvolveram um sistema de tempo-real baseado em omponentes que integra a solução de *middleware* com os mecanismos básicos de sistemas operacionais e redes de tempo-real. Além disso, o trabalho também define políticas para controle de admissão de novas tarefas, permitindo modificações on-line no conjunto de tarefas. O sistema foi implementado utilizando o sistema operacional de temporeal TimeSys [100] e o JBoss [38], uma implementação livre da especificação Java 2 Plataform, Enterprise Edition (J2EE), que contém o padrão EJB para componentes distribuídos.

O CIAO é uma implementação da especificação CCM, voltada para uso em sistemas distribuídos de tempo-real e foi a te
nologia adotada na implementação do framework aqui proposto. Essa es
olha é justificada pelos seguintes pontos: utilização de tecnologias subjacentes já consolidadas na área de temporeal (ACE e TAO), implementação de fun
ionalidades CCM (não disponibilizadas ainda pelos outros trabalhos) importantes para a flexibilidade e reutilização da plataforma (configuração e implantação facilitada, modificação *on-line* da montagem, etc), possibilidade de uso em sistemas embarcados e suporte à heterogeneidade requerida pelas apli
ações industriais. Nas sub-seções seguintes são apresentados, om mais detalhes, os me
anismos e serviços implementados no CIAO.

# 2.5.1 CIAO (Component-Integrated ACE ORB)

O CIAO (Component-Integrated ACE ORB) é uma implementação do CCM, om extensões para uso em sistemas de tempo-real. A implementação do CIAO é baseada na utilização do ACE e do TAO omo suporte bási
o para a obtenção de uma solução previsível, portável e interoperável. Um dos ob jetivos do CIAO é prover o suporte a execução e comunicação previsível de componentes através da disponibilização de serviços não-funcionais, configuráveis através de descritores de implantação (arquivos XML).

O CIAO estende as especificações do CCM através da implementação de um servidor de componentes de tempo-real. Esse servidor é formado por um *container* que disponibiliza interfaces para o gerenciamento das políticas de QoS e para a interação com os mecanismos que garantem a execução previsível desses omponentes.

O CIAO, assim omo as outras implementações do CCM, são trabalhos atualmente em andamento e representam implementações parciais da especificação CCM. Além de implementar o modelo de componentes CCM descrito anteriormente, o CIAO disponibiliza uma solução para configuração e implantação de sistemas CCM (o DAnCE) e uma solução para modificações *on-line* na montagem (o ReDaC), apresentados a seguir. Essas tecnologias constituem pontos importantes para a manutenibilidade, flexibilidade e reutilização de sistemas baseados no CCM.

## $2.5.1.1$  DAnCE (Deployment and Configuration Engine)

No desenvolvimento baseado em omponentes, uma montagem pode ser formada pela implantação de diversos omponentes em diferentes nós de uma rede. Essas montagens são organizadas em pa
otes que ontêm os omponentes ompilados e os arquivos des
ritores de implantação.

Durante o pro
esso de implantação e exe
ução de sistemas baseados em omponentes, diversas atividades se fazem necessárias: implantação de componentes em nós remotos, ativação e desativação de componentes, inicialização e configuração de recursos do *container* e configuração dos serviços não-funcionais utilizados. De modo a padronizar essas operações, o  $DOC$  Group criou o  $DAnCE$  (Deployment and  $Confquration Enqine)$  [31], uma implementação da especificação, criada pelo OMG, para implantação e configuração de componentes [72].

As funcionalidade básicas do DAnCE para suportar a implantação e configuração de sistemas baseados em omponentes são:

- Representação em memória dos des
ritores de implantação: de modo a evitar overheads onstantes durante as operações de configuração, o DAnCE realiza a leitura dos descritores de implantação uma úni
a vez, durante o pro
esso de implantação. Além disso, é mantida uma representação em memória do Plano de Implantação, facilitando acessos futuros.
- Download automático de pacotes de componentes: montagens podem ser modificadas dinamicamente através da migração de pa
otes de um nó para outro da rede, mesmo em ambientes heterogêneos.
- Configuração automática de ORB's, *containers* e servidores de componentes: essas configurações são realizadas com o objetivo de atingir os requisitos de QoS especificados, reduzindo a possibilidade de erros caso essa configuração seja realizada pelo desenvolvedor.
- Conexão automáti
as de ports de omponentes: outras implementações do CCM delegam para o desenvolvedor a responsabilidade de one
tar, através de ódigo, os omponentes da montagem. Com o CIAO, essas conexões são definidas no descritor de implantação e realizadas automaticamente pelo DAnCE.
- Implementação e geren
iamento automáti
o de serviços não fun
ionais: serviços tais omo eventos, segurança e balanceamento de carga são configurados pelo DAnCE, deixando o desenvolvedor livre para a orreta implementação dos serviços fun
ionais da apli
ação.

O DAnCE é formado por uma série de participantes, implementados como objetos CORBA 2.x conven
ionais, devido ao fato de o DAnCE não poder utilizar a sua própria arquitetura para implantar e configurar este serviço. Os principais participantes do DAnCE são:

- ExecutionManager: responsável pelo gerenciamento do processo de implantação em um ou mais domínios de implantação. Segundo a especificação para implantação e configuração do OMG, um domínio de implantação é definido como o conjunto de nós, componentes e conexões que compõem uma determinada montagem.
- DomainApplicationManager: responsável pelo gerenciamento do processo de implantação em um domínio particular. Esse participante divide o Plano de Implantação (descritor) em diversos subplanos, um para cada nó do domínio. No DAnCE, o ExecutionManager e o DomainApplicationManager são implementados no mesmo processo de modo a se beneficiar dos recursos do TAO para omuni
ação lo
al de ob jetos.
- NodeManager: esse objeto é executado em cada nó que compõe o domínio e é responsável pelo gerenciamento das implantações designadas para aquele nó. Componentes CCM são criados por

containers que, por sua vez, são hospedados em processos servidores de componentes denominados NodeApplications. O NodeManager cria um objeto denominado NodeApplicationManager, o que é capaz de criar objetos NodeApplications.

- NodeApplicationManager: é implementado no mesmo processo do NodeManager e é utilizado para diferenciar implantações num mesmo nó do domínio. Para cada implantação um NodeApplication-Manager é criado e é responsável pela recepção dos descritores daquela implantação.
- *NodeApplication*: executa o papel do servidor de componentes, no sentido de prover os recursos computacionais (CPU, memória e facilidades de comunicação) para a execução do componente. Esse objeto cria os *containers* que disponibilizam um ambiente para a instanciação dos componentes.
- RepositoryManager: é um objeto único para um determinado domínio de implantação, e é utilizado por desenvolvedores, para armazenar implementações de componentes, e pelo Node ApplicationManager, para obter, sob demanda, os componentes necessários para a implantação. Cada NodeApplicationManager utiliza o RepositoryManager para consultar implementações de componentes e opiá-los lo
almente no nó onde ele será implantado.
- PlanLauncher: programa executável responsável pela leitura do plano descritor de implantação e pelo envio deste plano ao Exe
utionManager.

A figura 2.13 apresenta o procedimento de implantação e configuração, realizado pelo DAnCE, e os objetos envolvidos neste processo. No passo 1, o desenvolvedor solicita ao ExecutionManager o início do processo de implantação. Para cada nó definido no domínio de implantação, o ExecutionManager envia, para o NodeApplicationManager, a parte do descritor XML referente àquele nó e solicita a implantação dos omponentes (passo 2). Os omponentes em questão são adquiridos do RepositoryManager (passo 3) e os servidores de componentes são criados (passo 4). Após a configuração dos recursos do servidor de componentes (passo 5) e inicialização dos serviços de middleware requisitados (passo 6), o container é riado (passo 7) e os omponentes e homes são efetivamente instalados (passo 8). O último passo (9) onsiste na onguração dos atributos e onexões presentes nos omponentes implantados.

Com a arquitetura para implantação e configuração definida pelo DAnCE, o processo de implantação e configuração de componentes em diversos nós de um domínio é substancialmente facilitado. O código 2.14 apresenta os passos ne
essários para implantar uma montagem no DAnCE. Os omandos abaixo são executados em uma sessão do terminal do sistema operacional.

As linhas 1 e 2 inicializam o Servidor de Nomes. A implementação do Servidor de Nomes do TAO contempla a utilização de mensagens de multicast para descoberta automática deste serviço. Se inicializado om este suporte (parâmetro '-m 1') o Servidor de Nomes não pre
isa ter o seu endereço expli
itamente 2 PLATAFORMAS E SERVIÇOS DE TEMPO-REAL 2.5 ABORDAGEM BASEADA EM COMPONENTES

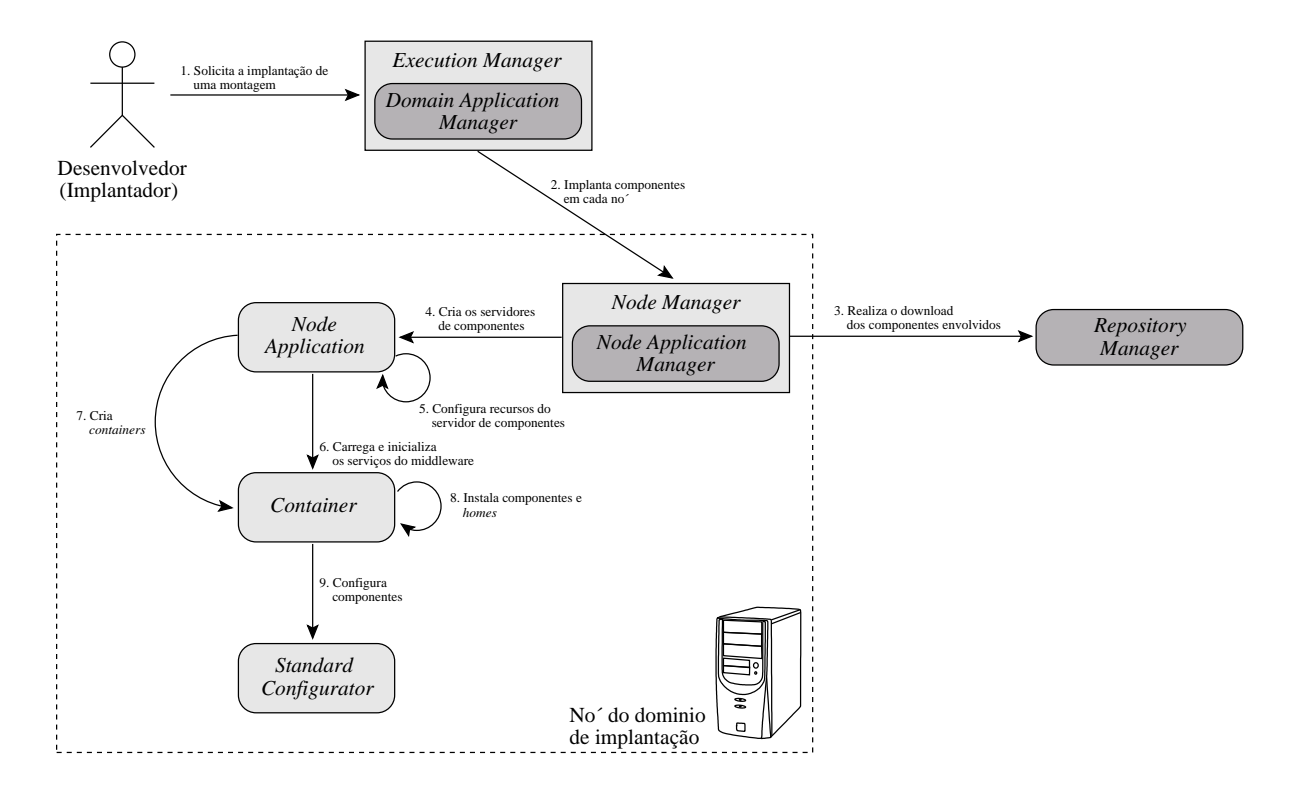

Figura 2.13: Objetos do DAnCE envolvidos no processo de implantação e configuração Fonte:  $[31]$ 

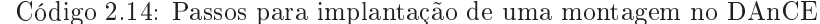

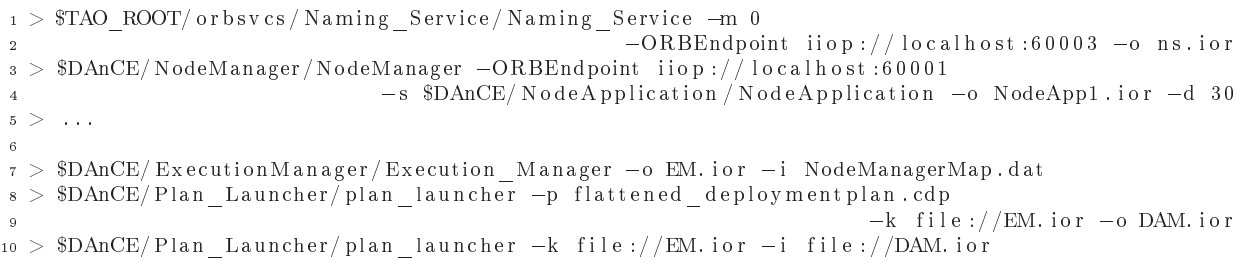

indicado em clientes. Para aplicações de tempo-real, entretanto, sugere-se a indicação explícita da localização do serviço, por motivos de *overhead* do uso do *multicast*. Desta forma, o Serviço de Nomes está sendo inicializado no exemplo sem suporte a multicast (parâmetro '-m 0'). O parâmetro -ORBEndpoint informa qual porta deverá ser utilizada por este serviço (60002), enquanto o parâmetro '-o' indi
a o nome do arquivo no qual será gravada a referên
ia (Interoperable Obje
t Referen
e - IOR) do servidor.

O próximo passo consiste em executar, em cada nó do domínio de implantação, o objeto NodeManager. As linhas 3 e 4 demonstram a inicialização desse objeto em um dos nós. O parâmetro - ORBEndpoint indica a porta a ser utilizada pelo objeto, enquanto o parâmetro '-s' indica o local do executável do Node Application. O parâmetro '-o' indica o nome do arquivo no qual será gravada a referência (IOR) desse NodeManager e o parâmetro '-d' indica o tempo máximo para aguardar a inicialização de cada Node Application criado pelo Node Manager (neste caso, 30 segundos).

A linha 7 apresenta a inicialização do ExecutionManager. O parâmetro '-o' indica o nome do arquivo

no qual será gravada a referên
ia (IOR) desse ob jeto, enquanto o parâmetro '-i' indi
a qual o arquivo que ontém o mapa de nós do domínio de implantação. Esse arquivo texto ontém uma lista onde, para ada nó, são informados o seu nome e o endereço do *NodeManager* correspondente. O código 2.15 exemplifica a construção deste mapa de nos<sup>-</sup>.

Código 2.15: Exemplo de mapa de nós para um determinado domínio de implantação 1 LocalNode corbaloc:iiop:localhost:60001/NodeManager 2 RemoteNode corbaloc: iiop:10.2.1.2:60002/NodeManager

As linhas 8 e 9 do código 2.14 realizam a implantação propriamente dita, através do PlanLauncher. O parâmetro '-p' informa qual o des
ritor de implantação a ser utilizado, o parâmetro '-k' informa a referência para o ExecutionManager e o parâmetro '-o' informa o nome do arquivo no qual será gravada a referência para o objeto *DomainApplicationManager*, criado pelo PlanLauncher.

Para realizar a desimplantação (*undeploy*) e destruir todos os objetos com sucesso, conforme apresentado na linha 10, utiliza-se o PlanLaucher com o parâmetro '-i', indicando a referência para o DomainApplicationManager criado.

Após esses passos, o DAnCE realiza todas as operações de instanciação, configuração e conexão de omponentes.

O DAnCE, em onjunto om o CIAO, disponibiliza um ambiente robusto e produtivo para o desenvolvimento, configuração e implantação de aplicações distribuídas baseadas em componentes.

# 2.5.1.2 ReDaC (Redeployment and Reconfiguration)

A grande flexibilidade introduzida pelo uso de componentes seria sub-utilizada se não existisse a possibilidade da reconfiguração, em tempo de execução, de instâncias, atributos de instâncias e conexões, com o objetivo de otimizar o sistema ou substituir implementações por outras mais eficientes ou livres de erros.

O ReDaC (Redeployment and Reconfiguration) é um serviço disponibilizado pelo DAnCE para reimplantação de montagens e reconfiguração de componentes já implantados, sem a necessidade da interrupção da apli
ação. Com o ReDaC é possível:

- instalar ou remover instâncias criadas a partir de tipos já conhecidos pela implantação;
- instalar instâncias criadas a partir de tipos ainda não declarados na montagem;

<sup>&</sup>lt;sup>9</sup>O nome indicado neste mapa, para cada nó do domínio, é o mesmo nome a ser utilizado no arquivo descritor de implantação, na tag node, do bloco instance. Desta forma, é possível implantar a montagem de forma distribuída, em diversos nós do domínio de implantação.

- $\bullet$  instalar ou remover instâncias em/de um *container* que já existe;
- instalar novas instâncias em um *container* dinamicamente criado;
- migrar componentes de um *container* para um *container* já existente ou dinamicamente criado;
- instalar novas instân
ias em outro servidor de omponentes no mesmo nó ou em um nó remoto;
- remover, adi
ionar ou substituir onexão de fa
etas/re
eptá
ulos ou produtores/depósitos de even $t$  os.

O ReDaC pode ser utilizado de duas formas: através de exe
uções manuais do PlanLaun
her ou via programação, através de métodos disponibilizados pelo ExecutionManager.

Na abordagem manual, o *PlanLaucher* pode ser utilizado para reimplantar e reconfigurar uma montagem que já está em execução. Para isso, é necessário que o Plano de Implantação seja manualmente editado de modo a incluir/excluir/modificar instâncias, atributos e conexões. Para indicar que deseja-se reimplantar e reconfigurar uma montagem já em execução, utiliza-se o parâmetro '-r' do PlanLaucher, informando o nome do arquivo des
ritor da nova implantação. O ódigo 2.16 ilustra essa utilização.

Código 2.16: Exemplo de reimplantação através do PlanLaun
her \$DAnCE/Plan Launcher/plan launcher -r modified flattened deploymentplan.cdp

O DAnCE, no momento da implantação, ria uma representação em memória do Plano de Implantação indicado no PlanLauncher. Essa representação é realizada através de um objeto do tipo DeploymentPlan, que contém métodos para manipulação de todas as tags presentes no descritor de implantação. O código 2.17 apresenta um exemplo de uso do ReDaC, via programação. O objeto do tipo *DeploymentPlan* é obtido invocando-se o método qetPlan() do ExecutionManager e passando como parâmetro o UUID<sup>10</sup> do Plano de Implantação a ser adquirido (linhas 1 e 2). Esse plano de exe
ução pode ser modi
ado, via código, para a incluir/excluir/modificar instâncias, atributos e conexões (Linhas 3 e 4). Após a modificação, pode-se solicitar a reimplantação através da execução do método *performRedeployment()* do ExecutionManager, o qual recebe como parâmetro o Plano de Implantação modificado (linha 5).

Código 2.17: Exemplo de reimplantação via ódigo

| 1 ::Deployment::DeploymentPlan var deployment plan =                                                   |
|----------------------------------------------------------------------------------------------------|
| <b>this</b> $\rightarrow$ execution manager $\rightarrow$ get Plan ("ARCOSDAISServer Plan UUID 0001"); |
| 3 :: ARCOS:: ReDaCUtils:: add instance (deployment plan, ns group home name.c str(),                   |
| "MainNode", "ARCOS-DAISDAGroupHome-mdd", ns group home name.c str());                                  |
| 5 this->execution manager ->perform redeployment (deployment plan);                                    |

<sup>&</sup>lt;sup>10</sup>Este UUID deve coincidir com o valor da tag UUID do bloco *Deployment:deploymentPlan* do arquivo descritor de implantação.

A possibilidade de reconfiguração e reimplantação de componentes de forma on-the-fly é uma característica importante e que promove uma flexibilidade muito maior à tecnologia de componentes. O ReDaC pode ser utilizado, por exemplo, para corrigir componentes defeituosos através de um mecanismo automático para detecção de falhas, reparo e reintegração de componentes. Conexões podem ser automaticamente manipuladas, de modo a adaptar o sistema à condições do ambiente de execução, consistindo um suporte bási
o para o desenvolvimento de arquiteturas adaptativas.

#### DAIS (Data Acquisition from Industrial Systems)  $2.6$

A definição de padrões para interoperabilidade é uma preocupação crescente à medida em que as tecnologias de comunicação se tornam disponíveis e a heterogeneidade dos ambientes computacionais se torna inevitável. Na indústria não é diferente. A existên
ia de soluções diversas, advindas de fabri
antes distintos, representa um desafio para a total integração.

Uma padronização criada pelo OMG para a aquisição de dados industriais é o DAIS (Data Acquisition from Industrial Systems) [69]. O DAIS é uma especificação CORBA que permite a transferência de uma grande quantidade de dados industriais simultaneamente para vários lientes (
onsumidores). Esses dados industriais são identificados e incorporados com informações de caducidade (validade temporal). Dentre as principais funcionalidades disponibilizadas pela especificação pode-se ressaltar: a consulta de quais dados são disponibilizados pelo servidor DAIS, leitura e es
rita de dados de forma sín
rona e assíncrona, criação e manutenção de assinaturas (subscriptions) e uso de iterators e interfaces de callback para transferên
ia de grandes volumes de dados. Apesar dessa espe
i
ação ser rotulada omo uma padronização para aquisição de dados, estes podem também ser alterados e enviados de volta à planta, através das interfa
es de es
rita denidas pelo DAIS.

A figura 2.14a ilustra o principal objetivo do DAIS: mapear dados, obtidos de um dispositivo de aquisição específico, em interfaces CORBA padronizadas. Esse mapeamento disponibiliza os dados sob a forma de uma árvore (figura 2.14b), que pode ser percorrida e ter seus nós selecionados por clientes DAIS, para posterior aquisição. A especificação DAIS define três formas distintas para leitura de dados e duas formas distintas para escrita de dados, indicados na tabela 2.3. Os objetos e métodos indicados nesta tabela serão expli
ados a seguir.

Os principais objetos definidos pelo DAIS para a consulta, aquisição e alteração de dados são: o DAI SServer, o DAISData Access Session, o DAISNodeHome, o DAISNodeIterator, o DAISGroupHome, o DAISGroupManager e o DAISGroupEntryIterator. O papel desempenhado, o momento de criação e as relações de dependência entre estes objetos são explicados a seguir.
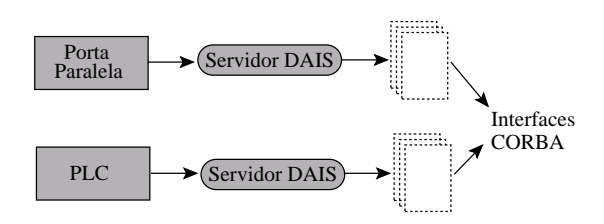

(a) Mapeamento de um dispositivo específico em interfa
es CORBA

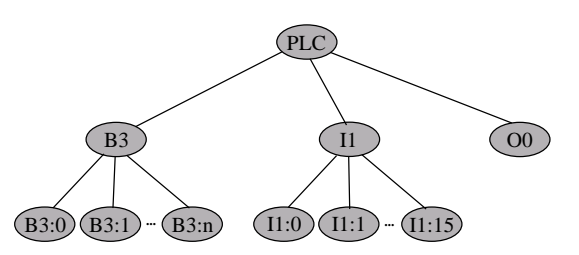

(b) Exemplo de onstrução da árvore DAIS para aquisição de dados de um CLP

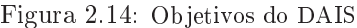

| Leitura de Dados                                                                                                    | Escrita de Dados                                                                                                    |
|----------------------------------------------------------------------------------------------------|----------------------------------------------------------------------------------------------------|
| Síncrona (bloqueante) através do método<br>sync $read()$ do objeto $DAISGroupManager$ .<br>Os valores dos dispositivos da planta são<br>retornados diretamente pelo método<br>sync $read()$ .<br>Assíncrona (não-bloqueante) através do<br>método <i>async read</i> $()$ do objeto<br>DAISGroupManager. Os valores dos<br>dispositivos da planta são retornados através<br>do método <i>on read complete</i> () do objeto<br>Callback, definido pelo cliente. | Síncrona (bloqueante) através do método<br>sync $write()$ do objeto $DAISGroupManager$ .<br>Esse método termina sua execução quando<br>todos os dados são atualizados em todos os<br>dispositivos envolvidos.<br>Assíncrona (não-bloqueante) através do<br>método <i>async</i> $write()$ do objeto<br>DAISGroupManager. Esse método termina<br>sua execução quando a solicitação de escrita<br>chega ao servidor DAIS. Após a atualização<br>dos dados em todos os dispositivos envolvidos,<br>uma invocação é realizada ao método<br>on write complete() do objeto Callback do |
| Assíncrona (não-bloqueante) através de<br>assinaturas <i>(subscriptions)</i> . Com esse<br>mecanismo, os dados são periodicamente<br>enviados pelo servidor através de invocações<br>ao método <i>on</i> data change(), do objeto<br>$Callback$ disponibilizado pelo cliente.                                                                                                    | cliente, indicando a efetiva atualização.                                                                                                    |

Tabela 2.3: Formas distintas para leitura e es
rita de dados no DAIS

O DAISServer é um singleton<sup>11</sup> [22] que está disponível durante todo o tempo em que o serviço está ativo e representa o ponto inicial de contato com clientes DAIS. A partir desse objeto, o cliente DAIS pode realizar as demais operações e adquirir referências para os outros objetos. Ao implementar um servidor DAIS o desenvolvedor deve organizar os dados a serem expostos sob a forma de uma árvore, e esta é armazenada na estrutura interna do objeto DAISServer. O uso de uma árvore para armazenamento dos dados expostos é justificado pelo fato de constituir uma estrutura bastante flexível, adequada para a representação de dados em um vasto onjunto de sistemas industriais. Essa árvore pode indi
ar a disponibilidade não só de dados do ambiente (temperatura, pressão, nível, etc), mas também informações adicionais tais como o modelo do sensor ou sua localização geográfica.

Antes de iniciar qualquer operação no servidor DAIS o cliente precisa solicitar a criação de um objeto que gerencia todo o ciclo de uso do servidor por aquele cliente em particular. Esse objeto se chama

<sup>&</sup>lt;sup>11</sup> Padrão de projeto utilizado para restringir a instanciação de uma classe a somente um objeto.

DAISDataAccessSession e é criado através da invocação do método create data access session() do objeto DAISServer. Esse objeto de sessão é mantido ativo até que o cliente encerre a sessão DAIS, invocando o método *destroy*() do objeto DAISDataAccessSession.

O objeto *DAISNodeHome* provê os métodos necessários para a construção e visualização da árvore DAIS de um servidor. Esse objeto é um *singleton* que existe durante toda a execução do serviço DAIS e é obtido através da invocação do método node home() do objeto DAISDataAccessSession. O DAISNodeHome disponibiliza métodos para a obtenção do nó raiz da árvore DAIS (get root()) e para a obtenção de todos os filhos de um determinado nó (find by parent()). Com esses dois métodos, uma implementação re
ursiva permite que um liente DAIS visualize toda a árvore de dados disponibilizada pelo servidor. Além disso, métodos para a construção da árvore DAIS, tais como o add node(), são também definidos pelo DAISNodeHome.

Com o objetivo de evitar invocações remotas demoradas, potenciais causadoras de imprevisibilidades temporais, o resultado do método *find by parent()* é um objeto do tipo DAISNodeIterator. Esse objeto permite a recuperação gradativa e controlada dos filhos de um determinado nó da árvore DAIS. A cada invocação do método next  $n()$  do DAISNodeIterator, no máximo os n (parâmetro do método) próximos filhos do nó em questão são retornados, numa abordagem comumente conhecida como Lazy Load. Esses *iterators* não apresentam métodos para retrocesso e existem no servidor até que o seu método  $destroy()$ seja invo
ado.

No DAIS, a unidade de aquisição de dados é chamada de **grupo**. Ao criar um grupo, o cliente DAIS informa quais nós da árvore DAIS perten
em a este grupo, além de informar parâmetros temporais, omo a freqüência de aquisição. A criação de grupos de aquisição é realizada pelo objeto  $\emph{DAISGroupHome}$ , obtido através da invocação do método *qet* home() do objeto DAISDataAccessSession. Cada sessão (cliente) presente no servidor DAIS está associada a uma instância particular do DAISGroupHome, possibilitando que cada cliente especifique seus grupos particulares de aquisição. O objeto DAISGroupHome existe enquanto existir o objeto DAISDataAccessSession associado. Além dos grupo particulares criados por cada cliente, a especificação também prevê a criação de grupo públicos de dados, comuns a vários clientes de um mesmo servidor DAIS.

Novos grupos de dados são criados através da invocação do método create data access group() do objeto DAISGroupHome. Para cada grupo criado, o DAISGroupHome instancia um objeto do tipo DAISGroupManager e retorna esta referência para o cliente. O objeto DAISGroupManager concentra todas as operações de aquisição e alteração dos dados industriais. Esse objeto permite a inclusão de folhas DAIS naquele grupo em particular (método *create entries()*), indicando quais dados deverão ser adquiridos. A entrega de dados DAIS é realizada através de invo
ações periódi
as a métodos de ob jetos de *cauvack*, fornecidos pelo chente<sup>--</sup>. Através do método *cuvek()* do objeto DAISGroupManager,

 $12$ Quando utilizando a forma de entrega de dados via assinaturas (subscriptions).

o cliente é capaz de passar para o servidor a referência para este objeto de *callback*. A escrita de dados nos dispositivos é realizada através dos métodos  $sync\_read()$  e  $async\_read(),$  disponibilizados pelo DAISGroupManager. Um grupo de aquisição, e consequentemente o objeto DAISGroupManager associado, existe até que o método *destroy*() do DAISGroupManager seja executado.

Para um determinado grupo, é possível consultar as folhas DAIS já inseridas naquele grupo através da invocação do método create group entry iterator(). Numa abordagem similar os iterators de nós da árvore DAIS, esse método retorna um objeto do tipo *DAIS GroupEntryIterator*, que possibilita a consulta gradativa e controlada das folhas DAIS participantes do grupo. Esses *iterators* não apresentam métodos para retro
esso e existem no servidor até que o seu método destroy() seja invo
ado.

A figura 2.15 resume o protocolo utilizado no DAIS para a criação de grupos de aquisição de dados. Após todas essas operações, o método *on data change*() do objeto de *callback* é invocado na freqüência informada durante a riação do grupo, atualizando o liente sobre as mudanças dos dados desejados.

A especificação DAIS é dividida em três grandes grupos de funcionalidades: DAIS Server, DAIS Data Access e DAIS Alarms and Events. O DAIS Server específica as operações necessárias para a criação de sessões, grupos de dados e as demais operações de comunicação com o cliente. O DAIS Data Access provê os mecanismos necessários para a entrega periódica de dados, definição da taxa de aquisição e especifica a interface de *callback* utilizada pelo cliente para a recepção de dados. O DAIS Alarms and Events especifica interfaces para a definição e recepção de dados advindos de alarmes e outros eventos do sistema industrial. Segundo a espe
i
ação, uma implementação DAIS para ser onsiderada em onformidade om o padrão:

- $\bullet$  deve implementar o DAIS Server;
- deve implementar o DAIS Data Access OU o DAIS Alarms and Events;
- pode implementar o DAIS Data Access E o DAIS Alarms and Events.

Outros padrões para aquisição de dados foram propostos nos últimos tempos. Dentre eles, desta
a-se o OPC (OLE for Process Control) [28]. Apesar da grande aceitação na indústria, o OPC apresenta como desvantagem a sua limitação ao uso em plataformas proprietárias, restringindo o es
opo de interoperabilidade desejado. O OPC é uma padronização que influenciou sobremaneira o projeto do DAIS, visando uma futura integração entre as especificações.

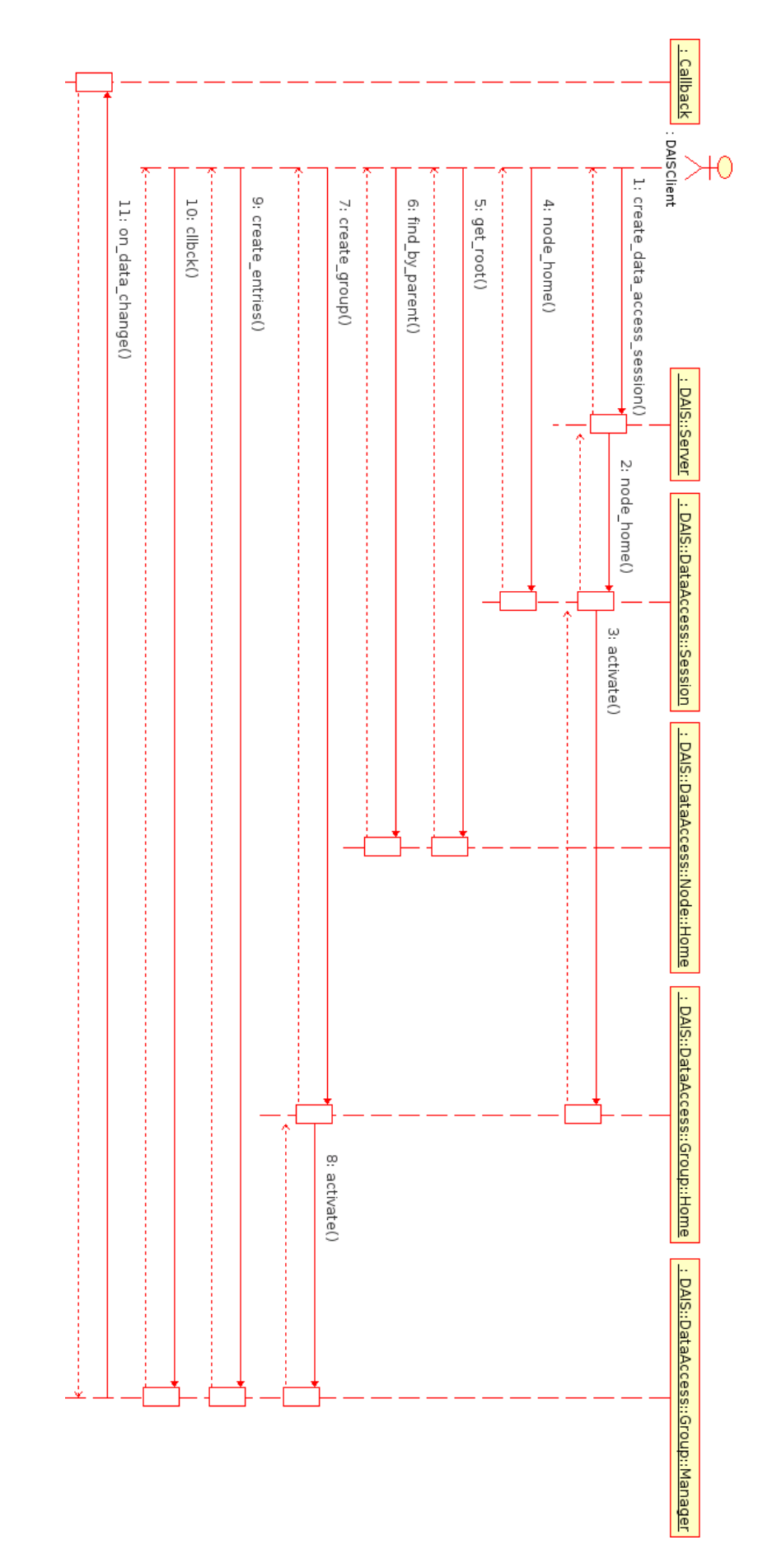

Figura 2.15: Diagrama de seqüên
ia do pro
esso de aquisição de dados no DAIS

## Capítulo 3

# ARCOS - ARquitetura para COntrole e Supervisão

A pesar de todos os benefícios trazidos com a adoção dos micro-controladores e CLP's, o modelo de programação utilizado por estas soluções se limita a programas cíclicos e mono-programados, desenvolvidos em linguagens de difícil manutenção, tais como LADDER, Assembly ou C. A utilização de paradigmas já consolidados da Ciência da Computação, como a orientação a objetos, ainda é um desafio. O alto custo das soluções baseadas em CLP's, aliado à necessidade de um ambiente computacional mais flexível e que possibilite soluções mais modernas, tem recentemente justificado o desenvolvimento de pesquisas interessadas na utilização de omponentes COTS de hardware e de software, diminuindo os ustos e favore
endo questões de interoperabilidade e de manutenção.

#### 3.1 3.1 Ob jetivos do ARCOS

Visto sob este prisma, a evolução e modernização dos sistemas industriais de tempo-real é um pro
esso que depende da disponibilização de ambientes de hardware, software e omuni
ação que sejam poderosos, flexíveis, de fácil manutenção e interoperáveis, ao mesmo tempo em que mantenham as características já presentes nos sistemas industriais atuais tais omo robustez, tolerân
ia a falhas e previsibilidade. Inserida nesse pro
esso, a Ciên
ia da Computação, e em parti
ular a engenharia de software, estuda me
anismos e metodologias que possibilitam a onstrução dos ambientes de software a serem utilizados nos sistemas industriais modernos. Por outro lado, a res
ente omplexidade inserida no pro
esso de desenvolvimento e no papel desempenhado pelo software demanda a prospe
ção de te
nologias e ferramentas que auxiliem o geren
iamento desta omplexidade.

O ARCOS (ARquitetura para COntrole e Supervisão), plataforma de software proposta e implementada neste trabalho, é um *framework* (vide seção 2.3) para sistemas de S&C que facilita o desenvolvimento de sistemas industriais modernos. A seguir serão apresentados os principais desafios do desenvolvimento

de sistemas industriais modernos e quais foram as decisões tomadas, no projeto do ARCOS, para superálos par
ial ou totalmente.

Desafio 1: adoção de um modelo de programação flexível e poderoso. A demanda por sistemas industriais distribuídos, inteligentes e adaptativos tem sido o grande fator que motiva a adoção de uma nova infra-estrutura de software e hardware na indústria. A utilização de mi
roontroladores, CLP's e linguagens tais como LADDER e Assembly é uma entrave para a construção de sistemas com o grau de complexidade gerado pelos requisitos atuais. A orientação a objetos e as tecnologias de componentes e de *middleware* representam alternativas já consolidadas em áreas tais como os Sistemas de Informação, onstituem soluções apropriadas para o atendimentos dos requisitos atuais da indústria [30, 43, 44, 108, 109 e foram as tecnologias de base para o projeto do ARCOS.

Desafio 2: suporte à distribuição e à interoperabilidade. A utilização das redes de comunicação de dados na indústria foi motivada por três fatores principais: inerente dispersão geográfica das manufaturas, redução dos custos de manutenção ainda causada pelo grande número de fios ligando sensores e atuadores aos CLP's, e necessidade de integração do chão-de-fábrica com os níveis superiores da manufatura (
ontrole distribuído e sistemas de planejamento e geren
iamento da produção). A utilização de padrões abertos para omuni
ação industrial favore
e a integração de soluções advindas de diferentes forne
edores. Entretanto, para a real integração da manufatura faz-se ne
essário a utilização de padrões abertos em todas as amadas dos sistemas, desde a omuni
ação de dados até os proto
olos utilizados no nível de aplicação. Conforme apresentado na sub-seção 2.1.1, o CORBA é a solução para computação distribuída que provê maior suporte à heterogeneidade, no sentido em que possibilita a comunicação entre objetos independente da linguagem de programação, sistema operacional e arquiteturas de hardware e comunicação utilizados. Devido à heterogeneidade inerente e crescente dos ambientes industriais, o CORBA foi adotado como o *middleware* de suporte à distribuição utilizado no projeto do ARCOS. Além disso, o CORBA vem sendo cada vez mais utilizado como solução de integração em sistemas industriais  $[95, 88]$ .

Desafio 3: melhoria da produtividade e da manutenção de sistemas industriais. O CORBA 2.x sempre foi onhe
ido omo uma te
nologia de difí
il utilização, de interesse ex
lusivo de instituições de pesquisa e por muitas vezes onsiderada de
adente. Apesar da existên
ia de soluções reais na indústria baseadas em CORBA 2.x [88], as limitações apresentadas na sub-seção 2.1.1 contribuíram para a disseminação deste preconceito. Com o lançamento da especificação CORBA 3 e do CCM, essas limitações foram eliminadas, através da definição do *container* executor de componentes (o desenvolvedor não necessita mais implementar todo o servidor, somente o componente em questão) e do uso de arquivos XML, ao invés de código-fonte, para indicar a utilização de serviços não-funcionais. O CCM é um modelo de omponentes que, em onjunto om uma boa implementação e boas ferramentas, onstitui um ambiente produtivo e de fá
il manutenção para a onstrução de sistemas distribuídos modernos. O CCM,

em conjunto com a potencial reutilização proporcionada pela abordagem dos frameworks, caracterizam o ARCOS omo um ambiente produtivo para o desenvolvimento de sistemas industriais modernos.

Desafio 4: utilização de um mecanismo flexível para computação distribuída. O alto a
oplamento das unidades de implementação, em sistemas omplexos, é um dos prin
ipais fatores que dificultam a manutenção e reutilização destas soluções. A implementação de unidades auto-contidas e com papéis bem definidos, em conjunto com um mecanismo flexível para definição de relacionamentos entre essas unidades é a principal abordagem utilizada pela tecnologia de componentes. A possibilidade de indi
ação desses rela
ionamentos (
onexões) através de des
ritores XML poupa o desenvolvedor de odi
ações explí
itas e sujeitas a erros. Além disso, um novo modelo de manutenção e de reutilização é instalado neste ambiente de desenvolvimento. Componentes de software defeituosos podem ser substituídos ou reparados e reintegrados. Demandas atuais da indústria, tais omo as Células Flexíveis de Manufatura (FMC - Flexible Manufacturing Cells) [35], requerem a possibilidade de alteração facilitada dos pro
essos, onstituindo um bom alvo para apli
ação da te
nologia de omponentes, e justi
ando a escolha pelo CCM no projeto do ARCOS.

Desafio 5: utilização de um mecanismo flexível para comunicação distribuída. Na indústria é comum a situação onde um sensor precisa enviar uma informação para diversos sistemas, tais como um ontrolador, um supervisório ou um sistema de armazenamento históri
o. A ne
essidade de um modelo de comunicação do tipo muitos-para-muitos, desacoplado, não-bloqueante e com flexibilidade de inclusão e retirada de produtores e consumidores motivou a utilização do Serviço de Eventos no projeto do ARCOS. Esse modelo flexível de comunicação, em conjunto com o modelo flexível de computação proporcionado pelas onexões de omponentes CCM, possibilita a reutilização do ARCOS em um onjunto de apli
ações industriais de S&C.

Desafio 6: suporte à interoperabilidade na aquisição de dados. A existência de diversas tecnologias de aquisição de dados, tais omo CLP's e pla
as de aquisição através da porta paralela, sempre foi um fator agravador da efetiva integração e interoperabilidade de plantas industriais. O desenvolvimento de sensores inteligentes, passíveis de serem one
tados diretamente em uma rede industrial, amenizou esse problema no sentido em que eles estão em onformidade om padrões de omuni
ação em rede. Entretanto, para a integração plena, é ne
essário a utilização de padronizações nos proto
olos utilizados pelas aplicações que manipulam tais dados. O OMG define especificações baseadas no CORBA, dedicadas à padronização de interfaces voltadas para domínios de aplicação específicos, tais como telefonia e controle de tráfego aéreo. O DAIS (Data Acquisition from Industrial Systems) [69] é uma especificação CORBA que padroniza as interfa
es utilizadas para onsulta e aquisição de dados industriais. Ao disponibilizar uma implementação reutilizável de um servidor DAIS, o ARCOS realiza a disponibilização de dados, oletados da planta, para qualquer liente em onformidade om o padrão DAIS. Apesar de ser um padrão om pou
as implementações atuais, o DAIS apresenta todas as fun
ionalidades ne
essárias à manipulação de dados industriais e apresenta possibilidades de integração om outros padrões, mais consolidados porém não baseados no CORBA, como por exemplo o OPC (OLE for Process Control) [28].

Desafio 7: especificação das restrições temporais e garantia da previsibilidade. O conservadorismo da indústria, em relação à adoção de soluções modernas de software, é justi
ado pela imprevisibilidade e baixa robustez apresentadas pelo sistemas computacionais convencionais (sistemas de informação). O desenvolvimento de ambientes previsíveis e tolerantes a falhas é fator crucial para a apliação dessas novas soluções no ambiente industrial. Diversos estudos re
entes, na área de Tempo-Real, propõem teorias e te
nologias para levar a previsibilidade de exe
ução e de omuni
ação aos ambientes computacionais multi-programados. O ACE (ADAPTIVE Communication Environment) [90], o TAO (The ACE ORB) [91] e o CIAO (Component-Integrated ACE ORB) [65, 103] são exemplos de tecnologias ativas e com reais aplicações no desenvolvimento de sistemas de tempo-real [88]. A utilização do CIAO na implementação do ARCOS é justificada pelo fato de ser uma solução baseada em tecnologias já consolidadas no desenvolvimento de sistemas de tempo-real, além de onstituir atualmente a implementação mais completa do CCM, se comparada com outras implementações tais como o MICO-CCM [79] e OpenCCM  $[1].$ 

Desafio 8: configuração e implantação facilitada. Além dos esforços dispensados no projeto e implementação de sistemas distribuídos, a configuração e implantação destes sistemas, bem como o gerenciamento do seu correto funcionamento é uma atividade que apresenta alguns desafios. A implantação e realocação de componentes em diversos nós da rede envolve atividades como configuração de ORB's, ativação e conexão de componentes e configuração dos serviços utilizados. No CIAO, essas atividades são realizadas pelo DAnCE (Deployment And Configuration Engine) [31], apresentado na sub-seção 2.5.1.1. O DAnCE realiza a configuração e implantação remota de componentes, bem como todas as configurações ne
essárias para onexões e uso de serviços não-fun
ionais, poupando o desenvolvedor de tal atividade. Como deseja-se que aplicações baseadas no ARCOS se beneficiem dessas características, o DAnCE foi o mecanismo de configuração e implantação adotado neste projeto.

Desafio 9: suporte à adaptação dinâmica. Os sistemas adaptativos [75] são caracterizados pela capacidade de alterar a sua estrutura e funcionamento internos, em função de eventos ocorridos no ambiente opera
ional destes sistemas. Essa adaptação é importante em sistemas que tentam otimizar o seu funcionamento através de utilização de diversas estratégias para um mesmo objetivo. Como exemplos, pode-se citar a adaptação de um sistema embarcado com o objetivo de reduzir o consumo de energia ou a adaptação de um sistema de ontrole de modo a melhorar a qualidade do produto sendo gerado. Para prover adaptação, o sistema computacional deve utilizar uma arquitetura de software flexível e que permita essas modi
ações, até mesmo sem intervenção humana e sem interrupções no fun
ionamento da apli
ação. O ReDaC, apresentado na sub-seção 2.5.1.2, é uma API disponibiliza pelo CIAO, que possibilita a reconfiguração e reimplantação de sistemas CCM já em funcionamento, sem interrupção do

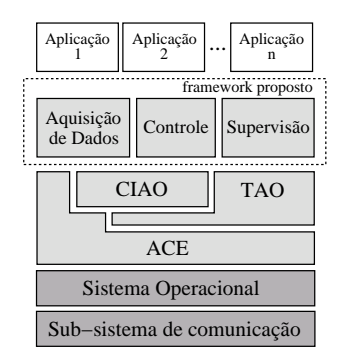

Figura 3.1: O ARCOS e suas tecnologias subjacentes

serviço. Com o ReDaC é possível substituir componentes, redefinir conexões e reconfigurar atributos de montagens já implantadas, onstituindo um bom ar
abouço para uma futura implementação do suporte à adaptação no ARCOS. Além disso, o ReDaC foi o me
anismo utilizado extensivamente no ARCOS para a riação de novas instân
ias de omponentes, operação a ser detalhada na sub-seção 3.3.3.

Desafio 10: disponibilização de ferramentas amigáveis para o desenvolvedor e para o usuário final da aplicação. Além de projetar e implementar toda a arquitetura server-side para uso em sistemas industriais, o ARCOS disponibiliza ainda ferramentas gráficas de auxílio ao uso do ARCOS e de utilização dos serviços providos pelo *framework*. Essas ferramentas permitem a visualização gráfica de uma planta industrial, papel reconhecidamente desempenhado pelos sistemas SCADA (Supervisory Control And Data Acquisition), além de auxiliar o processo de uso do ARCOS para o desenvolvimento de novos sistemas de S&C.

A figura 3.1 apresenta as tecnologias subjacentes utilizadas pela plataforma ARCOS. Nas camadas inferiores estão presentes o sub-sistema de comunicação em tempo-real e o sistema operacional de tempo-real, provendo os mecanismos básicos que garantem a previsibilidade do sistema. Na camada intermediária, en
ontram-se as te
nologias de implementação do ARCOS (ACE, TAO e CIAO), responsáveis pelo ambiente de exe
ução de omponentes distribuídos. Fazendo uso dessas três te
nologias, o ARCOS define serviços reutilizáveis para as atividades de aquisição de dados, controle e supervisão. Finalmente, na camada superior encontram-se as aplicações industriais que reutilizam a solução arquitetural definida pela plataforma ARCOS.

Nas seções seguintes serão apresentados, de forma detalhada, o modelo arquitetural proposto pelo framework ARCOS, questões técnicas da implementação realizada e algumas considerações sobre a relação do ARCOS om aspe
tos teóri
os fundamentais para o desenvolvimento de sistemas de tempo-real distribuídos.

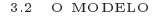

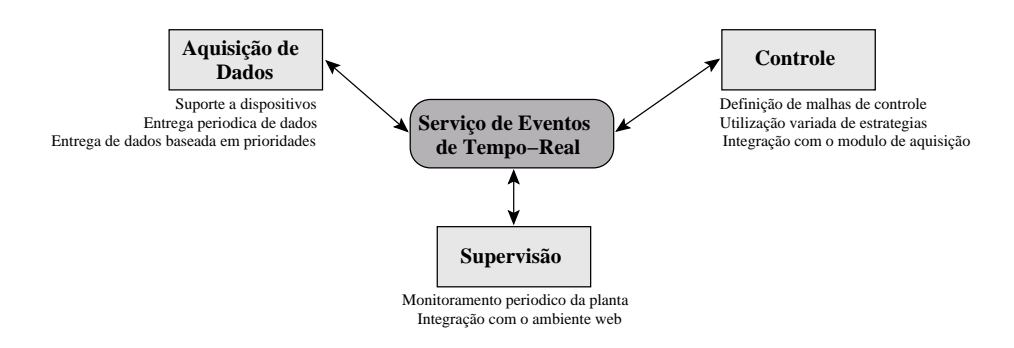

Figura 3.2: O Serviço de Eventos de Tempo-Real omo elemento integrador dos omponentes de aquisição de dados, ontrole e supervisão do ARCOS

#### 3.2 O modelo

Nesta seção serão apresentados os componentes definidos para as atividades de aquisição de dados, controle e supervisão, os pontos de inversão de controle presentes no ARCOS e os *hot-spots* a serem especializados de modo a direcionar o ARCOS para uma situação específica de aquisição de dados e de

Na arquitetura pro jetada para o ARCOS, o Serviço de Eventos de Tempo-Real desempenha um papel integrador da omuni
ação entre os diversos omponentes propostos, possibilitando uma omuni
ação flexível e a entrega de mensagens baseada em prioridades. A figura 3.2 ilustra esta configuração. Com essa abordagem, além de integrar as soluções apresentadas na figura, é possível a inclusão futura de novos módulos no ARCOS, através da onexão de novos produtores e onsumidores de eventos. Neste momento, é importante definir, de um modo geral, os papéis (produtores e consumidores) desempenhados pelos módulos de aquisição de dados, ontrole e supervisão.

O módulo de aquisição de dados, representado pela implementação da especificação DAIS, em grande parte do tempo exe
uta um papel de produtor de eventos, enviando periodi
amente para lientes DAIS os dados oletados da planta. Entretanto, ao re
eber atualizações de dados representando atuações na planta, esse módulo se comporta como um consumidor de eventos.

O módulo de ontrole é um liente DAIS que realiza o papel de onsumidor e produtor de eventos. Ele consome mensagens produzidas pelo módulo de aquisição de dados, executa os devidos cálculos de ontrole, e produz informações de atuação que serão entregues, via Serviço de Eventos, de volta ao módulo de aquisição.

O módulo de supervisão é, essen
ialmente, um onsumidor de mensagens no sentido em que permite o monitoramento da situação do hão-de-fábri
a. Entretanto, eventos podem ser produzidos, por exemplo, para alterar o valor do setpoint de uma malha de ontrole.

Nas seções seguintes serão apresentados os componentes participantes de cada um destes módulos, bem omo os me
anismos que permitem a utilização do ARCOS em uma variedade de situações de aquisição de dados e ontrole.

<sup>3</sup> ARCOS - ARQUITETURA PARA CONTROLE <sup>E</sup> SUPERVISO 3.2 <sup>O</sup> MODELO

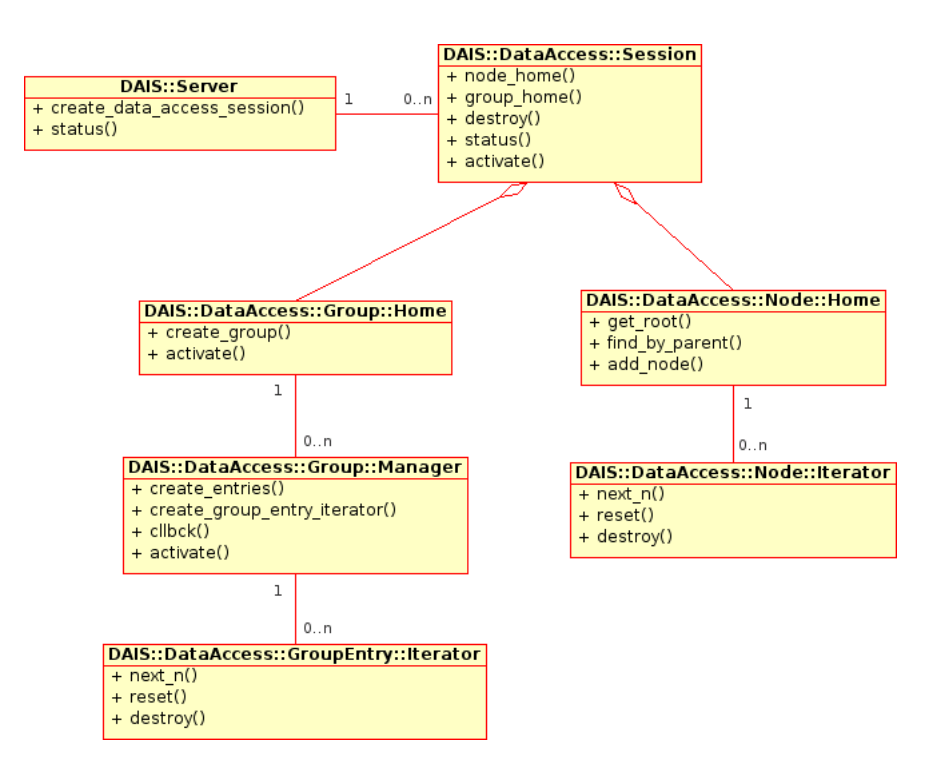

Figura 3.3: Diagrama simplificado dos objetos definidos pela especificação DAIS

## 3.2.1 Aquisição de dados

O módulo de aquisição de dados do ARCOS é omposto essen
ialmente pela implementação da espe
i ficação DAIS e pela definição do *hot-spot* de aquisição de dados, a serem explicados a seguir. Devido ao fato de o DAIS ser uma espe
i
ação CORBA 2.x, uma reestruturação, baseada em omponentes, desta especificação foi projetada e implementada neste projeto, sem entretanto gerar impactos na implementação de clientes DAIS. Esses clientes se comunicarão com o servidor como se fosse implementado a partir de objetos CORBA 2.x convencionais. Essa característica é importante para questões de interoperabilidade om lientes DAIS já existentes. Essa implementação baseada em omponentes permite a reutilização desse serviço em situações diversas, cada uma delas caracterizada por uma tecnologia distinta para aquisição de dados (CLP's, porta paralela, redes industriais, et
).

A implementação DAIS realizada no ARCOS contempla os grupos de funcionalidades DAIS Server e DAIS Data Access, constituindo uma solução em conformidade com a especificação. Dentre as formas distintas de leitura e es
rita de dados, são ontempladas, no modelo proposto pelo ARCOS, a leitura de dados via assinaturas e a escrita bloqueante e não-bloqueante de dados, via métodos sync read() e  $async\ read(), \ respectivamente.$ 

Conforme apresentados na seção 2.6, os principais objetos definidos pelo DAIS para a consulta e aquisição de dados são: o DAISServer, o DAISDataAccessSession, o DAISNodeHome, o DAISNodeIterator, o DAISGroupHome, o DAISGroupManager e o DAISGroupEntryIterator. A figura 3.3 apresenta um diagrama de classes simplificado, resumindo os relacionamentos entre estes objetos.

#### <sup>3</sup> ARCOS - ARQUITETURA PARA CONTROLE <sup>E</sup> SUPERVISO 3.2 <sup>O</sup> MODELO

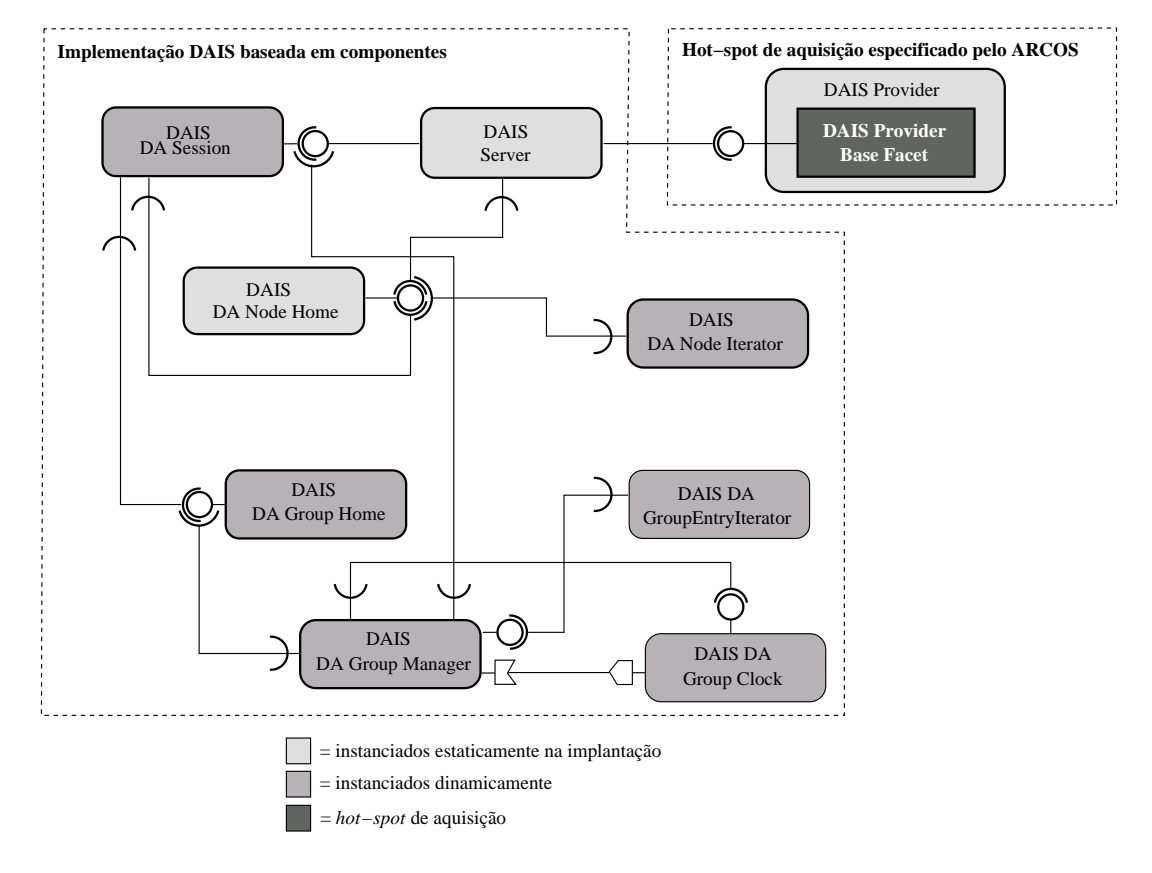

Figura 3.4: Diagrama dos omponentes DAIS propostos para o ARCOS

Com o obietivo de disponibilizar uma plataforma totalmente baseada em componentes, o módulo de aquisição de dados do ARCOS onstitui uma reestruturação baseada em omponentes para os ob jetos descritos na figura 3.3. Além de promover uma maior modularização e desacoplamento desses objetos, essa reestruturação possibilita a utilização desse servidor DAIS em diversos enários de aquisição, onforme descrito a seguir. Vale ressaltar que o projeto e implementação do servidor DAIS realizados pelo ARCOS ontinua ompatível om qualquer liente DAIS em onformidade om o padrão.

A figura 3.4 apresenta a versão baseada em componentes do DAIS, proposta para o ARCOS. Os objetos perten
entes ao grupo "Implementação DAIS baseada em omponentes" são aqueles já men
ionados na seção 2.6, com exceção do componente  $DAISDAGroupClock$ . Conforme apresentado anteriormente, ao riar um grupo de aquisição o liente informa a taxa om a qual os dados deverão ser entregues. Após a definição do grupo e informação da interface de *callback*, o método *on data change*() desta interface é invo
ado, pelo servidor DAIS, na taxa informada no momento de riação do grupo. O omponente DAISDA GroupClock promove uma abstração em relação a qual mecanismo será utilizado para indicar o momento de uma nova coleta. Independente da implementação adotada, o DAISDA GroupClock deve gerar eventos assín
ronos (não-bloqueantes), na taxa de aquisição espe
i
ada para o grupo, destinados ao componente DAISDAGroupManager. O DAISDAGroupManager, ao receber o evento, realiza os passos ne
essários para a aquisição e entrega dos dados.

A tabela 3.1 sintetiza os papéis desempenhados por cada um dos componentes da figura 3.4 e apresenta

as justificativas para a criação das conexões entres estes componentes.

#### 3.2.1.1 Hot-spot de aquisição de dados

O grupo "Hot-spot de aquisição especificado pelo ARCOS", apresentado na figura 3.4, contém uma interface que não faz parte da especificação DAIS original: a *IDAISProviderBaseFacet*. O DAIS Provider é um on
eito introduzido pelo ARCOS om o ob jetivo de generalizar as operações de estruturação e aquisição de dados, possibilitando o uso deste framework em uma variedade de situações. Para isso, o ARCOS especifica uma interface denominada *IDAISProviderBaseFacet*, que define métodos para a onstrução da árvore DAIS e para a aquisição e alteração de uma determinada folha desta árvore.

Ao especializar o ARCOS para uma situação de aquisição de dados particular, o desenvolvedor cria uma interface derivada de *IDAISProviderBaseFacet*, implementa os métodos requeridos para a construção, aquisição e alteração de dados e utiliza esta interface para a definição de uma faceta de um novo componente DAISProvider. Esse provider específico, representado na figura 3.4 como o componente DAISProvider contendo uma faceta implementada pela interface IDAISProviderBaseFacet, deve ser capaz de especificar e construir a árvore DAIS e de se comunicar com os dispositivos, de modo a adquirir e alterar os dados em questão.

O código 3.1 apresenta o arquivo IDL especificado pelo ARCOS para a interface IDAISProviderBase-Facet. As linhas 16, 18 e 19 definem os três métodos cuja implementação é requerida no desenvolvimento de um DAIS Provider específico. O método build dais tree() é utilizado para a construção da árvore DAIS, indicando quais dados serão disponibilizados pelo *provider* sendo desenvolvido. Uma referência para o objeto DAISNodeHome do servidor é enviado para o DAISProvider, de modo que este seja capaz de construir a árvore DAIS, através de invocações ao método *add node*() do *DAISNodeHome*. Durante o processo de aquisição, o método *get values()* do *DAISProvider* é invocado para cada folha DAIS presente em cada grupo de aquisição criado. O método *get values* () é invocado periodicamente pelo DAISDAGroupManager, com o objetivo de efetivamente adquirir os dados dos dispositivos. O método set values() é invocado pela implementação do método async write() do DAISDAGroupManager, com o ob jetivo de realizar a atualização assín
rona de dados da planta.

O código 3.2 apresenta um exemplo de definição de um *DAIS Provider* específico. A linha 13 define uma interface derivada da interface IDAISProviderBaseFacet, disponibilizada pelo ARCOS. A definição dessa nova interface é importante para permitir futuras inclusões de métodos específicos deste provider, sem impactos na interface especificada pelo ARCOS. A linha 16 define o componente que representa o novo DAIS Provider. Conforme indicado na linha 18, este componente provê uma faceta que implementa os métodos build dais tree() e get value() (como consequência da herança da interface IDAISProvi-

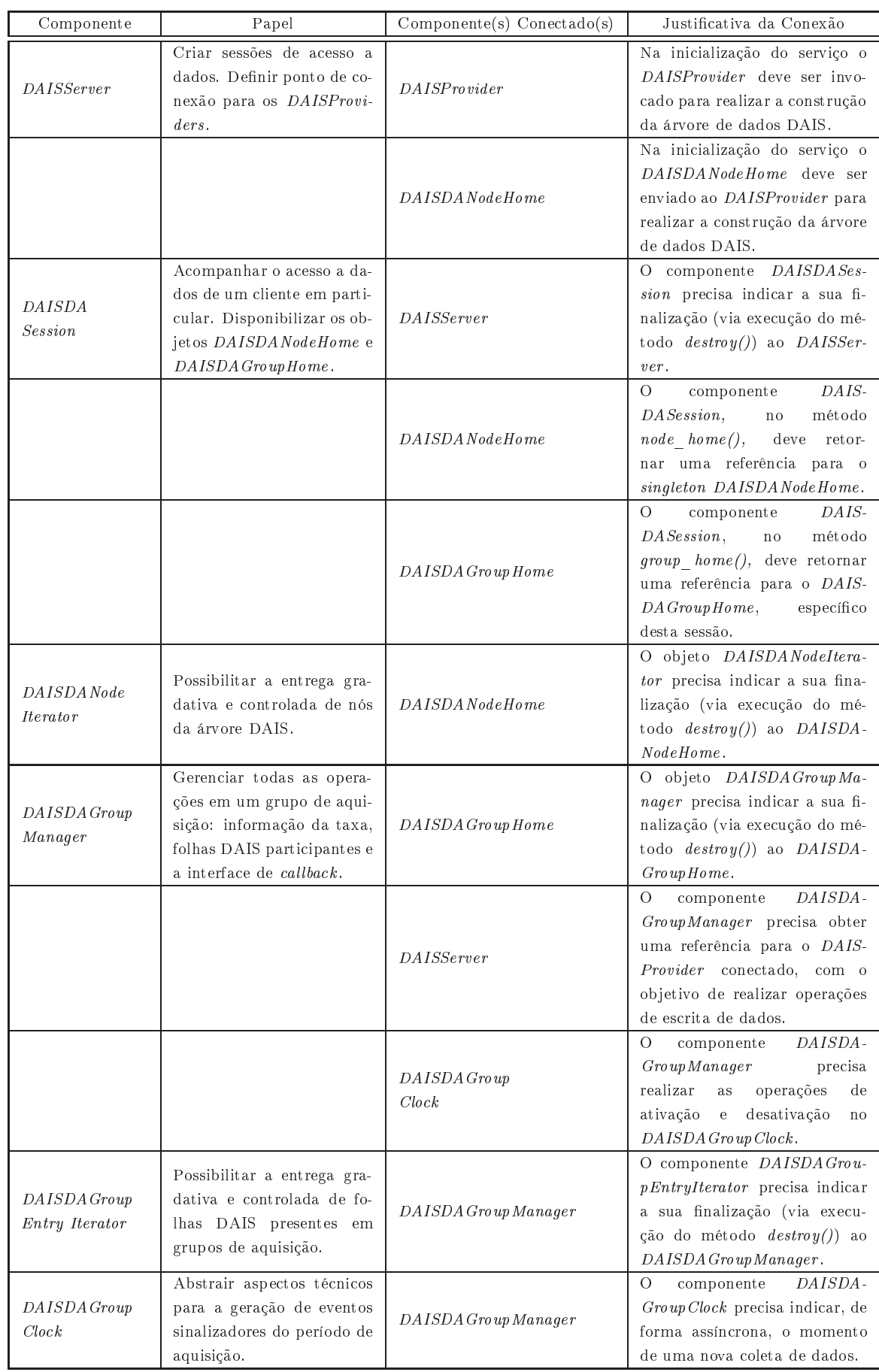

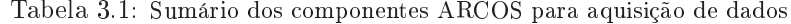

Código 3.1: Arquivo IDL da interface *IDAISProviderBaseFacet* especificada pelo ARCOS

```
_1 #ifndef ARCOSDAISPROVIDERBASE IDL
2 \#define ARCOSDAISPROVIDERBASE_IDL
3
4 \#pragma prefix "ufba.br"
 5
6 \#include \langle Components.idl \rangle7 #include <ARCOSDAISDANode.idl>
\ast #include <DAISDAIO.idl>
 9
10 module ARCOS
11 \frac{1}{2}12 module DataAcquisition
13 {
14 interface IDAISProviderBaseFacet
15 {
16 void build _dais_tree (in :: ARCOS:: Data A cquisition :: DAISDANodeHome
\frac{17}{17} dais data access node home);
18 void get_values(in :: DAIS :: Item ID node_ids,
19 out ::DAIS ::DataAccess ::IO ::ItemStates item states);
20 :: DAIS :: Item Errors set values (in :: DAIS :: DataAccess :: IO :: Item Updates updates);
21 };
22 };
23 } ;
24
25 #endif /* ARCOSDAISPROVIDERBASEIDL */
```
derBaseFacet). Após a completa implementação do *provider*, essa faceta será devidamente conectada à estrutura interna do ARCOS e seus métodos serão oportunamente invo
ados para a realização das operações de aquisição. O arquivo IDL apresentado no código 3.2 representa o DAIS Provider para comunicação com CLP's via redes *Ethernet*, implementado com o objetivo de validar o *framework* proposto.

Código 3.2: Especificando um novo DAIS Provider

```
#ifndef ARCOSDAISETHERNETPLCPROVIDER IDL
_2 #define ARCOSDAISETHERNETPLCPROVIDER IDL
3
4 #pragma prefix "ufba.br"
 5
6 #include <Components.idl>
7 #in
 lude <ARCOSDAISProviderBase . i d l >
 8
9 module ARCOS
10 \left\{ \right.11 module DataAcquisition
1213 interface IEthernetPLCProviderFacet : IDAISProviderBaseFacet
14 {
15 };
16 component DAISEthernetPLCProvider
17 \qquad \qquad18 provides :: ARCOS: : Data Acquisition :: IEthernetPLCProviderFacet dais provider ;
19 attribute string plc ip address;
20 };
21 home DAISEthernetPLCProviderHome manages DAISEthernetPLCP rovider
22 {
23 };
24 };
25 } ;
26
27 #endif /* ARCOSDAISETHERNETPLCPROVIDER IDL */
```
O diagrama de sequência da figura 3.5 apresenta como o ARCOS promove a inversão de controle na

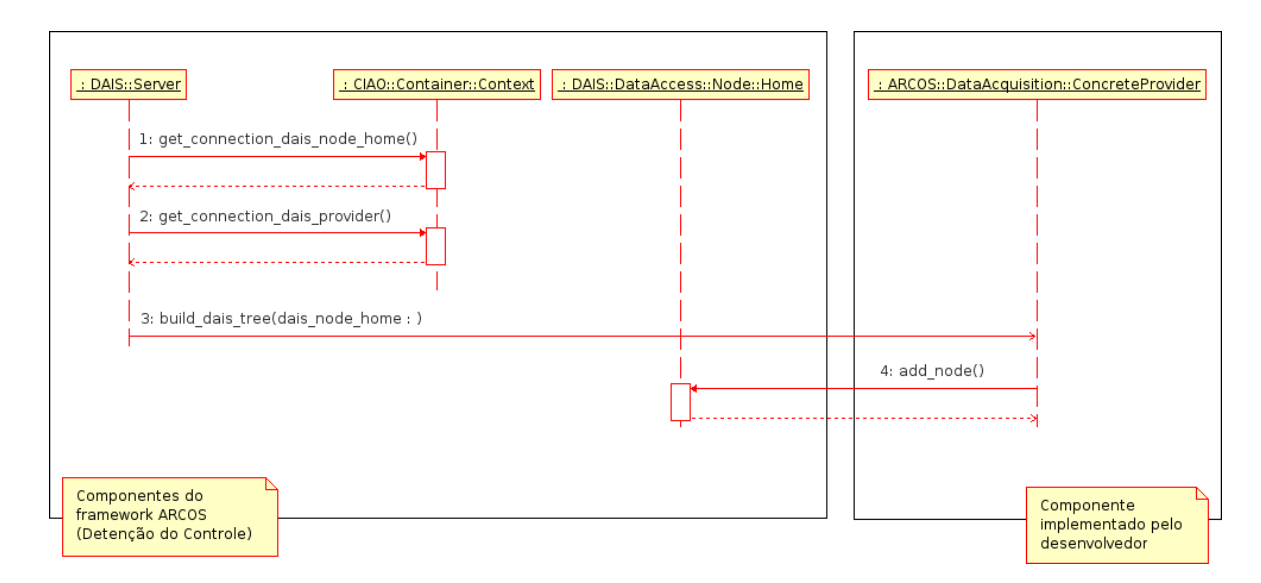

Figura 3.5: Diagrama de sequência apresentando a inversão de controle realizada pelo ARCOS na construção da árvore DAIS

construção da árvore DAIS. Após a implementação do *DAIS Provider* específico e indicação da conexão deste componente às estruturas internas do ARCOS, todas as operações de consulta e aquisição de dados são realizadas inteiramente pelo framework. No momento da inicialização do serviço DAIS, o componente DAISServer, implementado pelo ARCOS, obtém a referência dos componente DAISNodeHome (passo 1) e DAISProvider (passo 2) e invoca o método build dais tree() (passo 3) do DAISProvider devidamente conectado, passando o *DAISNodeHome* como parâmetro. A implementação do *provider* específico, realizada pelo desenvolvedor, deve invocar o método *add node*() (passo 4) do DAISNodeHome recebido omo parâmetro, de modo a onstruir a árvore DAIS desejada.

O diagrama de seqüência da figura 3.6 apresenta como o ARCOS promove a inversão de controle na aquisição dos dados. O componente *DAISDA GroupClock* envia, periodicamente e na freqüência indicada na criação do grupo, um evento indicando que é o momento de realizar uma nova aquisição. O componente DA GroupManager, por sua vez, invoca o método get value() do DAIS Provider devidamente conectado, recebendo os dados e os enviando para o Canal de Eventos de Tempo-Real, através da invocação do método push(). O componente DAGroupManager, ao receber os dados do Canal de Eventos, os repassa para o componente de *callback* (implementado pelo cliente), através da invocação do método *on* data change(). Esse procedimento se repete periodicamente, na freqüência de aquisição do grupo de dados.

A figura 3.7 resume o projeto do *hot-spot* de aquisição de dados e apresenta com mais detalhes o relaionamento deste módulo om o Serviço de Eventos de Tempo-Real. O blo
o denominado "Aquisição de Dados" é uma visão detalhada no bloco apresentado na figura 3.2. O receptáculo dais provider do componente DAISServer (já apresentado na figura 3.4) é um port polimórfico, do tipo ARCOS::DataAcquisition:: IDAISProviderBaseFacet, que pode ser conectado a qualquer faceta implementada por uma interface derivada de ARCOS::DataAcquisition::IDAISProviderBaseFacet. Na figura, o componente DAISEthernet-PLCProvider, construído pelo desenvolvedor que utiliza o ARCOS, define uma faceta implementada pela

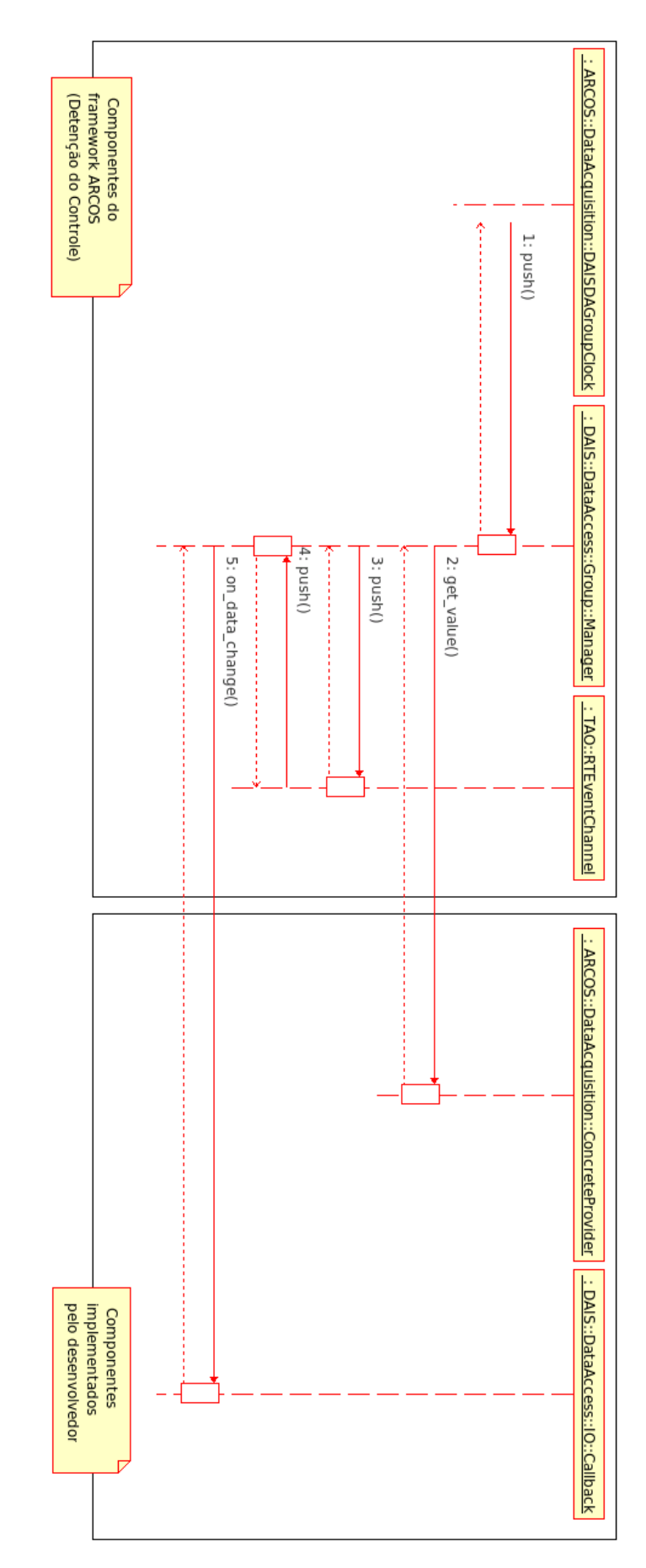

Figura 3.6: Diagrama de seqüência apresentando a inversão de controle realizada pelo ARCOS na aquisição de dados

#### 3 ARCOS - ARQUITETURA PARA CONTROLE E SUPERVISÃO **3.2 DE ASSECTADA E A SU**SSECTADO 3.2 O MODELO

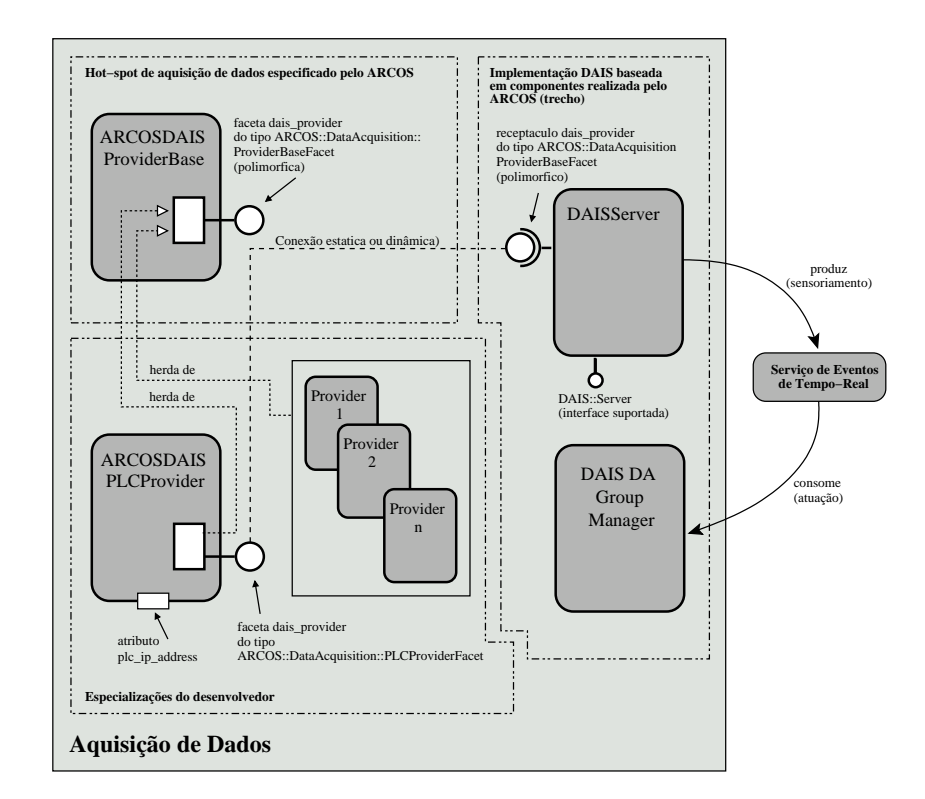

Figura 3.7: Implementação do *hot-spot* de aquisição do ARCOS e as relações do módulo de aquisição com o Serviço de Eventos de Tempo-Real

interface IEthernetPLCProviderFacet. Essa interface é derivada da interface IDAISProviderBaseFacet e implementa os métodos para definição da árvore DAIS e aquisição/escrita de dados industriais de/para de um CLP conectado numa rede *Ethernet*. Adicionalmente, esse componente especifica o atributo plc *ip* address, tornando possível a indicação, via descritor XML de implantação, o endereço IP do CLP com o qual esse *provider* se relaciona.

Com essa abordagem, toda a especificação e implementação do servidor DAIS do ARCOS pode ser reutilizada em uma série de situações, ara
terizadas por diferentes te
nologias de aquisição de dados. O papel do desenvolvedor se limita à construção de um *DAIS Provider* que seja capaz de se comunicar com os dispositivos de aquisição de dados. Ao reutilizar o nú
leo fun
ional do servidor DAIS promove-se um aumento na produtividade e na qualidade das apli
ações geradas. De forma semelhante, portanto, podem ser definidos *providers* para acesso via porta paralela, redes industriais, *providers* de interoperabilidade OPC/DAIS, dentre outras te
nologias de aquisição.

Após o desenvolvimento do *DAIS Provider* específico, este deve ser conectado ao componente DAIS-Server, apresentado no código 3.3. Na linha 15 é definida a interface IExtendedDAISServer. Nas linhas 25 e 26 é definido o receptáculo *dais provider, port* que deverá ser conectado à faceta disponibilizada pelo DAIS Provider específico. Conforme apresentado na tabela 3.1 o DAISServer também especifica um receptáculo para o componente DAISDANodeHome, definido nas linhas 23 e 24, e uma faceta utilizada pelos ob jetos do tipo DAISDASession (linhas 27 e 28).

Código 3.3: Arquivo IDL do componente *DAISServer* especificado pelo ARCOS

```
_1 #ifn d ef ARCOSDAISSERVER IDL
\frac{1}{2} #define ARCOSDAISSERVER IDL
3
4 \#pragma prefix "ufba.br"
 5
6 #include <DAISServer.idl>
7 #in
 lude <ARCOSDAISProviderBase . i d l >
s \#include \langle Components.id l \rangle9 #include <ARCOSDAISAccessPoints.idl>
10
11 module ARCOS
12 {
13 module DataAcquisition
14 \rightarrow15 interface IExtendedDAISServer : :: DAIS:: Server
16 {
17 void remove dataaccess session (in string session name);
18 :: ARCOS: : Data Acquisition :: IDAISP rovider Base Facet get _dais _provider();
19 };
20
21 component DAISServer supports IExtendedDAISServer
2223 uses :: ARCOS:: Data Acquisition :: IDAISDANodeHomeAccessPoint
24 da i s_da taa

e s s_node_home_ap ; // Conn e 
 t i on f o r DAIS t r e e b u i l d i n g
25 uses : : ARCOS : : D a t aA 
 q u i s i t i o n : : IDA I SP r o v i d e rB a s eF a 
 e t
26 dais_provider; // Connection for DAIS data acquisition
27 provides IDAISServerAccessPoint
28 dais server ap; // Connection for DAIS DA Sessions
29 };
30
31 home DAISServerHome manages DAISServer
32 {
33 };
34 };
35 } ;
36
37 \#endif /* ARCOSDAISSERVER IDL */
```
As conexões do componente DAISServer, em especial aquela utilizada para indicar qual DAIS Provider será utilizado, são indicadas no arquivo descritor de implantação. O código 3.4 apresenta um trecho desse arquivo des
ritor, realizando a onexão do DAISServer om um provider para a
esso a CLP's, via redes Ethernet (
omponente DAISEthernetPLCProvider ).

Código 3.4: Conexão do componente DAISServer com um DAIS Provider específico

| <sup>1</sup>   | $<$ connection $>$                                                                   |
|----------------|--------------------------------------------------------------------------------------|
| $\,2$          | <name>DAISServer DAISProvider</name>                                                 |
| 3              | $\langle$ internalEndpoint $\rangle$                                                 |
| $\overline{4}$ | $\langle$ portName>dais provider $\langle$ portName>                                 |
| -5             | $\langle$ kind $\rangle$ Facet $\langle$ /kind $\rangle$                             |
| 6              | $\langle$ instance $\rangle$ ARCOS-DAISPLCProvider-idd $\langle$ /instance $\rangle$ |
| $\mathbf{7}$   | $\langle$ internalEndpoint $\rangle$                                                 |
| 8              | $\langle$ internalEndpoint $\rangle$                                                 |
| $\overline{9}$ | $\langle$ portName>dais provider $\langle$ portName>                                 |
| 10             | $\langle$ kind>SimplexReceptacle $\langle$ kind>                                     |
| 11             | $\langle$ instance $>$ ARCOS-DAISServer-idd $\langle$ /instance $>$                  |
| $12 \,$        | $\langle$ internalEndpoint>                                                          |
| 13             | $\langle$ /connection $\rangle$                                                      |
|                |                                                                                      |

#### <sup>3</sup> ARCOS - ARQUITETURA PARA CONTROLE <sup>E</sup> SUPERVISO 3.2 <sup>O</sup> MODELO

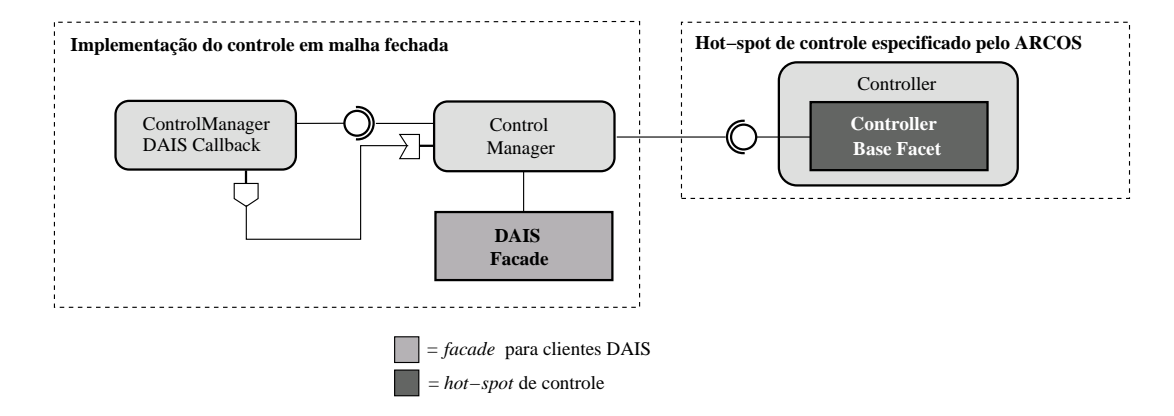

Figura 3.8: Diagrama dos omponentes de ontrole propostos para o ARCOS

## 3.2.2 Controle

O módulo de controle do ARCOS define um *framework* para implementação de malhas fechadas [35] para controle automático de processos. O objetivo é manter uma determinada variável do processo (temperatura, pressão, vazão etc) em um valor pré-definido pelo operador (setpoint). Essa malha fechada é geralmente representada por um ciclo que envolve aquisição de dados de sensoriamento, cálculo da atuação (
ontrole) e a atuação propriamente dita. Os fundamentos matemáti
os e as teorias envolvidas na área de controle de processos industriais é um tópico vasto e a discussão e avaliação destes princípios foge ao es
opo deste trabalho. Para o leitor interessado em um aprofundamento nessas teorias, detalhes podem ser obtidos em  $[67, 46]$ .

Obietivando a definição de uma interface genérica para controle, a malha projetada no ARCOS está restrita a um controle discreto de variável única, realizado em um período de amostragem pré-definido. Entretanto, dentro desse escopo de controle, o ARCOS define mecanismos flexíveis que permitem a reutilização dessa malha em conjunto com diferentes estratégias de controle, tais como PID (Proporcional Integral Derivativo), controladores baseados em incertezas (fuzzy e neuro-fuzzy) e controladores adaptativos.

A figura 3.8 apresenta os componentes para controle projetados pelo ARCOS. Os componentes pertencentes ao grupo "Implementação do controle em malha fechada" são responsáveis pelos processos de aquisição de dados, invocação das operações de controle e atuação na planta. O componente Control-Manager é o principal responsável pela realização do ciclo de controle. Esse componente é um cliente DAIS de alta prioridade que adquire os dados da planta, invo
a a operação de ontrole do omponente Controller devidamente conectado, e envia as informações da atuação para o servidor DAIS. O DAISFacade é uma classe que facilita a construção de clientes DAIS, sendo utilizada tanto pelo ControlManager quanto pelas aplicações supervisórias. Essas aplicações supervisórias e a classe DAISFacade são descritas na sub-seção 3.3.5.3. O componente ControlManagerDAISCallback representa o objeto de callback requerido pelo DAIS para o envio periódico de dados. Ao receber a atualização dos dados na execução do

método on data change(), o ControlManagerDAISCallback envia um evento para o ControlManager, sinalizando uma nova execução do loop de controle. O componente Controller, implementado pelo desenvolvedor, disponibiliza uma faceta implementada pela interface *I Controller Base Facet*, representando uma estratégia específica de controle. Diversas estratégias de controle podem reutilizar a implementação de aquisição e malhas fechadas do ARCOS, através da utilização do *hot-spot* de controle, descrito a seguir.

## 3.2.2.1 Hot-spot de ontrole

Diversas estratégias de controle têm sido propostas continuadamente e com objetivos diversos, tais como a minimização de algumas métricas de controle [35], tais como *overshooting* e tempo de estabilização, e adaptação a variações no ambiente operacional. A existência de uma plataforma flexível de software que permita a implementação e avaliação facilitada de novas estratégias de controle é uma importante demanda atual.

Para isso, o ARCOS especifica uma interface denominada *IControllerBaseFacet*, que define métodos para a realização do cálculo de controle a partir do último valor da variável controlada e do erro atual. Para onstruir um novo ontrolador, o desenvolvedor pre
isa espe
i
ar uma interfa
e derivada de *IControllerBaseFacet* e implementar o método *control*(), contendo a estratégia utilizada para realizar o controle. Após essa especificação, deverá ser criado um componente que disponibiliza uma faceta implementada pela interface definida no passo anterior. Essa faceta deverá ser conectada no receptáculo definido no ControlManager.

O código 3.5 apresenta o arquivo IDL especificado pelo ARCOS para a interface *IControllerBaseFacet*. A linha 14 especifica o método *control()*, a ser implementado pelo desenvolvedor com o objetivo de definir uma nova estratégia de ontrole. Esse método deve devolver um valor de atuação em função do erro (diferença entre o valor atual e o valor desejado) e do último valor lido da variável ontrolada. Diferentes implementações do método *control*() representam diferentes estratégias de controle.

O código 3.6 apresenta um exemplo de definição de um controlador específico. A linha 13 define uma interface derivada da interface *IControllerBaseFacet*, disponibilizada pelo ARCOS. A definição dessa nova interface é importante para permitir futuras inclusões de métodos específicos deste controlador, sem impactos na interface especificada pelo ARCOS. A linha 16 define o componente que representa o novo controlador. Conforme indicado na linha 18, este componente provê uma faceta que implementa o método *control*() (como consequência da herança da interface *IControllerBaseFacet*). Após a completa implementação do ontrolador, essa fa
eta será devidamente one
tada à estrutura interna do ARCOS e seus métodos serão oportunamente invocados para a realização das operações de controle. Esse arquivo IDL representa o controlador PID implementado como objetivo de validar o framework proposto. As

Código 3.5: Arquivo IDL da interface *IControllerBaseFacet* especificada pelo ARCOS

```
_1 #ifn d e f ARCOSCONTROLLERBASE IDL
2 \#define ARCOSCONTROLLERBASE_IDL
 3
4 \#pragma prefix "ufba.br"
 5
6 \#include \langle Components.idl \rangle7
8 module ARCOS
9 {
10 module Control
11 {
12 interface IControllerBaseFacet
13 {
14 float control (in float error, in float control old);
\hspace{1.5cm} 15 \hspace{3.2cm} \Biggr\} \hspace{1.5cm} ;16 };
17 } ;
18
19 \#endif /* ARCOSCONTROLLERBASE IDL */
```
linhas 19 a 22 representam atributos específicos deste controlador. Estratégias distintas de controle podem ser criadas através da especificação de diferentes componentes e da construção de diferentes montagens, ada uma utilizando a estratégia de ontrole desejada.

Código 3.6: Especificando um novo controlador

```
_1 #ifn d ef ARCOSPIDCONTROLLER IDL
_2 #define ARCOSPIDCONTROLLER IDL
 3
4 \#<b>pr</b> <b>agma</b> <b>prefix</b> " <b>uf</b> <b>ba</b>.<b>br</b>"5
\frac{1}{6} #include <Components.idl>
7 #include <ARCOSControllerBase.idl>
8
9 module ARCOS
10 \left\{ \right.11 module Control
12 \qquad \qquad13 interface IPIDControllerFacet : IControllerBaseFacet
14 {
\left\{\right.\right. 15 };
16 component PIDController
17 {
18 provides :: ARCOS:: Control:: IPIDController Facet controller;
19 attribute float kp;
20 attribute float ki;
21 attribute float kd;
22 attribute unsigned short sampling rate;
23 };
24 home PIDC ontrollerHome manages PIDC ontroller
252627 };
28 } ;
29
30 \#endif /* ARCOSPIDCONTROLLER IDL */
```
O diagrama de sequência da figura 3.9 apresenta como o ARCOS promove a inversão de controle na realização das atividades de controle. O componente ControlManager representa um cliente DAIS de alta prioridade que se conecta ao servidor DAIS, cria uma sessão de acesso a dados e define um grupo

de aquisição formado pelo sensor que representa a variável a ser ontrolada. A aquisição é realizada de forma periódica através do objeto de *callback*.

Para isso, o *ControlManager* adquire a referência do *Callback* devidamente conectado (passo 1) e informa esta referência ao servidor DAIS, através do *DAISFacade* (passo 2). O *DAISFacade* repassa esta referência para o componente *DAISDA GroupManager* do grupo de acesso a dados (passo 3). Após essa configuração inicial e uma vez ativado o Serviço de Eventos de Tempo-Real, o loop de controle começa a ser executado, conforme descrito no quadro "Loop de Controle" na figura 3.9.

Ao criar o grupo de aquisição o *ControlManager* informa a freqüência com a qual os dados serão coletados. Nessa mesma freqüência as atividades de controle serão realizadas. O Serviço de Eventos de Tempo-Real envia para o *DAISDA Group Clock*, uma vez por período, uma mensagem indicando a necessidade de uma nova coleta de dados (passo 4), mensagem esta repassada para o DAISDA GroupManager (passo 5). O DAISDAGroupManager adquire os dados do DAIS Provider one
tado e envia estes dados através da invocação do método *on* data change() do objeto de callback do ControlManager (passo 6). O objeto de *callback* repassa esses dados para o *ControlManager* através do envio de um evento, realizado pelo método push\_
ontrol\_data() (passo 7).

A execução do cálculo do controle é realizado através da invocação do método control() do controlador devidamente conectado ao *ControlManager* (passo 8). Esse método devolve a informação de atuação para o ControlManager e este solicita a atualização da planta através da invocação do método async write() do DAISFacade (passo 9). Finalmente, a atualização é efetivada através da invocação, pelo DAISFacade, do método async write() do componente DAISDAGroupManager (passo 10). Esse processo se repete initerruptamente, a ada período informado no grupo de aquisição que representa o sensor da variável

A figura 3.10 resume o projeto do *hot-spot* de controle e apresenta com mais detalhes o relacionamento deste módulo om o Serviço de Eventos de Tempo-Real. O blo
o denominado "Controle" é uma visão detalhada do bloco apresentado na figura 3.2. O principal componente desse módulo é o *ControlManager*, responsável pela implementação do ciclo de controle e pela delegação dos cálculos de atuação para o componente Controller devidamente conectado. O ControlManager é um cliente DAIS de alta prioridade, que define um grupo de aquisição de dados formado pela folha DAIS que representa a variável a ser controlada (temperatura, pressão, vazão et
). Esse grupo realiza a aquisição de dados om a freqüên
ia indi
ada, através do descritor XML de implantação, no atributo sampling rate do componente ControlManager. Após a aquisição de dados, em cada período, o *ControlManager* invoca o método *control()* do componente Controller devidamente conectado, obtendo as informações de atuação que serão enviadas de volta ao módulo de aquisição. Essas informações de atuação serão consumidas pelo objeto DAISDA GroupManager correspondente ao grupo de aquisição do *ControlManager* e refletidas nos dispositivos da planta, realizando a operação de controle. Além do atributo sampling rate, o ControlManager disponibiliza atributos

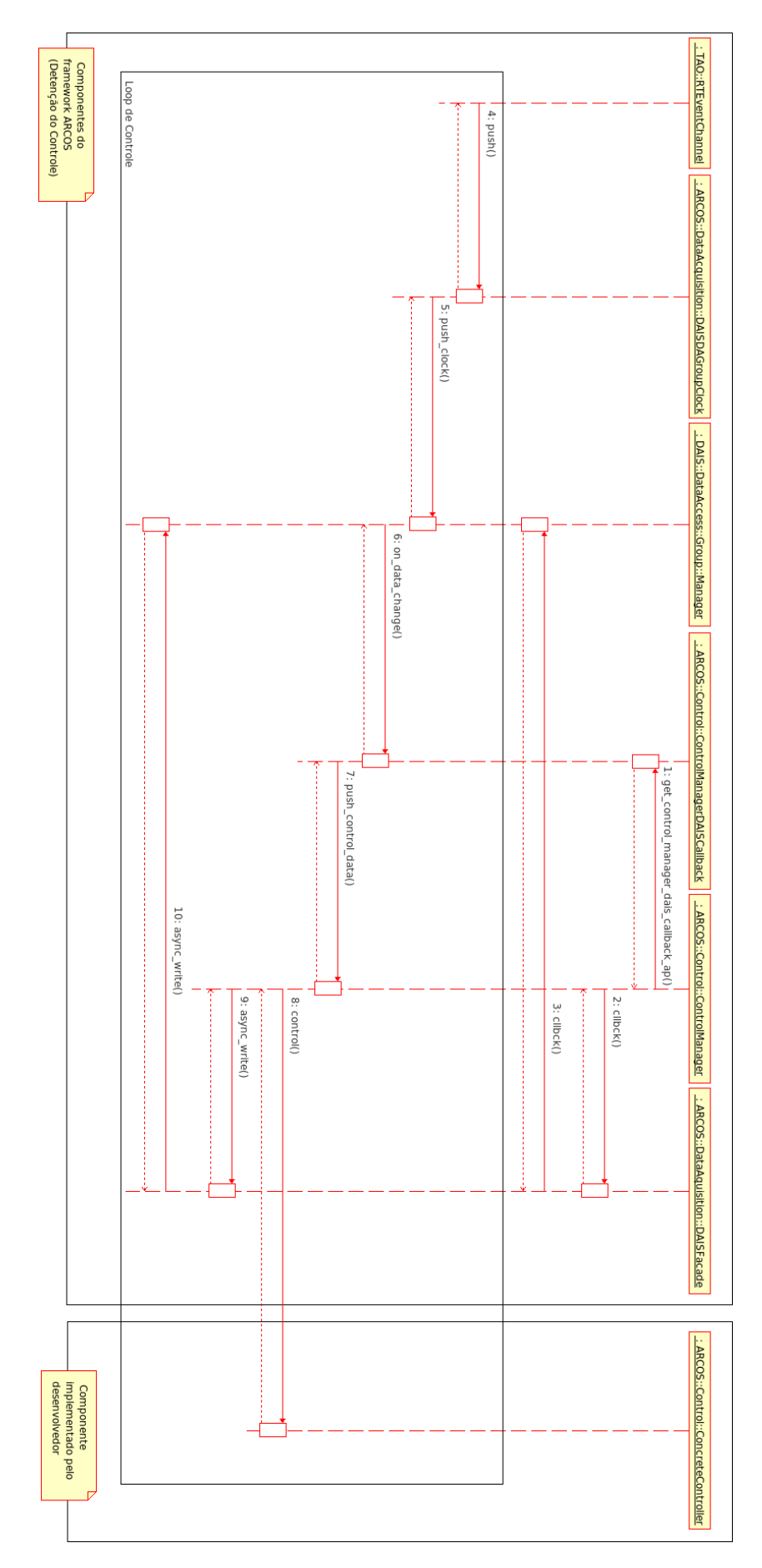

Figura 3.9: Diagrama de sequência apresentando a inversão de controle realizada pelo ARCOS na realização das atividades de ontrole

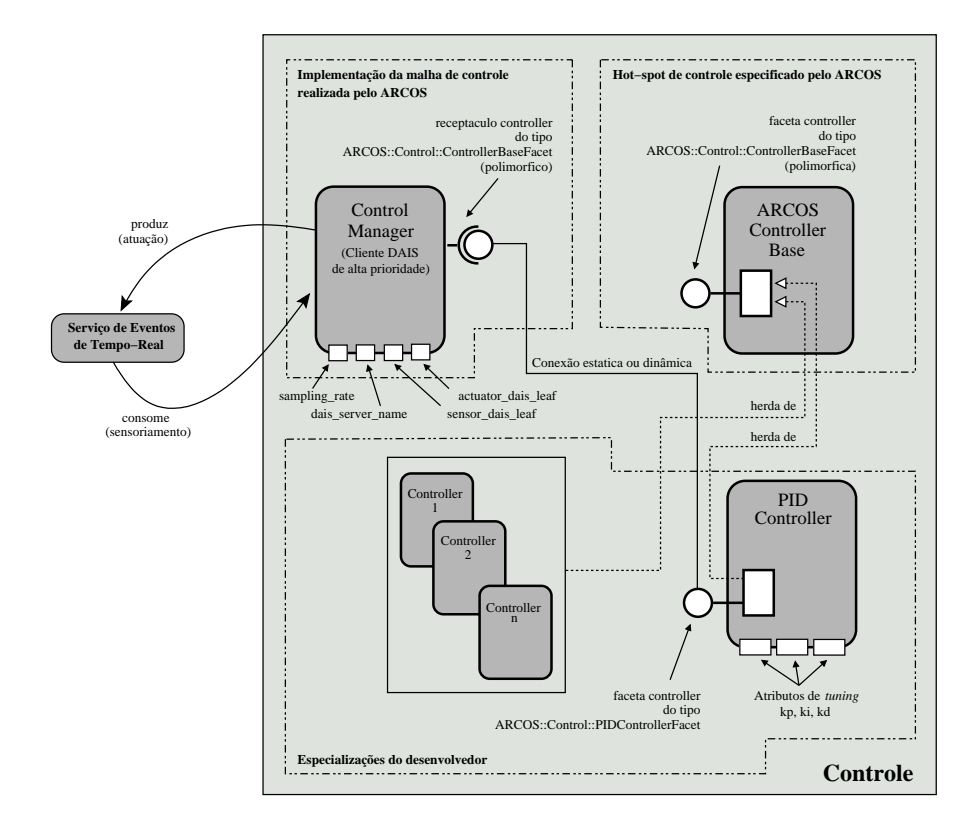

Figura 3.10: Implementação do *hot-spot* de controle do ARCOS e as relações do módulo de controle com o Serviço de Eventos de Tempo-Real

para indicação de nome do servidor DAIS a ser utilizado (dais server name) e das folhas DAIS que representam o sensor da variável controlada (sensor dais leaf) e do atuador (actuator dais leaf). Todos esses atributos são configurados em tempo de implantação, através do descritor XML ou modificados dinamicamente, através dos mecanismos de reimplantação e reconfiguração do ReDaC.

Com essa abordagem, toda a especificação e implementação do loop de controle do ARCOS pode ser reutilizada em uma série de situações, ara
terizadas por diferentes estratégias de ontrole. O papel do desenvolvedor se limita à construção de um controlador que implementa o método *control()* com a estratégia desejada.

Após o desenvolvimento do controlador específico, este deve ser conectado ao componente Control-Manager, apresentado no código 3.7. As linhas 14 a 18 definem a interface *IControlManager*, responsável pela implementação dos métodos para ativação e desativação do loop de controle. Na linha 22 é definido o receptáculo *controller*, port que deverá ser conectado à faceta disponibilizada pelo controlador específico, implementado pelo desenvolvedor. As linhas 23 e 24 definem o receptáculo control manager dais callback ap, utilizado para aquisição do objeto de callback devidamente conectado e que será utilizado para a recepção dos dados da planta. A linha 25 define o depósito de eventos do tipo ControlData, enviados pelo callback para sinalizar o momento de uma nova ação de controle. As linhas 26 a 31 definem atributos de configuração do *ControlManager* para indicar a taxa de amostragem do controlador (sampling\_rate), o servidor DAIS a ser utilizado (dais\_server\_name), os identificadores das folhas DAIS correspondentes ao sensor (sensor dais leaf) e ao atuador (actuator dais leaf), o nome que será utilizado na sessão DAIS que representa o controlador (RegisterNaming) e o setpoint especificado  $(setpoint).$ 

Código 3.7: Arquivo IDL do componente *ControlManager* especificado pelo ARCOS

```
_1 #ifn d e f ARCOSCONTROLMANAGER IDL
_{2} #define ARCOSCONTROLMANAGER DL
 3
4 #pragma prefix "ufba.br"
5
6 #include <ARCOSControllerBase.idl>
7 #include <ARCOSControlManagerDAISCallback.idl>
\vert s \rangle#include \langle DAFIdentifiers.idl>
9 #include <ControlDataEvent.idl>
_{10} #include <Components.idl>
11
12 module ARCOS {
13 module Control \{14 interface IControlManager
15 {
16 void activate ();
17 void deactivate ();
18 };
19
20 component ControlManager supports IControlManager
21 {
22 uses :: ARCOS :: Control :: IController Base Facet controller ;
23 uses :: ARCOS :: Control :: IControl Manager DAIS Callback Access Point
24 control_manager_dais_callback_ap;
25 consumes EC ontrol Data being a control data;
26 attribute unsigned short sampling rate;
27 attribute string dais server name;
28 attribute :: DAFIdentifiers :: ResourceID sensor dais leaf;
29 attribute :: DAFIdentifiers :: ResourceID actuator_dais_leaf;
30 attribute string Register Naming;
31 attribute float set point;
32 };
33
34 home ControlManagerHome manages ControlManager
35 {
36 };
37 };
38 } ;
39
40 \#endif /* ARCOSCONTROLMANAGER IDL */
```
As conexões do componente ControlManager, em especial aquela utilizada para indicar qual controlador será utilizado, são indi
adas no arquivo des
ritor de implantação. O ódigo 3.8 apresenta um tre
ho deste arquivo descritor, realizando a conexão do *ControlManager* com um controlador PID convencional.

## 3.2.3 Supervisão

Nos sistemas de S&C, as atividades de monitoração do pro
esso industrial são realizados pelos hamados sistemas supervisórios, ou ainda, sistemas SCADA (Supervisory Control And Data Acquisition). Através desses sistemas é possível monitorar o estado de sensores e atuadores, bem omo realizar operações tais como mudança de valores de *setpoints*, armazenamento de históricos em banco de dados, definição de políti
as de segurança rela
ionadas à utilização do sistema, dentre outras.

|                | $<$ connection $>$                                                                 |
|----------------|------------------------------------------------------------------------------------|
| $\overline{2}$ | $\langle$ name $\rangle$ ControlManager PIDController $\langle$ /name $\rangle$    |
| 3              | $\langle$ internal $\rm{End}$ point $>$                                            |
| 4              | $<$ port Name>controller $<$ /port Name>                                           |
| 5              | $\langle$ kind $\rangle$ Facet $\langle$ /kind $\rangle$                           |
| 6              | $\langle$ instance $\rangle$ ARCOS-PIDController-idd $\langle$ /instance $\rangle$ |
|                | $\langle$ internalEndpoint>                                                        |
| 8              | $\langle$ internalEndpoint $\rangle$                                               |
| 9              | $\langle$ portName>controller $\langle$ /portName>                                 |
| 10             | $\langle$ kind>SimplexReceptacle $\langle$ kind>                                   |
| -11            | $\langle$ instance $>$ ARCOS-Control Manager-idd $\langle$ instance $>$            |
| 12             | $\langle$ internalEndpoint $\rangle$                                               |
| 13             | $^{\prime}$ connection $>$                                                         |
|                |                                                                                    |

Código 3.8: Conexão do componente *ControlManager* com um controlador específico

Dentre as principais características atualmente requeridas em tais sistemas, destaca-se: interoperabilidade, previsibilidade e integração. Sistemas SCADA devem ser apazes de adquirir e visualizar dados oriundos de diversos dispositivos de aquisição, tais omo CLP's, sensores inteligentes one
tados numa rede industrial, porta paralela ou porta USB (*Universal Serial Bus*). A possibilidade de utilização de diversos protocolos padronizados de aquisição de dados, tais como o DAIS ou OPC, também é uma cara
terísti
a desejável em tais sistemas. A supervisão de algumas plantas industriais pode requerer que o estado apresentado no sistema SCADA seja uma representação fiel e atual do chão-de-fábrica, conduzindo a restrições temporais que devem ser atendidas e que geram impactos no projeto e desenvolvimento desses sistemas. Atualmente, a possibilidade de integração dos sistemas de supervisão com ambientes tais como a Internet representa uma forte tendên
ia. Com essa abordagem, a supervisão de uma planta industrial pode ser realizada a partir de qualquer browser web ou dispositivos móveis.

Nesse contexto, o ARCOS disponibiliza algumas aplicações com funcionalidades de supervisão, reunidas numa ferramenta denominada  $ARCOS$  Management Tool (AMT) (figura 3.11). O AMT é formado por três aplicações principais: o DAIS Server Browser, o DAIS Server Manager e o ARCOS Assembly Tool. O apêndice G contém o manual de utilização do AMT.

#### 3.2.3.1 DAIS Server Browser

O padrão DAIS especifica um conjunto de interfaces CORBA para obtenção da árvore DAIS que representa os dados disponibilizados pelo servidor e para a onseqüente aquisição destes dados. O DAIS Server Browser, disponibilizado pelo ARCOS, é um liente DAIS em onformidade om o padrão. Através dessa apli
ação é possível visualizar a árvore DAIS e adquirir dados de qualquer servidor DAIS, seja este o servidor disponibilizado pelo ARCOS ou um outro servidor implementado numa outra linguagem de programação e executado em um outro sistema operacional. Para isso, precisa-se que esse servidor esteja em onformidade om o padrão DAIS e tenha sua referên
ia registrada em um serviço de nomes que siga o padrão do OMG (COS Naming Service).

Dentre as funcionalidades disponibilizadas pelo *DAIS Server Browser* pode-se destacar:

<sup>3</sup> ARCOS - ARQUITETURA PARA CONTROLE <sup>E</sup> SUPERVISO 3.2 <sup>O</sup> MODELO

| Edit Tools Options<br>Help<br>园区<br>$\sqrt{2}$<br>$\epsilon$<br><b>Mg</b><br>$\mathbf{L}$<br>嗽<br>ARC<br><b>DAIS Browser</b><br><b>DAIS Manager</b><br><b>Chemical Reactor</b><br>PID Control<br>Assembly Tool<br>DAIS Browser<br>DAIS Manager<br><b>ARCOS Applications</b><br>Assembly Tool<br>Data Access Groups<br>Importance Worst Case Time   Typical Time   Cached Time   Quantum   Threads<br>Group Name<br>Update Rate (ms) Active ? Criticality<br>80<br>50<br><b>VERY HIGH VERY LOW</b><br>100<br> 0 <br>$\mathbf{1}$<br><b>Digital Sensors</b><br>200 Yes<br>$\frac{1}{2}$ O:2/0 - OUT 0<br>$\overline{2}$<br>400 Yes<br>VERY LOW VERY LOW<br>250<br>150<br>100<br>$\bf{0}$<br>Valves<br>$\bullet$ 0:2/1 - OUT 1<br>300<br>$\bf{0}$<br>VERY LOW<br>MEDIUM<br>250<br>200<br>3<br>Analog Sensors<br>500 Yes<br>V 0:2/2 - OUT 2<br><b>Step Motors</b><br>200 Yes<br>VERY_LOW VERY_HIGH<br>150<br>100<br>50<br>$\circ$<br>$0:2/3 - \text{OUT } 3$<br>$\overline{4}$<br>$O:2/4 - OUT4$<br>$\bullet$ 0:2/5 - OUT 5<br>$\frac{1}{2}$ O:2/6 - OUT 6<br>V 0:2/7 - OUT 7<br>$\frac{M}{2}$ O:2/8 - OUT 8<br>V 0:2/9 - OUT 9<br>$\frac{1}{2}$ 0:2/10 - OUT 10<br>$\frac{1}{2}$ 0:2/11 - OUT 11<br>V 0:2/12 - OUT 12<br>$\frac{1}{2}$ O:2/13 - OUT 13<br>V 0:2/14 - OUT 14<br>20:2/15 - OUT 15<br>Activate/Deactivate<br>Remove Group<br>Create Group<br>$M = 3.0 - IN = 0$<br>$% E3.1 - IN1$<br><b>Group Entries</b><br>V 0:3.0 - OUT 0<br><b>Entry Name</b><br>Alias<br>Active ?<br>Value<br>Timestamp<br>$1:1/0 - IN$ 0<br>07/08/2006 11:02:34<br>$\mathbf{1}$<br>Level Sensor 1<br><b>Yes</b><br>$\overline{2}$<br>$1:1/1 - IN1$<br>Level Sensor 1<br>07/08/2006 11:02:34<br>$\bf{0}$<br>Yes<br>$\overline{0}$<br>$1:1/2 - IN2$<br>Level Sensor 1<br>Yes<br>07/08/2006 11:02:34<br>3 | Eile<br><b>Disconnect</b><br>DAIS Data Tree<br>Ethernet PLC Provider - Ethernet-connected<br><b>D</b> I DI - Digital Input Card - slot 1<br>O DO2 - Digital Output Card - slot 2<br>O   : AIO3 - Analog Input-Ouput Card - slot 3<br><b>D</b> B3 - Bit Registers<br><b>D</b> N7 - Integer Registers<br><b>D</b> F8 - Float Registers |  | ARCOS Management Tool - v 0.5.1 |  |  |  | $ \Box$ $\times$           |
|----------------------------------------------------------------------------------------------------|----------------------------------------------------------------------------------------------------|--|---------------------------------|--|--|--|----------------------------|
|                                                                                                    |                                                                                                    |  |                                 |  |  |  |                            |
|                                                                                                    |                                                                                                    |  |                                 |  |  |  |                            |
|                                                                                                    |                                                                                                    |  |                                 |  |  |  |                            |
|                                                                                                    |                                                                                                    |  |                                 |  |  |  |                            |
|                                                                                                    |                                                                                                    |  |                                 |  |  |  |                            |
|                                                                                                    |                                                                                                    |  |                                 |  |  |  |                            |
|                                                                                                    |                                                                                                    |  |                                 |  |  |  |                            |
|                                                                                                    |                                                                                                    |  |                                 |  |  |  |                            |
|                                                                                                    |                                                                                                    |  |                                 |  |  |  |                            |
|                                                                                                    |                                                                                                    |  |                                 |  |  |  | $\circ$                    |
|                                                                                                    |                                                                                                    |  |                                 |  |  |  | $\bf{0}$                   |
|                                                                                                    |                                                                                                    |  |                                 |  |  |  | $\mathbf 0$<br>$\mathbf 0$ |
|                                                                                                    |                                                                                                    |  |                                 |  |  |  |                            |
|                                                                                                    |                                                                                                    |  |                                 |  |  |  |                            |
|                                                                                                    |                                                                                                    |  |                                 |  |  |  |                            |
|                                                                                                    |                                                                                                    |  |                                 |  |  |  |                            |
|                                                                                                    |                                                                                                    |  |                                 |  |  |  |                            |
|                                                                                                    |                                                                                                    |  |                                 |  |  |  |                            |
|                                                                                                    |                                                                                                    |  |                                 |  |  |  |                            |
|                                                                                                    |                                                                                                    |  |                                 |  |  |  |                            |
|                                                                                                    |                                                                                                    |  |                                 |  |  |  |                            |
|                                                                                                    |                                                                                                    |  |                                 |  |  |  |                            |
|                                                                                                    |                                                                                                    |  |                                 |  |  |  |                            |
|                                                                                                    |                                                                                                    |  |                                 |  |  |  |                            |
|                                                                                                    |                                                                                                    |  |                                 |  |  |  |                            |
|                                                                                                    |                                                                                                    |  |                                 |  |  |  |                            |
|                                                                                                    |                                                                                                    |  |                                 |  |  |  |                            |
|                                                                                                    |                                                                                                    |  |                                 |  |  |  |                            |
|                                                                                                    |                                                                                                    |  |                                 |  |  |  |                            |
|                                                                                                    |                                                                                                    |  |                                 |  |  |  |                            |
|                                                                                                    |                                                                                                    |  |                                 |  |  |  |                            |
|                                                                                                    |                                                                                                    |  |                                 |  |  |  |                            |
|                                                                                                    |                                                                                                    |  |                                 |  |  |  |                            |
|                                                                                                    |                                                                                                    |  |                                 |  |  |  |                            |
|                                                                                                    |                                                                                                    |  |                                 |  |  |  |                            |
|                                                                                                    |                                                                                                    |  |                                 |  |  |  |                            |
|                                                                                                    |                                                                                                    |  |                                 |  |  |  |                            |
|                                                                                                    |                                                                                                    |  |                                 |  |  |  |                            |
|                                                                                                    |                                                                                                    |  |                                 |  |  |  |                            |
|                                                                                                    |                                                                                                    |  |                                 |  |  |  |                            |
|                                                                                                    |                                                                                                    |  |                                 |  |  |  |                            |
|                                                                                                    |                                                                                                    |  |                                 |  |  |  |                            |
|                                                                                                    |                                                                                                    |  |                                 |  |  |  |                            |
|                                                                                                    |                                                                                                    |  |                                 |  |  |  |                            |
|                                                                                                    |                                                                                                    |  |                                 |  |  |  |                            |
| Activate/Deactivate<br>Unit Convertion<br>Remove Entry<br>Add Branch as Entry<br>Add Leaf as Entry                                                                                                    |                                                                                                    |  |                                 |  |  |  |                            |
| $\left  \cdot \right $<br>降落                                                                                                    | $\left  \cdot \right $                                                                                                    |  |                                 |  |  |  |                            |

Figura 3.11: ARCOS Management Tool

 Visualização do Servidor de Nomes: o primeiro passo para a onexão a um servidor DAIS onsiste na aquisição de uma referên
ia remota para este servidor. Uma das formas de aquisição dessa referên
ia onsiste na utilização de um Servidor de Nomes. Na ini
ialização do servidor DAIS, este deve ser registrado no Servidor de Nomes, através de uma operação de bind entre o nome atribuído ao servidor e o componente que o representa. Ao utilizar o CIAO e o DAnCE, essa operação de bind é realizada automati
amente, durante a operação de implantação, poupando o desenvolvedor da realização deste trabalho. Uma vez publi
ada essa referên
ia, lientes interessados na utilização do serviço devem realizar uma onsulta ao Servidor de Nomes, soli
itando a referên
ia do servidor DAIS em questão. O visualizador do Servidor de Nomes, disponibilizado pelo DAIS Server Browser, permite a visualização de quais servidores DAIS estão disponíveis no momento, e a escolha de com qual servidor deverá ser realizada a conexão. A figura 3.12 apresenta o visualizador do Servidor de Nomes. Esse visualizador pode ser utilizado em onjunto om um Servidor de Nomes implementado em qualquer linguagem de programação, desde que esteja em onformidade om o padrão estabele
ido pelo OMG (COS Naming Servi
e).

- Visualização da árvore DAIS disponibilizada pelo servidor: após a es
olha do servidor DAIS a ser utilizado, o DAIS Server Browser realiza a onsulta re
ursiva da árvore DAIS disponibilizada. A estruturação e conteúdo dessa árvore são definidos pelo servidor DAIS e, mais especificamente, pelo DAIS Provider utilizado. O DAIS Server Browser disponibiliza as seguintes fun
ionalidades: exibição da árvore DAIS; expansão e contração de ramos; e seleção de folhas e ramos para inclusão em grupos de aquisição. A região 1 apresentada na figura 3.11 apresenta a árvore DAIS coletada de um servidor DAIS apaz de obter dados de um CLP one
tado a uma rede Ethernet.
- Criação de grupos de aquisição de dados: onforme indi
ado nas seções passadas, a unidade de aquisição de dados no DAIS é hamada de grupo. Um grupo é formado por uma oleção de folhas da árvore DAIS do servidor e são criados livremente pelo usuário. Desta forma, pode-se criar, por exemplo, um grupo para sensores analógi
os, um grupo para válvulas digitais ou outro grupo para motores. Para ada grupo deve ser indi
ado qual a freqüên
ia de aquisição de dados (período). Todas essas operações podem ser realizadas, de forma visual, através do DAIS Server Browser. Uma vez criado um grupo, o usuário pode inserir folhas individuais da árvore ou todas as folhas pertencentes a um determinado ramo. As regiões 2 e 3 apresentadas na figura 3.11 apresentam os painéis para riação de grupos e in
lusão de folhas em grupos, respe
tivamente.
- Monitoração on-line dos dados coletados: após a criação dos grupos desejados e a inclusão das folhas DAIS o pro
esso de aquisição pode ser ini
iado, através da ativação do Serviço de Eventos de Tempo-Real. As alterações ocorridas no chão-de-fábrica são instantaneamente exibidas no painel de visualização de grupos do DAIS Server Browser. O Serviço de Eventos de Tempo-Real do TAO se en
arrega de exe
utar os testes de es
alonabilidade, indi
ando se todos os lientes DAIS podem ter seus requisitos temporais atendidos, e de realizar o *dispatch* dos dados coletados segundo as prioridades definidas pelo Serviço de Escalonamento.

O ARCOS disponibiliza duas versões do *DAIS Server Browser*: versão desktop (apresentada na figura 3.11) e versão web (apresentada na figura 3.13). A versão web apresenta as mesmas funcionalidades da versão desktop, com a exceção que a aquisição é atualizada através de um botão de refresh, disponibilizado na ferramenta.

O DAIS Server Browser representa, desta forma, um liente DAIS passível de ser utilizado om qualquer servidor DAIS em conformidade com o padrão. Devido ao fato de o Serviço de Eventos de Tempo-Real realizar todas as operações de testes de es
alonabilidade e determinação de prioridades de forma *off-line*, a criação de novos grupos e a reconfiguração das folhas DAIS que compõem um grupo não podem ser realizados após a ativação do Serviço de Eventos. Essa restrição pode ser superada à medida em que novas políti
as para avaliação da es
alonabilidade e determinação de prioridades são introduzidas 3 ARCOS - ARQUITETURA PARA CONTROLE E SUPERVISÃO  $3.3$  A IMPLEMENTAÇÃO

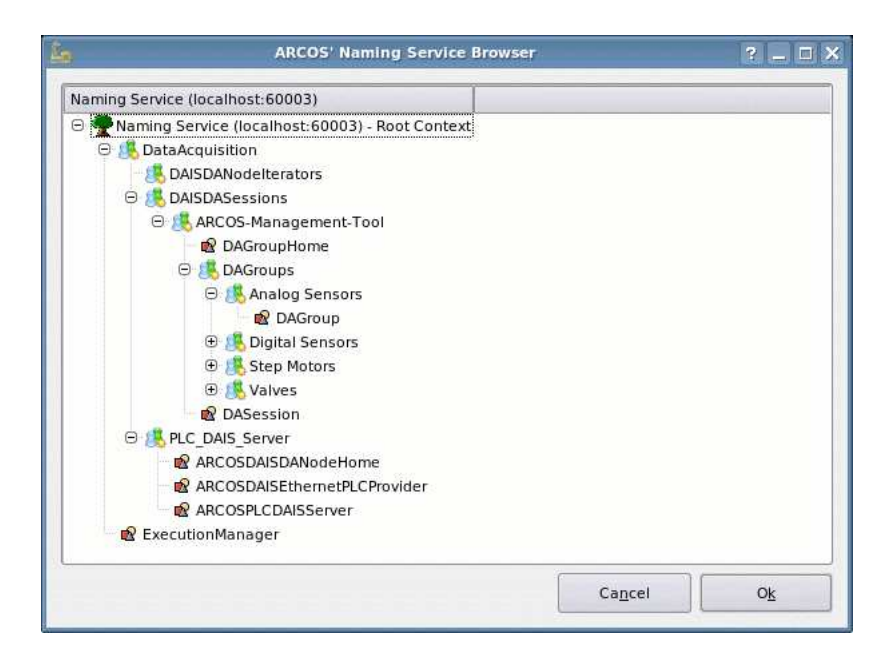

Figura 3.12: Visualizador do Servidor de Nomes, disponibilizado pelo ARCOS Management Tool

no Serviço de Eventos de Tempo-Real.

#### 3.2.3.2 DAIS Server Manager

O DAIS Server Manager permite a monitoração de um servidor DAIS específico, visualizando as sessões atualmente criadas e os grupos de aquisição criados em cada sessão. Enquanto o DAIS Server Browser apresenta funcionalidades para utilização do serviço de aquisição, o *DAIS Server Manager* constitui uma aplicação para monitoração do estado geral do serviço. A figura 3.14 ilustra o DAIS Server Manager apresentando as sessões DAIS e os grupos de aquisição riados em ada sessão. Além da monitoração de um servidor DAIS específico, o *DAIS Server Manager* representa o local onde é realizada a ativação do Serviço de Eventos de Tempo-Real. Após a ativação desse serviço, o processo de aquisição de dados se ini
ia para todos os lientes DAIS one
tados no servidor.

## 3.3 A implementação

Nesta seção serão apresentados aspectos técnicos relacionados à implementação dos módulos descritos nas seções anteriores. O ARCOS é um framework para desenvolvimento de sistemas de S&C baseado em três te
nologias já apresentadas neste texto: o ACE, o TAO e o CIAO. A sub-seção 3.3.1 apresenta os requisitos de software ne
essários à implementação e ompilação do ARCOS. Devido ao fato de ser uma especificação consideravelmente recente (junho de 2002), o CCM conta, atualmente, com implementações parciais, que não disponibilizam ainda todos os recursos oferecidos pela especificação. Desta forma, o desenvolvimento do ARCOS foi realizado concomitantemente ao desenvolvimento do CIAO e o histórico

3 ARCOS - ARQUITETURA PARA CONTROLE E SUPERVISÃO  $3.3$  A IMPLEMENTAÇÃO

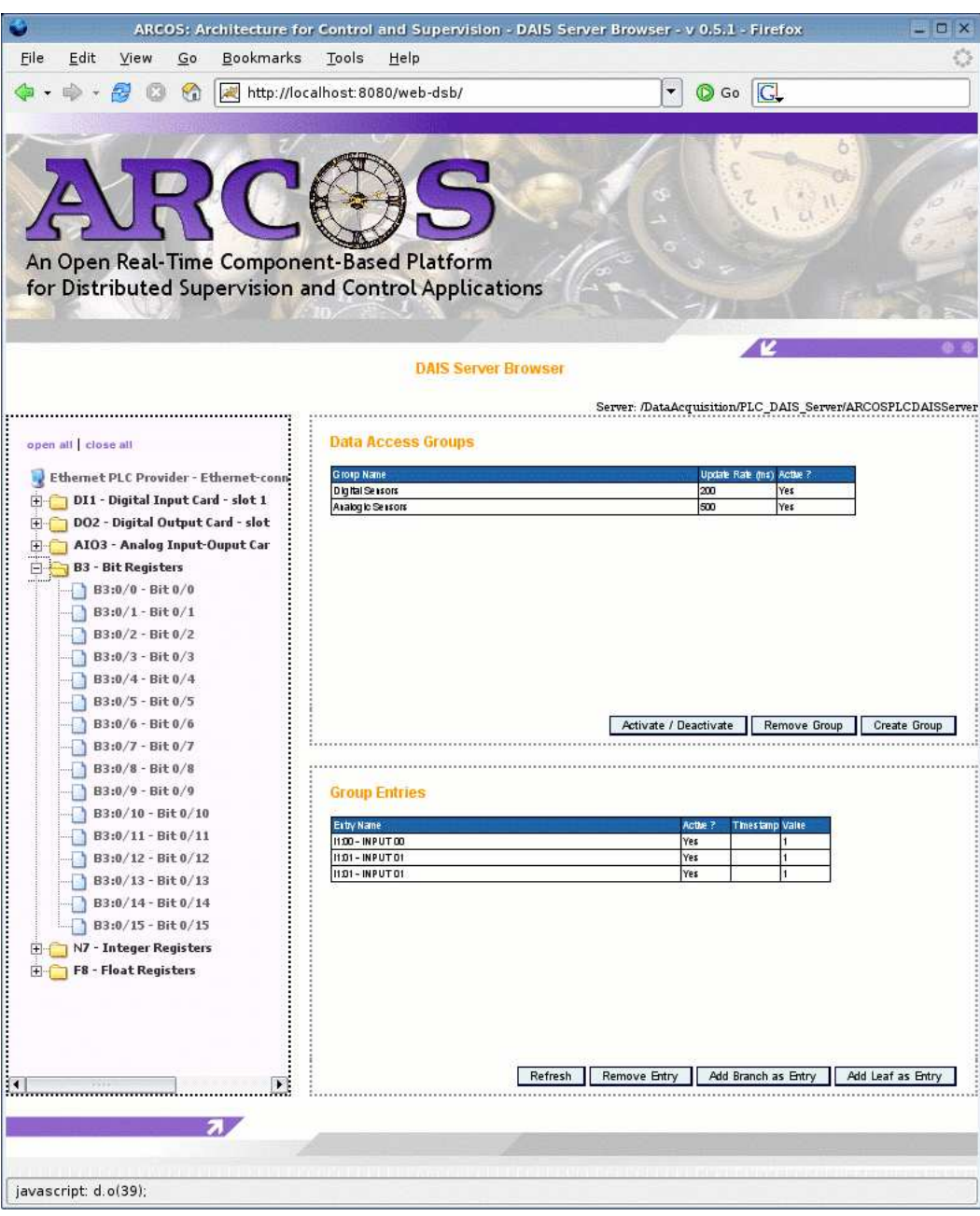

Figura 3.13: Versão web do DAIS Server Browser

desse desenvolvimento é apresentado na sub-seção 3.3.2. A sub-seção 3.3.3 apresenta a solução utilizada atualmente no ARCOS para a criação e reconfiguração dinâmica de novas instâncias de componentes. A sub-seção 3.3.4 apresenta a ferramenta disponibilizada pelo CIAO para compilação de projetos que envolvem um número considerável de classes (o MPC), enquanto as seções 3.3.5.1, 3.3.5.2 e 3.3.5.3 apresentam aspe
tos importantes da implementação dos módulos de aquisição, ontrole e supervisão, respe
tivamente.

3 ARCOS - ARQUITETURA PARA CONTROLE E SUPERVISÃO  $3.3$  A IMPLEMENTAÇÃO

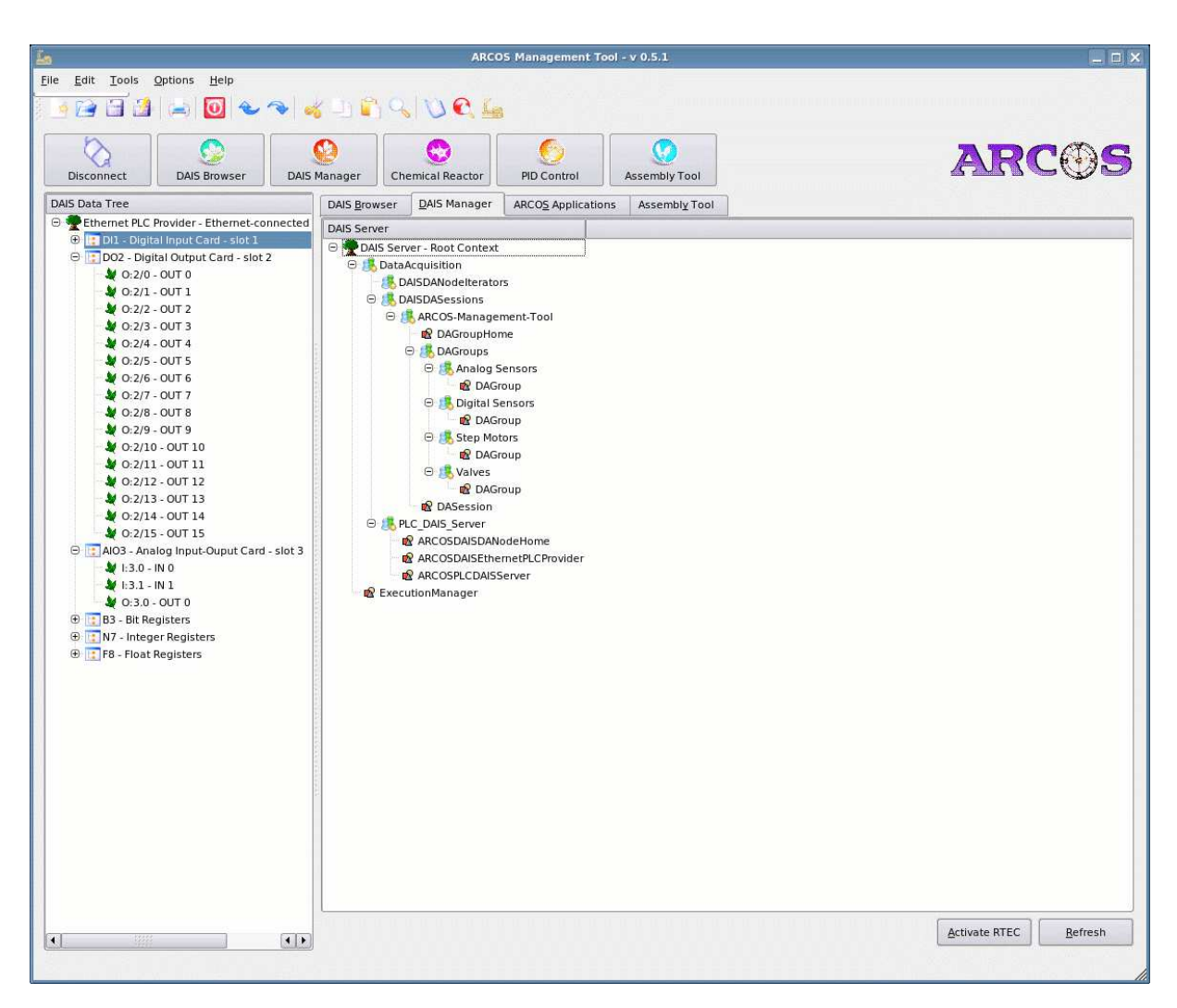

Figura 3.14: DAIS Server Manager apresentando as sessões e os grupos de ada sessão

### 3.3.1 Requisitos de software

O ARCOS foi projetado e desenvolvido através da utilização de ferramentas livres e, portanto, não depende de soluções proprietárias, sejam relacionadas a ferramentas ou protocolos. A plataforma foi desenvolvida em um ambiente formado pelo sistema operacional GNU/Linux [27], utilizando a linguagem de programação Standard C++ [98] e suas ferramentas auxiliares (cpp, libtool, make etc). Os softwares requeridos para a ompleta ompilação do ARCOS são:

- Compilador g++ 4.0.3 e ferramentas auxiliares: além do ompilador g++, ferramentas omumente utilizadas no desenvolvimento de sistemas C++ são requeridas, tais omo: o prepro
essador C  $(cpp)$ , ferramenta para construção de bibliotecas (libtool), ferramenta de gerenciamento de compilações (make), ferramentas de depuração (gdb e ldd) e ferramentas para geração de documentação (doxygen).
- $\bullet$  ACE 5.5.1, TAO 1.5.1 e CIAO 0.5.1 (Beta): devido ao fato de o CIAO ser um projeto em andamento

e com constantes liberações de novas versões, recomenda-se a utilização das versões aqui indicadas para o ACE, TAO e CIAO. O ARCOS seguirá a mesma numeração de versão utilizada no CIAO, ou seja, o ARCOS 0.5.1 deverá ser compilado com o CIAO 0.5.1 e assim sucessivamente. O ACE, TAO e CIAO podem ser obtidos no site http://deuce.doc.wustl.edu/Download.html e estão disponíveis nas versões Release, BFO (Bug Fix Only ) e Beta. A versão Release representa a versão mais estável porém não apresenta uma série de funcionalidades recentemente implementadas. A versão BFO onsiste na versão Release aprimorada somente om orreção de bugs, porém ainda sem a presença de novas funcionalidades. A versão Beta representa a última liberação e contém as funcionalidades recentemente implementadas. Apesar de recentemente implementada, a versão Beta não tem apresentado problemas quanto à ompilação e exe
ução dos prin
ipais serviços. Versões om atualizações diárias podem ser obtidas através do CVS (Con
urrent Versioning System) do DOC Group. Instruções para ompilação e instalação do ACE, TAO e CIAO estão disponíveis nos arquivos ACE-INSTALL, TAO-INSTALL e CIAO-INSTALL, presentes no pa
ote obtido do site do DOC Group. No projeto do ARCOS foi utilizada a versão Beta 0.5.1.

- KDevelop 3.2.2: o KDevelop [40] é um projeto iniciado em 1998 com o intuito de disponibilizar uma IDE (Integrated Development Environment) para o desenvolvimento de aplicações voltadas para o sistema operacional GNU/Linux. Dentre as suas principais funcionalidades pode-se destacar: facilidades para edição, compilação e depuração de sistemas; projeto visual de interfaces de usuário e ferramentas para documentação, distribuição e internacionalização (interfaces de usuários em vários idiomas). O KDevelop 3.2.2 foi a IDE utilizada neste projeto para o desenvolvimento do  $\widehat{RCCS}$ Management Tool.
- Qt 3: o Qt [101] é um *toolkit* para desenvolvimento de interfaces gráficas amplamente utilizado na construção do KDE (The K Desktop Environment) [39]. Além de disponibilizar os recursos básicos para pro jeto de interfa
es (botões, aixa de texto, aixas de seleção et
), o Qt também ofere
e uma série de soluções para manipulação de dados multimídia (imagens, vídeos e áudio), desenvolvimento multi-tarefa e internacionalização. O Qt foi o *toolkit* utilizado para o desenvolvimento das interfaces do ARCOS Management Tool.

Apesar de ter sido implementado e testado numa plataforma baseada no sistema operacional GNU/Linux, o ARCOS faz uso de bibliote
as portáveis, om utilização omprovada em outros ambientes tais omo o sistema opera
ional Mi
rosoft Windows. O ACE ofere
e uma boa portabilidade e tem sido utilizado com sucesso em plataformas tais como Microsoft Windows, GNU/Linux, Solaris, SGI IRIX, MAC OS X e sistemas operacionais de tempo-real, tais como LynxOS, VxWorks e QnX Neutrino. O TAO, CIAO e ARCOS, devido ao fato de serem baseados no ACE também são passíveis de serem portados para outras

plataformas. O Qt está livremente disponível em versões para o GNU/Linux e Mi
rosoft Windows.

#### Histórico 3.3.2

O desenvolvimento de sistemas baseados em omponentes apresenta uma série de vantagens que fa
ilitam o desenvolvimento de aplicações flexíveis, reutilizáveis e escaláveis. Dentre essas vantagens, destaca-se a presença de um ambiente de software responsável para exe
ução de omponentes e gerên
ia dos re
ursos e serviços utilizados por estes omponentes. Esse ambiente de software, denominado ontainer, poupa o desenvolvedor da implementação de tarefas re
orrentes em sistemas distribuídos, tais omo: registro de omponentes no servidor de nomes, utilização de serviços não-fun
ionais (persistên
ia, segurança, eventos et
) e geren
iamento de re
ursos (
onexões om ban
o de dados e instân
ias de omponentes).

Uma tarefa comum em sistemas baseados em componentes distribuídos é a necessidade de criação e remoção de novas instâncias de componentes, com o objetivo de atender requisições de clientes que utilizam o serviço. Especificamente no projeto do ARCOS, nota-se que o DAIS apresenta um comportamento bastante dinâmico, requerendo constantemente a criação e remoção de componentes que representam, por exemplo, sessões, grupos de dados e iterators.

Nesse ontexto, algumas abordagens distintas para a realização dessa tarefa foram avaliadas no desenvolvimento do ARCOS. Essas abordagens foram utilizadas em diferentes estágios do desenvolvimento do CIAO, caracterizando a funcionalidade disponível no momento. À medida em que novas soluções, mais fáceis de serem utilizadas e com benefícios ligados à flexibilidade e escalabilidade, foram implementadas no CIAO, o ARCOS foi reprojetado de modo a utilizar estas tecnologias.

As seções a seguir apresentam as três abordagens avaliadas, ao longo do desenvolvimento do ARCOS, para a criação, remoção e reconfiguração de instâncias de componentes: utilização de objetos CORBA 2.x, utilização de omponentes home e utilização do ReDaC.

#### 3.3.2.1 1<sup>a</sup> solução: utilização de ob jetos CORBA 2.x

O CORBA 2.x, apesar de todos os benefícios relacionados à independência das tecnologias envolvidas, apresenta omo prin
ipal desvantagem o grande esforço e o onhe
imento espe
ializado ne
essários para o desenvolvimento de apli
ações distribuídas. Nessa abordagem, o desenvolvimento desses sistemas requer a exe
ução, pelo desenvolvedor, das seguintes tarefas:

1. Definição do arquivo IDL do objeto: nesse arquivo são especificadas, para cada objeto, as interfaces que cada um implementa. É necessário que o desenvolvedor possua um bom conhecimento sobre os re
ursos disponíveis na linguagem IDL e omo estes re
ursos serão mapeados na linguagem alvo

utilizada no projeto.

- 2. Compilação dos arquivos IDL: nessa fase serão gerados os skeletons e stubs que serão utilizados na onstrução do servant e do liente, respe
tivamente.
- 3. Implementação do *servant*: nessa fase o desenvolvedor deverá implementar a classe que deriva do  $skeleton$  gerado e que implementa os métodos presentes na interface definida no arquivo IDL. É ne
essário um bom onhe
imento a respeito do mapeamento realizado entre a linguagem IDL e a linguagem alvo do projeto.
- 4. Implementação do servidor: no CORBA 2.x, a implementação do servidor que disponibiliza os objetos distribuídos é de responsabilidade do desenvolvedor, não existindo a presença de um *contai*ner genérico para execução de objetos. Essa implementação requer um conhecimento aprofundado sobre os serviços e mecanismos do CORBA para a construção de aplicações que sejam flexíveis e es
aláveis. A onstrução desse servidor envolve a implementação das seguintes tarefas.
	- (a) Ini
	ialização do ORB: parâmetros tais omo a lo
	alização (endereço IP e porta) do Servidor de Nomes e a localização onde o objeto distribuído será disponibilizado podem ser ajustados no momento da inicialização do ORB (método  $init()$  do objeto ORB).
	- (b) Aquisição da referên
	ia para o Servidor de Nomes: a referên
	ia para o Servidor de Nomes deve ser obtido através da invocação do método *resolve initial references*() do objeto ORB. Essa referência será utilizada no momento do registro do objeto, conforme descrito a seguir.
	- (c) Criação e configuração do Adaptador de Objetos: no CORBA 2.x a definição das políticas rela
	ionadas a fatores tais omo es
	alabilidade, persistên
	ia e segurança é um trabalho a ser totalmente realizado pelo desenvolvedor. Um servant, após instan
	iado, deve ser ativado em uma entidade denominada Adaptador de Objetos. Esse Adaptador de Objetos se torna responsável pelo gerenciamento do ciclo de vida desse servant, possibilitando a implementação de operações tais omo persistên
	ia do estado do servant e o mapeamento de requisições de clientes em servants. O CORBA 2.x faz uma distinção em objeto distribuído e servant. Um ob jeto distribuído é uma visão utilizada pelo liente para a invo
	ação de operações remotas e não implica numa relação um-para-um com servants. Um mesmo servant pode atender requisições de diversos lientes, ontribuindo, desta forma, para a es
	alabilidade e gerên
	ia dos recursos do sistema. A instanciação de *servants*, criação e configuração das políticas dos Adaptadores de Objetos e a ativação de *servants* nestes adaptadores é total responsabilidade do desenvolvedor, exigindo experiên
	ia e onhe
	imento espe
	ializado para o desenvolvimento dessas apli
	ações.
- (d) Registro do ob jeto distribuído no Servidor de Nomes: para que lientes adquiram referên
ias para o ob jeto distribuído, este deve ter seu endereço registrado no Servidor de Nomes, através da invo
ação do método bind(), disponibilizado por este servidor. A estrutura interna do Servidor de Nomes é representada através de uma árvore. Os nós dessa árvore são hamados de ontextos e as folhas são referên
ias para ob jetos distribuídos. Desta forma, o serviço pode ser organizado através da criação de novos contextos. Por exemplo, pode-se criar um contexto que agrupa objetos de aquisição de dados e outro contexto que agrupa objetos de controle. Todas as operações de criação de contextos e registro de objetos distribuídos devem ser implementadas pelo desenvolvedor.
- (e) Ativação do ORB: após a realização de todas as operações de onguração de adaptadores, ativações de servants e registro no Servidor de Nomes, o ob jeto ORB é ativado através da execução do método run(), disponibilizado por este objeto. A partir desse momento, o servant está disponível para tratamento de invo
ações remotas.
- 5. Implementação do liente: um liente CORBA 2.x é geralmente formado pela exe
ução dos seguintes passos: ini
ialização do ORB, aquisição da referên
ia para o Servidor de Nomes, onsulta de um objeto distribuído através da invocação do método *resolve*() do Servidor de Nomes e invocação de operações remotas disponibilizadas pelo objeto distribuído. Uma das vantagens apresentadas pelo CCM é que clientes CORBA 2.x continuam utilizando servidores CCM, desde que as interfaces do serviço sejam preservadas. Esses lientes são denominados omponent-unaware lientes, em ontrapartida om os omponent-aware lientes, que exploram re
ursos do CCM tais omo obtenção e navegação entre ports.

A figura 3.15 apresenta os passos necessários para a criação de uma nova instância de objeto no CORBA 2.x. Todo servant (instância) CORBA 2.x necessita ser ativado em um Adaptador de Objetos, antes do seu uso. As políticas definidas no Adaptador de Objetos, no qual o *servant* foi ativado, definem o comportamento dessa instância em relação à persistência, mapeamento servant-objetos, dentre outras funcionalidades. O primeiro passo para criação de uma nova instância CORBA 2.x consiste na obtenção de uma referên
ia para o Adaptador de Ob jetos padrão (raiz) do ORB (passo 1). De posse dessa referên
ia, novos adaptadores podem ser criados (passo 2) com o objetivo de definir políticas apropriadas para o servant em questão (passo 3). Após a configuração do adaptador, uma nova instância do servant é criada (passo 4) e ativada no adaptador que ontém as políti
as adequadas para aquele servant (passo 5).

A abordagem CORBA 2.x para riação e remoção de novas instân
ias de omponentes, apesar de constituir a abordagem mais flexível e poderosa para configuração das políticas do Adaptador de Objetos,
### 3 ARCOS - ARQUITETURA PARA CONTROLE E SUPERVISÃO  $3.3$  A IMPLEMENTAÇÃO

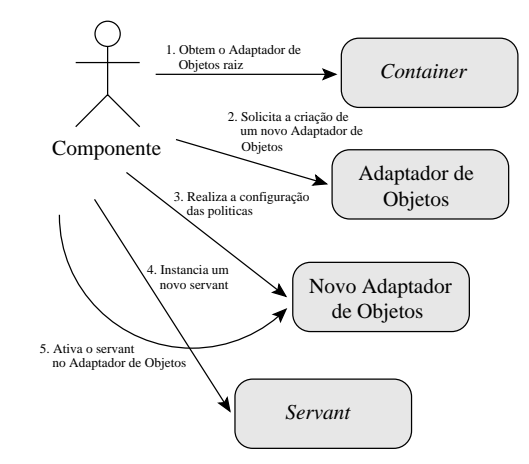

Figura 3.15: Criação de uma nova instância de objeto no CORBA 2.x

requer um trabalho onsiderável por parte do desenvolvedor. Além disso, o desenvolvimento dessas operações requer experiên
ia e onhe
imento espe
ializado sobre a arquitetura CORBA, estando mais sujeito a erros quando realizado por desenvolvedores ini
iantes.

Devido ao fato de ser a úni
a alternativa disponível nas primeiras versões do CIAO, esta foi a primeira solução utilizada para a criação e remoção dinâmica dos objetos do DAIS. A criação de objetos de sessão, grupos e iterators era realizada pela implementação dos passos des
ritos a
ima, onsistindo uma solução complexa e que exigia alterações em código sempre que alguma mudança nas políticas destes objetos era ne
essária.

### $3.3.2.2$ 2<sup>ª</sup> solução: utilização de componentes home

O CCM especifica que todo componente implementado pelo desenvolvedor possui um componente home associado. Esse componente home disponibiliza operações para criação de novas instâncias (métodos *factory*) e para obtenção de instâncias já criadas (métodos *finder*). Todas as operações descritas anteriormente para a configurações de adaptadores, ativação do *servant* e registro no Servidor de Nomes são realizadas automaticamente pelo *container* de componentes, poupando o desenvolvedor da implementação deste ódigo.

Com essa abordagem, os passos necessários para a criação de uma nova instância de componente são:

- 1. Aquisição da referência para o componente home do componente em questão: durante a implantação de um omponente, o home orrespondente a este omponente pode ser registrado no Servidor de Nomes, possibilitando a aquisição dessa referên
ia por lientes interessados na riação de novas instân
ias.
- 2. Invocação do método *factory* para criação da nova instância: uma vez obtida a referência para o

3 ARCOS - ARQUITETURA PARA CONTROLE E SUPERVISÃO  $3.3$  A IMPLEMENTAÇÃO

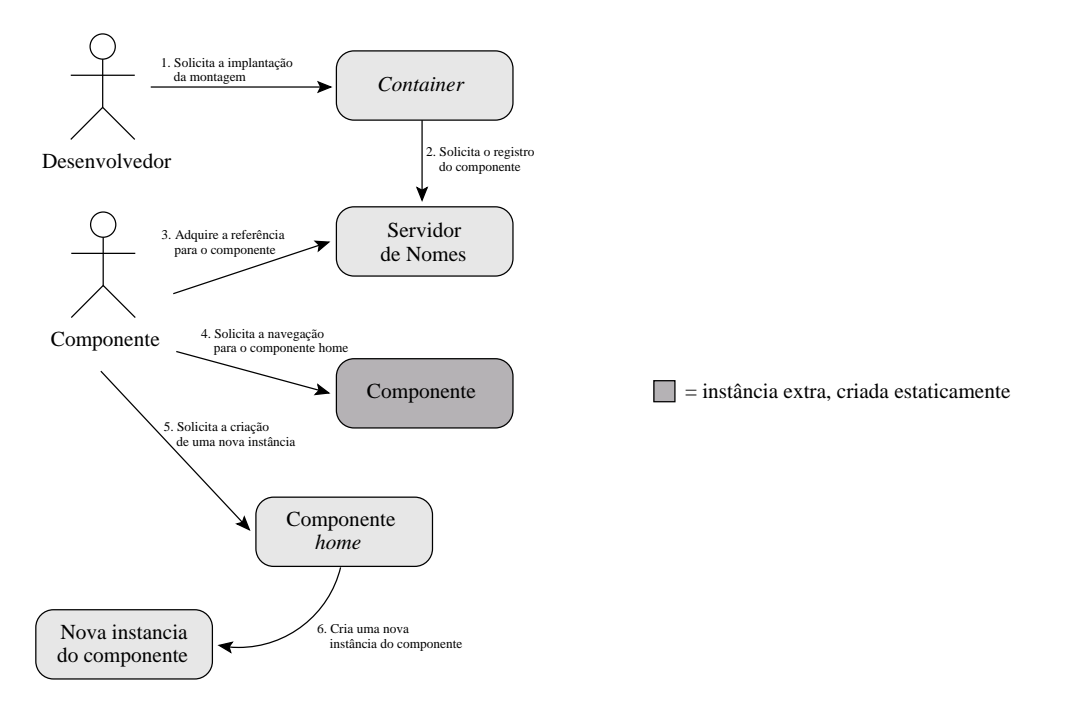

Figura 3.16: Criação de uma nova instância de componente a partir de componentes home

componente home, novas instâncias podem ser criadas através de invocações aos métodos factory, disponibilizados pelo omponente home.

Com a utilização dos componentes home, o desenvolvedor tem à disposição um mecanismo, de fato orientado a componentes, para a criação de novas instâncias. Todas as operações subjacentes para a criação desta instância são realizadas pelo *container* e as políticas do componente são facilmente ajustadas através de redefinições feitas no descritor XML de implantação ou no arquivo CIDL correspondente àquele omponente.

A figura 3.16 apresenta os passos necessários para a criação de uma nova instância utilizando os componentes home do CCM. Após realizada a implantação (passo 1), uma primeira instância do componente em questão deve ser riada e registrada (passo 2) no Servidor de Nomes (operações realizadas pelo DAnCE). Para a riação de uma nova instân
ia, o Servidor de Nomes deve ser onsultado om o objetivo de adquirir uma referência para a instância já criada (passo 3). Utilizando as API's de navegação do CCM, uma referência para o componente home é obtida através da referência para o componente já instanciado (passo 4). De posse do componente home, solicita-se a criação de uma nova instância a partir da invocação dos métodos do tipo *factory* (passo 5). O componente home cria a nova instância e retorna esta nova referên
ia para a entidade soli
itante (passo 6).

Apesar dos benefícios citados, essa abordagem baseada em componentes *home* apresenta algumas desvantagens. O CCM define operações, a serem implementadas por todo componente, que deverão ser oportunamente invocadas de modo a gerenciar o ciclo de vida deste componente. Essas operações,

denominadas métodos de *callback*, são: pré-ativação, ativação, pós-ativação, passivação e remoção. Cada método de *callback* representa uma mudança de estado no ciclo de vida do componente e o desenvolvedor pode es
rever ódigo a ser exe
utado nestas mudanças. Quando uma instân
ia é riada a partir do seu componente home, a invocação dos métodos correspondentes às mudanças de estado fica a cargo do desenvolvedor. O DAnCE, apresentado na sub-seção 2.5.1.1, é o me
anismo disponibilizado pelo CIAO para geren
iamento automáti
o da invo
ação desses métodos, porém ele não é utilizado quando o componente é manualmente instanciado a partir do *home* correspondente. Para que o DAnCE seja utilizado, o omponente deve ter sido riado diretamente pelo XML des
ritor de implantação ou através do uso do ReDaC, apresentado na próxima sub-seção.

Em particular, na implementação atual do CIAO, os componentes home só são criados no momento da riação, via des
ritor XML, da primeira instân
ia do omponente. Além disso, enquanto essa primeira instância é registrada no Servidor de Nomes, o componente *home* associado não é registrado. É necessário que uma instância seja criada estaticamente somente para tornar possível a navegação, desta instância, para o componente *home* associado. Essa primeira instância não é utilizada efetivamente para fins de negó
io.

A utilização de componentes home foi a segunda solução utilizada, na implementação do ARCOS, para a criação dinâmica de novas instâncias de componentes. As desvantagens apresentadas acima tornavam essa solução ainda trabalhosa para o desenvolvedor, além de requerer a utilização de uma instân
ia extra, somente para aquisição do componente *home*.

#### $3.3.2.3$ 3ª solução (atual): utilização do ReDaC

O ReDaC, onforme apresentado na sub-seção 2.5.1.2, é o me
anismo disponibilizado pelo CIAO para reimplantação e reconfiguração de montagens. Uma montagem (assembly) define quais componentes serão instan
iados na apli
ação, os valores dos atributos denidos por tais omponentes e omo estes se one
tam om outros omponentes de modo a prover a fun
ionalidade requerida. Essas montagens são especificadas através de arquivos XML descritores de implantação, escritos manualmente pelo desenvolvedor ou gerados automaticamente por alguma ferramenta de montagem (assembly tool).

O DAnCE, apresentado na sub-seção 2.5.1.1, realiza a leitura desse arquivo des
ritor no momento da implantação da montagem e gerencia todas as atividades de criação das instâncias, configuração dos atributos e estabele
imento das onexões. Utilizando somente o DAnCE, alterações na montagem requerem a interrupção do sistema, a alteração do arquivo des
ritor e a reimplantação da nova montagem.

O ReDaC permite a alteração de montagens já implantadas, sem requerer a interrupção do serviço. A abordagem onsiste na utilização de um outro arquivo des
ritor ontendo a nova montagem. Desta forma, se uma determinada instân
ia da nova montagem não estava presente na montagem anterior, esta instância será dinamicamente criada pelo ReDaC. Se uma determinada instância, presente na montagem anterior, não está representada no novo arquivo descritor, esta instância será dinamicamente removida pelo ReDaC. O mesmo ocorre para conexões adicionadas, retiradas ou reconfiguradas, bem como novos valores para atributos de omponentes.

Conforme já apresentado, o ReDaC pode ser utilizado de duas formas: através de exe
uções manuais do PlanLaun
her ou via programação. Independente da abordagem utilizada, nota-se que o ReDaC é uma abordagem poderosa para reimplantação e reconfiguração de montagens visto que, através deste me
anismo, é possível realizar qualquer alteração no des
ritor XML que representa a apli
ação. Além disso, todas as invocações dos métodos de *callback* são automaticamente realizadas pelo DAnCE e não é necessário a existência de uma instância extra para aquisição do componente home.

A figura 3.17 apresenta os passos necessários para a criação de uma nova instância utilizando o ReDaC, via programação. Inicialmente, o desenvolvedor solicita a implantação da montagem inicial (passo 0). O Exe
utionManager realiza a implantação (passo 1) e disponibiliza a representação em memória do Plano de Implantação. O omponente que deseja fazer uma reimplantação/re
onguração adquire o Plano de Implantação (passo 2) e solicita manipulações neste plano (passo 3) de modo a refletir a nova montagem (inclusão/exclusão de instâncias e conexões, mudanças nos valores de atributos, etc). Essas manipulações são realizadas por uma classe utilitária, desenvolvida no projeto do ARCOS, denominada ReDaCUtils. Os ob jetivos e métodos disponibilizados por essa lasse são apresentados na próxima sub-seção. Após ocorridas as manipulações, o novo Plano de Implantação é enviado de volta ao ExecutionManager, que realiza a reimplantação da montagem (passo 4). Esse ciclo se repetirá sempre que houver necessidade de mudanças na configuração da montagem atualmente implantada, sem requerer a interrupção do serviço.

Por todos os benefícios acima citados, o ReDaC é a solução atualmente utilizada no ARCOS para a criação dinâmica de novas instâncias dos componentes que implementam o padrão DAIS (sessões, *group* managers, iterators et
). Essa solução é apresentada em detalhes na próxima sub-seção.

### 3.3.3 3.3.3 ARCOS, DAnCE e ReDaC

O DAnCE e o ReDaC são duas tecnologias que, em conjunto, representam uma boa solução para o desenvolvimento de sistemas flexíveis, escaláveis e com possibilidade de manutenção e evolução sem requerer a interrupção do serviço. O DAnCE e o ReDaC foram amplamente utilizados na implementação do serviço de aquisição de dados do ARCOS (padrão DAIS).

Para a criação dinâmica de novas instâncias de componentes utilizou-se o ReDaC via programação. Nessa abordagem, o arquivo XML des
ritor da implantação é representado, em memória, omo uma estrutura (struct) CORBA do tipo *DeploymentPlan*. Conforme apresentado no código 3.9, essa estrutura contém campos, tais como *implementation, instance e connection* (linhas 5, 6 e 7, respectivamente), que representam os blo
os XML presentes no arquivo des
ritor.

3 ARCOS - ARQUITETURA PARA CONTROLE E SUPERVISÃO  $3.3$  A IMPLEMENTAÇÃO

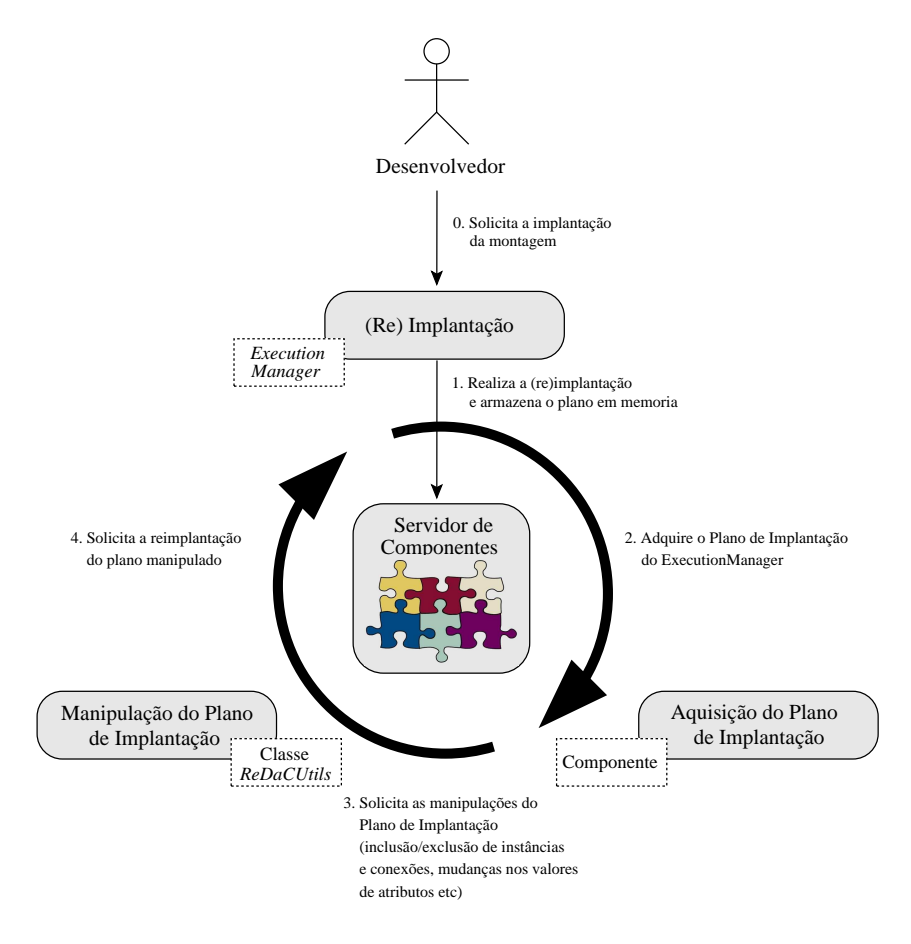

Figura 3.17: Criação de uma nova instân
ia de omponente utilizando o ReDaC, via programação

Código 3.9: Estrutura IDL representando o plano de implantação

```
1 struct Deployment Plan {
2 string label;
3 string UUID;
     ComponentInterfaceDescription realizes;
5 Monolithic Deployment Descriptions implementation;
6 InstanceDeploymentDescriptions instance;
    Plan Connection Descriptions connection;
8 PlanPropertyMappings externalProperty;
9 ImplementationDependencies dependsOn;
10 Artifact Deployment Descriptions artifact;
11 P r o p e r t i e s inf o P r o p e r t y ;
12 };
```
Os campos dessa estrutura são sequências - CORDA que contêm outras estruturas representando os blocos presentes no arquivo descritor. Por exemplo, o campo *instance* é uma seqüência contendo estruturas do tipo *InstanceDeploymentDescription*, apresentada no código 3.10. Todas informações presentes no descritor XML são representados através de campos dessa estrutura. Os campos name e node (linhas 2 e 3) representam, respectivamente, o nome dado à instância e o nó onde esta instância será criada. O campo *implementationRef* armazena o índice que representa o tipo dessa instância na sequência de tipos, definida no código 3.9 pelo campo *implementation*. O campo *configPropery* é uma sequência que ontém, para ada atributo do omponente, o valor atribuído a este atributo nesta instân
ia. A linha

<sup>&</sup>lt;sup>1</sup> Tipos, definidos na linguagem IDL, para representar uma agregação homogênea, como um vetor ou lista encadeada.

11 define a sequência de estruturas do tipo *InstanceDeploymentDescription*. Sequências semelhantes são definidas para os demais campos da estrutura *DeploymentPlan*, sendo todas apresentadas no arquivo Deployment Data.idl, presente no CIAO.

Código 3.10: Estrutura IDL representando uma instân
ia do plano de implantação

|                 | 1 struct InstanceDeploymentDescription                                                          |
|-----------------|-------------------------------------------------------------------------------------------------|
| $\overline{2}$  | string name;                                                                                    |
| $3 -$           | string node;                                                                                    |
| $4 -$           | ::CORBA::StringSeq source;                                                                      |
| $5 -$           | unsigned long<br>implementationRef;                                                             |
| -6              | configProperty ;<br>Properties                                                                  |
| $7 -$           | InstanceResourceDeploymentDescriptions deployedResource;                                        |
| $8 -$           | InstanceResourceDeploymentDescriptions deployedSharedResource:                                  |
|                 | $9$ };                                                                                          |
| 10 <sup>°</sup> |                                                                                                 |
|                 | $_{11}$ typedef sequence $<$ InstanceDeploymentDescription $>$ InstanceDeploymentDescriptions ; |

Desta forma, a manipulação, via programação, do plano de implantação onsiste na navegação entre as seqüên
ias e estruturas que denem tipos, instân
ias, atributos e onexões realizando a inserção/ remoção de novos elementos nestas seqüências (para a criação/remoção de instâncias ou conexões) ou alterações de valores já existentes (para reconfiguração de atributos de instâncias, por exemplo). A estrutura DeploymentPlan é obtida através da invocação do método getPlan(), disponibilizado pelo objeto ExecutionManager do DAnCE. Após as devidas alterações na estrutura do plano de implantação, o método *perform redeployment*() do ExecutionManager deve ser executado, realizando a reimplantação/reconfiguração *on-line* da nova montagem.

Em suma, os passos necessários para criação e reimplantação *on-line* de uma nova montagem são:

- 1. Aquisição do ExecutionManager: conforme apresentado na sub-seção 2.5.1.1, o ExecutionManager é o ob jeto responsável pelo geren
iamento do pro
esso de implantação em um ou mais domínios. Esse objeto armazena o plano de implantação e disponibiliza o método  $getPlan()$ , para obtenção deste plano. Para manipulação do plano de implantação via código é necessário consultar o Servidor de Nomes para obter a referência do objeto ExecutionManager. Ressalta-se que para que o ExecutionManager seja automaticamente registrado no Servidor de Nomes ele deve ser executado om o parâmetro '-n'.
- 2. Obtenção do plano de implantação: com a invocação do método  $getPlan()$ , disponibilizado pelo Exe
utionManager, o plano de implantação é retornado, sob a forma de uma estrutura do tipo DeploymentPlan.
- 3. Manipulação do plano de implantação: navegação entre as seqüên
ias do plano de implantação realizando as devidas alterações, tais como inclusão/remoção de instâncias e conexões e reconfiguração de atributos.

4. Reimplantação da montagem alterada: após as devidas alterações no plano de implantação, este deve ser reimplantado através da invocação do método *perform redeployment*(), disponibilizado pelo Exe
utionManager.

Vale ressaltar que, por questões de concorrência, o plano de execução deve ser obtido do ExecutionManager no último instante possível e garantias devem ser implementadas para que se realize ex
lusão mútua na região ompreendida entre a aquisição do plano de implantação e a sua efetiva reimplantação.

# 3.3.3.1 A lasse ReDaCUtils

A manipulação direta e rotineira das estruturas que definem o plano de implantação é uma atividade enfadonha e propensa a erros. A navegação até o campo a ser alterado, o incremento/decremento do tamanho da seqüência e a inclusão/exclusão da nova informação são atividades freqüentemente realizadas no ARCOS.

Com o objetivo de localizar os códigos para alteração do plano de implantação e de prover uma interface mais amigável para manipulação deste plano, o ARCOS implementa uma classe utilitária que provê métodos que facilitam a manipulação do plano de implantação. Essa classe, denominada ReDaCUtils, é apresentada no ódigo 3.11.

```
1 class ARCOSUTILS Export ReDaCUtils
2 {
\frac{1}{3} public:
4 static void add instance (:: Deployment:: Deployment Plan var &deployment plan,
5 const char *instance name, const char *node name,
6 const char *type, const char *ns name)
{\rm ACE\_THROW\_ SPEC \ \ ((\text{Implementation} No term) \ )};8
9 static void remove instance (:: Deployment:: Deployment Plan var &deployment plan,
10 const char *instance name)
11 ACE THROW SPEC ((InstanceNotFound));
12
13 static void add_connection (::Deployment::DeploymentPlan_var &deployment_plan,
14 const char *connection name, const char *port_name,
the set of the set of the set of the set of the set of the set of the set of the set of the set of the set of the set of the set of the set of the set of the set of the set of the set of the set of the set of the set of th
16 const char *receptaclesink instance,
17 Connection Type ct)
18 ACE THROW SPEC ((Instance Not Found));
19
20 static void remove connection (::Deployment::DeploymentPlan_var &deployment_plan,
21 const char *connection name )
22 ACE THROW SPEC ( ( Connection Not Found ) );
23
24 static void show all instances (:: Deployment:: Deployment Plan var &deployment plan);
25
26 static void show all connections (:: Deployment:: Deployment Plan var &deployment plan);
27 \}:
28 #endif /* ARCOSREDACUTILS H */
```
Código 3.11: Classe ReDaCUtils para manipulação do plano de implantação

Os métodos disponibilizados pelo lass ReDaCUtils são:

- add instance() (linhas 4 a 7): adiciona uma nova instância de componente no plano de implantação. Os parâmetros recebidos pelo método são: o plano de implantação adquirido do ExecutionManager (*deployment plan*), o nome da instancia (*instance name*) , o nome do nó nó qual será criada a instància (node -name)", o tipo da instància (*type)* " e o nome que será utilizado no registro dessa nova instância no Servidor de Nomes (ns\_name). Caso o tipo da instância não seja encontrada, em nenhum bloco do tipo implementation, a exceção ImplementationNotFound é gerada.
- remove instance() (linhas 9 a 11): remove uma instância presente no plano de implantação. Os parâmetros re
ebidos pelo método são: o plano de implantação (deployment\_plan) e o nome da instância a ser removida (*instance name*). O nome da instância deve corresponder à tag name de algum bloco do tipo *instance*. Caso este bloco não exista, a exceção *InstanceNotFound* é gerada.
- add connection() (linhas 13 a 17): adiciona uma nova conexão (via faceta/receptáculo ou produtor/depósito de eventos) entre duas instân
ias de omponentes já existentes. Os parâmetros recebidos pelo método são: o plano de execução (deployment plan), o nome de conexão (connection\_name) <sup>5</sup> , o nome do port a ser one
tado (port\_name) <sup>6</sup> , o nome da instân
ia que ontém a faceta/produtor (facetsource instance), o nome da instância que contém o receptáculo/depósito (re
epta
lesink\_instan
e) e o tipo da onexão a ser riada (fa
eta-re
eptá
ulo ou produtor-depósito). Os nomes dessas instâncias devem coincidir com a tag name de algum bloco do tipo *instance*. Caso alguma dessas duas instâncias não seja encontrada, a exceção *InstanceNotFound* é gerada.
- remove connection() (linhas 19 a 21): remove uma conexão já estabelecida entre duas instâncias do plano de implantação. Os parâmetros re
ebidos pelo método são: o plano de implantação (deployment plan) e o nome da conexão a ser removida (connection name). Caso o nome da conexão não seja encontrada, a exceção ConnectionNotFound é gerada.
- show all instances() (linha 23): apresenta na tela todas as informações sobre todas as instâncias presentes no plano de implantação. Esse método re
ebe omo parâmetro o plano de implantação em questão (deployment plan) e é utilizado para fins de depuração.
- show\_all\_connections() (linha 25): apresenta na tela todas as informações sobre todas as conexões presentes no plano de implantação. Esse método re
ebe omo parâmetro o plano de implantação em questão (*deployment* plan) e é utilizado para fins de depuração.

<sup>&</sup>lt;sup>2</sup> Nome que será utilizado no atributo *id* da tag instance e na tag name do bloco instance, presentes no descritor XML de implantação.

<sup>&</sup>lt;sup>3</sup>Este nó deverá estar descrito no mapa de nós do domínio de implantação, apresentado na seção 2.5.1.1.

<sup>-</sup>Este tipo será utilizado na tag *implementation* do bloco *instance* e deve corresponder ao valor da *tag name* de algum bloco do tipo *implementation*.

 $^5$ Nome que será utilizado na *tag name* do bloco *connection*, presente no descritor XML de implantação.

<sup>&</sup>lt;sup>6</sup>Deve coincidir com o nome do *port* descrito no arquivo IDL do componente. Assume-se que esse nome será o mesmo tanto na fa
eta/produtor quanto no re
eptá
ulo/depósito.

A classe ReDaCUtils foi extensivamente utilizada no ARCOS para a criação dinâmica dos componentes que implementam o padrão DAIS. A criação de sessões de acesso a dados, grupos de aquisição e *iterators* é realizada através de invocações dos métodos da classe  $ReDaCUtils$ , criando novas instâncias, realizando as onexões apresentadas na tabela 3.1 e retornando referên
ias destes re
émriados omponentes para o liente DAIS em questão.

Futuramente, a classe  $ReDaCUtils$  pode ser estendida de modo a disponibilizar métodos para a manipulação de outras informações do plano de implantação, bem omo para a geração automáti
a de um novo arquivo descritor XML que reflita o estado atual do plano de implantação.

# 3.3.4 MPC (Make Project Creator)

O desenvolvimento de sistemas distribuídos baseados no CIAO é geralmente ara
terizado pela presença de uma quantidade considerável de arquivos contendo definições IDL e CIDL, código-fonte, descritores de implantação, dentre outras informações. A utilização de ferramentas, geralmente denominadas "build tools", que auxiliem o processo de compilação é um fator importante para a gerência segura do pro
esso de desenvolvimento.

Uma ferramenta bastante conhecida para gerência do processo de compilação de sistemas escritos em  $C/C++$ é o make [26]. O make faz uso de arquivos de configuração, denominados makefiles, para gerenciar o pro
esso de ompilação de sistemas grandes. Dentre as suas vantagens, pode-se desta
ar a ompilação facilitada de todo o projeto e a compilação apenas daqueles arquivos que foram alterados. Entretanto, a construção dos arquivos makefiles é uma tarefa enfadonha e que requer conhecimento especializado. A utilização de ferramentas, tais como o *automake* [25], reduzem consideravelmente o esforço para geração desses arquivos, porém não facilitam o processo de geração de makefiles voltados para o ACE, TAO e CIAO.

O MPC (Make Project Creator) [66] é uma ferramenta para geração de makefiles voltados especificamente para a compilação de sistemas baseados no ACE, TAO e CIAO. Com o MPC, os arquivos makefiles são gerados a partir de arquivos de configuração mais simples e que podem facilmente ser construídos pelo próprio desenvolvedor. O apêndice B apresenta um exemplo de arquivo de configuração do MPC, expli
ando detalhadamente o seu fun
ionamento. O MPC foi extensivamente utilizado na implementação do ARCOS, possibilitando que este possa ser ompilado através de uma úni
a exe
ução do omando make.

### 3.3.5 Implementação dos módulos 3.3.5

Nesta sub-seção são apresentados aspectos técnicos sobre a implementação dos módulos de aquisição de dados, ontrole e supervisão do ARCOS. No módulo de aquisição de dados é apresentado omo o

### 3 ARCOS - ARQUITETURA PARA CONTROLE E SUPERVISÃO  $3.3$  A IMPLEMENTAÇÃO

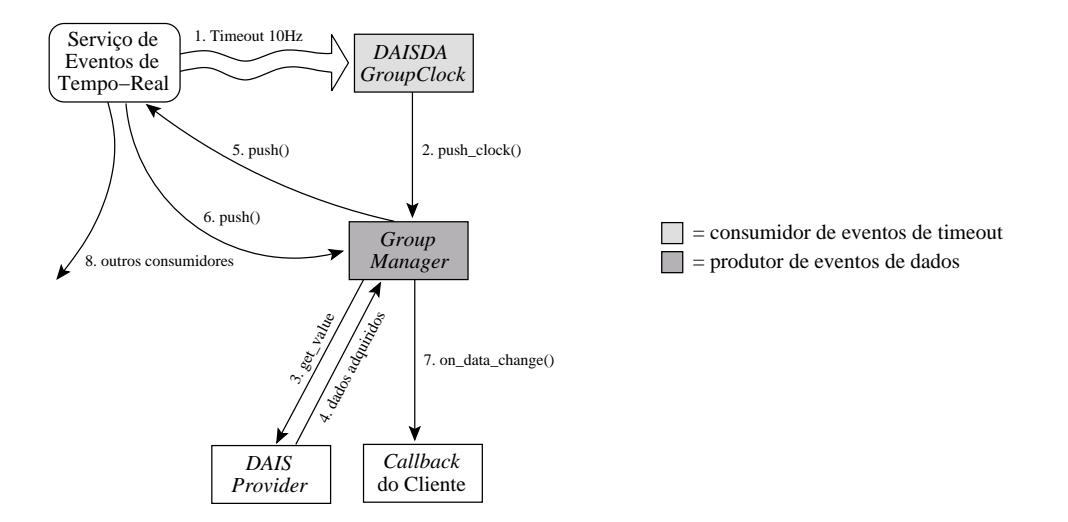

Figura 3.18: Implementação do loop de aquisição através do uso dos eventos de timeout

Serviço de Eventos de Tempo-Real do TAO foi utilizado para sincronizar a entrega de itens de grupos de aquisição e como o componente DAISDA GroupManager realiza, ao mesmo tempo, os papéis de produtor e consumidor de eventos. No módulo de controle é apresentado como este módulo interage com o módulo de aquisição de dados para o fe
hamento da malha. No módulo de supervisão é apresentada a arquitetura utilizado do lado do liente para possibilitar a omuni
ação om os omponentes disponibilizados pelo ARCOS.

## 3.3.5.1 Aquisição de dados

Conforme apresentado na sub-seção 3.2.1, o módulo de aquisição de dados do ARCOS é formado pela implementação do padrão DAIS. Para cada componente da figura 3.4 foi desenvolvido um executor que implementa as operações padronizadas pelas interfa
es do DAIS. Os omponentes DAIS riados sob demanda, tais como sessões de acesso a dados, grupos de aquisição e *iterators* são instanciados através do me
anismo baseado no ReDaC, apresentado na sub-seção 3.3.3.

Após a riação do grupo e in
lusão das folhas DAIS que representam os dados a serem adquiridos, o cliente DAIS deve, periodicamente e na freqüência informada, ter o método *on data change*() do seu objeto de *callback* invocado pelo servidor DAIS.

Conforme apresentado na seção 2.4.1.2, uma das extensões propor
ionadas pelo Serviço de Eventos de Tempo-Real do TAO é o suporte a eventos de timeout. Esses eventos se omportam da mesma forma que eventos gerados por produtores, porém são gerados automati
amente pelo anal de eventos, na frequência informada pelo desenvolvedor. Esses eventos de *timeout* foram utilizados na implementação do componente  $DAISDAGroupClock$ , apresentado nas figuras 3.4 e 3.18.

Para cada grupo de aquisição criado, são criadas instâncias dos componentes  $DASDAGroupManager$ e DAISDA GroupClock, responsáveis pelo controle daquele grupo. O componente DAISDA GroupClock é

 ${\tt ARCOS - AROUITETURA PARA COMTROLE E SUPERNISÃO} \hspace{3.3cm} {\tt 3.3~~A IMPLEMENTACÃO}$ 

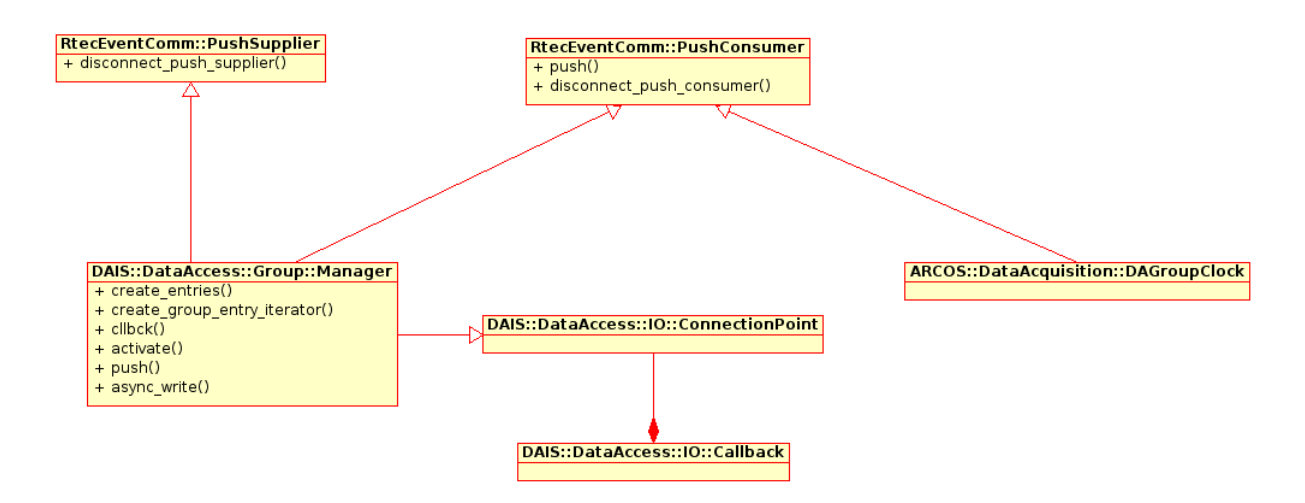

Figura 3.19: Implementação dos componentes DAISDAGroupManager e DAISDAGroupClock

registrado, no Serviço de Eventos de Tempo-Real, como um consumidor de eventos de *timeout*, recebendo eventos na frequência de aquisição informada para o grupo (passo 1). Para cada evento de *timeout* recebido, o componente  $DAISDAGroupClock$  informa, via conexão entre produtor e depósitos de eventos CCM, que o componente DAISDAGroupManager precisa adquirir novos dados dos dispositivos (passo 2). Para isso, o *DAIS Provider* devidamente conectado é consultado (passos 3 e 4) e os dados adquiridos são enviados para o Serviço de Eventos de Tempo-Real (passo 5). Esses dados produzidos serão recebidos por todos os consumidores interessados nesse evento (passo 8), inclusive o próprio componente DAISDA GroupManager (passo 6). Somente então, o DAISDA GroupManager atualiza o cliente através da invocação do método *on data change*() do *callback* (passo 7). Evitou-se o envio, dos dados de aquisição, de forma direta entre o *DAISDA GroupManager* e o *callback* do cliente, devido ao fato de o Serviço de Eventos de Tempo-Real consistir um ponto de escalonamento, realizando o *dispatch* de eventos baseado em prioridades definidas pelo Serviço de Escalonamento.

A figura 3.19 apresenta o diagrama de classes referentes à implementação do DAISDAGroupManager e do DAISDA GroupClock. As classes RtecEventComm::PushSupplier e RtecEventComm::PushConsumer, disponibilizados pelo Serviço de Eventos de Tempo-Real do TAO, são as classes utilizadas para a implementação de produtores e onsumidores, respe
tivamente. Os onsumidores, em parti
ular, devem implementar o método *push()*, invocado pelo Serviço de Eventos quando uma nova mensagem deve ser entregue. Esse é o método invo
ado periodi
amente pelo Serviço de Eventos, para a entrega dos eventos de timeout.

Conforme apresentado na figura 3.19, o componente  $DAISDAGroupClock$  é um consumidor de eventos e o método push() desse componente é invocado periodicamente, pelo Serviço de Eventos, para a entrega dos eventos de *timeout*. O componente DAISDAGroupManager, por sua vez, se comporta como um produtor e onsumidor de eventos de atualização dos dados da planta.

# 3.3.5.2 Controle

O módulo de ontrole é formado por um onjunto de omponentes, propostos pelo ARCOS, para implementação de malhas fe
hadas de ontrole. Conforme apresentado na sub-seção 3.2.2, os prin
ipais componentes desse módulo são: o *ControlManager*, o *ControlManagerDAISFacade* e os *Controllers* específicos.

A execução do loop de controle é dirigida pela recepção, no componente ControlManagerDAISCallback, dos dados que representam a leitura da variável controlada. A cada informação recebida, o componente ControlManager é notificado e o controlador devidamente conectado é invocado para realizar as operações de ontrole.

Para facilitar as atividades de comunicação com o servidor DAIS, uma classe que implementa o padrão de projeto *facade* foi criada com o objetivo de agrupar, em um único método, atividades que iriam requerer algumas invo
ações a métodos do servidor DAIS. Desta forma, os lientes utilizam uma API om um maior nível de abstração e não se preo
upam om detalhes espe
í
os do padrão DAIS. Essa classe, denominada *DAISFacade*, é utilizada por qualquer participante do ARCOS que seja um cliente do serviço DAIS. Tanto o componente ControlManager, quanto as aplicações de supervisão, fazem uso dessa solução. Detalhes sobre a classe *DAISFacade*, bem como sobre a implementação das aplicações de supervisão são apresentadas na próxima sub-seção.

## 3.3.5.3 Supervisão

Conforme apresentado na sub-seção 3.2.3, as aplicações com funcionalidades para supervisão (DAIS Server Browser e DAIS Server Manager) estão reunidas na ferramentas denominada ARCOS Management Tool (AMT). O DAIS Server Browser é um cliente DAIS genérico e pode ser utilizado para adquirir dados de qualquer implementação de um servidor DAIS, em conformidade com o padrão. O DAIS Server Manager monitora as sessões criadas em um servidor e os grupos de aquisição criados em cada sessão.

Conforme ilustrado na figura 3.20, a classe *DAISFacade* reúne um conjunto de métodos que facilita a implementação de lientes DAIS. Além de disponibilizar métodos em um nível de abstração mais alto, essa classe pode ser reutilizada em vários clientes DAIS (tais como o DAIS Server Browser e o componente ControlManager), constituindo um ponto único de manutenção dessas funcionalidades.

O código 3.12 apresenta os métodos disponibilizados pela classe DAISFacade, a saber:

- Construtor 1 (linhas 4 a 6): cria e inicializa o ORB a partir da *string* informada como parâmetro. Todas as opções de inicialização definidas para o CORBA (tais como definição de *endpoint* para o serviço ou lo
alização do Servidor de Nomes) podem ser informados nesse método.
- Construtor 2 (linhas 8 a 10): utiliza uma configuração de ORB e de Servidor de Nomes previamente

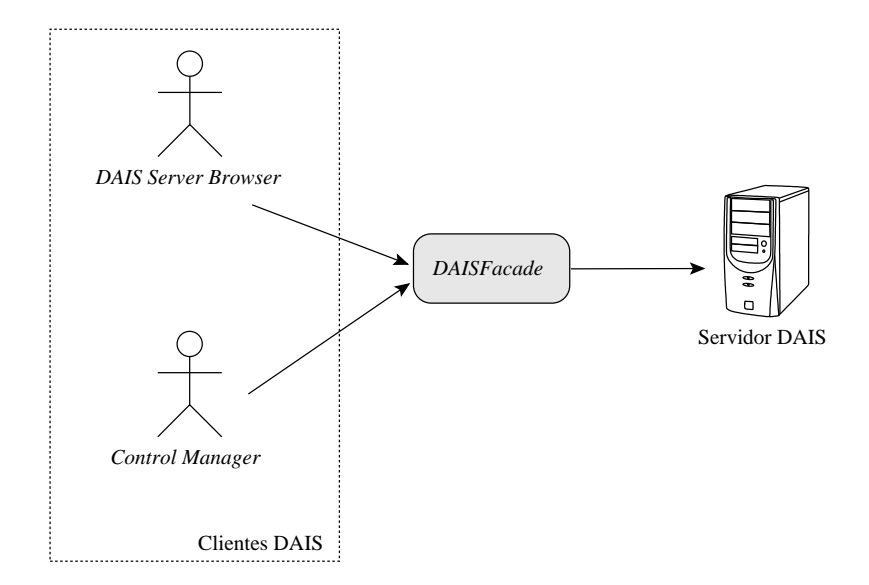

Figura 3.20: Uso da classe *DAISFacade* para implementação de clientes DAIS

criados. Caso esse servidor não seja encontrado no Servidor de Nomes, a exceção *DAISServerNa*meNotFound é gerada.

- *init*() (linhas 14 a 17): inicia a conexão com o servidor DAIS registrado, no Servidor de Nomes, om o nome informado omo parâmetro.
- create data access session() (linhas 19 a 22): cria uma sessão DAIS com o nome informado como parâmetro. A classe DAISFacade assume que somente uma sessão DAIS será criada, sendo esta armazenada nas estruturas interna da lasse. Caso seja ne
essário utilizar mais de uma sessão pode-se utilizar uma outra instân
ia da lasse DAISFa
ade. Se já existir, no servidor DAIS, uma sessão com o mesmo nome, a exceção DASessionAlreadyExists será gerada.
- $\bullet$  get root() (linha 24): retorna informações sobre o nó raiz da árvore DAIS disponibilizada pelo servidor. Essa informação é utilizado pelos clientes para a obtenção recursiva da árvore DAIS.
- $\bullet$  find() (linhas 26 a 28): obtém informações sobre o nó identificado pelo ID informado como parâmetro.
- find by parent() (linhas  $30 \text{ e } 31$ ): obtém todos os nós filhos do nó informado como parâmetro. Esse método, em conjunto com o método *get root*(), é utilizado para implementar a obtenção recursiva da estrutura da árvore DAIS disponibilizada pelo servidor.
- create data access  $qrowp()$  (linhas 33 a 36): método que cria um grupo de aquisição com o nome e taxa de aquisição informados omo parâmetros. Esse método retorna uma referên
ia remota para o omponente DAISDAGroupManager responsável pelo geren
iamento do grupo re
émriado.

### <sup>3</sup> ARCOS - ARQUITETURA PARA CONTROLE <sup>E</sup> SUPERVISO 3.4 ARCOS <sup>E</sup> MECANISMOS BÁSICOS PARA TEMPO-REAL

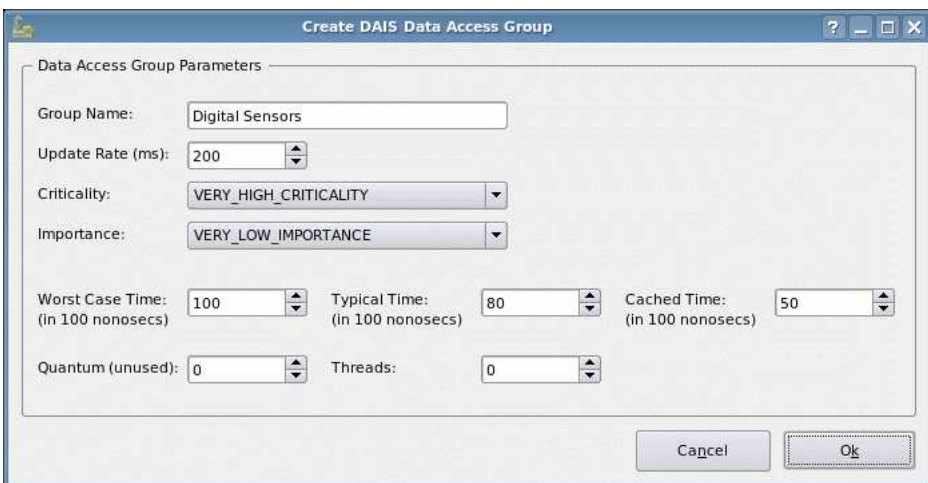

Figura 3.21: Especificação dos parâmetros temporais de um grupo DAIS

- add leaf to group() (linhas 38 a 41): método que adiciona uma folha DAIS em um grupo de aquisição. O grupo e a folha DAIS em questão são especificados pelos parâmetros *group* e id, respe
tivamente.
- $\bullet$  add branch to group() (linhas 43 a 47): método que adiciona, em um grupo de aquisição, todas as folhas de um ramo da árvore DAIS. O grupo e as folhas DAIS em questão são especificados pelo parâmetros group e des
rips, respe
tivamente.
- $\bullet$  eet group entries() (linhas 49 a 51): método que retorna todas as folhas DAIS presentes no grupo especificado pelo parâmetro group.
- remove entries from group() (linhas 53 a 56): método que remove folhas DAIS de um grupo de aquisição. O grupo e as folhas DAIS em questão são especificados pelo parâmetros *group* e server handles, respectivamente.

Conforme apresentado anteriormente, ada grupo de aquisição de DAIS se omporta, ao mesmo tempo, omo um produtor e onsumidor do Serviço de Eventos de Tempo-Real do TAO. Para ada onsumidor e produtor, os parâmetros temporais devem ser informados no momento da onexão, onforme apresentado no código 2.13. O DAIS Server Browser solicita, do usuário, a informação desses parâmetros no momento da criação de um grupo de aquisição, conforme apresentado na figura 3.21.

### 3.4 ARCOS e me
anismos bási
os para tempo-real 3.4

Um sistema de tempo-real é aquele onde a sua execução é previsível no domínio lógico (correctness) e temporal (timeliness) [55, 49, 80]. Para que essa previsibilidade seja garantida, é necessário a existência

Código 3.12: Classe DAISFacade para implementação de clientes DAIS

```
1 class DAISFacade
2 \sqrt{2}public:
\overline{\mathbf{3}}DAISFacade (std: string orb parameters)
\mathcal{A}ACE THROW SPEC ((::ARCOS::DAISExceptions::NameServiceNotFound,
\overline{5}\epsilon:: ARCOS:: DAISExceptions:: UnknownException ) );
-7
      DAISFacade (CORBA:: ORB var orb, CosNaming:: NamingContext var root nc)
\overline{\mathbf{s}}ACE THROW SPEC ((::ARCOS::DAISExceptions::NameServiceNotFound,
\overline{g}:: ARCOS:: D A I S Exceptions: UnknownException ) :
10\overline{11}virtual \sim DAISFacade ();
1213void init (const char * dais server name)
\overline{1}ACE THROW SPEC ((::ARCOS::DAISExceptions::DAISServerNameNotFound,
15:: ARCOS:: DAISExceptions:: Invalid DAISServerName,
16:: ARCOS:: DAISExceptions:: UnknownException ) );
17
18void create data access session (const char *session name)
15ACE THROW SPEC (\bar{ }:: ARCOS:: DAISExceptions:: DASession Already Exists,
20\label{eq:RCOS}::\textbf{ARCOS}::\textbf{DAISE} \textbf{x} \textbf{ceptions}::\textbf{DAS} \textbf{ession} \textbf{Already} \textbf{C} \textbf{read} \textbf{y},21:: ARCOS:: DAISExceptions:: UnknownException ) );
\overline{2}23::DAIS::Node::Description_var get_root();
^{24}25
      :: DAIS:: Node:: Description * find (const :: DAIS:: ResourceID & node)
26ACE THROW SPEC ((::ARCOS::DAISExceptions::ResourceIDNotFound,
27
                           :: ARCOS:: DAISExceptions:: UnknownException ) );
28293<sup>0</sup>::std::vector< ::DAIS::Node::Description > find by parent (::DAIS::ResourceID parent)
      ACE THROW SPEC ((::DAIS::Node::Home::UnknownResourceID));
3132\verb|::DAIS::DataAccess::Group::Manager\_var\_create\_data\_access\_group(33const char *group_name, unsigned long update rate)
34
      ACE THROW SPEC ((::ARCOS::DAISExceptions::DAGroupAlreadyExists,
35:: ARCOS:: DAISExceptions:: UnknownException ) );
363738::DAIS::DataAccess::GroupEntry::Results * add_leaf_to_group (
                           :: DAIS:: DataAccess: : Group: : Manager ptr group,
39:: DAIS:: ResourceID id, :: DAIS:: Item Errors _ var errors)
\overline{40}ACE THROW SPEC ((::ARCOS::DAISExceptions::UnknownException));
4142
      :: DAIS:: DataAccess:: GroupEntry:: Results * add_branch_to_group (
43:: DAIS: : DataAccess: : Group: : Manager ptr group,
\overline{4}:: DAIS:: DataAccess:: GroupEntry:: Descriptions descrips,
45:: DAIS:: ItemErrors var errors)
46ACE THROW SPEC ((::ARCOS::DAISExceptions::UnknownException));47\overline{A}S:: std:: vector < DAIS:: Data Access: : GroupEntry :: Detailed Description > get group entries (
49:: DAIS:: DataAccess: : Group: : Manager ptr group)
50ACE THROW SPEC ((::ARCOS::DAISExceptions::UnknownException));Control
5<sup>1</sup>52::DAIS::ItemErrors * remove_entries_from_group (
-5.3:: DAIS:: DataAccess:: Group:: Manager ptr group,
54const :: DAIS :: ServerItem Handles & server handles)
55ACE THROW SPEC ((::ARCOS::DAISExceptions::UnknownException));
5657\};
```
de um me
anismo bási
o para tempo-real que envolve o uso de anais previsíveis de omuni
ação, sistemas operacionais de tempo-real, linguagens de programação e soluções de *middleware* voltados para temporeal. O ARCOS, devido ao fato de utilizar o CIAO, TAO e ACE como tecnologias subjacentes, representa um esforço para viabilizar o desenvolvimento de aplicações com restrições temporais. Nesta seção será apresentado omo o ARCOS se rela
iona om esses me
anismos bási
os.

Atualmente, o TAO disponibiliza o Serviço de Eventos de Tempo-Real como um mecanismo previsível para omuni
ação do tipo muitos-para-muitos, desa
oplado e assín
rono (não-bloqueante). Conforme apresentado na sub-seção 2.4.1.2, o Serviço de Eventos soli
ita ao Serviço de Es
alonamento a prioridade e a sub-prioridade rela
ionada a uma determinada mensagem. Essas prioridades são utilizadas, pelo módulo de *dispatch* do Canal de Eventos, para indicar a fila (e a posição nesta fila) na qual será inserida a mensagem a ser entregue. Cada fila de mensagens está associada a uma *thread* do sistema operacional, configurada para executar com uma determinada prioridade. O Serviço de Eventos, e consequentemente seu módulo de *dispatch*, executam como uma tarefa de alta prioridade, compondo um cenário freqüentemente reconhecimento como escalonamento em dois níveis. Nesse cenário, uma tarefa de alta prioridade é freqüentemente posta em exe
ução pelo es
alonador onven
ional do sistema opera
ional. Essa tarefa, por sua vez, realiza o escalonamento das demais atividades, a partir de prioridades definidas. A abordagem do escalonamento em dois níveis é utilizada no middleware OSA+ aqui apresentado, e foi a estratégia utilizada no projeto do Serviço de Eventos de Tempo-Real do TAO. Ressalta-se que, para apli
ações em sistemas do tipo hard real-time, o es
alonamento deve ser realizado diretamente pelo sistema operacional, aumentando a previsibilidade e evitando a ocorrência de problemas clássicos como, por exemplo, a inversão de prioridades.

O CIAO define outros pontos de previsibilidade na sua arquitetura como, por exemplo, o *container* de tempo-real. Nesse *container*, componentes com restrições temporais serão hospedados e terão sua execução realizada de forma previsível pelo middleware. No momento do projeto e implementação do ARCOS, o ontainer de tempo-real não estava disponível de forma estável. Vale ainda ressaltar que, atualmente, o CIAO trabalha somente com políticas *off-line* para análise da escalonabilidade e escalonamento.

Uma tarefa importante a ser realizada por plataformas para sistemas de tempo-real é a exe
ução de testes de escalonabilidade [55, 80, 49]. Esses testes verificam a factibilidade do escalonamento de um onjunto de tarefas sujeitas a restrições temporais. O Serviço de Es
alonamento, disponibilizado pelo TAO, realiza o teste de escalonabilidade no momento da execução do método compute\_scheduling(). Esse método veri
a a fa
tibilidade do es
alonamento a partir das restrições temporais re
ebidas através da invocação dos métodos *create*() (para criação de uma nova  $RT_$ Info) e set() (para a juste das restrições em uma determinada RT Info). Caso o escalonamento seja infactível uma exceção CORBA é gerada para a apli
ação liente.

Em sistemas de tempo-real distribuídos, a rede de omuni
ação utilizada representa também um

ponto de possíveis imprevisibilidades. Para superar esse problema, redes de omuni
ação de temporeal (também chamadas de redes industriais) são freqüentemente adotadas. Projetos para integração de requisitos de qualidade de serviço com tecnologias orientadas a objetos, tal como o Quality Objects (QuO) [78], representam passos importantes para a obtenção de uma previsibilidade fim-a-fim em plataformas de software para tempo-real.

Espera-se que versões futuras do CIAO promovam um mapeamento mais direto dos serviços disponibilizados pelo middleware com os mecanismos básicos oferecidos pelo sistema operacional de tempo-real e pela rede de comunicação em tempo-real, beneficiando as aplicações construídas com base no ARCOS. Vale ressaltar que esses benefí
ios não impli
arão em alterações na implementação do ARCOS e das apli
ações nele baseadas, visto que o problema da previsibilidade temporal é tratado omo um aspe
to ortogonal à solução de engenharia proposta nesta dissertação.

# Capítulo 4

# Desenvolvimento de Apli
ações Baseadas no ARCOS

O desenvolvimento de sistemas distribuídos omplexos é geralmente ara
terizado pela utilização de bibliotecas, soluções de *middleware* e frameworks. Para isso, o desenvolvedor precisa conhecer as funcionalidades, serviços e abstrações disponibilizados por tais soluções. Em particular, a utilização de frameworks do tipo caixa branca requer o conhecimento dos hot-spots definidos e um estudo sobre o fluxo de controle implementado.

Neste apítulo será apresentado omo o ARCOS pode ser utilizado para desenvolver sistemas distribuídos para S&C. Ini
ialmente, são apresentadas as instruções para instalação do CIAO e do ARCOS e a estrutura de diretórios disponibilizada pela implementação do ARCOS. Em seguida, são apresentados os passos requeridos para a completa instanciação do framework em uma situação particular de S&C e como a ferramenta ARCOS Assembly Tool facilita o desenvolvimento dessa atividade. São apresentadas duas apli
ações exemplo de uso do ARCOS: um sistema para supervisão de um simulador de reator quími
o, em um enário de aquisição de dados a partir de um CLP, e um sistema para ontrole PID de um piloto automático de veículos. Ao final, são apresentados os experimentos de validação da implementação e os trabalhos correlatos.

# 4.1 Instalando o CIAO e o ARCOS

O CIAO, assim como o ARCOS, são projetos escritos na linguagem de programação Standard C++. É necessário, portanto, que as ferramentas para desenvolvimento em C++ (compiladores, pré-processadores, linkers, depuradores e ferramentas utilitárias) estejam previamente instaladas. Devido ao fato de serem baseados em soluções portáveis tais como o ACE e o Qt, o CIAO e o ARCOS podem ser compilados em uma série de plataformas, dentre elas o ambiente GNU/Linux e o Microsoft Windows. O apêndice D apresenta, detalhadamente, os passos ne
essários para a ompilação e instalação do CIAO e do ARCOS.

A figura 4.1 apresenta a estrutura de diretórios presente no pacote de instalação do ARCOS. O dire-

### <sup>4</sup> DESENVOLVENDO APLICAÇÕES BASEADAS NO ARCOS 4.1 INSTALANDO <sup>O</sup> CIAO <sup>E</sup> <sup>O</sup> ARCOS

|                                                  | <b>ARCOS - Konqueror</b> |                                                            |                                 | 2.         | $\Box$ $\times$        |
|--------------------------------------------------|--------------------------|------------------------------------------------------------|---------------------------------|------------|------------------------|
| Localização<br>Editar<br>Favoritos<br>Ver<br>Ir. |                          | Ferramentas<br>Configurações                               | Ajuda<br>Janela                 |            |                        |
| Nome<br>$\bullet$                                | Tamanho                  | Tipo de Arquivo                                            | Modificado                      | Permissões | Dono                   |
| <b>D ARCOSUtils</b>                              |                          | 560 B Pasta                                                | 21-09-2006 15:05 drwxr-sr-x     |            | root                   |
| <b>D</b> Control                                 |                          | 152 B Pasta                                                | 21-09-2006 15:05 drwxr-sr-x     |            | root                   |
| <b>D</b> ARCOSControllers                        |                          | 160 B Pasta                                                | 21-09-2006 15:05 drwxr-sr-x     |            | root                   |
| <b>D GRANCOSControlManager</b>                   | 3,2 KB Pasta             |                                                            | 21-09-2006 15:14 drwxr-sr-x     |            | root                   |
| GNUmakefile                                      |                          | 3.4 KB Makefile                                            | 21-09-2006 15:19 -rw-r--r--     |            | root                   |
| <b>DataAcquisition</b>                           |                          | 104 B Pasta                                                | 21-09-2006 15:05 drwxr-sr-x     |            | root                   |
| $\bigcirc$ $\bigcirc$ DAIS                       |                          | 336 B Pasta                                                | 21-09-2006 15:05 drwxr-sr-x     |            | root                   |
| <b>D ARCOSDAISAccessPoints</b>                   | 1,1 KB Pasta             |                                                            | 21-09-2006 15:06 drwxr-sr-x     |            | root                   |
| <b>D</b> ARCOSDAISDAGroup                        | 1,9 KB Pasta             |                                                            | 21-09-2006 15:14 drwxr-sr-x     |            | root                   |
| ARCOSDAISDANode                                  | 1,8 KB Pasta             |                                                            | 21-09-2006 15:14 drwxr-sr-x     |            | root                   |
| ARCOSDAISFacade                                  |                          | 488 B Pasta                                                | 21-09-2006 15:13 drwxr-sr-x     |            | root                   |
| ARCOSDAISProviders                               |                          | 264 B Pasta                                                | 21-11-2006 17:12 drwxr-sr-x     |            | root                   |
| <b>D ARCOSDAISServer</b>                         | 2.6 KB Pasta             |                                                            | 21-09-2006 15:20 drwxr-sr-x     |            | root                   |
| $\mathbf{D}$ $\mathbf{F}$ docs                   |                          | 304 B Pasta                                                | 07-09-2006 20:55 drwxr-sr-x     |            | root                   |
| <b>D</b> COMGDAIS                                | 11,0 KB Pasta            |                                                            | 21-09-2006 15:10 drwxr-sr-x     |            | root                   |
| <b>Q</b> GNUmakefile                             |                          | 12,1 KB Makefile                                           | $21-09-2006$ $15:19$ -rw-r--r-- |            | root                   |
| GNUmakefile                                      |                          | 12.3 KB Makefile                                           | 21-09-2006 15:19 -rw-r--r--     |            | root                   |
| $\mathbf{D}$ $\mathbf{r}$ descriptors            |                          | 616 B Pasta                                                | 25-10-2006 11:58 drwxr-sr-x     |            | root                   |
| Supervision                                      |                          | 184 B Pasta                                                | 21-11-2006 17:10 drwxr-sr-x     |            | root                   |
| <b>D</b> arcos management tool                   | 1,1 KB Pasta             |                                                            | 19-10-2006 16:51 drwxr-sr-x     |            | root                   |
| <b>D</b> andder                                  |                          | 88 B Pasta                                                 | 07-09-2006 20:56 drwxr-sr-x     |            | root                   |
| templates<br>œ                                   |                          | 48 B Pasta                                                 | 07-09-2006 20:56 drwxr-sr-x     |            | root                   |
| D veb-dais-server-browser                        |                          | 232 B Pasta                                                | 08-09-2006 18:30 drwxr-sr-x     |            | root                   |
| ARCOS-INSTALL                                    |                          | 9.1 KB Documento de Texto Puro                             | 07-09-2006 20:56 -rw-r--r-      |            | root                   |
| <b>ARCOS-INSTALL.html</b>                        |                          | 12.5 KB Documento HTML                                     | 07-09-2006 20:56 -rw-r--r--     |            | root                   |
| bcpp.cfg                                         |                          | 6.6 KB Documento de Texto Puro                             | 10-09-2006 10:30 -rw-r--r--     |            | root                   |
| beautify                                         |                          | 675 B Documento de Texto Puro                              | 10-09-2006 10:14 - rwxr-xr-x    |            | root                   |
| check libs                                       |                          | 97 B Documento de Texto Puro                               | 08-09-2006 22:05 - rwxr-xr-x    |            | root                   |
| <b>Q</b> GNUmakefile                             |                          | 16.5 KB Makefile                                           | 21-09-2006 15:19 -rw-r--r--     |            | root                   |
| make-complete-clean.sh                           |                          | 747 B Script Shell                                         | 21-09-2006 15:04 - rwxr--r--    |            | root                   |
| PROBLEM-REPORT-FORM                              |                          | 3.0 KB Documento de Texto Puro 07-09-2006 20:56 -rw-r--r-- |                                 |            | root                   |
| README                                           |                          | 4.4 KB Documento de Texto Puro                             | 07-09-2006 20:55 - rw-r--r--    |            | root                   |
| <b>VERSION</b>                                   |                          | 244 B Documento de Texto Puro                              | 07-09-2006 20:56 -rw-r--r--     |            | root                   |
| ٠                                                |                          |                                                            |                                 |            | $\left  \cdot \right $ |

Figura 4.1: Estrutura de diretórios do pa
ote de instalação do ARCOS

tório raiz do ARCOS é formado pelos sub-diretórios ARCOSUtils, Control, DataAcquisition, descriptors e Supervision. Os sub-diretórios DataAcquisition, Control e Supervision contêm as implementações dos módulos de aquisição, controle e supervisão, respectivamente. O diretório ARCOSUtils contém bibliotecas utilitárias do ARCOS, tais como a classe ReDaCUtils, classes para logging e para extensões da STL (*Standard Template Library*) <sup>-</sup> [94]. O diretorio *descriptors* contém exemplos de arquivos XML descritores de implantação.

O sub-diretório *Data Acquisition* contém o sub-diretório DAIS, que armazena a implementação desse padrão. A implementação de outros padrões, tais omo o OPC, pode ser realizada e então sugere-se a criação de um novo sub-diretório. O sub-diretório DAIS contém os sub-diretórios docs, OMGDAIS, ARCOSDAISServer, ARCOSDAISDANode, ARCOSDAISDAGroup, ARCOSDAISFacade, ARCOSDAI-

<sup>&</sup>lt;sup>1</sup>A STL é uma biblioteca C++ contendo classes *containers* (estruturas de dados), algoritmos e *iterators*, fortemente parametrizada para uso em uma série de propósitos.

SAccessPoints e ARCOSDAISProviders. O sub-diretório docs contém documentos sobre o padrão DAIS como, por exemplo, a especificação original disponibilizada pelo OMG. O sub-diretório OMGDAIS contém os arquivos IDL padrão do DAIS, bem como os *stubs e skeletons* gerados pelo TAO. O sub-diretório ARCOSDAISServer contém a implementação dos principais componentes participantes, tais como o DAISServer e o DAISDASession. Os sub-diretórios ARCOSDAISDANode e ARCOSDAISDAGroup contêm a implementação dos componentes DAISDANodeHome e DAISDA GroupManager, respectivamente. O sub-diretório DAISFacade contém a implementação do facade que simplifica a construção de clientes DAIS. O sub-diretório ARCOSDAISAccessPoints contém a definição de interfaces utilizadas por facetas e receptáculos de diversos componentes. O sub-diretório ARCOSDAISProviders contém a implementação da interface IDAISProviderBaseFacet, utilizada para a construção de novos DAIS Providers. Além disso, esse diretório deverá conter todos os *providers* específicos construídos pelo desenvolvedor que utiliza o ARCOS, a exemplo dos providers DAISEthernetPLCProvider (para aquisição de dados a partir de um CLP conectado em uma rede *Ethernet*) e *DAISSimulatedCarProvider* (para aquisição de dados a partir de um modelo simplificado de veículo automotivo). Esses providers específicos serão apresentados na seção 4.4.

O sub-diretório Control é formado pelos sub-diretórios ARCOSControlManager e ARCOSControllers. O sub-diretório ARCOSControlManager contém a implementação dos componentes do módulo de controle do ARCOS, tais como o *ControlManager* e o *ControlManagerDAISCallback*. O sub-diretório Controllers contém a implementação da interface *IControllerBaseFacet*, utilizada para a construção de novos controladores. Além disso, esse diretório deverá conter todos os controladores específicos construídos pelo desenvolvedor que utiliza o ARCOS, a exemplo do controlador *PIDController* (implementação do ontrolador PID tradi
ional). Esse ontrolador espe
í
o será apresentado na seção 4.4.

O sub-diretório Supervision contém as implementações da aplicações clientes disponibilizadas pelo ARCOS: o ARCOS Management Tool e a versão web do DAIS Server Browser.

# 4.2 Espe
ializando o ARCOS

O ARCOS é uma solução genérica e reutilizável que permite a construção facilitada de sistemas industriais de S&C. Como todo framework, o ARCOS foi projetado e implementado de modo a ser "adaptado" a situações pertencentes a uma determinada classe de sistemas sendo, neste projeto, aquela caracterizada por atividades de aquisição de dados, ontrole e supervisão, sujeitas à restrições temporais e om requisitos de interoperabilidade. Esta seção apresenta os passos ne
essários para a onstrução de uma solução de

De um modo geral, os passos para a onstrução de uma nova apli
ação de S&C baseada no ARCOS

são:

- 1. Análise do problema a ser solu
ionado: essa fase envolve o estudo da situação de S&C a ser solu
ionada usando o ARCOS. Atualmente, o ARCOS disponibiliza soluções para as atividades de aquisição de dados, ontrole em malha fe
hada e supervisão. Outras atividades industriais, tais omo geren
iamento de máquinas CNC (Controle Numéri
o Computadorizado) e programação de CLP's, não são suportadas pelo ARCOS. Nessa fase, deverão ser identi
ados os pontos onde são realizadas as operações de aquisição de dados e ontrole. Para ada te
nologia distinta de dispositivo de aquisição e para cada estratégia distinta de controle devem ser implementados os DAIS Providers e ontroladores orrespondentes, respe
tivamente. O ARCOS atualmente suporta a onstrução de montagens com múltiplos DAIS Servers e múltiplos controladores, bastando que cada um deles seja registrado com um nome diferente no Servidor de Nomes (através da tag RegisterNaming do descritor de implantação). Cada DAIS Server deverá estar conectado a um determinado DAIS Provider e cada controlador deverá estar configurado para ler/escrever dados de/em um determinado DAIS Server.
- 2. Implementação do(s) DAIS Provider(s): para cada tecnologia distinta de aquisição de dados, um novo DAIS Provider deve ser implementado pelo desenvolvedor, conforme descrito em detalhes na seção 4.2.1.
- 3. Implementação do(s) Controlador(es): para ada estratégia distinta de ontrole, um novo ontrolador deve ser implementado pelo desenvolvedor, onforme des
rito em detalhes na seção 4.2.2.
- 4. Construção do arquivo des
ritor de implantação: uma vez implementados e ompilados o(s) provi $der(s)$  e o(s) controlador(es), a aplicação deve ser montada a partir da composição dos componentes disponibilizados pelo ARCOS, com os componentes construídos pelo desenvolvedor. Essa composição é realizada pelo arquivo descritor de implantação, conforme descrito em detalhes na seção
- 5. Implantação da nova montagem: após riado o arquivo XML des
ritor da implantação, o sistema pode ser implantado utilizando o DAnCE. Os passos ne
essários para a implantação de um sistema utilizando o CIAO e o DAnCE foram des
ritos na seção 2.5.1.1 (
ódigo 2.14).

Conforme apresentado na sub-seção 3.2.1, os hot-spots do ARCOS são implementados através de heranças realizadas a partir de interfaces definidas pelo ARCOS, caracterizando-o como um framework do tipo caixa branca (vide seção 3.2.1.12.3). As implementações dos hot-spots de aquisição de dados e controle do ARCOS são apresentadas a seguir.

# 4.2.1 Implementando um novo DAIS Provider

Os passos requeridos para a implementação de um novo DAIS Provider são:

- 1. Criação do diretório e do arquivo de configuração do MPC do novo provider: um novo DAIS provider pode ser implementado em qualquer diretório do sistema de arquivos, porém re
omenda-se que estes sejam reunidos no diretório  $\frac{1}{4}$ ARCOS ROOT}/DataAcquisition/DAIS/ARCOSDAISProviders/. O arquivo de configuração do MPC deve ser gerado através do utilitário 'generate component mpc  $pl$  <nome do componente>'. Sugere-se que os nomes dos diretórios sigam o padrão 'ARCOS-DAIS<nome do provider>Provider' como, por exemplo, ARCOSDAISEthernetPLCProvider ou ARCOSDAISParalellPortProvider. O comando generate component mpc.pl irá gerar o arquivo  $'ARCOSDAIS$ <nome do provider>Provider.mpc' e três arquivos requeridos pelo ACE para questões de portabilidade. Edite o arquivo .mpc gerado de modo a refletir as linhas apresentadas no  $\tilde{\text{c}^{i}}$  código 4.1. Os objetivos das *tags after, libs, idlflags, cidlflags e include* foram apresentados na seção 3.3.4. Conforme será apresentado na seção 4.3, o ARCOS disponibiliza uma ferramenta que automatiza a onstrução de novas apli
ações baseadas no ARCOS: o ARCOS Assembly Tool. Com essa ferramenta, a geração desse arquivo .mp é realizada de forma automáti
a.
- 2. Criação dos arquivos IDL e CIDL do novo *provider*: após as alterações no arquivo .mpc, o arquivo IDL e CIDL do novo provider deverão ser riados pelo desenvolvedor. Um exemplo de arquivo IDL para um novo provider foi apresentado na sub-seção 3.2.1.1 e o arquivo CIDL pode ser riado onforme des
rito na sub-seção 2.2.1.2. Com a utilização do ARCOS Assembly Tool, os arquivos IDL e CIDL são também gerados automati
amente.
- 3. Geração da versão inicial do executor (vide sub-seção 2.2.1.2) do novo provider: o compilador de arquivos CIDL do CIAO é apaz de gerar versões ini
iais (
om implementações vazias) do executor do componente. Para isso, o compilador (localizado em \$CIAO\_ROOT/bin/cidlc) deve ser executado com o parâmetro '-gen-exec-impl'. Sugere-se que, nesse momento, o desenvolvedor execute os comandos 'mwc.pl' e 'make' para verificar a linha de execução do *cidlc* e alterá-la para a inclusão do parâmetro '-qen-exec-impl'. Esse parâmetro deve ser inserido antes do trecho '-  $\leq$ nome do componente>'. Esse procedimento gerará os arquivos <nome do componente exec.h e <nome  $do$   $component$   $\geq$   $exec$ .  $cpp$ .
- 4. Implementação do novo *provider*: os arquivos gerados no passo anterior já contêm implementações vazias dos métodos build dais tree(), get value() e set values(). Uma atividade importante dessa fase é a definição de como os dados do dispositivo serão organizados, através da construção da árvore DAIS. O desenvolvedor que utiliza o ARCOS deve, portanto, forne
er implementações reais desses

métodos, onstruindo a árvore DAIS a ser disponibilizada pelo serviço e realizando as operações de

omuni
ação om o dispositivo de aquisição em questão.

5. Compilação do novo *provider*: após a completa implementação do *provider*, a compilação pode ser realizada através dos comandos 'mwc.pl' e 'make'.

Código 4.1: Alterações a serem realizadas no arquivo MPC do novo DAIS Provider

```
1 project (ARCOSDAIS<nome do provider >Provider DnC stub): ciao client dnc {
2 a ft er += OMGDAIS DnC stub ARCOSDAISDAGroup \overline{Dn}C stub
3 ARCOSDAISDANode_DnC_stub ARCOSDAISProviderBase_DnC_stub
\overline{4}5 idlflags += -Sc-Wb, stub_export_macro=ARCOSDAIS<nome do provider>PROVIDER_STUB_Export
 \overline{p} -Wb, stub_export_include=ARCOSDAIS<nome do provider>Provider_stub_export h \
8 -Wb, skel \overline{e} export \overline{m} a cro=ARCOSDAIS<nome do provider >PROVIDER_SVNT_Export \
9 - Wb, skel<sup>e</sup> export include=ARCOSDAIS<nome do provider >Provider svnt export h
10 -I $ {TAO_ROOT}/ \overline{O} rbsvcs/ or b svcs/ -I $ {ARCOS_ROOT}/ D at a A cquisition / DAIS/OMGDAIS/ \
11 -I${ARCOS ROOT}/ D at a A cquisition /DAIS/ARCOSDAISDAGroup/
_{12} -I${ARCOS_ROOT}/D at a A cquisition /DAIS/ARCOSDAISDANode/
13 I -18 {ARCOS_ROOT}/DataAcquisition/DAIS/ARCOSDAISProviders/ARCOSDAISProviderBase/
14 -I$ {ARCOS ROOT} / D at a A cquisition / DAIS/ARCOSDAIS AccessPoints / \
15
16 in cludes += ${TAO_ROOT}/orbsvcs/orbsvcs/ ${ARCOS_ROOT}/D at a Acquisition /DAIS/OMGDAIS/ \
17 $ {ARCOS_ROOT}/ D a t aA 
 q u i s i t i o n /DAIS/ARCOSDAISDAGroup / \
18 $ {ARCOS_ROOT}/ D a t aA 
 q u i s i t i o n /DAIS/ARCOSDAISDANode/ \
19 \frac{1}{2} ${ARCOS_ROOT}/DataAcquisition/DAIS/ARCOSDAISProviders/ARCOSDAISProviderBase/\
20 \frac{1}{4 \text{RCOS ROOT}} \frac{1}{2 \text{A C Q C S D A I S}} \frac{1}{2 \text{A R C Q S D A I S A C C S P O I N S}}2122 libs += OMGDAIS DnC stub ARCOSDAISCommon DnC stub ARCOSDAISProviderBase DnC stub
23
24 . . .
25
26 }
27
28 project (ARCOSDAIS<nome do provider >Provider DnC svnt) : ciao servant dnc {
29 after += OMGDAIS_DnC_svnt ARCOSDAISDAGroup_DnC_svnt ARCOSDAISDANode_DnC_svnt \
30 ARCOSDAISProviderBase DnC svnt ARCOSDAIS<nome do provider >Provider DnC stub
31
32 libs += OMGDAIS_DnC_stub OMGDAIS_DnC_svnt \
33 ARCOSDAISDAGroup_DnC_stub ARCOSDAISDAGroup_DnC_svnt \
34 ARCOSDAISDANode_DnC_stub ARCOSDAISDANode_DnC_svnt \
_{35} arcospaisproviderBase_dnC_stub ARCOSDAISProviderBase_DnC_svnt \setminus36 ARCOSDAIS<nome do p r o v i d e r >Prov ider_DnC_stub
37
38 idlflags += -Sc39 -Wb, stub_export_macro=ARCOSDAIS<nome do provider>PROVIDER_STUB_Export
40 -Wb, stub export include=ARCOSDAIS<nome do provider >Provider stub export .h \
41 - Wb, skel_export_macro=ARCOSDAIS<nome do provider>PROVIDER_SVNT_Export \
42 - Wb, skel_export_include=ARCOSDAIS<nome do provider>Provider_svnt_export.h
-1 \frac{1}{3} \frac{1}{43} \frac{1}{48} \frac{1}{20} \frac{1}{100} \frac{1}{20} \frac{1}{200} \frac{1}{200} \frac{1}{200} \frac{1}{200} \frac{1}{200} \frac{1}{200} \frac{1}{200} \frac{1}{200} \frac{1}{200} \frac{1}{200} \frac{1}{200} \frac{1}{200} \frac{1}{_{44} -I${ARCOS ROOT}/D at a A cquisition /DAIS/ARCOSDAISDAGroup/
45 I $ {ARCOS_ROOT}/ D a t aA 
 q u i s i t i o n /DAIS/ARCOSDAISDANode/ \
46 I $ {ARCOS_ROOT}/ D a t aA 
 q u i s i t i o n /DAIS/ARCOSDAISProviders /ARCOSDAISProviderBase/ \
47 -I $ {ARCOS ROOT} / D at a A cquisition / DAIS/ARCOSDAIS AccessPoints / \
48
49 cidlflags == -50 \text{cid} l f l a g s \text{+} = -1\ {TAO ROOT}/ or b s v c s / or b s v c s / \
$51 - I\ \{ARCOS\_ROOT\} / D at a A c qui sii i on / DAIS/OMGDAIS/-1$ {ARCOS<sup>-</sup>ROOT} / D at a A cquisition / DAIS/ARCOSDAISDAGroup /
-1\\text{ARCOS}\overline{\text{ROOT}}/D at a A cquisition /DAIS/ARCOSDASDANode/54 I $ {ARCOS_ROOT}/ D a t aA 
 q u i s i t i o n /DAIS/ARCOSDAISProviders /ARCOSDAISProviderBase/ \
55 I $ {ARCOS_ROOT}/ D a t aA 
 q u i s i t i o n /DAIS/ARCOSDAISA

essPoints / \
56
57 in cludes += ${TAO_ROOT}/orbsvcs/orbsvcs/ ${ARCOS_ROOT}/D at a Acquisition /DAIS/OMGDAIS/ \
58 $ {ARCOS_ROOT}/ D a t aA 
 q u i s i t i o n /DAIS/ARCOSDAISDAGroup / \
59 $ {ARCOS_ROOT}/ D a t aA 
 q u i s i t i o n /DAIS/ARCOSDAISDANode/ \
60 \frac{\text{${\$ARCOS}$~ROOT}}{\text{KOOT}}/ \text{DataAcquisition}/\text{DAIS}/\text{ARCOSDAISProviders}/\text{ARCOSDAISProviderBase}/\sqrt{2}
```

```
${ARCOS ROOT}/DataAcquisition/DAIS/ARCOSDAISAccessPoints/
6162
63
64
65}
66project (ARCOSDAIS<nome do provider >Provider DnC exec) : ciao component dnc {
67
       after += ARCOSDAIS<nome do provider>Provider_DnC_svnt
6869
              += OMGDAIS_DnC_stub OMGDAIS_DnC_svnt
70libs
          ARCOSDAISDAGroup DnC stub ARCOSDAISDAGroup DnC svnt
\overline{7}1\texttt{ARCOSDAISDANode\_DnC\_stab} \texttt{ARCOSDASDANode\_DnC\_svnt} \ \texttt{ARCOSDASProvidenceBase} \texttt{DnC} stub \texttt{ARCOSDASProvidenceBase} \texttt{DnC} svnt \
72\frac{1}{2}ARCOSDAIS<nome do provider>Provider DnC stub
74ARCOSDAIS<nome do provider>Provider DnC svnt
7576includes \phi = ${TAO ROOT}/orbsvcs/orbsvcs/${ARCOS ROOT}/DataAcquisition/DAIS/OMGDAIS/\
77% {ARCOS_ROOT}/DataAcquisition/DAIS/ARCOSDAISDAGroup/<br>% {ARCOS_ROOT}/DataAcquisition/DAIS/ARCOSDAISDAGroup/
787S${ARCOS ROOT}/DataAcquisition/DAIS/ARCOSDAISProviders/ARCOSDAISProviderBase/\
80${ARCOS ROOT}/DataAcquisition/DAIS/ARCOSDAISAccessPoints/
81\overline{82}83
84
85
```
Após a execução dos passos acima, o novo DAIS Provider está pronto para uso. A montagem (conexão) desse novo provider com as estruturas internas do ARCOS será apresentada na seção 4.2.3.

### 4.2.2 Implementando um novo controlador

Os passos requeridos para a implementação de um novo controlador são:

- 1. Criação do diretório e do arquivo de configuração do MPC do novo controlador: um novo controlador pode ser implementado em qualquer diretório do sistema de arquivos, porém recomenda-se que estes sejam reunidos no diretório  $\frac{2}{4}ARCOS$   $ROOT$ / $Control/ARCOSController$ , O arquivo de configuração do MPC deve ser gerado através do utilitário 'generate component mpc.pl <nome do componente>'. Sugere-se que os nomes dos diretórios sigam o padrão 'ARCOS<nome do controla $dor$  > Controller' como, por exemplo,  $ARCOSPIDController$ . O comando generate component mpc pl irá gerar o arquivo 'ARCOS<nome do controller>Controller.mpc' e três arquivos requeridos pelo. ACE para questões de portabilidade. Edite o arquivo mpc gerado de modo a refletir as linhas apresentadas no código 4.2.
- 2. Criação dos arquivos IDL e CIDL do novo controlador: após as alterações no arquivo .mpc, o arquivo IDL e CIDL do novo controlador deverão ser criados pelo desenvolvedor. Um exemplo de arquivo IDL para um novo controlador foi apresentado na sub-seção 3.2.2.1 e o arquivo CIDL pode ser criado conforme descrito na sub-seção 2.2.1.2.
- 3. Geração da versão inicial do executor do novo controlador: de forma semelhante à implementação

do DAIS Provider, o compilador de arquivos CIDL deve ser executado com o parâmetro '-gen-exec $impl'$ . Sugere-se que, nesse momento, o desenvolvedor execute os comandos 'mwc.pl' e 'make' para verificar a linha de execução do *cidlc* e alterá-la para a inclusão do parâmetro '-qen-exec-impl'. Esse parâmetro deve ser inserido antes do trecho ' $\sim$  <nome do componente $\gt$ '. Esse procedimento gerará os arquivos  $\langle$ nome do componente exec. h e  $\langle$ nome do componente $\rangle$  exec. cpp.

- 4. Implementação do novo ontrolador: os arquivos gerados no passo anterior já ontêm uma implementação vazia do método *control()*. O desenvolvedor que utiliza o ARCOS deve, portanto, fornecer uma implementação real desse método, exe
utando a estratégia de ontrole desejada.
- 5. Compilação do novo controlador: após a completa implementação do controlador, a compilação pode ser realizada através dos comandos 'mwc.pl' e 'make'.

Após a execução dos passos acima, o novo controlador está pronto para uso. A montagem (conexão) desse novo ontrolador om as estruturas internas do ARCOS será apresentada na seção 4.2.3.

### 4.2.3 Configurando a montagem do sistema

Conforme apresentado na sub-seção 2.2.1.3, a combinação de componentes de software com o objetivo de ompor um novo sistema é realizado através do uso de arquivos XML des
ritores de implantação. No aso de apli
ações baseadas no ARCOS, esse arquivo indi
ará as instân
ias de omponentes que serão criadas e como estas serão combinadas de modo a formar a nova aplicação de S&C.

A sub-seção 2.2.1.3 apresenta detalhadamente o funcionamento das tags utilizadas nesse arquivo descritor. Nesta sub-seção, será apresentado como essas tags são utilizadas para compor um novo sistema distribuído de S&C. O ódigo 4.3 apresenta um exemplo de des
ritor de implantação para aquisição de dados via CLP e uso de um controlador PID. As indicações a serem realizadas no arquivo descritor de implantação são:

- 1. Indicação dos receptáculos utilizados: no bloco realizes do plano de implantação (vide sub-seção 2.2.1.3) deve ser criado um bloco *port* para cada receptáculo utilizado pelo sistema (linhas 13 a 18).
- 2. Definição dos tipos de componentes a serem utilizados: cada instância de componente, criada no sistema, pertence a um determinado tipo e estes devem ser previamente definidos, no descritor de implantação, através do blo
o implementation. Para apli
ações baseadas no ARCOS os tipos de componentes a serem definidos são: DAISServer (linhas 21 a 26), DAISDANodeIterator (linhas 28 a 33), DAISDANodeHome (linhas 35 a 40), DAISDAGroupHome (linhas 42 a 47), DAISDAGroupMa-

Código 4.2: Alterações a serem realizadas no arquivo MPC do novo ontrolador

```
1 project (ARCOS nome do controlador > Controller DnC stub): ciao client dnc {
2 after += ARCOSControllerBase DnC stub
3
4 idlflags += -Sc5 -Wb, stub_export_macro=ARCOS<nome_do_controlador>CONTROLLER_STUB_Export \
6 -Wb, stub export include=ARCOS\timesnome do controlador>Controller stub export.h \
 7 - Wb, skel_export_macro=ARCOS<nome do controlador>CONTROLLER_SVNT_Export \
 8 Wb, s k e l_ e x p o r t_ i n 
 l u d e=ARCOS<nome do 
 o n t r o l a d o r >C o n t r o l l e r_ s v n t_ e x p o r t . h \
 9 I $ {ARCOS_ROOT}/ C o n t r o l / ARCOSCon t ro l le r s / ARCOSCon t ro l le rBa se /
10
11 in cludes \mathcal{F} = \frac{\text{RACOS} \text{ ROOT}}{|\text{Control/ARCOS} \text{Controllers} / \text{ARCOS} \text{ControllerBase}|}12
13 libs += ARCOSControllerBase DnC stub
14
15 . . .
16
17 }
18
19 project (ARCOS nome do controlador > Controller DnC svnt) : ciao servant dnc {
20 after += ARCOS nome do controlador > Controller \overline{D}nC stub
21
22 libs += ARCOSControllerBase DnC stub ARCOSControllerBase DnC svnt \
23 ARCOS<nome do controlador>Controller DnC stub
24
25 idlflags += -Sc26 -Wb, stub_export_macro=ARCOS<nome do controlador>CONTROLLER_STUB_Export \
27 Wb, s t u b_ e x p o r t_ i n 
 l u d e=ARCOS<nome do 
 o n t r o l a d o r >C o n t r o l l e r_ s t u b_ e x p o r t . h \
28 Wb, sk e l_ exp o r t_m a 
 r o=ARCOS<nome do 
 o n t r o l a d o r >CONTROLLER_SVNT_Export \
29 Wb, s k e l_ e x p o r t_ i n 
 l u d e=ARCOS<nome do 
 o n t r o l a d o r >C o n t r o l l e r_ s v n t_ e x p o r t . h \
30 I $ {ARCOS_ROOT}/ C o n t r o l / ARCOSCon t ro l le r s / ARCOSCon t ro l le rBa se /
31
32 cidlflags - -33 cidlflags += -I${ARCOS ROOT}/ Control/ARCOSControllers/ARCOSControllerBase/--34
35 in cludes \text{+}= ${ARCOS_ROOT}/Control/ARCOSControllers/ARCOSControllerBase/
36
37 . . . . . .
38
39 }
40
41 project (ARCOS<nome do controlador>Controller DnC exec) : ciao component dnc {
42 after += ARCOS nome do controlador > Controller DnC svnt
43
44 libs + ARCOSControllerBase DnC stub ARCOSControllerBase DnC svnt \
45 ARCOS nome do controlador > Controller_DnC_stub
46 ARCOS\timesnome do controlador>\circController DnC svnt
47
48 in cludes \text{+} ${ARCOS_ROOT}/Control/ARCOSControllers/ARCOSControllerBase/
49
50 . . .
51
52 }
```
nager (linhas 49 a 54), DAISDAGroupClock (linhas 56 a 61), DAISDAGroupEntryIterator (linhas 63 a 68), DAISDASession (linhas 70 a 75), ControlManager (linhas 77 a 82), ControlManager-DAISCallback (linhas 84 a 89) e os dois componentes (implementados pelo desenvolvedor) que espe
ializam os hot-spots do ARCOS, nesse exemplo, o DAISEthernetPLCProvider (linhas 91 a 96) e o *PID Controller* (linhas 98 a 103). Apesar de não serem criadas, estaticamente, instâncias de todos os tipos acima descritos, a presença prévia dessas definições facilita a manipulação, via ReDaC, do plano de implantação, requerida para a criação dinâmica dos componentes DAIS.

3. Criação das instâncias estáticas: a figura 3.4 mostra que os únicos componentes de aquisição de

dados criados estaticamente no momento da implantação do sistema são: o DAISServer, o DAISDA-NodeHome e o DAIS Provider construído pelo desenvolvedor. Os demais componentes são criados, dinamicamente, à medida em que clientes DAIS realizam as operações de consulta da árvore DAIS e criação de grupos de aquisição. Para as atividades de controle, são instanciados os componentes ControlManager, ControlManagerDAISCallback e o controlador construído pelo desenvolvedor, e nenhuma outra instância necessita ser criada dinamicamente. As instâncias dos componentes DAISServer (linhas 105 a 118), DAISDANodeHome (linhas 120 a 133) e o DAIS Provider (linhas 135 a 157) são criadas informando, através do atributo RegisterNaming, o nome a ser utilizado para registro no Servidor de Nomes. O DAIS Provider, em particular, deve ter o atributo plc ip address ajustado para informar o endereço IP do CLP a ser utilizado (linhas 148 a 156). A instância do componente ControlManager é criada nas linhas 159 a 197. Para este componente, são informados: o nome a ser utilizado para registro no Servidor de Nomes (linhas 163 a 171), o nome om o qual o servidor DAIS, a ser utilizado pelo ontrolador, foi registrado no Servidor de Nomes (linhas 172 a 180), a taxa de aquisição de dados (linhas 181 a 189) e o valor do setpoint (linhas 190 a 196). A instância do componente ControlManagerDAISCallback é criada nas linhas 199 a 212. Finalmente, a instân
ia do ontrolador implementado pelo desenvolvedor é riada nas linhas 214 a 248.

- 4. Conexão dos omponentes da montagem: após a riação das instân
ias ne
essárias, devem ser realizadas as onexões entre os omponentes internos do ARCOS e entre estes e os omponentes riados pelo desenvolvedor. A tabela 3.1 apresenta as onexões ne
essárias entre os omponentes internos do ARCOS, no módulo de aquisição de dados. A figura 3.8 apresenta as conexões necessárias ao módulo de ontrole. Essas onexões são riadas nas linhas 250 a 310, om destaque para as onexões om os omponentes implementados pelo desenvolvedor: o DAIS Provider (linhas 250 a 260) e o ontrolador (linhas 286 a 296).
- 5. Definição dos artefatos (vide sub-seção 2.2.1.3): para cada tipo de componente presente na montagem, devem ser indicados artefatos técnicos da sua implementação, tais como a biblioteca que contém o componente e a função que permite a criação dos homes e dos próprios componentes. Conforme apresentado na sub-seção 2.2.1.3, para cada tipo de componente um par de blocos *arti*fact deve ser criado, um para o executor e outro para o *servant*. As linhas 312 a 346 apresentam, resumidamente, a construção desses blocos.

Código 4.3: Exemplo de des
ritor de implantação para aquisição de dados via CLP e ontrole PID

<sup>1</sup> <Deployment : deploymentPlan

 $xmlns:Deplogment="http://www. omg.org/Deployment"$ 

 $xmlns: xmi="http://www. omg. org/XMI"$ 

 $xmlns: xsi="http://www.w3.org/2001/XMLSchema-instance"$ 

<sup>5</sup> xsi:schemaLocation="http://www.omg.org/Deployment\_Deployment.xsd">

 $\langle$ label>ARCOSDAISServer-DeploymentPlan $\langle$ label>

```
<UUID>ARCOSDAISServer Plan UUID 0001</UUID>
 \overline{7}<realizes>\cdot\langlelabel>ARCOSDAISServer-realizes-cid\langlelabel>
\overline{\mathbf{S}}\langleUUID>2c56c1cd -d7c7 -46d5 -9afc -ef096db6ff90 </UUID>
10<specificType></specificType>\overline{11}<supportedType>IDL: ufba.br/ARCOS/DataAcquisition /DAISServer:1.0 </supportedType>
12<port>ame>dais_provider>
                                                                         \langle/name> ... \langle/port>
13<port><name>dais_dataaccess_node_home_ap </name> ... </port>
14<\texttt{port}\texttt{~}\texttt{name}\texttt{~}\texttt{dais}\texttt{\_} \texttt{dataaccess}\texttt{\_} \texttt{group}\texttt{\_} \texttt{home}\texttt{\_} \texttt{ap}\texttt{~}\texttt{/name}\texttt{~}\dots \texttt{~}\texttt{~}\texttt{port}\texttt{~}15<port>name>dais_server_ap
16\langle/name> ... \langle/port>
            <port><name>control manager callback ap
                                                                        \langle \ranglename> ... \langle \rangleport>
17<port>mame>controller
                                                                         \langle/name> ... \langle/port>
18\langle/realizes>
\overline{10}\overline{2}<implementation id="ARCOS-DAISServer-mdd">
21
            <name>ARCOS-DAISServer-mdd</name>
22\langle source \rangle \langle = 00 Don't know what goes here \rightarrow \times /source>
23<\hspace{-1.5mm}\texttt{artifact}\hspace{-1.5mm}> \hspace{-1.5mm} \texttt{ARCOS}\hspace{-1.5mm}-\hspace{-1.5mm} \texttt{DAISServer}\hspace{-1.5mm}\_\texttt{exc}\hspace{-1.5mm}<\hspace{-1.5mm}\big/\hspace{-1.5mm}\texttt{artifact}\hspace{-1.5mm}>\hspace{-1.5mm}24<artifact>ARCOS-DAISServer svnt</artifact>
2<sub>i</sub>\langleimplementation>
2627<implementation id="ARCOS-DAISDANodeIterator-mdd">
28<name>ARCOS-DAISDANodeIterator-mdd</name>
2s\langlesource\rangle < !-- @@ Don't know what goes here --\ranglesource>
3<sup>0</sup>\langleartifact>ARCOS-DAISDANodeIterator exec\langle/artifact>
31\alpha < artifact >ARCOS-DAISDANodeIterator svnt</artifact>
32\langleimplementation>
33
-34
       <implementation id="ARCOS-DAISDANodeHome-mdd">
35<name>ARCOS-DAISDANodeHome-mdd</name>
36\langlesource>\langle !-- @@ Don't know what goes here -->\ranglesource>37
            \langleartifact>ARCOS-DAISDANodeHome exec\langleartifact>
38<artifact>ARCOS-DAISDANodeHome_svnt</artifact>
-39
       \langleimplementation>
4041<implementation id="ARCOS-DAISDAGroupHome-mdd">
42
            <name>ARCOS-DAISDAGroupHome-mdd</name>
\overline{43}\langle source \rangle \langle !-- @@ Don't know what goes here -\rangle \langle /source \rangle\overline{44}<\hspace{-1.5mm}\texttt{artifact}\hspace{-1.5mm}> \hspace{-1.5mm} \texttt{ARCOS-DAISDAGroupHome\_exec}\hspace{-1.5mm}<\hspace{-1.5mm}\texttt{artfact}\hspace{-1.5mm}>\\45
            \alpha < artifact >ARCOS-DAISDAGroupHome svnt \alpha artifact >
46\langleimplementation>
47
48<implementation id="ARCOS-DAISDAGroupManager-mdd">
49<name>ARCOS-DAISDAGroupManager-mdd</name>
50\langlesource>\langle !-- @@ Don't know what goes here -->\ranglesource>51\langleartifact>ARCOS-DAISDAGroupManager exec\langleartifact>
5<sup>2</sup><artifact>ARCOS-DAISDAGroupManager_svnt</artifact>
53\langleimplementation>
5455
       <implementation id="ARCOS-DAISDAGroupClock-mdd">
-56
            <name>ARCOS-DAISDAGroupClock-mdd</name>
57\langle source \rangle \langle!-- @@ Don't know what goes here --\rangle \langlesource>
5\,8<\!\texttt{artifact}\!\!>\!\!\!\texttt{ARCOS}\!\!-\!\!\texttt{DAISDAGroupClock}\!\! \_\!\!\texttt{exec}\!\!>\!\!/\texttt{artifact}\!\!>\!\!59<artifact>ARCOS-DAISDAGroupClock\bar{\ } svnt </artifact>
60\langleimplementation>
61
-62
        <implementation id="ARCOS-DAISDAGroupEntryIterator-mdd">
63
            <name>ARCOS-DAISDAGroupEntryIterator-mdd</name>
64\langle source \rangle \langle!-- @@ Don't know what goes here --\rangle \langlesource>
65
            \langleartifact>ARCOS-DAISDAGroupEntryIterator exec\langle/artifact>
66
            \alpha <artifact>ARCOS-DAISDAGroupEntryIterator \bar{\ } svnt\alpha/artifact>
67
68\langleimplementation>
69
       <implementation id="ARCOS-DAISDASession-mdd">
70<name>ARCOS-DAISDASession-mdd</name>
71\langle source \rangle \langle -\rangle = \langle 00 \rangle Don't know what goes here \langle -\rangle \langlesource \rangle72\langleartifact>ARCOS-DAISDASession exec\langleartifact>
73<artifact>ARCOS–<code>DAISDAS</code>ession\overline{\phantom{x}}svnt</math<math>/artifact>74\langleimplementation>
7576<implementation id="ARCOS-ControlManager-mdd">
77
            <name>ARCOS-CONTROLManager-mdd</name>
78
            \langlesource>\langle !-- @@ Don't know what goes here -->\ranglesource>79
```
4.2 ESPECIALIZANDO O ARCOS

```
\langleartifact>ARCOS-ControlManager exec\langleartifact>
80<\!\texttt{artifa}.\texttt{ct}> \!\!{\texttt{ARCOS-ControllManager\_svnt}} <\!\!/\texttt{artifa}.\texttt{ct}>\overline{81}\langleimplementation>
82
83
       <implementation id="ARCOS-ControlManagerDAISCallback-mdd">
\mathbf{v}<name>ARCOS-ControlManagerDAISCallback-mdd</name>
8t\langle source \rangle \langle !-- @@ Don't know what goes here -\rangle \langle source>
86
            <artifact>ARCOS-ControlManagerDAISCallback_exec</artifact>
 87<artifact>ARCOS-ControlManagerDAISCallback svnt</artifact>
88
8S\langleimplementation>
9<sub>0</sub><implementation id="ARCOS-DAISEthernetPLCProvider-mdd">
91<name>ARCOS-DAISEthernetPLCProvider-mdd</name>
\alpha\langle source \rangle \langle = 00 Don't know what goes here \rightarrow \times /source>
93
            < \texttt{artifact}> \texttt{ARCOS-DAISE} \texttt{thernet} \texttt{PLCP} \texttt{rovider\_exec} < \texttt{/artifact}>9495\langleartifact>ARCOS-DAISEthernetPLCProvider svnt\langleartifact>
        \langleimplementation>
96-9.7<implementation id="ARCOS-PIDController-mdd">
98<name>ARCOS-PIDController-mdd</name>
99\langlesource>\langle !-- @@ Don't know what goes here -->\ranglesource>100\langleartifact>ARCOS-PIDController exec\langle artifact>
101<\!\texttt{artifa} \,\texttt{ct}>\!\!{\texttt{ARCOS-PID}\,\texttt{Controller}}\,\overline{\;\texttt{svnt}}\!\!<\!\!/\!\texttt{artifa} \,\texttt{ct}\!>\!\!102
103\langleimplementation>
10<\langleinstance id="ARCOS-DAISServer-idd">
105<name>ARCOS-DAISServer-idd</name>
106<node>MainNode</node>
107
            \leqimplementation>ARCOS-DAISServer-mdd\leq/implementation>
108<configProperty10S\leqname>RegisterNaming\leq/name>
110
                <value>111\langle type \rangle \langle kind \rangletk string\langle kind \rangle \langle type \rangle112
                    <value>113
                        <string>DataAcquisition/PLC DAIS Server/ARCOSPLCDAISServer</string>
11<sup>4</sup>\langle \mathbf{value}\rangle115
116\langle/value>
            \langle configProperty>
117\langleinstance>
118
119
       <instance id="ARCOS-DAISDANodeHome-idd">
120
            <name>ARCOS-DAISDANodeHome-idd</name>
121<node>MainNode</node>
122
            <implementation>ARCOS-DAISDANodeHome-mdd</implementation>
123
            <configPropertv124\leqname>RegisterNaming</name>
125<value>126
                    <type><kind>tk string</kind></type>
127
                    <value>128\langlestring>DataAcquisition/PLC DAIS Server/ARCOSDAISDANodeHome</string>
129\langle/value>
130\langle/value>
1\,3\,1\langle/configProperty>
132
        \langleinstance>
133134
       <instance id="ARCOS-DAISEthernetPLCProvider-idd">
135
            <name>ARCOS-DAISEthernetPLCProvider-idd</name>
136
            <node>MainNode</node>
137
            <implementation>ARCOS-DAISEthernetPLCProvider-mdd</implementation>
138<configProperty>
139
               \leqname>RegisterNaming \leq/name>
140
141<value>\langle type \rangle \langle kind \rangletk_string\langle/kind \rangle \langle type \rangle142
143\langlevalue\rangle<string>DataAcquisition/PLC DAIS Server/ARCOSDAISEthernetPLCProvider</string>
14<sub>4</sub>\langle/value>
145\langle/value>
146\langle/configProperty>
147
            \langle \text{configProperty} \rangle148
                <name>plc ip address</name>
149<value>150
                   <type><kind>tk string</kind></type>
151152
                    <value>
```
4.2 ESPECIALIZANDO O ARCOS

4 DESENVOLVENDO APLICAÇÕES BASEADAS NO ARCOS

```
\langlestring >10.0.0.2\langle string>
153
                       \langle/value>
15<sub>4</sub>\langle/value>
155\langle configProperty>
156
         \langleinstance>
1.57158<instance id="ARCOS-ControlManager-idd">
159
              \leqname>ARCOS-ControlManager-idd\leq/name>
160\langlenode\rangleMainNode\langle/node\rangle161
162
              \leqimplementation>ARCOS-ControlManager-mdd\leq/implementation>
              <configProperty163
                   \leqname>RegisterNaming \leq/name>
164
                   \langle v_2|u_2\rangle165\langle type \rangle \langle kind \rangletk string\langle kind \rangle \langle type \rangle166<value>167
                            \langlestring>Control/ARCOSControlManager</string>
168\langle/value>
169
                   \langle/value>
170\langle configProperty>
171
              <configProperty172
                  <name>dais server name</name>
173
17<sup>2</sup><value>\langle type \rangle \langle kind \rangletk_string\langle kind \rangle \langle type \rangle175
176
                       <value><string>DataAcquisition/PLC DAIS Server/ARCOSPLCDAISServer</string>
177
                       \langle/value>
178
                   \langle/value>
17S\langle configProperty>
180
              <configPropertv181<name>sampling rate</name>
182
183
                  <value>\langle {\tt type}\!\!>\!\!<kind>\!\!{\tt k\_ushort}\!\!>\!\!/{\tt kind}\!\!>\!\!<\!\!/{\tt type}\!\!>184
                       <value>185
                            \langlestring >200\langle/string >
186
                       \langle/value>
187
                   \langle/value>
188
189\langle /configProperty>
              <config\bar{\mathbf{P}}roperty>
190\langlename\ranglesetpoint\langle/name\rangle191
                  <value>192
                       <type><kind>tk double</kind></type>
193
                       \frac{1}{\sqrt{2}} \frac{1}{\sqrt{2}} 
194\langle/value>
195
               \langle/configProperty>
196
         \langleinstance>
197198<instance id="ARCOS-ControlManagerDAISCallback-idd">
199
              <name>ARCOS-ControlManagerDAISCallback-idd</name>
200<node>MainNode</node>
201
              \leqimplementation>ARCOS-ControlManagerDAISCallback-md\leq/implementation>
202
              <configProperty>20.5\leqname>RegisterNaming\leq/name>
204
                  <value>205<type><kind>tk string</kind></type>
206207
                       <value>
                            <string>Control/ARCOSControlManagerDAISCallback</string>
208\langle/value>
205\langle/value>
-210211\langle configProperty>
         \langleinstance>
212
213
21<sup>4</sup>\langleinstance id="ARCOS-PIDController-idd">
              <name>ARCOS-PIDController-idd</name>
215
              <node>MainNode</node>
216<implementation>ARCOS-PIDController-mdd</implementation>
217
              <configPropertv218
                  \leqname\geq Register Naming \leq/name\geq219<value>220
                       \langle type \rangle \langle kind \rangletk string\langle/kind \rangle \langle type \rangle221222
                       \langlevalue\rangle\langlestring>Control/ARCOSPIDController</string>
223
                       \langle/value>
224\langle/value>
225
```

```
\langle/configProperty>
226227
              <configProperty>\langlename\ranglekp\langle/name\rangle228<value>229<type><kind>tk double</kind></type>
0.25\langlevalue\timesdouble\geq0.5\langle/double>\ranglevalue>231
                   \langle/value>
232
              \langle /configProperty>
233<configProperty>
234\leqname>ki\leq/name>
235<value>236\langle type \rangle \langle kind \rangletk_double\langle kind \rangle \langle type \rangle<br>\type>
237
228\langle/value>
235\langle/configProperty>
240
241<configProperty\langlename>kd\langle/name>
242
                  <value>243
                       <type><kind>tk double</kind></type>
244\langlevalue\langledouble\langle0.1\langle/double\langlevalue\rangle245
                  \langle/value>
246\langle/configProperty>
247
         \langleinstance>
248
249
         <connection>250
              <name>DAISServer DAISProvider</name>
2.51\langleinternalEndpoint\rangle252
                  <portName>dais_provider</portName><kind>Facet</kind><br><instance>ARCOS-DAISEthernetPLCProvider-idd</instance>
253
254\langleinternalEndpoint>
255\langleinternalEndpoint>
256
                  <portName>dais_provider</portName<kind>SimplexReceptacle</kind>
257
                  \langleinstance\geqARCOS-DAISServer-idd\langle/instance\rangle258\langleinternalEndpoint>
259
260\langle/connection\rangle261
262<connection><\!\! \textbf{name}\!\!>\!\! {\rm DAISServer}\_\!\! {\rm DAISDANodeHome}\!\!>\!\! \textbf{/name}\!\!>\!\!263\langleinternalEndpoint>
264
                  <\!\!{\bf portName}\!\!>\!\!{\rm data}\!\!{\rm a}\!\!{\rm t}\!\!{\rm a}\!\!{\rm a}\!\!{\rm a}\!\!{\rm a}\!\!{\rm a}\!\!{\rm a}\!\!{\rm a}\!\!{\rm a}\!\!{\rm c}\!\!{\rm c}\!\!{\rm e}\!\!{\rm s}\!\!{\rm n}\!\!{\rm o}\!\!{\rm d}\!\!{\rm e}\!\!{\rm -}{\rm home}\!\!{\rm a}\!\!{\rm p}\!\!>\!\!/{\rm portName}\!\!>\!\!{\rm kind}\!\!>\!\!{\rm F}\!\!{\rm a}\!\!{\rm c}\!\!{\rm e}\!\!{\rm t}\!\!{\rm c}\!\!{\rm d}\!\!{\rm d}\!\265<instance>ARCOS-DAISDANodeHome-idd266
              \langleinternalEndpoint>
267
              \langleinternalEndpoint\rangle268<portName>dais dataaccess node home ap</portName><kind>SimplexReceptacle</kind>
269
                  \frac{1}{1} <instance>ARCOS-DAISServer-idd </instance>
270\langleinternalEndpoint>
271\langle/connection>
272
273<connection>274
              <name>ControlManager ControlManagerDAISCallback</name>
275
              \langleinternalEndpoint\rangle276<portName>control manager dais callback ap</portName><kind>Facet</kind>
277
                  \leqinstance>ARCOS-\overline{C}ontrolManager\overline{D}AISCallback-idd\lt/instance>
278\langleinternalEndpoint>
27s\langleinternalEndpoint\rangle280
281<portName>control_manager_dais_callback_ap </portName><kind>SimplexReceptacle</<mark>kind</mark>>
                   <instance>ARCOS–\overline{\text{C}}ontrolManager\overline{-}idd<//instance>
282
              \langleinternalEndpoint>
283
         \langle/connection\rangle284
285
         <connection>
286
287
              <name>ControlManager PIDController</name>
              \langleinternalEndpoint\rangle288
                   <portName>controller</portName><kind>Facet</kind>
280<instance>ARCOS-PIDController-idd290
              \langleinternalEndpoint>
291
              \langleinternalEndpoint\rangle292
                  <portName>controller</portName><kind>SimplexReceptacle</kind>
293
                   <instance>ARCOS–ControlManager–idd294
              \langleinternalEndpoint>
295\langle/connection>
296
297
         <connection>298
```
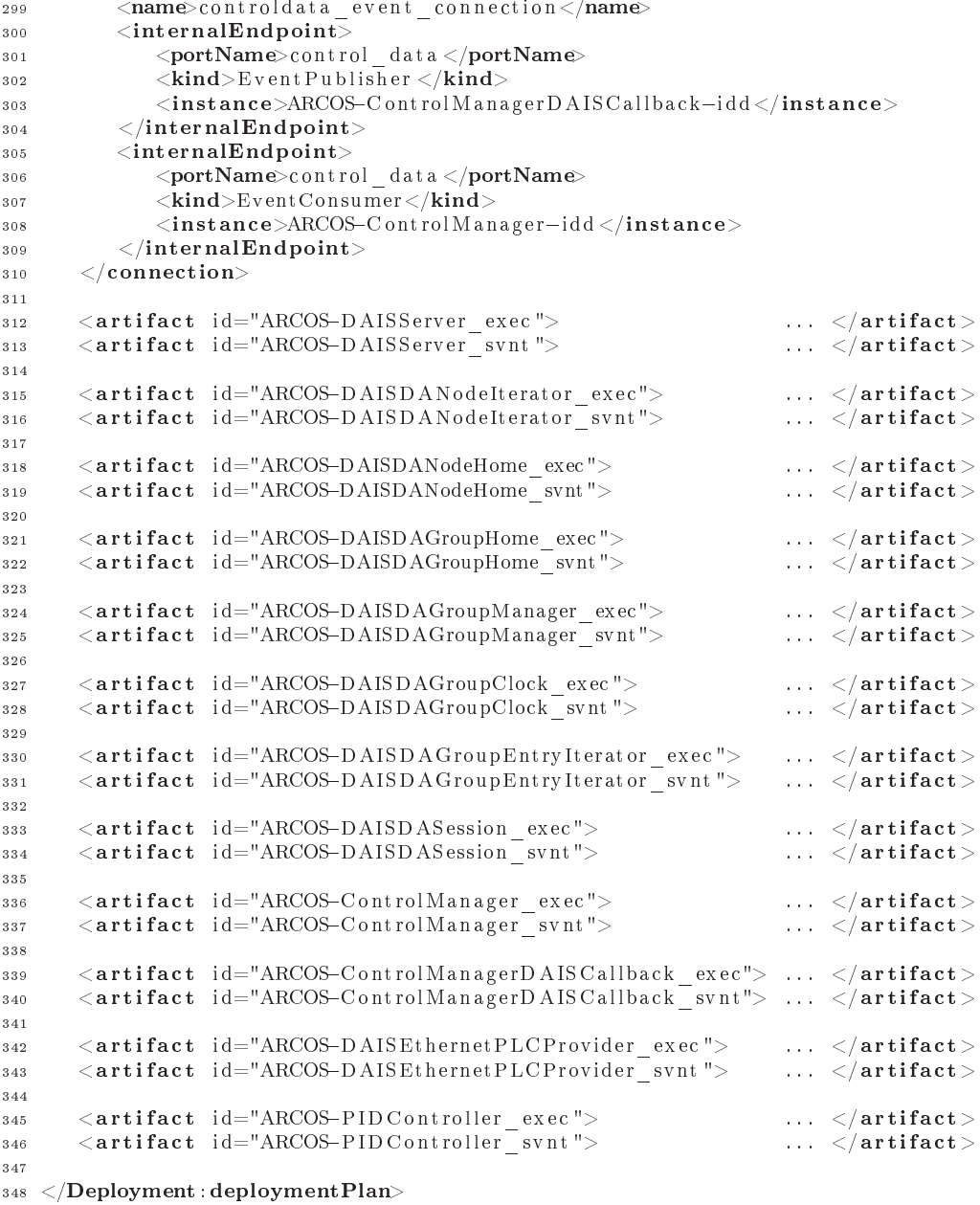

Após a construção do descritor de implantação, a nova montagem pode ser implantada segundo os passos descritos na seção 2.5.1.1 (código 2.14). Vale ressaltar que a implantação de componentes em diferentes nós de uma rede pode facilmente ser alcançada através dos serviços disponibilizados pelo DAnCE. Cada nó que hospedará componentes deverá executar o objeto NodeManager e ter o endereço deste indicado no mapa de nós (apresentado no código 2.15) da máquina que realiza a implantação. O nó no qual cada componente será implantado é indicado na tag node do bloco instance do componente em questão. Na versão 0.5.1 do CIAO, o objeto RepositoryManager do DAnCE está ainda em desenvolvimento, o que requer que as bibliotecas de cada componente sejam manualmente copiadas para o diretório  $\frac{\${ACE}{ACE\_ROOT}}/{lib}$  do nó no qual será implantado. Entretanto, a implantação e a conexão de ports já é realizada de forma remota e, nas versões futuras do CIAO, o uso do RepositoryManager disponibilizará um ambiente flexível e escalável para configuração e implantação de sistemas baseados em componentes.

A onstrução do des
ritor de implantação apresentado a
ima é uma tarefa enfadonha e sujeita a erros. Além disso, grande parte desse des
ritor refere-se à instan
iação e onexão dos omponentes internos do ARCOS. De fato, somente duas instâncias e duas conexões precisam ser criadas para adequar o ARCOS a uma situação específica de S&C. Com o objetivo de facilitar os passos requeridos para esta adequação, o ARCOS disponibiliza o ARCOS Assembly Tool, descrito a seguir. Exemplos completos de descritores de implantação para aplicações baseadas no ARCOS podem ser encontrados no diretório \${ARCOS\_ROOT}/des
riptors.

# 4.3 ARCOS Assembly Tool

O ARCOS Assembly Tool (AST) é uma ferramenta que facilita a construção de novas aplicações baseadas no ARCOS, através da exe
ução automáti
a de grande parte dos passos apresentados na seção 4.2. O AST disponibiliza operações para: criação de um novo DAIS Provider, criação de um novo controlador, edição e ompilação destes novos omponentes e implantação da montagem.

O AST, apresentado nas figuras 4.2, 4.3, 4.4 e 4.5, realiza de forma automática a maioria dos passos necessários para a especialização do ARCOS. A partir dos botões destacados na figura 4.2, o desenvolvedor pode facilmente criar novos DAIS Providers e controladores, editá-los, compilá-los e realizar a implantação da nova montagem. Todas essas operações podem ser realizadas diretamente no AST.

Para a criação de um novo DAIS Provider, o desenvolvedor pressiona o botão "Create DAIS Provider", informa o nome do novo componente e o AST irá gerar os arquivos IDL, CIDL, de configuração do MPC e a versão inicial da implementação do executor. Um novo controlador pode ser criado, de forma semelhante, pressionando o botão "Create Controller". Todos os passos descritos nas sub-seções 4.2.1 e 4.2.2, om ex
eção da implementação do exe
utor, são realizados automati
amente pelo AST. Com os botões "Compile" e "Deploy", o desenvolvedor pode, respectivamente, compilar os novos componentes e implantar a nova montagem.

O AST apresenta quatro visões (views) da especialização: Assembly View (figura 4.2), DAIS Provider View (figura 4.3), Controller View (figura 4.4) e Deployment Descriptor View (figura 4.5). O Assembly View apresenta uma representação gráfica da nova especialização, apresentando os pontos de conexão dos componentes criados pelo desenvolvedor com os componentes internos do ARCOS. O DAIS Provider View permite a visualização e edição do código-fonte do novo provider. Alterações podem ser diretamente realizadas nessa visão, para posterior compilação. O Controller View permite a visualização e edição do código-fonte do novo controlador, também permitindo alterações para posterior compilação. O Deployment Descriptor View apresenta o descritor XML gerado pelo AST. Esse descritor já contém todas as configurações necessárias para a implantação (indicadas na sub-seção 4.2.3), porém alterações podem ser realizadas de modo a atender outras exigên
ias da apli
ação em questão.

<sup>4</sup> DESENVOLVENDO APLICAÇÕES BASEADAS NO ARCOS 4.3 ARCOS ASSEMBLY TOOL

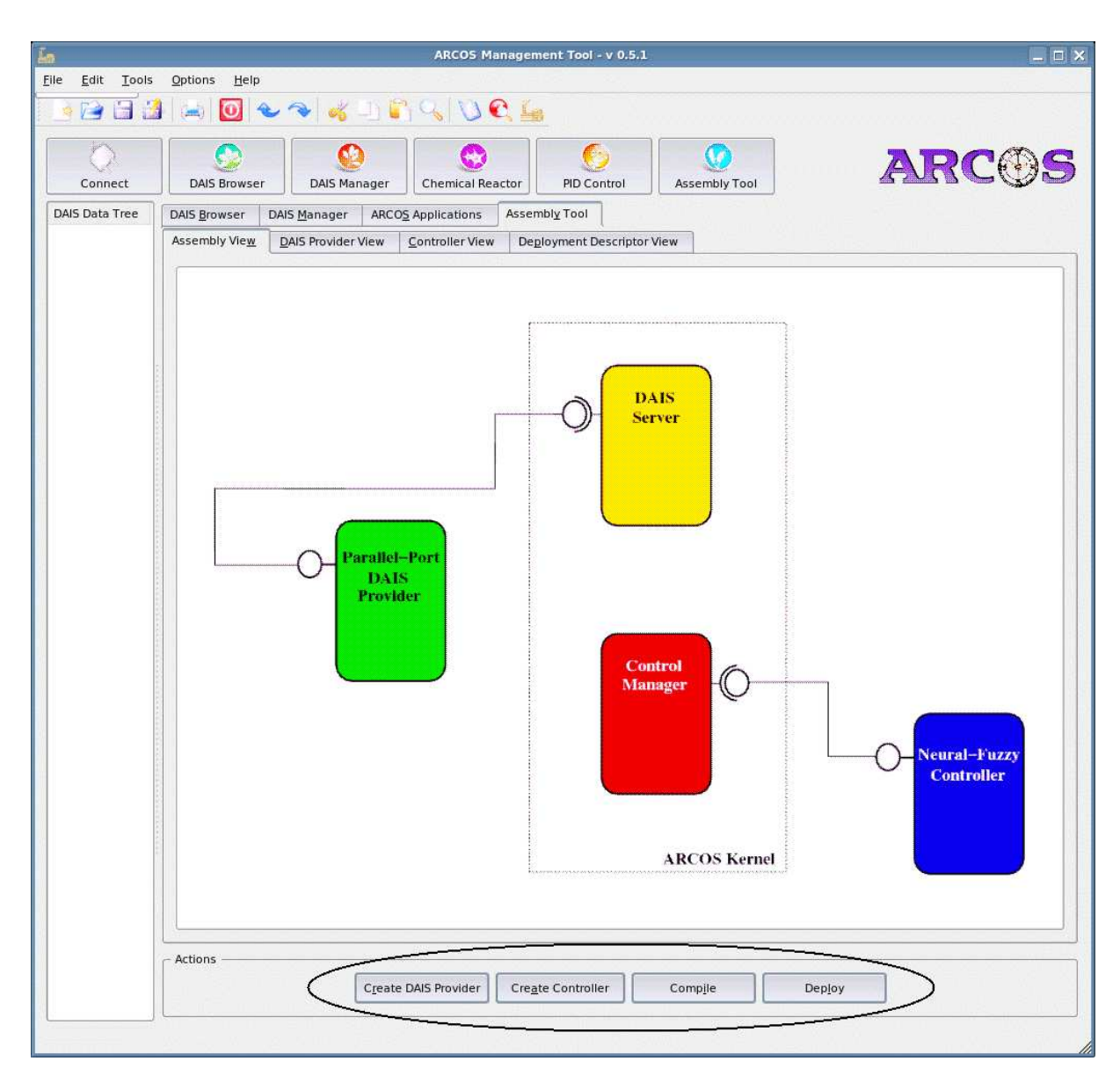

Figura 4.2: Assembly View do ARCOS Assembly Tool

Os arquivos IDL, CIDL, de configuração do MPC, versão inicial do executor e descritor de implantação são automaticamente gerados pelo AST. Essa geração é realizada a partir de arquivos templates que definem variáveis a serem substituídas por valores informados pelo usuário da ferramenta. O código 4.4 apresenta o template utilizado para a geração do arquivo IDL de um novo DAIS Provider. As variáveis CapProviderName e ProviderName serão substituídas pelo nome do provider informado pelo usuário do AST, sendo o *CapProviderName* substituído pelo nome do *provider*, transformado em maiúsculas.

Uma abordagem semelhante é utilizada para a geração dos demais arquivos. Para o pro
essamento da substituição das variáveis, foi implementada uma classe denominada ARCOS Template Engine, apresentada na sub-seção 4.3.1.

<sup>4</sup> DESENVOLVENDO APLICAÇÕES BASEADAS NO ARCOS 4.3 ARCOS ASSEMBLY TOOL

| Edit Tools            | Options<br>Help<br><b>OKINGUAL</b><br>o                                                                                                    |     |
|-----------------------|----------------------------------------------------------------------------------------------------|-----|
| Connect               | 接合<br><b>DAIS Browser</b><br><b>DAIS Manager</b><br><b>Chemical Reactor</b><br>PID Control<br>Assembly Tool                                                                                                    | ARC |
| <b>DAIS Data Tree</b> | Assembly Tool<br><b>DAIS Browser</b><br><b>DAIS Manager</b><br><b>ARCOS Applications</b><br>Assembly View<br>DAIS Provider View<br>Deployment Descriptor View<br>Controller View                                                                                                    |     |
|                       | #include "ARCOSDAISEthernetPLCProvider exec.h"<br>#include "ciao/CIAO common.h"<br>#include <string><br/>namespace CIDL DAISEthernetPLCProvider Impl<br/>日(<br/>// Component Executor Implementation Class: DAISEthernetPLCProvider exec i</string>                                                                                                    |     |
|                       | DAISEthernetPLCProvider exec i::DAISEthernetPLCProvider exec i (void)<br>₽<br>€<br>Ŧ<br>DAISEthernetPLCProvider_exec_i;:~DAISEthernetPLCProvider_exec_i (void)<br>₿<br>£<br>Ŧ<br>// Supported or inherited operations.<br>// Attribute operations.<br>char *<br>DAISEthernetPLCProvider_exec_i::plc_ip_address (<br>ACE_ENV_SINGLE_ARG_DECL_NOT_USED)<br>ACE THROW SPEC ((::CORBA::SystemException))<br>白<br>return this->plc ip address ;<br>$\mathcal{F}$ |     |
|                       | void<br>DAISEthernetPLCProvider exec i:: plc ip address (<br>const char * plc ip address<br>ACE ENV ARG DECL NOT USED)<br>ACE THROW SPEC ((::CORBA::SystemException))<br>白<br>$\mathcal{F}$<br>this->plc_ip_address = $CORBA::string$ dup(plc_ip_address);<br>$\mathcal{F}$<br>// Port operations.                                                                                                    |     |
|                       | :: ARCOS:: DataAcquisition:: CCM IEthernetPLCProviderFacet ptr<br>DAISEthernetPLCProvider exec i::get dais provider (                                                                                                    |     |
|                       | Actions<br>Create DAIS Provider<br><b>Create Controller</b><br>Compile<br>Deploy                                                                                                    |     |

Figura 4.3: Provider View do ARCOS Assembly Tool

# 4.3.1 ARCOS Template Engine

A classe *ARCOS Template Engine* é responsável pela geração dos arquivos necessários para a especialização do ARCOS, a partir de templates que definem variáveis a serem substituídas. Conforme apresentado na seção 4.3, um template é um arquivo texto convencional que define variáveis na forma '\$ {nome da variável}'. O objetivo do  $ARCOS$  Template Engine é fornecer uma classe onde: i) variáveis podem ser definidas e ter seus valores informados e *ii*) arquivos *template* podem ser processados, originando arquivos reais.

O código 4.5 apresenta a classe ARCOS Template Engine. Os métodos setVariable() (linha 17) e remove Variable() (linha 18) são utilizados, respectivamente, para incluir e remover uma variável do  $template \ engine.$  O método  $setVariable()$  ao mesmo tempo em que cria a variável cujo nome encontrase no parâmetro var, realiza a sua inicialização com o valor definido no parâmetro value. O método

<sup>4</sup> DESENVOLVENDO APLICAÇÕES BASEADAS NO ARCOS 4.4 ARCOS ASSEMBLY TOOL

| 冷日盛                   |                                                                                                    |                          |
|-----------------------|----------------------------------------------------------------------------------------------------|--------------------------|
| Connect               | v<br><b>DAIS Browser</b><br><b>DAIS Manager</b><br><b>Chemical Reactor</b><br>PID Control<br>Assembly Tool           | ARC                      |
| <b>DAIS Data Tree</b> | <b>DAIS Browser</b><br>DAIS Manager<br><b>ARCOS Applications</b><br>Assembly Tool                                    |                          |
|                       | Controller View<br><b>Assembly View</b><br>DAIS Provider View<br>Deployment Descriptor View                          |                          |
|                       | #include "ARCOSPIDController exec.h"<br>#include "ciao/CIAO common.h"                                                | $\left  \bullet \right $ |
|                       | namespace CIDL PIDController Impl                                                                                    |                          |
|                       | 日(                                                                                                    |                          |
|                       | // Facet Executor Implementation Class: IPIDControllerFacet exec i                                                   |                          |
|                       | IPIDControllerFacet exec i::IPIDControllerFacet exec i (PIDController exec i & component) :<br>Component (component) |                          |
|                       | $\Box$<br>-4                                                                                                    |                          |
|                       | IPIDControllerFacet exec i::~IPIDControllerFacet exec i (void)                                                       |                          |
|                       | Ė                                                                                                    |                          |
|                       | // Operations from :: ARCOS:: Control:: IPIDControllerFacet                                                          |                          |
|                       | ::CORBA::Double<br>IPIDControllerFacet exec i::control (                                                             |                          |
|                       | ::CORBA::Double /* error */,<br>::CORBA::Double /* control old */                                                    |                          |
|                       | ACE ENV ARG DECL NOT USED)<br>ACE THROW SPEC ((::CORBA::SystemException))<br>白                                       |                          |
|                       | X<br>// Your code here.<br>return $\theta$ . $\theta$ ;                                                              |                          |
|                       | 王                                                                                                    |                          |
|                       | // Component Executor Implementation Class: PIDController exec i                                                     |                          |
|                       |                                                                                                    |                          |
|                       | PIDController exec i:: PIDController exec i (void)<br>白<br>x<br>э                                                    |                          |
|                       | PIDController_exec_i::~PIDController_exec_i (void)                                                                   |                          |
|                       | 白<br>э                                                                                                    |                          |
|                       | // Supported or inherited operations.                                                                                |                          |
|                       |                                                                                                    |                          |
|                       | - Actions                                                                                                    |                          |

Figura 4.4: Controller View do ARCOS Assembly Tool

 $getVariable()$  (linha 19) retorna o valor definido para a variável cujo nome encontra-se no parâmetro var. O método clean() (linha 20) apaga todas as variáveis definidas no template engine. O método process() (linha 21) realiza a transformação de um arquivo template em um arquivo real. As variáveis presentes no arquivo especificado pelo parâmetro *input* file serão substituídas pelos valores previamente definidos, sendo o resultado deste processamento gravado no arquivo especificado pelo parâmetro output file.

O ARCOS Assembly Tool faz uso extensivo do ARCOS Template Engine para a geração de arquivos IDL, CIDL, de configuração do MPC, versão inicial do executor e descritor XML de implantação. Os templates para todos esses arquivos encontram-se no diretório  $\frac{s}{ARCOS}$   $\frac{ROOT}{Supervision/templates/}$ .
```
_1 #ifn d ef ARCOSDAIS${CapProviderName}PROVIDER IDL
2 \text{ #define} ARCOSDAIS${CapProviderName}PROVIDER IDL
 3
4 #pragma prefix "ufba.br"
5
6 \#include \langle Components, id \rangle7 #in
 lude <ARCOSDAISProviderBase . i d l >
 8
9 module ARCOS
10 \begin{array}{c} 1 \end{array}11 module DataAcquisition
1213 interface I${ProviderName}ProviderFacet : IDAISProviderBaseFacet
14 {
15 };
16 component DAIS${ProviderName} Provider
17 		 {
18 provides :: ARCOS: : Data Acquisition :: I$ { ProviderName } ProviderFacet dais provider;
19 };
20 home DAIS${ProviderName}ProviderHome manages DAIS${ProviderName}Provider
21 {
22 \vert;
23 \};
24 };
25 #endif /* ARCOSDAIS${CapProviderName}PROVIDER IDL */
```
Código 4.4: Template utilizado pelo AST para criação de um novo DAIS Provider

Código 4.5: Classe que implementa o ARCOS Template Engine

```
_1 #ifn d ef ARCOSTEMPLATEENGINE H
_2 #define ARCOSTEMPLATEENGINE H
 3
4 #include "ARCOSUTILS export . h"
5
\frac{1}{6} #include \ltstring >\tau #include <map>
 8
9 using namespace std;
10
11 namespa
e ARCOS
12 \begin{array}{c} 1 \end{array}13 class ARCOSUTILS Export TemplateEngine
14 {
15 public:
16
17 void set Variable (string var, string value);
18 void removeVariable (string var);
19 string getVariable (string var);
20 void clean ();
21 void process (string input file, string output file);
22
23 pr ivate :
24
25 map \langlestring, string \rangle var map;
26 };
27 }
28
29 \#endif /* ARCOSTEMPLATEENGINE H */
```

|                       |                                                                                                    |                                                                                                    |                         | ARCOS Management Tool - v 0.5.1 |                                                                                                    |        |  |  |  |  |
|-----------------------|----------------------------------------------------------------------------------------------------|----------------------------------------------------------------------------------------------------|-------------------------|---------------------------------|----------------------------------------------------------------------------------------------------|--------|--|--|--|--|
| Edit<br>Tools         | Options<br>Help                                                                                                    |                                                                                                    |                         |                                 |                                                                                                    |        |  |  |  |  |
|                       |                                                                                                    | <b>OKDRAVCH</b>                                                                                               |                         |                                 |                                                                                                    |        |  |  |  |  |
|                       |                                                                                                    |                                                                                                    |                         |                                 |                                                                                                    |        |  |  |  |  |
|                       |                                                                                                    |                                                                                                    |                         | $\mathcal{L}$ .                 | v                                                                                                    |        |  |  |  |  |
| Connect               | <b>DAIS Browser</b>                                                                                                    | <b>DAIS Manager</b>                                                                                           | <b>Chemical Reactor</b> | PID Control                     | Assembly Tool                                                                                                    | ARC    |  |  |  |  |
|                       |                                                                                                    |                                                                                                    |                         |                                 |                                                                                                    |        |  |  |  |  |
| <b>DAIS Data Tree</b> | <b>DAIS Browser</b><br>ARCOS Applications<br>Assembly Tool<br>DAIS Manager                                                                                                    |                                                                                                    |                         |                                 |                                                                                                    |        |  |  |  |  |
|                       | Deployment Descriptor View<br><b>Assembly View</b><br>DAIS Provider View<br>Controller View                                                                                    |                                                                                                    |                         |                                 |                                                                                                    |        |  |  |  |  |
|                       | $\Box$ $k!$ -- This flattened deployment plan allows component instance to                                                                                                    |                                                                                                    |                         |                                 |                                                                                                    |        |  |  |  |  |
|                       |                                                                                                    | register to naming service, if you don't want to use naming                                                   |                         |                                 |                                                                                                    |        |  |  |  |  |
|                       |                                                                                                    | service at all, you can use the flattened deployment without ns.cdp<br>as your deployment descriptor. -->     |                         |                                 |                                                                                                    |        |  |  |  |  |
|                       |                                                                                                    |                                                                                                    |                         |                                 |                                                                                                    |        |  |  |  |  |
|                       |                                                                                                    | <deployment:deploymentplan<br>xmlns:Deployment="http://www.omg.org/Deployment"</deployment:deploymentplan<br> |                         |                                 |                                                                                                    |        |  |  |  |  |
|                       |                                                                                                    | xmlns:xmi="http://www.omg.org/XMI"<br>xmlns:xsi="http://www.w3.org/2001/XMLSchema-instance"                   |                         |                                 |                                                                                                    |        |  |  |  |  |
|                       |                                                                                                    | xsi:schemaLocation="http://www.omg.org/Deployment Deployment.xsd">                                            |                         |                                 |                                                                                                    |        |  |  |  |  |
|                       | <label>ARCOSDAISServer-DeploymentPlan</label>                                                                                                    |                                                                                                    |                         |                                 |                                                                                                    |        |  |  |  |  |
|                       | <uuid>ARCOSDAISServer Plan UUID 0001</uuid>                                                                                                    |                                                                                                    |                         |                                 |                                                                                                    |        |  |  |  |  |
|                       | <realizes><br/><label>ARCOSDAISServer-realizes-cid</label></realizes>                                                                                                    |                                                                                                    |                         |                                 |                                                                                                    |        |  |  |  |  |
|                       | <uuid>2c56clcd-d7c7-46d5-9afc-ef096db6ff90</uuid><br><specifictype></specifictype>                                                                                             |                                                                                                    |                         |                                 |                                                                                                    |        |  |  |  |  |
|                       | <supportedtype>IDL:ufba.br/ARCOS/DataAcquisition/DAISServer:1.0</supportedtype> .                                                                                              |                                                                                                    |                         |                                 |                                                                                                    |        |  |  |  |  |
|                       | <port><br/><name>dais provider</name></port>                                                                                                    |                                                                                                    |                         |                                 |                                                                                                    |        |  |  |  |  |
|                       |                                                                                                    |                                                                                                    |                         |                                 | <specifictype>IDL:ARCOS/DataAcquisition/ProviderBaseFacet:1.0</specifictype><br><supportedtype>IDL:ARCOS/DataAcquisition/ProviderBaseFacet:1.0</supportedtype> |        |  |  |  |  |
|                       |                                                                                                    | <provider>false</provider>                                                                                    |                         |                                 |                                                                                                    |        |  |  |  |  |
|                       | <exclusiveprovider>false</exclusiveprovider><br><exclusiveuser>true</exclusiveuser>                                                                                            |                                                                                                    |                         |                                 |                                                                                                    |        |  |  |  |  |
|                       | <optional>false</optional><br><kind>SimplexReceptacle</kind>                                                                                                    |                                                                                                    |                         |                                 |                                                                                                    |        |  |  |  |  |
|                       | $<$ /port>                                                                                                    |                                                                                                    |                         |                                 |                                                                                                    |        |  |  |  |  |
|                       | <port><br/><name>dais dataaccess node home ap</name></port>                                                                                                    |                                                                                                    |                         |                                 |                                                                                                    |        |  |  |  |  |
|                       | <specifictype>IDL:ARCOS/DataAcquisition/DAISDANodeHomeAccessPoint:1.0</specifictype><br><supportedtype>IDL:ARCOS/DataAcquisition/DAISDANodeHomeAccessPoint:1.0</supportedtype> |                                                                                                    |                         |                                 |                                                                                                    |        |  |  |  |  |
|                       | <provider>false</provider>                                                                                                    |                                                                                                    |                         |                                 |                                                                                                    |        |  |  |  |  |
|                       | <exclusiveprovider>false</exclusiveprovider><br><exclusiveuser>true</exclusiveuser>                                                                                            |                                                                                                    |                         |                                 |                                                                                                    |        |  |  |  |  |
|                       | <optional>false</optional><br><kind>SimplexReceptacle</kind>                                                                                                    |                                                                                                    |                         |                                 |                                                                                                    |        |  |  |  |  |
|                       | $<$ /port>                                                                                                    |                                                                                                    |                         |                                 |                                                                                                    |        |  |  |  |  |
|                       | <port><br/><name>dais dataaccess group home ap</name></port>                                                                                                    |                                                                                                    |                         |                                 |                                                                                                    |        |  |  |  |  |
|                       | <specifictype>IDL:ARCOS/DataAcquisition/DAISDAGroupHomeAccessPoint:1.0</specifictype>                                                                                          |                                                                                                    |                         |                                 |                                                                                                    |        |  |  |  |  |
|                       | <supportedtype>IDL:ARCOS/DataAcquisition/DAISDAGroupHomeAccessPoint:1.0</supportedtype><br><provider>false</provider>                                                          |                                                                                                    |                         |                                 |                                                                                                    |        |  |  |  |  |
|                       | <exclusiveprovider>false</exclusiveprovider><br>$\blacktriangledown$                                                                                                    |                                                                                                    |                         |                                 |                                                                                                    |        |  |  |  |  |
|                       |                                                                                                    |                                                                                                    |                         |                                 |                                                                                                    |        |  |  |  |  |
|                       | Actions                                                                                                    |                                                                                                    |                         |                                 |                                                                                                    |        |  |  |  |  |
|                       |                                                                                                    |                                                                                                    | Create DAIS Provider    | <b>Create Controller</b>        | Compile                                                                                                    | Deploy |  |  |  |  |
|                       |                                                                                                    |                                                                                                    |                         |                                 |                                                                                                    |        |  |  |  |  |

Figura 4.5: Des
riptor View do ARCOS Assembly Tool

# 4.4 Apli
ações exemplo

Com o objetivo de validar a implementação do ARCOS e verificar a sua efetiva utilização em ambientes de S&C, duas aplicações exemplo foram construídas neste projeto: supervisão de um reator químico e ontrole PID para piloto automáti
o. Essas apli
ações apresentam omo o ARCOS pode ser utilizado para implementação das atividade de aquisição de dados, ontrole e supervisão.

## 4.4.1 Experimento 1: supervisão de um reator quími
o

O experimento de supervisão de um reator químico, desenvolvido neste projeto, visa a verificação da correta implementação dos serviços de aquisição de dados, disponibilizadas pelo ARCOS. Este experimento

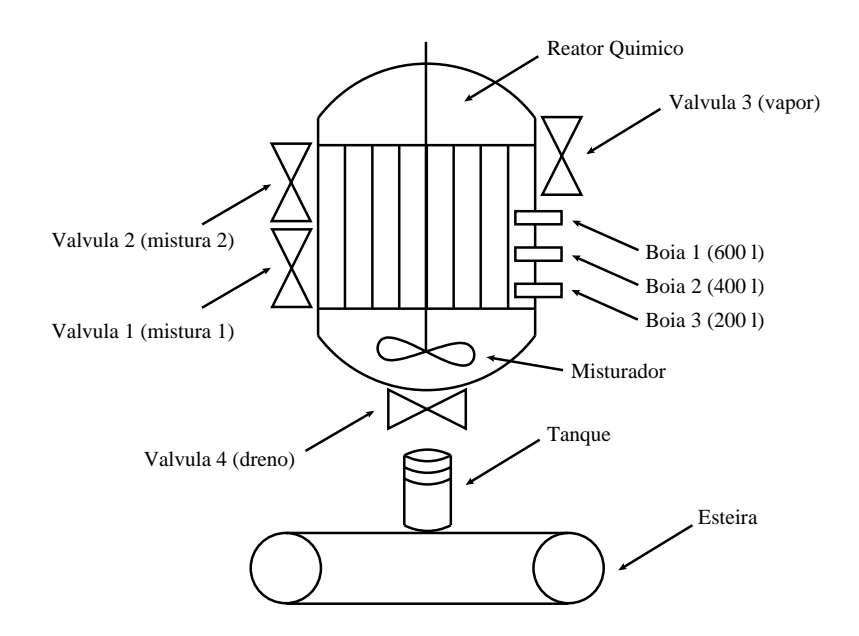

Figura 4.6: Instrumentação do reator químico

é ara
terizado pela supervisão do reator quími
o, monitorando os estados dos sensores e atuadores, e não há presença de malhas de ontrole fe
hadas. Os serviços de ontrole, disponibilizados pelo ARCOS, são avaliados no experimento 2.

### 4.4.1.1 Des
rição do pro
esso

Neste experimento, um reator quími
o simulado produz um determinado produto através da exe
ução de um processo em batelada= [39]. A figura 4.6 apresenta um diagrama com a instrumentação utilizada no experimento. O processo de manufatura é realizado através da execução dos passos descritos a seguir.

- 1. O pro
esso é ini
iado om o posi
ionamento do tanque sobre a válvula dreno. Satisfeita esta ondição, ini
ia-se o aque
imento do reator quími
o através da injeção de vapor, ausada pela abertura da válvula 3.
- 2. Atingida a temperatura de 100 °C, a válvula 5 é fechada e a abertura da válvula 1 permite a entrada da mistura 1 no reator quími
o. A válvula 1 permane
e aberta até que 400 litros da mistura 1 estejam presentes no tanque, situação esta indicada pelo acionamento das bóias  $3 \text{ e } 2$ .
- 3. Após o a
ionamento da bóia 2, a válvula 1 é fe
hada e a abertura da válvula 2 permite a entrada da mistura 2 no reator quími
o. A válvula 2 permane
e aberta até que 200 litros da mistura 2 estejam presentes no tanque, situação esta indi
ada pelo a
ionamento da bóia 1. Durante a entrada da

<sup>&</sup>lt;sup>2</sup>Do inglês 'batch process'. Processo caracterizado pela produção em lotes, ou seja, uma determinada quantidade do produto é produzida através da execução de um procedimento com início e fim bem definidos. Esse procedimento é repetido para a produção de um novo lote.

mistura 2, a temperatura do reator deve ser mantida em 100 °C ±10%. Sempre que a temperatura air abaixo dessa faixa, o pro
esso é interrompido e a temperatura do reator é rea justada, através da abertura da válvula 3 (válvula de entrada de vapor).

- 4. Após o acionamento da bóia 1, o reator químico encontra-se com a presença das duas misturas e a temperatura deve ser elevada para 300°C, operação esta realizada com a abertura da válvula 3. Atingida essa temperatura, o misturador do reator quími
o é a
ionado por 20 segundos e a  $\textrm{temperature}$  deve ser mantida em 300°C  $\pm$ 10%. Sempre que a temperatura cair abaixo dessa faixa, o pro
esso é interrompido e a temperatura do reator é rea justada, através da re-abertura da válvula  $\overline{3}$ .
- 5. Com o desligamento do misturador, a abertura da válvula 4 (dreno) permite o es
oamento do produto em direção ao tanque. A válvula 4 permane
e aberta até que as bóias 1, 2 e 3 sejam, nesta ordem, desa
ionadas. O pro
esso termina om a saída do tanque da posição sobre a válvula dreno. Uma nova batelada se inicia com o posicionamento de um novo tanque.

### 4.4.1.2 Implementação

O experimento foi implementado com a utilização de um kit didático para simulação do reator químico, um CLP Allen-Bradley  $SLC$  5/05 para automação do processo e um notebook para execução do ARCOS. A rede de comunicação foi implementada, de forma simples, através de um cabo crossover entre o notebook e o CLP utilizado.

O reator químico a ser supervisionado foi simulado por um kit didático, desenvolvido pela Rockwell Automation e ilustrado na figura 4.7.a. As bóias foram simuladas por chaves a serem comandadas manualmente e a temperatura é representada por um potenciômetro que ajusta um valor proporcional de tensão. A abertura e fechamento das válvulas, bem como o acionamento do misturador são indicados através de leds (apresentados na figura 4.7.a) no painel do kit didático. As operações realizadas no kit para simular o processo descrito na sub-seção 4.4.1.1 são ilustradas na figura 4.8 (imagens a a p).

A automação do processo em batelada foi implementado em um CLP Allen-Bradley SLC 5/05, apresentado na figura 4.7.b. Nesse CLP, foram utilizados: um cartão com 16 entradas digitais (para as bóias e sensor de posicionamento do tanque), um cartão com 16 saídas digitais (para acionamento das válvulas e do misturador) e um cartão de 2 entradas analógicas (sendo somente uma utilizada para o potenciômetro que representa a temperatura) e 2 saídas analógi
as (não utilizadas).

As ligações elétricas realizadas entre o CLP e o Kit Didático estão ilustradas na figura 4.9. As chaves que representam as três bóias e o sensor que dete
ta a presença do tanque são ligadas às entradas do cartão digital, enquanto os *leds* indicadores das válvulas e do acionamento do misturador são ligados às

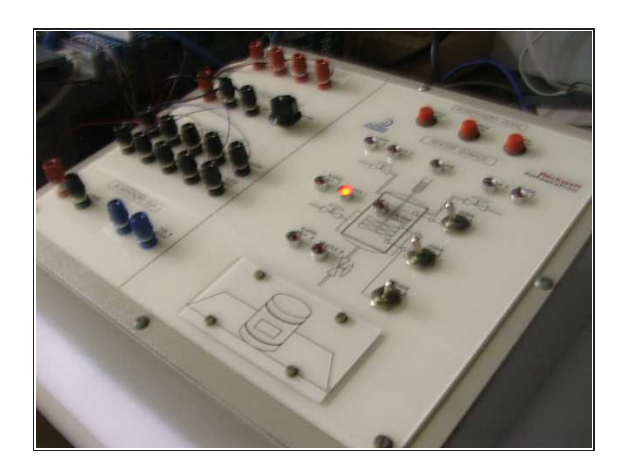

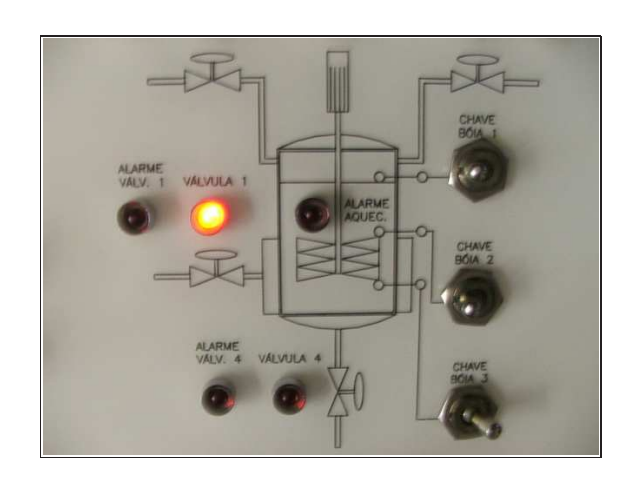

(a) Kit didáti
o

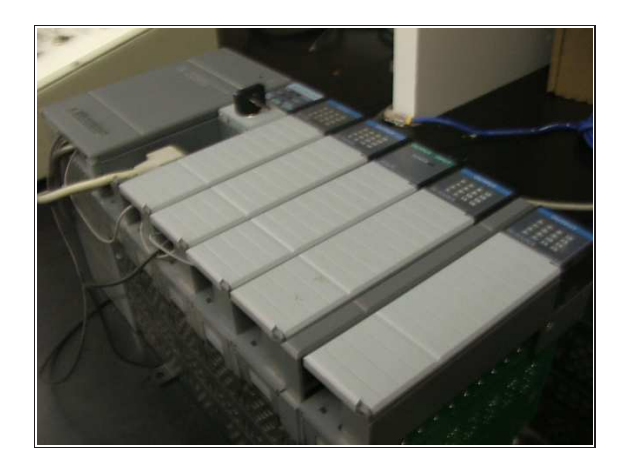

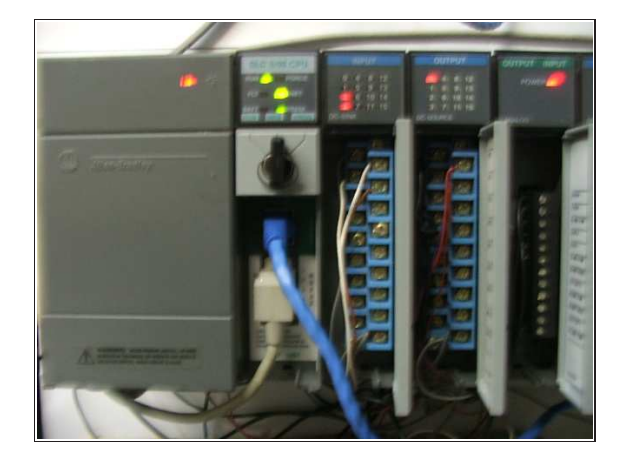

(b) CLP

Figura 4.7: Kit didático e CLP utilizados no experimento de supervisão do reator químico

saída do cartão digital. O potenciômetro que simula a variação da temperatura é ligado à entrada do artão analógi
o. A saída 24V da fonte do CLP deve ser ligada à entrada VDC1 do artão de saída digital, enquanto o fio comum deve ser ligado às entradas correspondentes dos três cartões utilizados. A segunda entrada do cartão analógico deve ser curto-circuitada para indicar a sua não utilização.

O CLP Allen-Bradley SLC  $5/05$  executa o programa que implementa o processo descrito na sub-seção 4.4.1.1. Esse programa, desenvolvido na linguagem LADDER, é apresentado no apêndi
e F.

O experimento acima descrito é caracterizado pela execução de atividades de automação e pela neessidade de aquisição e monitoramento dos dados da planta. Nesse experimento não há implementação de mainas fechadas de controle". Para que o ARCOS seja utilizado para a implementação de um sistema supervisório para esse reator químico é necessário: i) identificar as distintas tecnologias de aquisição de dados utilizadas, *ii*) construir um *DAIS Provider* para cada tecnologia e *iii*) configurar e implantar o servidor DAIS que disponibilizará os dados da planta. A te
nologia de aquisição de dados adotada,

<sup>3</sup>Apesar da possibilidade de uso de um ontrolador PID para manter a temperatura do reator em um valor onstante.

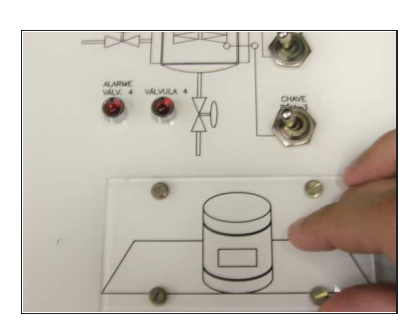

(a) Posi
ionamento do tanque sobre o reator químico

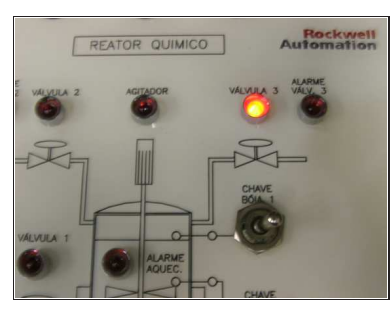

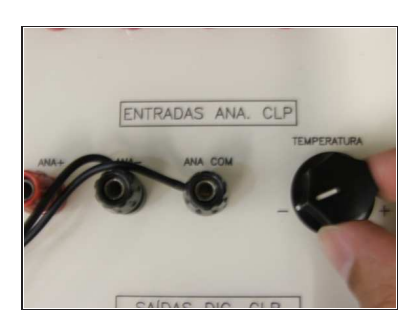

(b) Abertura da válvula de vapor (
) Simulação do aumento da temperatura para 100°C

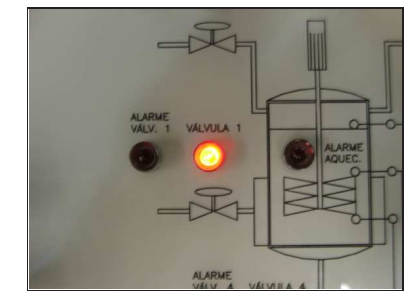

(d) Abertura da válvula 1

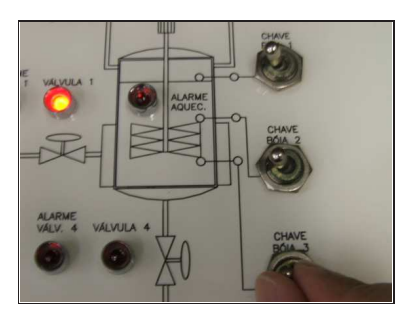

(e) Simulação do a
ionamento da bóia 3

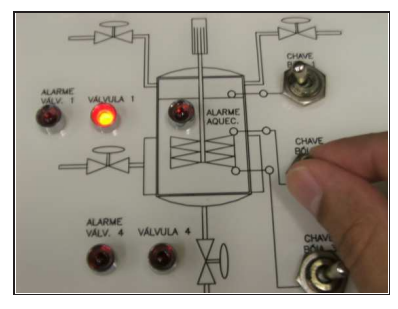

(f ) Simulação do a
ionamento da bóia 2

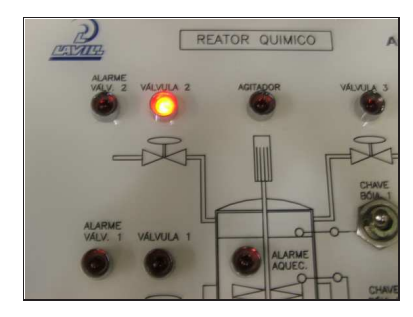

(g) Abertura da válvula 2

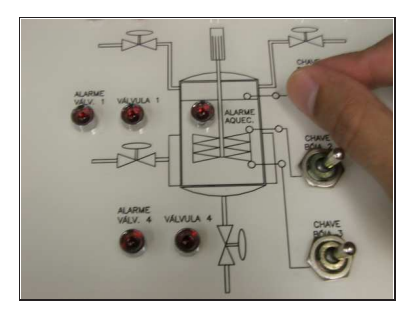

(h) Simulação do acionamento da bóia 1

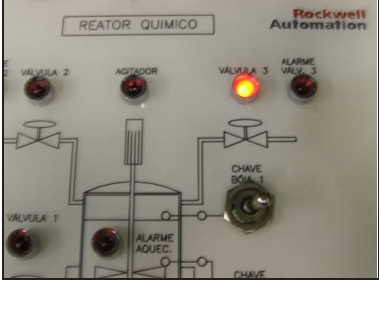

(i) Nova abertura da válvula de vapor

Figura 4.8: Execução, no kit didático, do procedimento do reator químico

neste experimento, foi a utilização de um CLP conectado a uma rede Ethernet, o que requer a implementação, pelo desenvolvedor, de um *DAIS Provider* com esta capacidade de comunicação (figura 4.10). Esse provider, denominado DAISEthernetCLPProvider, será apresentado a seguir. Caso outras tecnologias de aquisição estivessem sendo utilizadas, tais como porta paralela ou redes industriais, providers orrespondentes deveriam ser implementados.

## DAIS Ethernet CLP Provider

Conforme apresentado na sub-seção 4.2.1, a implementação de um novo DAIS Provider requer a exe cução de duas atividades: projeto e construção da árvore DAIS e a implementação dos métodos para aquisição e escrita de dados. O projeto da árvore DAIS define uma classificação semântica dos dados a

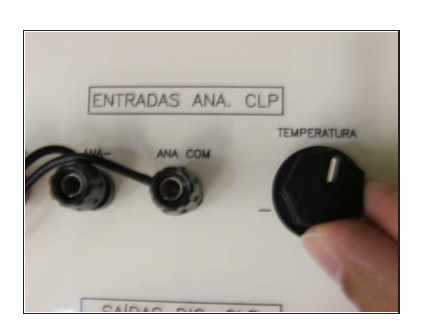

(j) Simulação do aumento da temperatura para 300°C

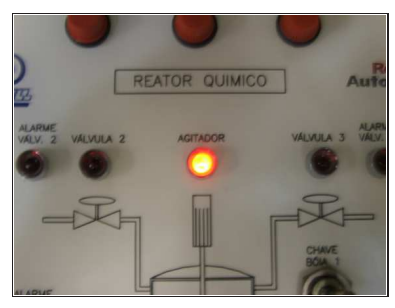

(k) A
ionamento do misturador por um tempo de 20s

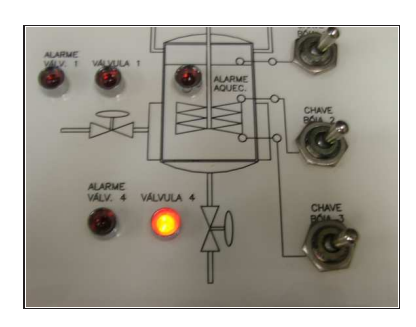

(l) Abertura da válvula dreno

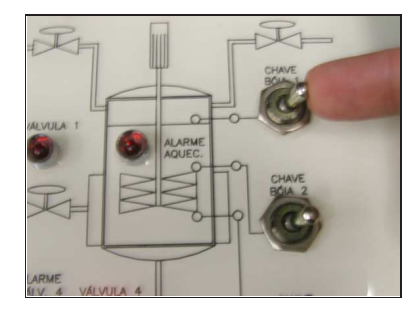

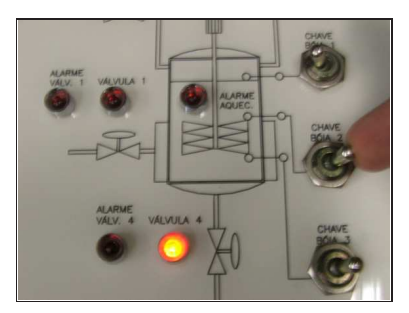

(m) Desa
ionamento da bóia <sup>1</sup> (n) Desa
ionamento da bóia <sup>2</sup> (o) Desa
ionamento da bóia 3

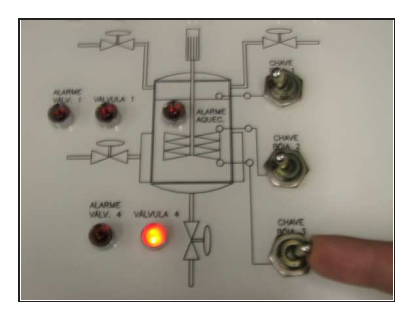

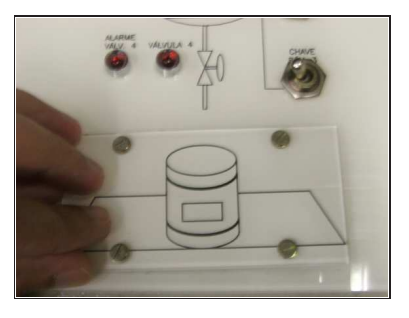

(p) Saída do tanque

Figura 4.8: Execução, no kit didático, do procedimento do reator químico (continuação)

serem disponibilizados pelo servidor DAIS conectado ao *provider* em questão, enquanto os métodos de aquisição e es
rita realizam a omuni
ação om os sensores e atuadores, geralmente de forma dependente da tecnologia utilizada nos dispositivos. Para esse experimento, foi implementado o *provider DAISEther*netPLCProvider, o qual realiza a comunicação com um CLP Allen-Bradley SLC 5/05 conectado em uma rede Ethernet.

A programação de um CLP é geralmente caracterizada pela manipulação dos sinais dos cartões de entrada e saída, bem omo dos registradores internos utilizados para simular variáveis auxiliares do tipo bit, inteiro, ponto flutuante, contadores, timers e de outros tipos que indicam o estado do CLP. No projeto da árvore disponibilizada pelo *DAISEthernetPLCProvider*, criou-se um ramo para cada tipo de dado possível de ser manipulado no CLP. A tabela 4.1 apresenta os ramos presentes na árvore e os tipos

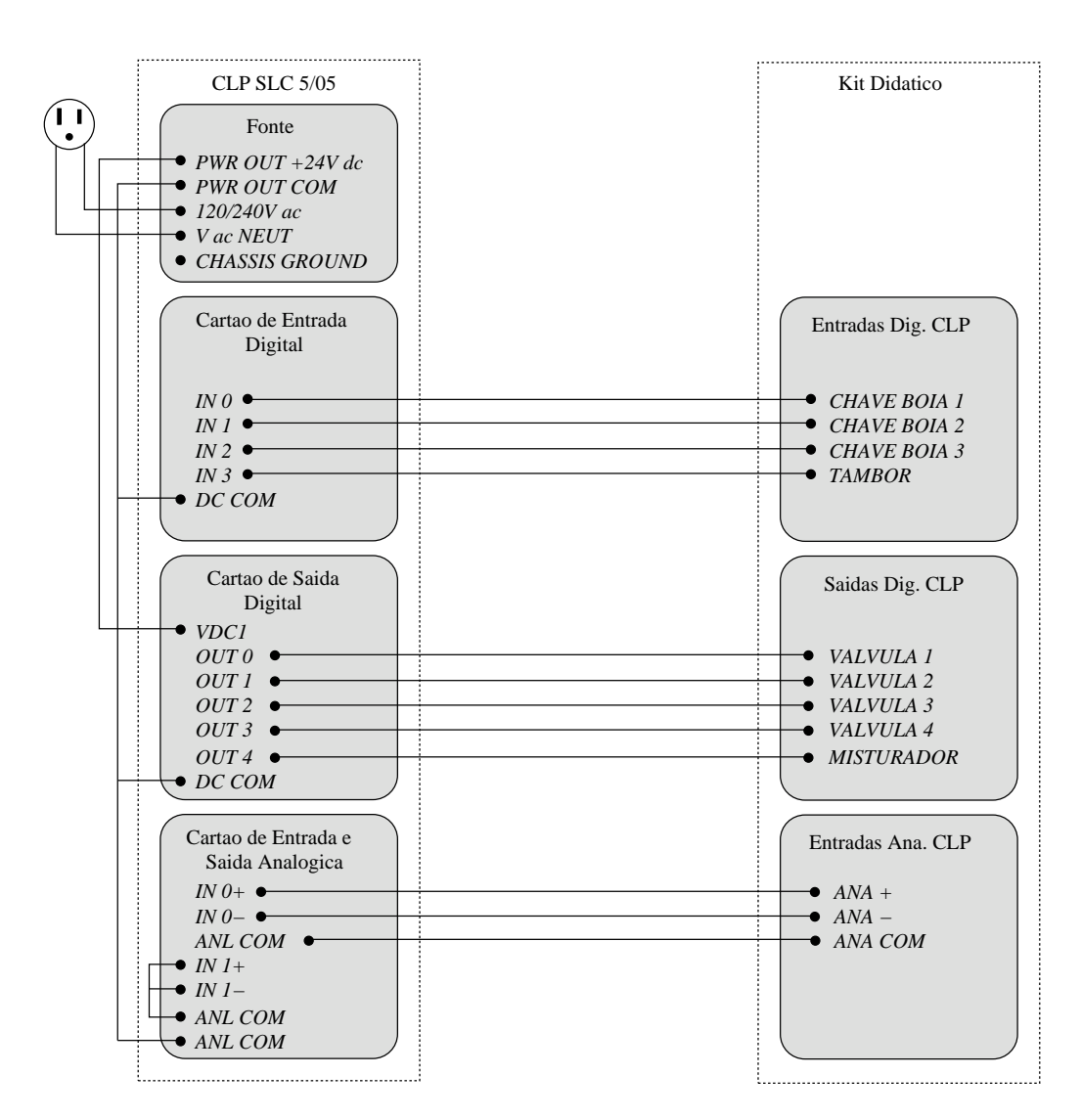

Figura 4.9: Ligações elétri
as entre o kit didáti
o e o CLP

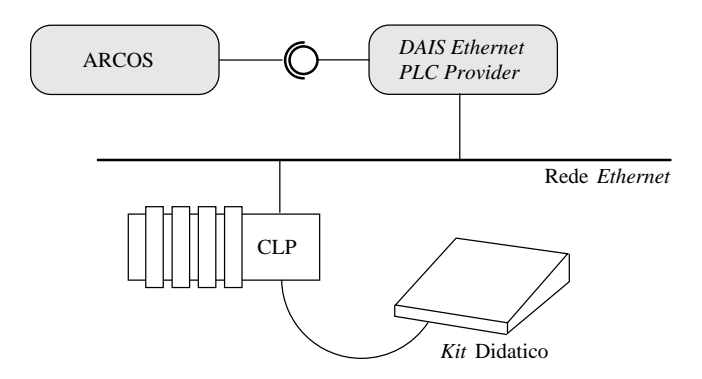

Figura 4.10: Participantes do experimento do reator químico

| RAMO            | TIPO DE DADO AGRUPADO                                                          |
|-----------------|--------------------------------------------------------------------------------|
| DIn             | Sinais do cartão de entrada digital (Digital Input) instalado no slot n do CLP |
| DOn             | Sinais do cartão de saída digital (Digital Output) instalado no slot n do CLP  |
| $A$ IOn         | Sinais do cartão de entrada e saída analógico (Analog Input Output)            |
|                 | instalado no <i>slot</i> n do CLP                                              |
| S <sub>2</sub>  | Registradores internos de estado do CLP                                        |
| B <sub>3</sub>  | Registradores internos para variáveis do tipo bit                              |
| T <sub>4</sub>  | Registradores internos para variáveis do tipo timer                            |
| $\overline{C5}$ | Registradores internos para variáveis do tipo contador                         |
| R6              | Registradores internos para variáveis do tipo controle                         |
| $\overline{N7}$ | Registradores internos para variáveis do tipo inteiro                          |
| F <sub>8</sub>  | Registradores internos para variáveis do tipo ponto flutuante                  |

Tabela 4.1: Ramos da árvore DAIS denida pelo DAISEthernetPLCProvider

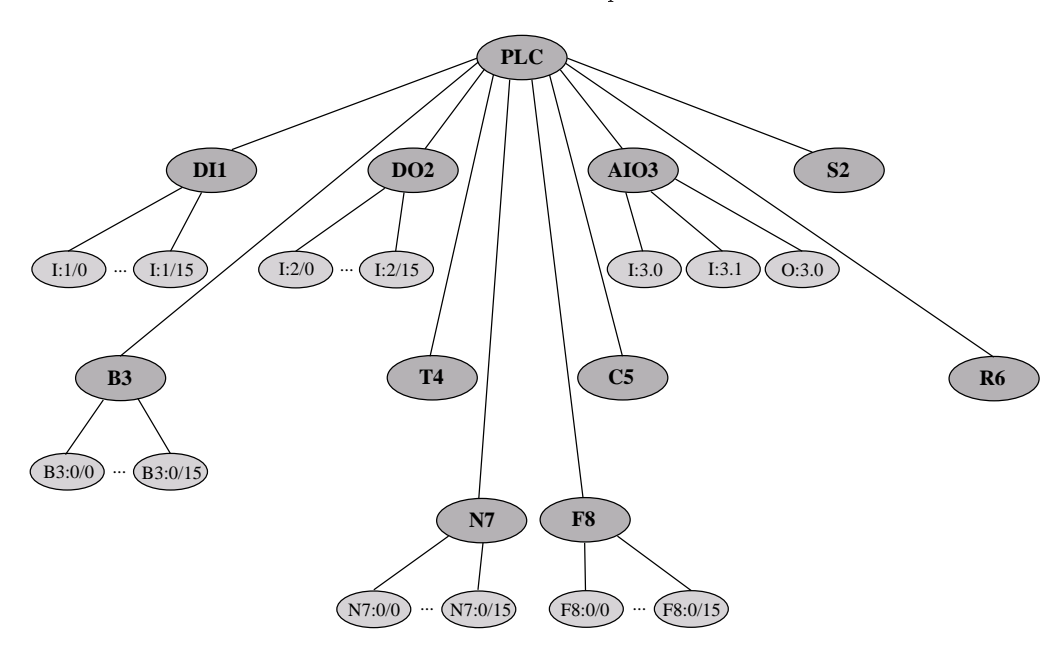

Figura 4.11: Árvore DAIS projetada para o DAISEthernetPLCProvider

de dados agrupados por ada um deles.

A figura 4.11 apresenta a árvore DAIS definida pelo *DAISEthernetPLCProvider*. O nó raiz, definido omo "PLC", possui os 10 ramos apresentados na tabela 4.1. Essa árvore estará disponível para visualização através das versões web e desktop do DAIS Server Browser, onde o usuário da ferramenta poderá escolher quais folhas DAIS deverão ser adquiridas. A obtenção do conteúdo dos registradores S2, T4, C5 e R6 não estão atualmente implementados, motivo pelo qual os ramos orrespondentes não disponibilizam folhas DAIS. A construção dessa árvore DAIS é realizada pelo método build dais tree() do componente DAISEthernetPLCProvider, disponível no diretório \${ARCOS\_ROOT}/DataAcquisition/DAIS/ ARCOSDAISProviders/ARCOSDAISEthernetDAISProvider/.

A comunicação com o CLP Allen-Bradley SLC 5/05 pode ser realizado de três formas: via porta serial, via rede Ethernet ou via rede DH+ (padrão proprietário da Rockwell Automation). O DAISE thernetPLCProvider faz uso da rede Ethernet para comunicação com o CLP, requerendo a conexão do CLP à rede e a configuração do endereço IP a ser utilizado. A comunicação via Ethernet foi implementada, no

DAISEthernetPLCProvider, através do uso da biblioteca ABEL (Allen-Bradley Ethernet Library) [32]. A ABEL disponibiliza funções, es
ritas na linguagem C, para a obtenção de dados do CLP a partir da informação do endereço IP e do registrador ou sinal de cartão a ser obtido. O *DAISEthernetCLPProvi*der utiliza essas funções para a implementação dos métodos *get* value() e set values(), requeridos pelo ARCOS. Conforme apresentado na linha 19 do código 3.2, o atributo plc ip address do componente DAISEthernetPLCProvider armazena o endereço IP do CLP ao qual o provider deve se conectar. Este endereço IP deve ser informado no arquivo descritor de implantação utilizado (vide código 4.3), conforme apresentado nas linhas 148 a 156.

#### Supervisão do reator quími
o

Após a implantação da montagem que utiliza o *DAISEthernetPLCProvider*, a execução dos passos, no Kit didático, pode ser monitorada através do DAIS Server Browser, disponibilizado pelo ARCOS. A figura 4.12 apresenta a supervisão do reator químico através do *DAIS Server Browser*.

Foram criados quatro grupos de aquisição (somente para fins de agrupamento) com taxa de 200 ms: grupo das válvulas, grupo das bóias, um grupo para o misturador e o sensor de posi
ionamento do tanque e outro grupo para o sensor de temperatura. No grupo das válvulas foram in
luídas (através do botão "Add Leaf as Entry") as folhas DAIS que representam a válvula de vapor  $(OUT 2)$ , da mistura 1  $(OUT 2)$  $\theta$ ), da mistura 2 (OUT 1) e de drenagem (OUT 3) (vide ligações elétricas apresentadas na figura 4.9). As folhas orrespondentes às outras variáveis foram inseridas nos devidos grupos.

Para cada folha DAIS inserida, um *alias* (apelido) pode ser a ela associado, com o objetivo de facilitar a supervisão daquela folha através de um nome que represente diretamente um ob jeto do hão-de-fábri
a. No caso de aquisição de variáveis analógicas, como por exemplo a temperatura, o botão "Unit Convertion" pode ser utilizado para transformar os valores informados pelo  $CLP$  (geralmente no intervalo [0, 32767]) em valores que representam diretamente a grandeza sendo monitorada (por exemplo, a temperatura no intervalo  $[0^{\circ}C, 500^{\circ}C]$ .

O DAIS Server Browser representa uma solução genérica e interoperável para a supervisão de dados disponibilizados por um servidor DAIS, possibilitando a visualização da árvore DAIS definida, criação de grupos de aquisição e inserção de folhas DAIS nestes grupos. Apesar desses benefí
ios e da utilização de *aliases* para auxiliar a supervisão, o *DAIS Server Browser* não apresenta facilidades voltadas para um caso particular de S&C. Pelo fato de ser um cliente genérico para servidores DAIS, nada pode ser assumido em relação à semânti
a dos dados sendo disponibilizados pelo servidor em questão.

Portanto, com o objetivo de proporcionar uma supervisão mais especializada do problema em questão, foi desenvolvido, nesta dissertação, um supervisório específico para o experimento do reator químico. Esse supervisório, apresentado na figura 4.13, monitora os elementos presentes na planta através de animações 3D, exe
utadas na ena apresentada.

| L.                                                                                      |                     |                                                                                                    | ARCOS Management Tool - v 0.5.1 |                           |                  |                     |                                                                                                    |                |                     |                 |                              | $ \Box$ $\times$           |
|-----------------------------------------------------------------------------------------|---------------------|----------------------------------------------------------------------------------------------------|---------------------------------|---------------------------|------------------|---------------------|----------------------------------------------------------------------------------------------------|----------------|---------------------|-----------------|------------------------------|----------------------------|
| Edit<br>Tools<br>Eile<br>Options<br>Help                                                |                     |                                                                                                    |                                 |                           |                  |                     |                                                                                                    |                |                     |                 |                              |                            |
| h a<br>$\circ$<br>$\overline{ }$                                                        |                     | $\begin{array}{c} \bigcirc \mathcal{A} \supset \Gamma \setminus \mathcal{A} \cup \mathbf{C} \subseteq \mathbf{C} \end{array}$ |                                 |                           |                  |                     |                                                                                                    |                |                     |                 |                              |                            |
|                                                                                         |                     |                                                                                                    |                                 |                           |                  |                     |                                                                                                    |                |                     |                 |                              |                            |
|                                                                                         | <b>Mg</b>           |                                                                                                    |                                 | $\epsilon$                | $\mathcal{L}$    |                     |                                                                                                    |                |                     |                 |                              |                            |
| <b>DAIS Browser</b><br>Disconnect                                                       | DAIS Manager        | <b>Chemical Reactor</b>                                                                                                    |                                 | PID Control               | Assembly Tool    |                     |                                                                                                    |                |                     | ARCC            |                              |                            |
|                                                                                         |                     |                                                                                                    |                                 |                           |                  |                     |                                                                                                    |                |                     |                 |                              |                            |
| DAIS Data Tree                                                                          |                     | DAIS Browser                                                                                                    | DAIS Manager                    | <b>ARCOS Applications</b> | Assembly Tool    |                     |                                                                                                    |                |                     |                 |                              |                            |
| Ethernet PLC Provider - Ethernet-connected<br><b>D</b> DI - Digital Input Card - slot 1 |                     | Data Access Groups                                                                                                    |                                 |                           |                  |                     |                                                                                                    |                |                     |                 |                              |                            |
| O DO2 - Digital Output Card - slot 2                                                    |                     | Group Name                                                                                                    |                                 |                           |                  |                     | Update Rate (ms) Active ? Criticality Importance Worst Case Time Typical Time Cached Time Quantum Threads |                |                     |                 |                              |                            |
| $\frac{M}{2}$ O:2/0 - OUT 0                                                             | $\mathbf{1}$        | Válvulas                                                                                                    |                                 | 200 Yes                   | <b>MEDIUM</b>    | <b>MEDIUM</b>       | 150                                                                                                    | 100            |                     | 50 <sup>1</sup> | 0                            | $\circ$                    |
| $\bullet$ 0:2/1 - OUT 1                                                                 | $\overline{2}$<br>3 | Bóias<br>Misturador e Tanque                                                                                                  |                                 | 200 Yes<br>200 Yes        | MEDIUM<br>MEDIUM | MEDIUM<br>MEDIUM    | 150<br>150                                                                                                | 100<br>100     |                     | 50<br>50        | $\mathbf{0}$<br>$\mathbf{0}$ | $\mathbf 0$<br>$\mathbf 0$ |
| $90.2/2 - 00T$ 2<br>$0:2/3 - 0$ UT 3                                                    | $\overline{4}$      | Temperatura                                                                                                    |                                 | 200 Yes                   | MEDIUM           | MEDIUM              | 150                                                                                                    | 100            |                     | 50              | $\mathbf 0$                  | $\mathbf 0$                |
| $O:2/4 - OUT4$                                                                          |                     |                                                                                                    |                                 |                           |                  |                     |                                                                                                    |                |                     |                 |                              |                            |
| $\bullet$ 0:2/5 - OUT 5                                                                 |                     |                                                                                                    |                                 |                           |                  |                     |                                                                                                    |                |                     |                 |                              |                            |
| $9/0:2/6 - 0UT 6$                                                                       |                     |                                                                                                    |                                 |                           |                  |                     |                                                                                                    |                |                     |                 |                              |                            |
| D:2/7 - OUT 7                                                                           |                     |                                                                                                    |                                 |                           |                  |                     |                                                                                                    |                |                     |                 |                              |                            |
| $\frac{1}{2}$ O:2/8 - OUT 8                                                             |                     |                                                                                                    |                                 |                           |                  |                     |                                                                                                    |                |                     |                 |                              |                            |
| $\bullet$ O:2/9 - OUT 9<br>V 0:2/10 - OUT 10                                            |                     |                                                                                                    |                                 |                           |                  |                     |                                                                                                    |                |                     |                 |                              |                            |
|                                                                                         |                     |                                                                                                    |                                 |                           |                  |                     |                                                                                                    |                |                     |                 |                              |                            |
| 4 0:2/11 - OUT 11                                                                       |                     |                                                                                                    |                                 |                           |                  |                     |                                                                                                    |                |                     |                 |                              |                            |
| 0:2/12 - OUT 12                                                                         |                     |                                                                                                    |                                 |                           |                  |                     |                                                                                                    |                |                     |                 |                              |                            |
| $\sqrt{0.2/13}$ - OUT 13                                                                |                     |                                                                                                    |                                 |                           |                  |                     |                                                                                                    |                |                     |                 |                              |                            |
| $90:2/14 - OUT14$                                                                       |                     |                                                                                                    |                                 |                           |                  |                     |                                                                                                    |                |                     |                 |                              |                            |
| 4 0:2/15 - OUT 15                                                                       |                     |                                                                                                    |                                 |                           |                  |                     |                                                                                                    |                |                     |                 |                              |                            |
| O   : AIO3 - Analog Input-Ouput Card - slot 3<br>$M = 3.0 - IN$                         |                     |                                                                                                    |                                 |                           |                  |                     | Activate/Deactivate                                                                                       |                | Remove Group        |                 | Create Group                 |                            |
| $M$ 1:3.1 - IN 1                                                                        |                     |                                                                                                    |                                 |                           |                  |                     |                                                                                                    |                |                     |                 |                              |                            |
| <b>V</b> 0:3.0 - OUT 0                                                                  |                     | Group Entries                                                                                                    |                                 |                           |                  |                     |                                                                                                    |                |                     |                 |                              |                            |
| <b>D</b> B3 - Bit Registers                                                             |                     | <b>Entry Name</b>                                                                                                    | Alias                           | Active ?                  | Timestamp        |                     | Value                                                                                                    |                |                     |                 |                              |                            |
| <b>D</b> N7 - Integer Registers                                                         | $\mathbf{1}$        | 0:2/2 - OUT 2                                                                                                    | Válvula Vapor                   | <b>Yes</b>                |                  | 07/08/2006 11:11:54 |                                                                                                    | o              |                     |                 |                              |                            |
| <b>E</b> F8 - Float Registers                                                           | $\overline{2}$      | $O:2/0 - OUT 0$                                                                                                    | Válvula Mistura 1 Yes           |                           |                  | 07/08/2006 11:11:54 |                                                                                                    | $\mathbf{1}$   |                     |                 |                              |                            |
|                                                                                         | 3                   | $0:2/1 - OUT1$                                                                                                    | Válvula Mistura 2 Yes           |                           |                  | 07/08/2006 11:11:54 |                                                                                                    | $\overline{0}$ |                     |                 |                              |                            |
|                                                                                         | $\overline{4}$      | $0:2/3 - OUT3$                                                                                                    | Válvula Dreno                   | Yes                       |                  | 07/08/2006 11:11:54 |                                                                                                    | $\mathbf 0$    |                     |                 |                              |                            |
|                                                                                         |                     |                                                                                                    |                                 |                           |                  |                     |                                                                                                    |                |                     |                 |                              |                            |
|                                                                                         |                     |                                                                                                    |                                 |                           |                  |                     |                                                                                                    |                |                     |                 |                              |                            |
|                                                                                         |                     |                                                                                                    |                                 |                           |                  |                     |                                                                                                    |                |                     |                 |                              |                            |
|                                                                                         |                     |                                                                                                    |                                 |                           |                  |                     |                                                                                                    |                |                     |                 |                              |                            |
|                                                                                         |                     |                                                                                                    |                                 |                           |                  |                     |                                                                                                    |                |                     |                 |                              |                            |
|                                                                                         |                     |                                                                                                    |                                 |                           |                  |                     |                                                                                                    |                |                     |                 |                              |                            |
|                                                                                         |                     |                                                                                                    |                                 |                           |                  |                     |                                                                                                    |                |                     |                 |                              |                            |
|                                                                                         |                     |                                                                                                    |                                 |                           |                  |                     |                                                                                                    |                |                     |                 |                              |                            |
|                                                                                         |                     |                                                                                                    |                                 |                           |                  |                     |                                                                                                    |                |                     |                 |                              |                            |
|                                                                                         |                     |                                                                                                    |                                 |                           |                  |                     |                                                                                                    |                |                     |                 |                              |                            |
|                                                                                         |                     |                                                                                                    | Activate/Deactivate             |                           | Unit Convertion  |                     | Remove Entry                                                                                              |                | Add Branch as Entry |                 | Add Leaf as Entry            |                            |
| $\vert \cdot \vert$<br>$\ddot{\phantom{1}}$                                             |                     |                                                                                                    |                                 |                           |                  |                     |                                                                                                    |                |                     |                 |                              |                            |

Figura 4.12: Supervisão do reator quími
o através do DAIS Server Browser

Antes do início da supervisão, o usuário deve indicar as folhas DAIS que estão associadas às válvulas, bóias, misturador, sensor do tanque e sensor de temperatura. Os quatro grupos que foram utilizados no DAIS Server Browser são automaticamente criados nesse supervisório específico. Para cada sensor/atuador, o usuário deve selecionar a folha DAIS que o representa e pressionar o botão correspondente (no grupo "DAIS Leaves Selection"). Com essa ação, a folha é incluída no grupo de aquisição e associada às animações a serem exe
utadas. Por exemplo, uma mudança, de 0 para 1, do valor da folha que representa a válvula de vapor, dispara a animação da abertura da válvula orrespondente. Com essa abordagem, as operações realizadas no kit didático são imediatamente refletidas no supervisório específico. A figura 4.13 apresenta o momento em que a temperatura en
ontra-se a 100<sup>o</sup> C, a válvula da mistura 1 está aberta e a bóia 3 é a
ionada.

A modelagem 3D de toda a ena da fábri
a, bem omo a onstrução das animações foram realizadas no Blender [24], um software livre para modelagem, visualização, animação e desenvolvimento de jogos. Esse supervisório específico para o reator químico está disponível no ARCOS Management Tool, no tab ARCOS Appli
ations.

|                                                                  |                                                                  |                        |                              | ARCOS Management Tool - v 0.5.1 |                           |                |                | $ \Box$ $\times$    |
|------------------------------------------------------------------|------------------------------------------------------------------|------------------------|------------------------------|---------------------------------|---------------------------|----------------|----------------|---------------------|
| Edit Tools Options Help<br>Eile                                  |                                                                  |                        |                              |                                 |                           |                |                |                     |
| a3<br>$\sqrt{2}$                                                 |                                                                  |                        |                              |                                 |                           |                |                |                     |
|                                                                  |                                                                  |                        |                              |                                 |                           |                |                |                     |
| <b>Disconnect</b>                                                | <b>DAIS Browser</b>                                              | <b>DAIS Manager</b>    | <b>Chemical Reactor</b>      | $\epsilon$ ,<br>PID Control     | W<br>Assembly Tool        |                |                | ARCO                |
|                                                                  |                                                                  |                        |                              |                                 |                           |                |                |                     |
| DAIS Data Tree                                                   | Ethernet PLC Provider - Ethernet-connected                       | DAIS Browser           | DAIS Manager                 | <b>ARCOS Applications</b>       | Assembly Tool             |                |                |                     |
|                                                                  | <b>D</b> I - Digital Input Card - slot 1                         | Chemical Reactor       | PID Control                  |                                 |                           |                |                |                     |
| $\bullet$ 0:2/0 - OUT 0                                          | O DO2 - Digital Output Card - slot 2                             |                        |                              |                                 |                           |                |                |                     |
| $\vee$ O:2/1 - OUT 1                                             |                                                                  |                        |                              |                                 |                           |                |                |                     |
| $\frac{1}{2}$ 0:2/2 - OUT 2<br>$O:2/3 - OUT3$                    |                                                                  |                        |                              |                                 |                           |                |                |                     |
| $\bullet$ O:2/4 - OUT 4                                          |                                                                  |                        |                              |                                 |                           |                |                |                     |
| $\bullet$ 0:2/5 - OUT 5<br>$\frac{1}{2}$ O:2/6 - OUT 6           |                                                                  |                        |                              |                                 |                           |                |                |                     |
| D:2/7 - OUT 7                                                    |                                                                  |                        |                              |                                 |                           |                |                |                     |
| $\bullet$ 0:2/8 - OUT 8                                          |                                                                  |                        |                              |                                 |                           |                |                |                     |
| $\bullet$ O:2/9 - OUT 9<br>V 0:2/10 - OUT 10                     |                                                                  |                        |                              |                                 |                           |                |                |                     |
| 4 0:2/11 - OUT 11                                                |                                                                  |                        |                              |                                 |                           |                |                |                     |
| D:2/12 - OUT 12<br>V 0:2/13 - OUT 13                             |                                                                  |                        |                              |                                 |                           |                |                |                     |
| <b>V</b> 0:2/14 - OUT 14                                         |                                                                  |                        |                              |                                 |                           | <b>Concert</b> |                |                     |
|                                                                  | D:2/15 - OUT 15<br>O     AIO3 - Analog Input-Ouput Card - slot 3 |                        |                              |                                 |                           |                |                |                     |
| $1:3.0 - IN$ 0                                                   |                                                                  |                        |                              |                                 |                           |                |                |                     |
| $1:3.1 - IN1$<br>V 0:3.0 - OUT 0                                 |                                                                  |                        |                              |                                 |                           |                |                |                     |
| <b>E</b> B3 - Bit Registers                                      |                                                                  |                        |                              |                                 |                           |                |                |                     |
| <b>D</b> N7 - Integer Registers<br><b>D F8</b> - Float Registers |                                                                  |                        |                              |                                 |                           |                |                |                     |
|                                                                  |                                                                  |                        |                              |                                 |                           |                |                |                     |
|                                                                  |                                                                  |                        |                              |                                 |                           |                |                |                     |
|                                                                  |                                                                  |                        |                              |                                 |                           |                |                |                     |
|                                                                  |                                                                  |                        |                              |                                 |                           |                |                |                     |
|                                                                  |                                                                  |                        |                              |                                 |                           |                |                |                     |
|                                                                  |                                                                  |                        |                              |                                 |                           |                |                |                     |
|                                                                  |                                                                  |                        |                              |                                 |                           |                |                |                     |
|                                                                  |                                                                  |                        | <b>DAIS Leaves Selection</b> |                                 |                           |                |                | Chemical Reactor    |
|                                                                  |                                                                  |                        | Material 1 Valve             | Material 2 Valve                | Level Sensor <sub>1</sub> | Level Sensor 2 | Level Sensor 3 | 100<br>Temperature: |
|                                                                  |                                                                  |                        | Tank Sensor                  | Mixer Sensor                    | Temperature Sensor        | Output Valve   | Steam Valve    | Activate/Deactivate |
| $\vert \vert$<br><b>ANGE</b>                                     |                                                                  | $\left  \cdot \right $ |                              |                                 |                           |                |                |                     |
|                                                                  |                                                                  |                        |                              |                                 |                           |                |                |                     |

Figura 4.13: Supervisão do reator químico através do supervisório específico

Este experimento verifica a facilidade com que sistemas de  $S\&C$  podem ser construídos, quando utilizando o ARCOS. A despeito dos detalhes intrínsecos à construção do supervisório específico, a monitoração do reator é construída através da execução dos cinco passos descritos na seção 4.2. O uso do ARCOS Assembly Tool, como uma ferramenta de apoio ao desenvolvimento, torna o processo mais produtivo e seguro.

## 4.4.2 Experimento 2: ontrole PID para piloto automáti
o

O experimento 1 validou a utilização fa
ilitada do módulo de aquisição de dados disponibilizado pelo ARCOS, sem entretanto implementar malhas fe
hadas de ontrole. Neste segundo experimento, o ARCOS será utilizado na construção de uma malha fechada para controle de velocidade de um veículo, além de também executar os procedimentos de aquisição. Serão apresentados os objetivos da operação de controle, o modelo matemáti
o utilizado para a simulação do veí
ulo e a implementação realizada om base no ARCOS.

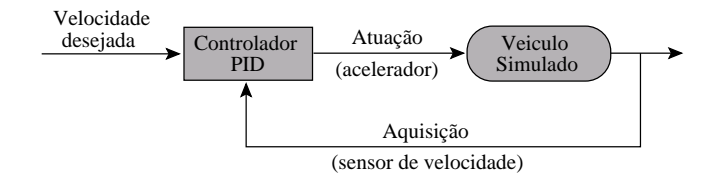

Figura 4.14: Controle PID da velocidade do veículo

#### 4.4.2.1 Des
rição da malha de ontrole

Neste experimento, deseja-se manter a velocidade de um veículo em torno de um determinado valor (setpoint), mesmo na presença de fatores que provocariam distúrbios nesta velocidade. Conforme apresentado na figura 4.14, foi utilizado um controlador PID convencional que recebe os dados da planta (veículo), faz o cálculo da ação de controle e solicita as operações de atuação. A aquisição é realizada através de um sensor de velocidade e atuação é realizada diretamente no acelerador do veículo. O objetivo desse experimento é validar a utilização dos módulos de aquisição e ontrole, disponibilizados pelo ARCOS.

### 4.4.2.2 Implementação

Devido ao fato do experimento onter atividades de aquisição de dados e ontrole, é requerida a espe cialização dos dois hot-spots definidos pelo ARCOS. O experimento foi implementado com a utilização de um modelo matemático que simula o veículo [77], constituindo uma espécie de "planta virtual". O DAIS Provider implementado para essa situação, denominado DAISSimulatedCarProvider, não utiliza dispositivos reais de aquisição/atuação. Ao invés, ele obtém os dados diretamente do modelo matemáti
o utilizado.

#### DAIS Simulated Car Provider

O DAISSimulatedCarProvider utiliza um modelo matemático para simular o comportamento do veículo ao longo do tempo. Esse modelo é composto por uma função  $f(x)$ , com a qual pode-se enviar um sinal para o atuador x e verificar a conseqüência desta atuação através da leitura do sensor representado por  $f(x)$ . As funções abaixo definem o modelo utilizado para simulação do veículo:

$$
Accel = \frac{Throttle \times ENGINE\_POWER - (FRIC \times Old\_speed)}{MASS}
$$

$$
Dist = Old\_speed + Accel \times \left(\frac{1}{SAMPLE\_RATE}\right)
$$

 $Speed = \sqrt{Old\ speed^2 + (2 \times Accel \times Dist)}$ 

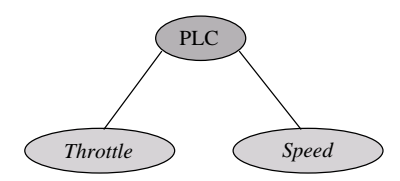

Figura 4.15: Árvore DAIS projetada para o DAISSimulated CarProvider

onde, informados a velocidade atual (Old speed) e o valor da atuação no acelerador (Throttle), encontra-se a nova velocidade do veículo. As constantes ENGINE POWER (potência do motor), FRIC (coeficiente de fricção), e *MASS* (massa do veículo) são propriedades específicas do veículo sendo modelado, enquanto a constante *SAMPLE* RATE indica a taxa de amostragem utilizada pelo controlador.

A figura 4.15 apresenta a árvore DAIS projetada para o *DAISSimulatedCarProvider*. Devido à instrumentação simples do experimento, a árvore onta apenas om duas folhas DAIS: uma para representar o a
elerador e outra para representar o sensor de velo
idade.

O código 4.6 apresenta o arquivo IDL do *DAISSimulatedCarProvider*. Além da convencional disponibilização da faceta dais provider (linha 18), o componente especifica atributos para a configuração das constantes especficas do veículo (linhas 19 a 22).

Código 4.6: Arquivo IDL do componente DAISSimulatedCarProvider

```
#ifndef ARCOSDAISSIMULATEDCARPROVIDER IDL
_2 #define ARCOSDAISSIMULATEDCARPROVIDER DL
 3
4 #pragma prefix "ufba.br"
5
\frac{1}{6} #include <Components.idl>
7 #in
 lude <ARCOSDAISProviderBase . i d l >
 8
9 module ARCOS
10 \left\{11 module DataAcquisition
1213 interface ISimulatedCarProviderFacet : IDAISProviderBaseFacet
14 {
15 };
16 component DAISSimulatedCarProvider
17 {
18 provides :: ARCOS: : Data Acquisition :: ISimulated CarProvider Facet dais provider;
19 attribute float engine_power;
20 attribute float fric;
21 attribute float mass;
22 attribute float sample rate;
23 };
24 home DAISS imulated CarP rovider Home manages DAISS imulated CarP rovider
25 {
26 };
27 };
28 } ;
29 \#endif /* ARCOSDAISSIMULATEDCARPROVIDER IDL */
```
#### PID Controller

O ontrole da velo
idade do arro é realizada, neste experimento, através de um ontrolador PID discreto, apresentado no código 4.7. Além da convencional disponibilização da faceta *controller* (linha 18), o componente especifica os atributos  $k_p$ ,  $k_i$  e  $k_d$  (linhas 19 a 21), utilizados para o tuning do controlador e a taxa de aquisição (linha 22). Na implementação do componente PIDController, o método control() realiza os cálculos PID convencionais.

Código 4.7: Arquivo IDL do componente *PIDController* 

```
_1 #ifn d ef ARCOSPIDCONTROLLER IDL
_2 #define ARCOSPIDCONTROLLER IDL
 3
4 \#pragma prefix "ufba.br"
5
\frac{1}{6} #include <Components.idl>
7 #include <ARCOSControllerBase.idl>
 8
9 module ARCOS
10 {
11 module Control
1213 interface IPIDControllerFacet : IControllerBaseFacet
14 {
15 };
16 component PIDController
17 		 {
18 provides :: ARCOS:: Control: : IPIDController Facet controller;
19 attribute float kp;
20 attribute float ki:
21 attribute float kd;
22 attribute unsigned short sampling rate;
23 };
24 home PIDC ontroller Home manages PIDC ontroller
2.526 } ;
27 };
28 } ;
  \#endif /* ARCOSPIDCONTROLLER IDL *
```
#### Supervisão e controle do veículo

Após a especialização dos *hot-spots* e a configuração e implantação da montagem, o controle da velocidade do veículo pode ser acompanhada através do DAIS Server Browser. Para que as ações de controle fossem melhor visualizadas, o ARCOS disponibiliza uma aplicação para monitoração gráfica da velocidade do veículo, apresentada na figura 4.16.

Para a utilização dessa aplicação, o usuário deve informar as folhas DAIS que correspondem ao a
elerador e ao sensor de velo
idade. Para isso, deve-se sele
ionar a folha DAIS de ada um dos dois dispositivos e clicar no botão correspondente (no grupo "*DAIS Leaves Selection*"). O processo de controle se inicia quando o botão "Activate/Deactive" é pressionado. Tanto os parâmetros de configuração do veículo, quanto os parâmetros de *tuning* do controlador, podem ser modificados, sendo esta alteração refletida no processo quando o botão "Redeploy" é pressionado. O gráfico apresentado em azul indica a ação de controle realizada na velocidade do veículo. O *slider* à direita da tela permite a mudança da velocidade a ser mantida (setpoint).

O tuning do controlador foi realizado através do Método de Ziegler-Nichols [13, 57]. Esse método estabelece relações empíricas para os valores do ganho proporcional, integral e derivativo, realizando c

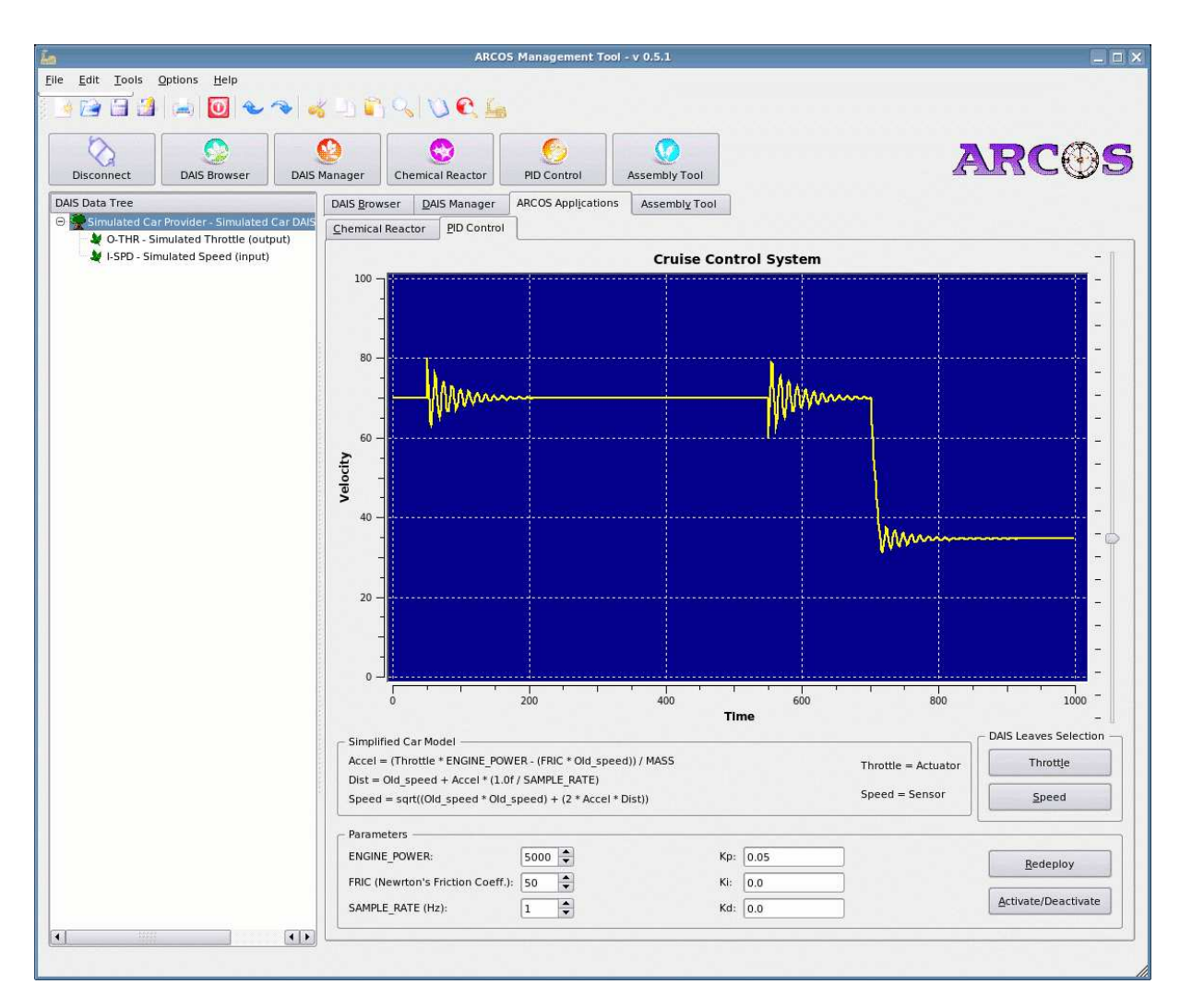

Figura 4.16: Controlador do piloto automáti
o do ARCOS

tuning através da execução do seguintes passos:

- 1. inicialize os termos integral  $(k_i)$  e derivativo  $(kd)$  com 0;
- 2. incremente vagarosamente o termo proporcional  $(k_{\rm p})$  até que sejam obtidas oscilações contínuas na urva de ontrole;
- 3. reduza o termo  $k_{\rm p}$  para a metade do valor encontrado no passo 2;
- 4. se necessário, atribua valores pequenos para o termo  $k_d$  de modo a minimizar os efeitos de *ringing* (estabilização da curva de controle em um valor diferente do setpoint).

Este método foi utilizado para tuning do controlador do piloto-automático, obtendo os valores:  $k_p = 0.05$ e  $k_\mathrm{i}=k_\mathrm{d}=0,$  conforme apresentados na figura 4.16. Variações no  $setpoint$  (através da movimentação do slider à direita da tela) ou nos parâmetros do veículo ou do controlador implicam na realização de uma

reimplantação do ontrolador PID e do DAIS Provider, realizado através do ReDaC.

## 4.5 Avaliação da plataforma

As sub-seções 4.4.1 e 4.4.2 apresentaram como o ARCOS deve ser utilizado para a construções de novos sistemas industriais de S&C. Com o auxílio do  $ARCOS$  Assembly Tool, nota-se uma redução considerável no esforço necessário para o desenvolvimento de tais sistemas. Além de verificar as facilidades promovidas pela solução proposta, é ne
essário a exe
ução de experimentos que avaliem o desempenho e omportamento temporal do ARCOS. Esta seção apresenta resultados de um experimento que visa verificar a execução previsível do Serviço de Eventos, já que este representa o elemento integrador entre os três módulos denidos no ARCOS.

Conforme apresentado na sub-seção 2.4.1.2, o Canal de Eventos de Tempo-Real do TAO ontém um módulo de *dispatch* que, em conjunto com o Serviço de Escalonamento, realiza a entrega de mensagens baseada em prioridades. Desta forma, quando dois eventos hegam simultaneamente ao módulo de dispat
h, será entregue primeiro aquele que obtiver, do Serviço de Es
alonamento, uma maior prioridade. Essa prioridade será atribuída em função da estratégia de es
alonamento utilizada no Serviço de Es
alonamento (atualmente, RMS ou MUF) e dos parâmetros temporais informados ao Serviço de Es
alonamento (vide exemplos na seção 2.4.1.2).

Para a verificação desse comportamento, foram criadas instâncias (clientes) do *DAIS Server Browser*, monitorando o experimento do reator químico. Em cada cliente foi criado um grupo de aquisição de dados om diferentes parâmetros temporais. Nota-se que, devido ao fato de grupos de dados se omportarem omo produtores de eventos, om o aumento do número de lientes (e onseqüentemente grupos) o Canal de Eventos tende a se sobrecarregar e a dar prioridade para aquelas mensagens destinadas a consumidores de alta prioridade. Essa é uma situação típica na indústria e em sistemas mecatrônicos onde, por exemplo, um sensor pre
isa enviar informação, ao mesmo tempo, para um ontrolador (
onsumidor de alta prioridade) e para um sistema supervisório (
onsumidor de baixa prioridade).

Os clientes DAIS foram criados a partir da seguinte configuração:

- <br>• Cliente  $c_1$  com taxa de aquisição de 5Hz e baixa critical<br>idade; <br>
- Cliente 2 om taxa de aquisição de 1Hz <sup>e</sup> alta riti
alidade;
- $\bullet$  Clientes  $c_3$  a  $c_n$  com taxa de aquisição de 1Hz e baixa criticalidade.

Os parâmetros temporais de cada cliente foram ajustados conforme apresentado nos exemplos da seção 2.4.1.2. Com essa configuração, percebe-se que os clientes  $c_1$  e  $c_2$  serão individualmente beneficiados pelo

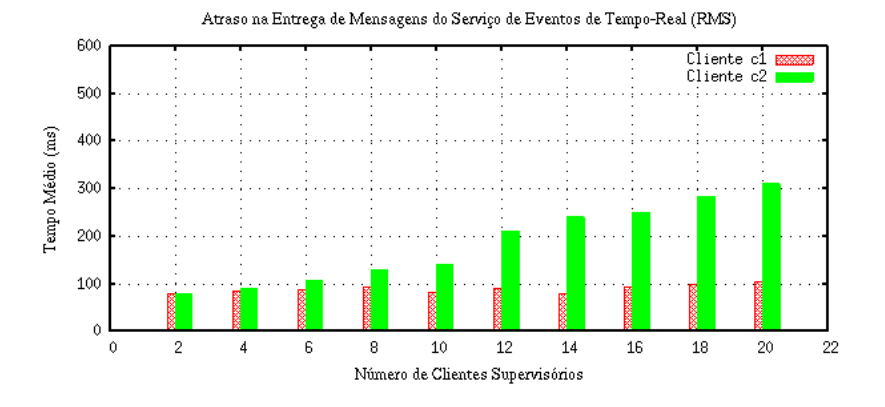

Figura 4.17: Atraso na entrega de mensagens com o escalonamento RMS

uso de uma das duas políticas de escalonamento. Com o Serviço de Escalonamento configurado para uso do algoritmo RMS, terá maior prioridade aquele consumidor com menor período, ou seja, o cliente  $c_1$ (período = 1/5). Com o Serviço de Escalonamento configurado para uso do algoritmo MUF, o período não será um fator importante e terá maior prioridade aquele onsumidor om tiver a maior riti
alidade, ou seja, o cliente c<sub>2</sub>. Percebe-se que os clientes c<sub>3</sub> a c<sub>n</sub> não são beneficiados com nenhuma das duas políticas de escalonamento, pois possuem período menor que o período do cliente  $c_1$  e criticalidade menor que a criticalidade do cliente  $c_2$ . Com essa abordagem, quanto maior for o número n de clientes maior será a sobrecarga executada no Canal de Eventos.

As figuras 4.17 e 4.18 apresentam os resultados do experimento com o Serviço de Escalonamento configurado para uso das estratégias RMS e MUF, respectivamente. O Servidor DAIS e os clientes DAIS Server Browser foram executados em um notebook Pentium Mobile 725, 1.6GHz, cache de 2M e 512Mb de memória RAM, ligado ao CLP Allen-Bradley  $SLC 5/05$  através de uma interface de rede Ethernet 10Mbits/s. Em ambos os gráficos, o eixo das ordenadas representa o tempo médio entre a solicitação de entrega do evento (pelo produtor) e sua correspondente recepção (no consumidor), enquanto o eixo das abscissas representa o número total n de clientes DAIS instanciados. Enquanto os clientes  $c_1$  e  $c_2$  têm seus tempos de entrega de mensagens medido, os outros  $n-2$  clientes sobrecarregam o Canal de Eventos, tentando perturbar a previsibilidade do sistema.

A figura 4.17 apresenta os resultados do experimento com o Serviço de Escalonamento configurado para uso da estratégia RMS. Com  $n = 2$  estão presentes somente os clientes  $c_1$  e  $c_2$  e ambos apresentaram um tempo médio de entrega de 80ms. À medida em que novos lientes DAIS são utilizados, nota-se um aumento substancial do tempo de entrega de mensagens do cliente  $c_2$  (perturbado pelos outros  $n-2$ clientes), enquanto o cliente  $c_1$  é priorizado pela estratégia de escalonamento RMS (pelo fato de ter o menor período). Com  $n = 4$  (clientes  $c_1, c_2$  e dois clientes perturbadores), o cliente  $c_2$  apresenta um pequeno aumento no atraso  $(91 \text{ ms})$ , enquanto o cliente  $c_1$  mantém o atraso por volta dos 80ms. Com  $n = 12$  (clientes  $c_1, c_2$  e dez clientes perturbadores), o cliente  $c_2$  apresenta um atraso considerável (210ms), enquanto o cliente  $c_1$  registra um atraso de 90ms. Com  $n = 20$  (clientes  $c_1, c_2$  e 18 clientes perturbadores),

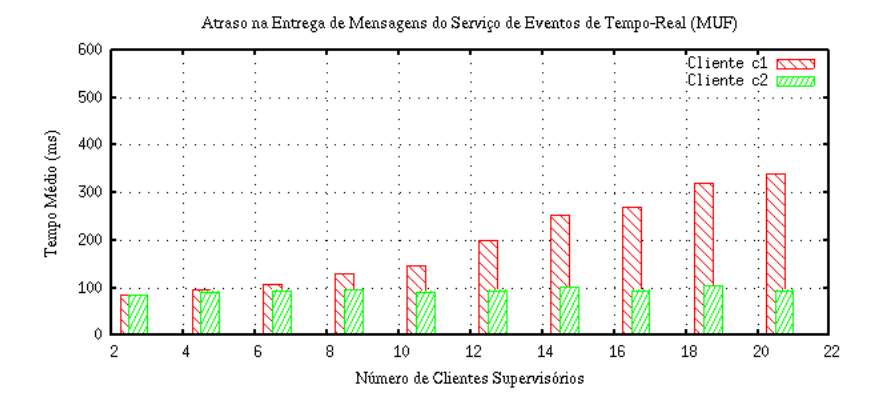

Figura 4.18: Atraso na entrega de mensagens com o escalonamento MUF

o cliente  $c_2$ apresenta um atraso de 310ms, enquanto o cliente  $c_1$ apresenta um atraso de 110ms.

A figura 4.18 apresenta os resultados do experimento com o Serviço de Escalonamento configurado para uso da estratégia MUF. Com  $n = 2$  estão presentes somente os clientes  $c_1$  e  $c_2$  e ambos apresentaram um tempo médio de entrega de 80ms. De forma semelhante à exe
ução anterior, novos lientes DAIS foram instanciados e percebe-se, neste caso, a manutenção do tempo de resposta para o cliente  $c_2$ , devido ao fato de possuir maior riti
alidade e de ser utilizado o es
alonamento MUF. Como no exemplo anterior, nota-se a flutuação do tempo de resposta do cliente priorizado (neste caso, o cliente  $c_2$ ), na faixa dos 100ms.

Os tempos acima descritos foram medidos através de alterações realizadas no componente DAIS-DA GroupManager, medindo o tempo decorrido entre a entrega do evento ao Canal de Eventos (após a recepção do DAIS Provider devidamente conectado) e a sua recepção no mesmo componente DAIS-DA GroupManager (antes do envio ao componente de *callback*), conforme apresentado no diagrama de seqüência da figura 3.6.

Vale ressaltar que o único ponto de execução temporalmente previsível no ARCOS, atualmente, é o Serviço de Eventos de Tempo-Real. Para que toda a plataforma apresente um bom grau de previsibilidade, seriam ne
essárias garantias na exe
ução dos outros parti
ipantes (
onsumidores e produtores). Uma solução a ser considerada, nesse problema, é a utilização do *container* de tempo-real, previsto para versões futuras do CIAO. Esse *container* hospedará componentes e informará, ao Serviço de Escalonamento, os requisitos temporais demandados por ada um deles.

Apesar de ser atualmente uma plataforma voltada para sistemas críticos em relação ao tempo sem hard deadlines [49, 80], o ARCOS apresenta tempo de entrega de mensagens entre 80 e 100ms, adequado para uso em sistemas de controle com carga computacional controlada.

Para que aplicações desenvolvidas sobre o ARCOS possam ser executadas com previsibilidade garantida, o CIAO deve ser executado sobre um sistema operacional de tempo-real, onde serviços disponibilizados pelo *middleware* são mapeados em mecanismos oferecidos pelo sistema operacional. A migração do ARCOS para tais ambientes previsíveis não afeta nenhum dos me
anismos do framework aqui proposto,

visto que estes são configurados através da utilização de descritores XML.

#### $4.6$ **Trabalhos Correlatos**

A utilização de omponentes distribuídos para o desenvolvimento de sistemas de tempo-real é um tópi
o de pesquisa recente. Apesar dos constantes estudos sobre aplicações das tecnologias de middleware [18, 84], modelos arquiteturais [93], *frameworks* [10, 58], padrões de projeto (*design patterns*) [87], orientação a aspectos [110] e componentes de software [30, 82] na construção de sistemas de tempo-real, alguns poucos resultados práticos foram obtidos ao longo dos últimos anos. Em particular, no caso de componentes distribuídos, a maioria das implementações de modelos padronizados onstituem pesquisas em andamento e existem poucos trabalhos validando essas implementações. Portanto, o projeto e implementação de plataformas reutilizáveis e interoperáveis para sistemas de tempo-real ainda constitui um desafio.

Capobianchi et. al. [10] projetaram um framework, baseado em CORBA, para a implementação de sistemas industriais de S&C, através da definição de serviços e interfaces para as atividades de aquisição de dados e supervisão. Esse framework está definido em três módulos: Utility, Activity e Specialized Utility. O módulo Utility provê as funcionalidades básicas de todo sistema de S&C, tais como gerenciamento e acesso de dispositivos de aquisição de dados, definição de eventos, armazenamento de históricos, logging de atividades e gerenciamento de segurança (security). O módulo Activity provê funcionalidades para detecção e notificação de estados críticos, através da definição de situações e anomalias. O módulo Specialized Utility provê funcionalidades para sistemas específicos de S&C como, por exemplo, controle de tráfego aéreo ou sistemas de geren
iamento de energia. Além desses serviços, o trabalho propõe uma metodologia, baseada na linguagem formal TRIO, para uso do framework. Apesar desses benefí
ios, aspectos tais como a especificação e garantia de restrições temporais e uso de interfaces padronizadas não foram onsiderados no trabalho. Além disso, não são apresentadas soluções para malhas fe
hadas de controle e a utilização do padrão CORBA 2.x implica em uma plataforma menos extensível e flexível.

Em [58], Marti et. al. propuseram um framework, baseado em Java, para integração de plantas industriais om o ambiente web. Os autores apresentam o on
eito de "planta virtual", formada através da composição de *containers*. Um *container* é uma abstração utilizada para representar um objeto da planta, tal como um sensor, atuador ou um outro *container*. Esses *containers* são organizados em uma árvore e são o mecanismo utilizado para reutilizar a soluções em diferentes configurações de planta. Uma série de objetos Java, implementados com a tecnologia RMI (Remote Method Invocation) [62], foram criados para mapear esses *containers* em aplicações web. Além de não considerar soluções para a espe
i
ação e garantia das restrições temporais, o trabalho não propõe serviços para implementação de malhas fe
hadas de ontrole automáti
o.

Os trabalhos  $[9]$  e  $[50]$  apresentam propostas de sistemas de S&C baseados em CORBA, porém re-

presentam soluções para situações específicas de sistemas industriais, não considerando a idéia de uma arquitetura reutilizável e flexível.

No trabalho apresentado em [20], Becquet, Locher e Gressier-Soudan propuseram um serviço, baseado em omponentes, para a transmissão de mensagens em um ambiente industrial. Essas mensagens, advindas de dispositivos de aquisição, seguem o padrão MMS (Manufacturing Message Specification) [15]. Essa pesquisa, apesar de propor um framework baseado em componentes (implementado no MicoCCM [29]) e na utilização de interfa
es padronizadas (MMS), não apresenta soluções para os aspe
tos temporais.

Wang et. al. desenvolveram um sistema de tempo-real baseado em omponentes que integra a solução de *middleware* com os mecanismos básicos de sistemas operacionais e redes de tempo-real. Além disso, o trabalho também define políticas para controle de admissão de novas tarefas, permitindo modificações online no conjunto de tarefas. O sistema foi implementado utilizando o sistema operacional de tempo-real TimeSys [100] e no JBoss [38], uma implementação livre da especificação Java 2 Plataform, Enterprise Edition (J2EE), que contém o padrão EJB para componentes distribuídos. Apesar de representar um importante trabalho para a integração da tecnologia de componentes com os mecanismos básicos dos sistemas operacionais de tempo-real, a pesquisa não está voltada para a definição de plataformas reutilizáveis e interoperáveis.

A tabela 4.2 apresenta uma omparação entre o ARCOS e os trabalhos orrelatos aqui apresentados. A oluna "Aquisição, Controle e Supervisão" indi
a se o trabalho proposto ontempla soluções para as três atividades entrais de um sistema industrial de S&C, sendo o ARCOS e o trabalho do Burmakin e Krassi os únicos a apresentarem todas as funcionalidades. No quesito "Integração Web" estão evidenciados o ARCOS (através da versão web do DAIS Server Browser ) e o framework em Java proposto por Marti et. al. A utilização de omponentes, e em parti
ular do CCM, no desenvolvimento de sistemas de tempo-real é uma atividade recente e é realizada apenas no ARCOS e no projeto proposto por Becquet, Locher e Gressier-Soudan. Esses dois projetos são também os únicos a apresentarem soluções interoperáveis, al
ançadas om o uso do DAIS no ARCOS e do MMS no trabalho do Be
quet, Lo
her e Gressier-Soudan. Apesar de indi
ações omo atividades futuras, os demais trabalhos (
om ex
eção do proposto por Wang et. al.) não apresentam soluções e implementações on
retas para suporte à previsibilidade temporal, questão esta tratada no ARCOS através do uso do Serviço de Eventos de Tempo-Real do TAO.

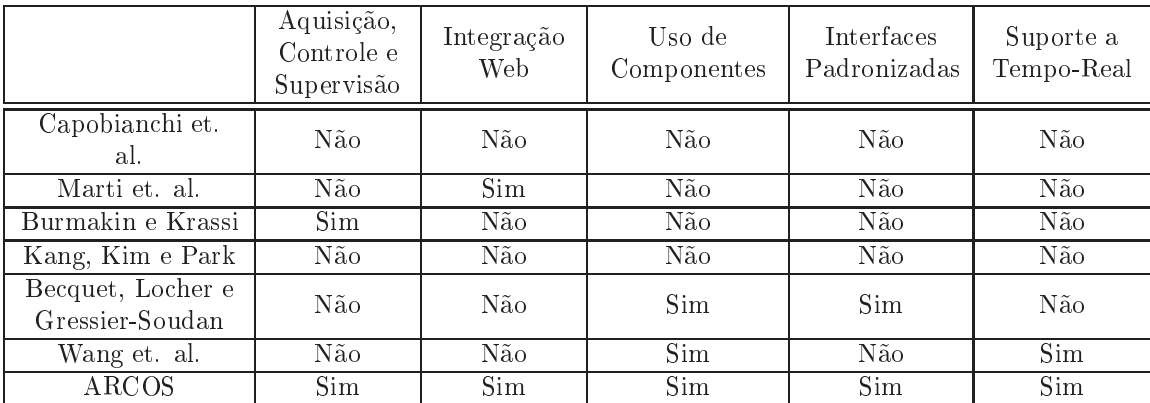

Tabela 4.2: Comparação do ARCOS om os trabalhos orrelatos

# Capítulo 5

# Con
lusões e Trabalhos Futuros

E sta dissertação apresentou uma solução exível, reutilizável e interoperável para o desenvolvimento facilitado de sistemas industriais de S&C baseados em componentes. O projeto e desenvolvimento dessas plataformas onstitui uma atividade fundamental para o atendimento dos requisitos dos sistemas de tempo-real modernos. Este apítulo apresenta as on
lusões sobre o trabalho proposto, as perspe
tivas futuras para utilização e extensão do ARCOS e as publi
ações resultantes deste pro jeto.

#### $5.1$ Conclusões

Os sistemas de tempo-real atualmente em produção são geralmente ara
terizados pelo uso de uma plataforma de software e hardware específicos para a situação em questão, consistindo soluções inflexíveis, com baixo grau de reutilização e com dificuldades de comunicação com outros sistemas. Além disso, as demandas atuais por funcionalidades envolvendo distribuição, flexibilidade, extensibilidade, adaptação, uso de algoritmos inteligentes, interoperabilidade e reutilização exigem uma infra-estrutura computacional (hardware e software) não disponibilizada pelas soluções baseadas em CLP's e programação em LADDER. No desenvolvimento dessa lasse de sistemas, deseja-se aliar alta produtividade e alta qualidade om uma redução no usto e tempo ne
essários para o desenvolvimento de novas apli
ações.

Uma tendên
ia, onsiderada nos últimos anos, é a utilização de omponentes COTS de hardware e software. Além de uma considerável redução nos custos, as facilidades para interoperabilidade e integração om outros ambientes é substan
ialmente alavan
ada. Como exemplo, pode-se itar os sistemas de controles baseados em PC's [35], que tentam aliar o baixo custo e interoperabilidade dos PC's com a robustez e previsibilidade dos CLP's. Com essa melhor infra-estrutura de hardware e software, metodologias e paradigmas para a gerência da complexidade, criada pelas demandas atuais, se tornam passíveis de utilização. Tecnologias já consolidadas no desenvolvimento de Sistemas de Informação, tais como a

orientação a objetos, padrões de projeto (design patterns), middleware, frameworks, componentes distribuídos e orientação a aspe
tos, representam soluções para problemas que omeçam a surgir no domínio dos sistemas industriais de tempo-real. O desafio é utilizar essas tecnologias mantendo, ao mesmo tempo, a disponibilidade, robustez e previsibilidade requeridos por tais sistemas.

Esta dissertação apresentou o ARCOS (ARquitetura para COntrole e Supervisão), um framework vertical, do tipo caixa branca, para desenvolvimento de sistemas distribuídos de S&C baseados em componentes de tempo-real. Além disso, um grupo de ferramentas, agrupadas no ARCOS Management Tool, torna possível a utilização imediata do ARCOS nas prin
ipais atividades de supervisão e ontrole de uma planta industrial. As principais metas do *framework* proposto são: proporcionar um bom grau de reutilização e uma conseqüente melhoria da produtividade, interoperabilidade e flexibilidade dos sistemas industriais de S&C.

O capítulo 4 apresentou os passos necessários para especializar o ARCOS a uma situação específica de S&C. Com a realização dos cinco passos descritos, uma nova aplicação de S&C pode ser construída com um esforço consideravelmente reduzido. Ao utilizar o ARCOS Assembly Tool, apresentado na seção 4.3, essa atividade se torna ainda mais fá
il, podendo ser realizada por pessoas sem um onhe
imento aprofundado em CCM e CIAO.

Ao adotar o padrão DAIS (Data Acquisition from Industrial Systems), o ARCOS disponibiliza uma solução interoperável para aquisição e alteração de dados industriais. Pelo fato de ser um padrão CORBA, a interoperabilidade adquirida atravessa barreiras rela
ionadas om linguagens de programação, sistemas operacionais, arquiteturas de hardware e meios de comunicação. A versão web do DAIS Server Browser, disponibilizada pelo ARCOS, representa uma resposta para a forte demanda de integração dos sistemas de S&C com o ambiente web. A integração com outros padrões de aquisição de dados, tais como o OPC (OLE for Process Control) e o MMS (Manufacturing Message Specification), pode ser alcançada através da implementação de DAIS Providers que realizam o interfa
eamento entre os dois padrões em questão.

Com a utilização da tecnologia de componentes, e em particular o CCM, obtém-se uma arquitetura de software que apresenta características que favorecem a flexibilidade, reutilização e a escalabilidade em sistemas industriais de S&C. Ao desenvolver um framework utilizando a tecnologia de componentes, a especialização dos *hot-spots* acontece através de conexões entre os componentes definidos pela arquitetura e os componentes implementados pelo usuário. Em particular, a especificação para implantação e configuração de componentes [72], criada pelo OMG e implementada no CIAO como o DAnCE (Deployment And Configuration Engine), apresenta facilidades para utilização de repositórios de componentes e para a implantação remota de omponentes em diversos nós do dóminio de implantação. O ReDaC (Redeployment and Reconfiguration) permite que uma montagem (configuração de conexões entre componentes) seja alterada, sem a interrupção do sistema. Ao fazer uso de todas essas te
nologias, o ARCOS se beneficia dos aspectos acima citados, ao mesmo tempo em que define uma arquitetura adequada para a implementação das prin
ipais atividades presentes em sistemas industriais de S&C.

Grande parte dos sistemas industriais de controle é caracterizada pela necessidade de um comportamento temporalmente previsível. Em sistemas de tempo-real, essa previsibilidade é al
ançada através da utilização conjunta de uma série de tecnologias, tais como: sistemas operacionais de tempo-real, middleware e linguagens de programação para tempo-real e redes de comunicação em tempo-real. O ACE e o TAO, tecnologias subjacentes na arquitetura do ARCOS, são soluções já consolidadas no desenvolvimento de sistemas de tempo-real distribuídos, tais como sistemas de controle de tráfego aéreo e sistemas de comutação telefônica. O CIAO, pelo fato de ser um trabalho recente, ainda não foi aplicado na construção de sistemas industriais em produção, porém o seu objetivo mantém a proposta de aplicação em sistemas de tempo-real. O ARCOS faz uso extensivo do Serviço de Eventos de Tempo-Real do TAO para realizar a entrega de mensagens baseada em prioridades. Futuramente, quando o CIAO disponibilizar os demais mecanismos para tempo-real (como, por exemplo, o *container* de tempo-real), o ARCOS contará com um omportamento temporal ada vez mais previsível.

O projeto ARCOS é composto pelos seguintes participantes: o *framework* reutilizável (componentes server-side), aplicações-cliente genéricas (DAIS Server Browser - desktop e web - e o DAIS Server Manager), ferramentas de auxílio ao desenvolvimento de aplicações baseadas no ARCOS (ARCOS Assembly Tool) e aplicações-exemplo (supervisão do reator químico e controle PID para piloto automático). A utilização onjunta dessas te
nologias faz do ARCOS uma boa alternativa na es
olha de plataformas flexíveis e reconfiguráveis para o desenvolvimento de sistemas industriais modernos.

Dentre as ontribuições do trabalho apresentado nesta dissertação, pode-se desta
ar: validação de uma implementação do padrão CCM, aglutinação de expertise acerca dos sistemas industriais de  $S\&C$ em uma plataforma flexível, interoperável e reutilizável e a disponibilização de uma arquitetura para validação de novas te
nologias de aquisição de dados e ontrole.

Devido ao fato de ser um padrão re
ente, o CCM, uja primeira versão foi lançada em junho de 2002, não onta om uma grande variedade de implementações e os esforços atuais onstituem trabalhos em andamentos, com implementações parciais da especificação. Desse modo, a existência de projetos utilizando e validando essas implementações é uma atividade fundamental para que, através de relatos de problemas e resultados al
ançados, estas soluções al
an
em o nível de maturidade exigido para apli
ação em sistemas reais. O ARCOS, no momento da es
rita deste texto, representa o primeiro esforço (
onforme apresentado em  $http://www.cs.wustl.edu/~schmidt/TAO-users.html)$  de uso extensivo das tecnologias presentes no CIAO, tais como o DAnCE e o ReDaC, contribuindo com relatos de bugs, contribuições de códigos-fonte e sugestões para a melhoria desse *middleware*.

Ao projetar a plataforma sob o formato de um *framework*, conhecimentos e soluções adequadas para a implementação de sistemas industriais de S&C estão inerentemente aglutinados. Ao utilizar as inversões de ontrole presentes no ARCOS, o desenvolvedor faz uso de uma solução arquitetural adequada e validada para o domínio de aplicação em questão, reduzindo as possibilidades de projeto de arquiteturas inflexíveis e/ou que não atendem os requisitos demandados por tais sistemas.

A definição dos *hot-spots* para aquisição de dados e controle faz do ARCOS uma plataforma interessante para a validação de novas tecnologias. A utilização de dispositivos wireless ou comandados por portas USB é facilmente alcançada no ARCOS através da implementação de novos DAIS Providers, enquanto todo o arcabouço necessário para integração e supervisão dessa informação já está implementada de forma reutilizável. O projeto, implementação e validação de estratégias modernas de controle, tais omo ontrole preditivo, multi-variável ou adaptativo, pode ser al
ançado no ARCOS através da implementação de novos controladores, os quais serão facilmente conectados à estrutura definida pelo framework proposto.

## 5.2 Trabalhos futuros

A arquitetura modular e flexível apresentada no ARCOS possibilita a sua extensão de modo a acomodar outros requisitos funcionais e não-funcionais. Dentre os possíveis trabalhos futuros, pode-se destacar: avaliação do ARCOS em um ambiente de sistema operacional e redes de tempo-real, experimentos do ARCOS om sistemas de ontrole reais (não-simulados), melhorias nas ferramentas de auxílio ao desenvolvimento, extensões para dependability e extensões para omportamento auto-adaptativo.

Enquanto este trabalho aplicou técnicas de engenharia de software para a construção de uma solução reutilizável e interoperável no domínio dos sistemas industrais de S&C, é de fundamental importân
ia a avaliação da plataforma proposta em ambientes ara
terizados pela utilização de um sistema opera ional de tempo-real e de uma rede de omuni
ação de tempo-real. Apesar da utilização do Serviço de Escalonamento e da execução do módulo de *dispatch* do Canal de Eventos como um escalonador de alta prioridade, a utilização de um sistema operacional de tempo-real proporciona a utilização de outras políticas, tais como a EDF (Earliest Deadline First) [80], bem como soluções para problemas clássicos como, por exemplo, o problema da inversão de prioridades [80].

Um trabalho futuro importante para a validação do omportamento temporal do ARCOS é a sua utilização na implementação de sistemas reais de ontrole, om requisitos estritos de tempo. Nesses experimentos será possível verificar qual a influência que a plataforma de software irá exercer na manutenção de um ontrole estável. Como exemplos desses experimentos pode-se itar: o pêndulo invertido, ontrole de velo
idade de arros em autoramas, o levitador magnéti
o, dentre outros. A utilização do ARCOS nesses experimentos requer a sua implantação em um ambiente de tempo-real, onforme apresentado no parágrafo anterior.

O ARCOS disponibiliza soluções para as prin
ipais atividades de supervisão: veri
ação dos dados disponibilizados pelo servidor (árvore DAIS), seleção de dados a serem adquiridos numa determinada

freqüência e monitoração *on-line* da aquisição realizada. Além disso, o *ARCOS Assembly Tool* representa uma ferramenta importante para a onstrução de novas apli
ações baseadas no ARCOS. Como trabalhos futuros na expansão dessas ferramentas pode-se citar: definição de mecanismos para segurança (controle de acesso), registro de atividades e logging no DAIS Server Browser, implementação de um sistema para construção de supervisórios específicos, melhorias no  $ARCOS$  Assembly Tool para a criação de profiles de implantação e onsulta de repositório de omponentes.

Um requisito freqüentemente implementado em sistemas supervisórios é a definição de políticas de ontrole de a
esso às fun
ionalidades disponibilizadas. Por exemplo, alguns usuários devem poder realizar somente a monitoração do sistema, enquanto outros serão capazes de alterar valores de *setpoint*. Além disso, é interessante manter um registro das atividades realizadas pelos usuários do sistema supervisório, de modo a identificar operações passadas com objetivos de auditoria ou verificação de causas de um determinado problema. Para fins de armazenamento histórico da planta, é comum a utilização de sistemas geren
iadores de ban
o de dados para armazenar informações do hão-de-fábri
a, possibilitando a extração de relatórios e estimativas gerenciais. Essas funcionalidades não estão atualmente implementadas no ARCOS Management Tool e onstituem um trabalho futuro.

A existência de uma ferramenta que auxilie a construção de supervisórios específicos é também fator importante para o sucesso destas aplicações. Apesar do supervisório específico do reator químico ter sido construído através de atividades de programação, uma ferramenta que possibilitasse a construção de cenas representando a planta e seu eventos é altamente desejável. Através dessa ferramenta, o hão-de-fábri
a seria representado pela inclusão de figuras pré-definidos (válvulas, tanques, motores, sensores) ou criadas pelo usuário. Eventos no chão-de-fábrica, tais como aberturas de válvulas ou acionamento de sensores, seriam representados por mudanças de cores ou animações nas figuras. A configuração das figuras e dos eventos seria realizada, pelo usuário, na ferramenta em questão, dispensando atividades de programação. A ferramenta para construção facilitada de supervisórios específicos também é um trabalho futuro no projeto ARCOS.

Grande parte dos sistemas de tempo-real, devido ao fato de estar associado a tarefas críticas, neces $s$ ita de mecanismos para obtenção de um certo grau de *dependability* . A implementação de soluções para dete
tores de defeitos, bem omo o geren
iamento (ativo, passivo ou semi-ativo) de répli
as é uma atividade futura prevista no projeto do ARCOS. Iniciativas de soluções, baseadas no CORBA, para Tolerância a Falhas, tais como o FT-CORBA [74, 70] e as implementações realizadas pelo TAO, formam uma infra-estrutura bastante apropriada para utilização no projeto do ARCOS.

Uma característica bastante desejada, atualmente, no sistemas de tempo-real é a possibilidade de adaptação dinâmica como resposta a mudanças no ambiente operacional. Essa adaptação é justificada ou pela inexistên
ia de uma solução adequada para todos os asos ou pela impossibilidade de prever

<sup>&</sup>lt;sup>1</sup>Qualidade do serviço computacional disponibilizado, de modo que a confiança no funcionamento é uma característica justificada [5, 56].

todas as situações ambientais às quais o sistema será submetido. A possibilidade de uso de um onjunto de soluções, onde uma delas é es
olhida para uso em uma determinada situação, é uma fun
ionalidade importante. Quando a ne
essidade de uma tro
a de solução (adaptação) é per
ebida e realizada, em tempo de exe
ução, pelo próprio sistema, este é dito um sistema auto-adaptativo e adaptação é dita dinâmica [76]. Para alcançar esse comportamento, a aplicação deve apresentar uma estrutura flexível, ons
iente das possibilidades de adaptação e om me
anismos para realização de mudanças em tempo de exe
ução, sem a interrupção do sistema. Em parti
ular, om o uso do CIAO, esse omportamento pode ser implementado através da: i) definição de uma arquitetura para armazenamento da estrutura interna da montagem (meta-modelo), *ii*) implementação de componentes para políticas de adaptação (critérios que definem quando uma adaptação é necessária) e *iii*) uso do ReDaC para a realização de mudanças nas instân
ias, onexões e valores de atributos presentes na montagem. O CIAO, DAnCE e ReDaC já apresentam todas as fun
ionalidades ne
essárias para a implementação de omportamento adaptivo e este é um trabalho futuro no projeto do ARCOS.

Alguns dos trabalhos futuros acima citados constituem partes de dissertações atualmente em andamento no Laboratório de Sistemas Distribuídos (LaSiD), no âmbito do Programa de Pós-Graduação em Mecatrônica (PPGM) da UFBa.

## 5.3 Publi
ações

A elaboração deste projeto de pesquisa resultou na aprovação dos seguintes artigos científicos (listados em ordem de importân
ia):

- A Component-Based Real-Time Architecture for Distributed Supervision and Control Applications.
	- Autores: Sandro Santos Andrade e Raimundo José de Araújo Ma
	êdo.
	- Veículo de publicação: Proceddings of ETFA 2005 10th IEEE International Conference on Emerging Technologies and Factory Automation. Catania, Italy. New York: IEEE Computer Society Press. Pages 15-22.
	- $-$  Resumo: Nowadays, the development of flexible and interoperable software platforms for industry is an important issue. The CCM model captures two paramount features of such platforms, as it combines component-based middleware (easy composition of new applications and maintainability) and the openness of the CORBA standard. Though there exist an implementation of CCM devoted to real-time systems (CIAO platform), much effort is needed to validate its use in the real-time industry s
	enario. This paper ontributes to this goal by presenting the design

and implementation of a new framework over CIAO, which conforms to the DAIS standard (Data Acquisition from Industrial Systems). We discuss our design decisions and show how the framework can be used to develop distinct  $S \& C$  applications. We also discuss implementation details and show performance data from a series of experiments.

- Using Real-Time Components to Construct Supervision and Control Applications.
	- Autores: Sandro Santos Andrade and Raimundo José de Araújo Ma
	êdo.
	- Veículo de publicação: 8th Brazilian Workshop on Real-Time Systems Work-in-Progress Paper. June 2, 2006. Curitiba - PR, Brazil.
	- Resumo: Integration and interoperability are major challenges of modern supervision and control industrial systems. The ARCOS platform is being developed to address this important issue of modern industrial systems. It is based on the CCM model, which combines component-based middleware (easy composition of new applications and maintainability) and the openness of the CORBA standard. This paper overviews the urrent development stage of the ARCOS platform, and presents preliminary results originated from the development of a few supervision and control applications.
- ARCOS: A Component-Based Architecture for the Construction of Robust Supervision and Control Appli
ations.
	- Autores: Sandro Santos Andrade, Raimundo José de Araújo Ma
	êdo and Alírio Sá.
	- Veículo de publicação: Workshop on Dependable Automation Systems. 2nd. Latin-American Symposium on Dependable Computing. O
	tober 25-28, 2005. Salvador - BA, Brazil.
	- Resumo: Integration and interoperability are major challenges of modern supervision and control industrial systems. Such needs arise from the use of equipments from different vendors, with operating systems and communications incompatibilities, up to diverse factory machinery - each of them usually supplied by a specialized company (PLC's, numerical control machines, robot arms). The ARCOS platform has been developed to address this important issue of modern industrial systems. It is based on the CCM model, which combines component-based middleware (easy composition of new applications and maintainability) and the openness of the CORBA standard. This paper overviews the ARCOS platform and discusses its components

designed to provide a flexible failure detection mechanism. Such components can be customized to handle distinct QoS requirements and be adaptive to the current system and network load.

- Real-Time Component Software for Flexible and Interoperable Automation Systems.
	- Autores: Sandro Santos Andrade and Raimundo José de Araújo Ma
	êdo.
	- Veículo de publicação: XVI Congresso Brasileiro de Automática. 3 a 6 de outubro de 2006. Salvador - BA, Brasil.
	- Resumo: The use of software-intensive solutions for industrialautomation and control systems has been a promising trend due to the flexibility, interoperability, and cost savings provided by such an approach. This paper presents a component-based framework for the development of industrial supervision and control systems, which provides reusable solutions for data acquisition, control, and supervision activities. Interoperability and real-time issues are handled by the implementation of the DAIS (Data Acquisition for Industrial Systems) standard, in conjun
	tion with the use of CIAO, a real-time implementation of the CCM (CORBA Component Model) standard. We present the design and implementation of the proposed framework, as well as two application examples built atop our software platform: a chemical reactor supervisory and a cruise control system simulation.
- A Management Tool for Component-Based Real-Time Supervision and Control Systems.
	- Autores: Sandro Santos Andrade and Raimundo José de Araújo Ma
	êdo.
	- Veículo de publicação: 13a. Sessão de Ferramentas. XX Simpósio Brasileiro de Engenharia de Software. 16 a 20 de outubro de 2006. Florianópolis - SC, Brasil.
	- Resumo: In the last years, many researches have been concerned with the adaptation of software engineering techniques for use in real-time industrial systems. Following this context, we have designed and implemented the ARCOS framework, devoted to the construction of reusable, flexible, and interoperable industrial systems. This paper presents a management tool we have developed to facilitate the specialization of ARCOS into a particular industrial scenario and that provides a generic client for real-time supervision and control of industrial plants. We briefly discuss the ARCOS server-side component architecture, present two application examples, and describe the provided facilities for the configuration, assembly, and deployment of ARCOSbased applications.

#### <sup>5</sup> CONCLUSÕES <sup>E</sup> TRABALHOS FUTUROS 5.3 PUBLICAÇÕES

- Tratando a Previsibilidade em Sistemas de Tempo-Real Distribuídos: Especificação, Linguagens, Middleware e Me
anismos Bási
os (in portuguese).
	- Autores: R. J. A. Macêdo, G. M. Lima, L. P. Barreto, A. M. S. Andrade, F. J. R. Barboza, A. Sá, R. Albuquerque, and S. S. Andrade.
	- Veí
	ulo de publi
	ação: Capítulo 3 do livro texto do miniurso apresentado no XXII Simpósio Brasileiro de Redes de Computadores, SBRC 2004. 10 a 14 de maio de 2005. Gramado - RS, Brasil. Páginas 105-163. ISBN: 85-88442-82-5.
	- Comentários: Capítulo de livro do miniurso apresentado no XXII Simpósio Brasileiro de Redes de Computadores. Apesar de não ser um trabalho que apresenta diretamente o ARCOS, possui seções dedicadas às soluções de *middleware* para tempo-real, em particular, o TAO.
	- Resumo: Garantir a previsibilidade de um sistema de tempo-real distribuído envolve uma série de técnicas complementares, que vão desde a especificação e verificação formal do sistema, passando pelo uso de middleware e linguagens de programação, até o geren
	iamento de re
	ursos que garantam um omportamento previsível do ambiente omputa
	ional (hardware e software). O objetivo deste capitulo é dar ao leitor uma visão integrada dos diversos aspectos de projeto de sistemas de tempo-real, mostrando omo esses aspe
	tos se inter-rela
	ionam e interferem no pro
	esso de desenvolvimento de tais sistemas.

Para maiores informações sobre o projeto ARCOS, consultar o site http://arcos.sourceforge.net.

# Referências Bibliográficas

- [1] OpenCCM The Open CORBA Component Model Platform. http://openccm.objectweb.org.
- [2] J. Hansson A. Tesanovic, D. Nystrom and C. Norstom. Aspects and components in real-time system development: Towards reconfigurable and reusable software. Journal of Embedded Computing, February 2004.
- [3] Adam Childs et al. Cadena: An Integrated Development Environment for Analysis, Synthesis, and Verification of Component-Based Systems. In FASE 04, volume 2984 of Lecture Notes in Computer Science, pages 160–164. Springer, 2004.
- [4] D. M. Auslander. What is mechatronics? IEEE/ASME Transactions on Mechatronics, 1(1):5-9, 1996.
- [5] A. Avizienis, J. Laprie, and B. Randell. Fundamental concepts of dependability, 2001.
- [6] David E Bakken. Middleware. Washington State University. Encyclopedia of Distributed Computing, Kluwer A
ademi Press, 2003., 2003.
- [7] A. D. Birrell and B. J. Nelson. Implementing remote procedure calls. In *Proceedings of the ACM* Symposium on Operating System Principles, page 3, Bretton Woods, NH, 1983. Association for Computing Ma
hinery.
- [8] U. Brinkschult and Th. Ungerer. A microkernel middleware architecture for distributed embedded real-time systems. 20th IEEE Symposium on Reliable Distributed Systems (SRDS'01), October 2001.
- [9] E. M. Burmakin and B.A. Krassi. Distributed automation and control systems. Preprints of the 9th International Student Olympiad on Automatic Control (Baltic Olympiad).
- [10] Riccardo Capobianchi, Alberto Coen-Porisini, Dino Mandrioli, and Angelo Morzenti. A framework architecture for supervision and control systems. ACM Comput. Surv., 32(1es):26, 2000.
- [11] J.E. Carryer. The design of laboratory experiments and projects for mechatronics courses. Workshop on Mechatronic Curriculum Development, 1996.
- [12] Rômulo Silva de Oliveira e Carlos Montez Cassia Yuri Tatibana. Um estudo das propostas de modelos de omponentes para sistemas de tempo real. WTR'2004 - 6o Workshop de Tempo Real. Gramado - RS, 14 de maio de 2004, 2004.
- [13] Control Engineering Resource Center. Control Engineering Reference Guide to PID Tuning (Part 1). 1). http://resour
e.
ontroleng.
om/
ommunity/23094/Library.html.
- [14] Douglas C. Schmidt Christopher D. Gill and Ron Cytron. Multi-paradigm scheduling for distributed real-time embedded computing. IEEE Proceedings Special Issue on Modeling and Design of Embedded Systems, 91(1), 2003.
- [15] L. Ciminiera, C. Demartini, and A. Valenzano. MAP and TOP Communications: Standards and Appli
ations. 1992.
- [16] Douglas E. Comer. Internetworking with TCPIP Vol I: Principles, Protocols and Architecture. 2nd ed. Prenti
e Hall, 1991. COM d 91:1.
- [17] Claudio Demartini, Radu Iosif, and Riccardo Sisto. dSPIN: A dynamic extension of SPIN. In SPIN, pages 261-276, 1999.
- [18] Manuel Diaz and Daniel Garrido. Applying RT-CORBA in nuclear power plant simulators. In  $ISORC$ , pages 7–14, 2004.
- [19] Hans Rohnert Douglas C. Schmidt, Michael Stal and Frank Buschmann. Pattern-oriented software architecture: Patterns for concurrent and networked objects. Wiley & Sons, 2000.
- [20] E. Gressier-Soudan E. Becquet, H-N. Locher. Component-based industrial messaging service design for utilities. ETFA'03. 9th IEEE International Conference on Emerging Technologies and Factory Automation, 2003.
- [21] Will Tracz (editor). Tutorial: Software reuse: Emerging technology. IEEE Computer Society Press,
- [22] Ralph Johnson John Vlissides Erich Gamma, Richard Helm. Design Patterns: Elements of Reusable Obje
t-Oriented Software. Addison-Wesley Professional; 1st edition, 1995.
- [23] Mohamed E. Fayad, Douglas C. Schmidt, and Ralph E. Johnson. Building application frameworks: object-oriented foundations of framework design. John Wiley & Sons, Inc., 1999.
- [24] Blender Foundation. Blender: Open-Source 3D Graphics Creation. http://www.blender.org.
- [25] Free Software Foundation. GNU Automake. http://www.gnu.org/software/automake.
- [26] Free Software Foundation. GNU Make. http://www.gnu.org/software/make.
- [27] Free Software Foundation. The GNU Operating system the GNU project Free Software Foundation - Free as in Freedom - GNU/Linux. http://www.gnu.org/.
- [28] OPC Foundation. OLE for Process and Control Standard. http://www.op
foundation.org, 1997.
- [29] FPX. The MICO CORBA Component Project. http://www.fpx.de/Mi
oCCM/.
- [30] Johan Fredriksson, Mikael Åkerholm, Kristian Sandström, and Radu Dobrin. Attaining flexible real-time systems by bringing together omponent te
hnologies and real-time systems theory. In  $EUROMICRO$ , pages 399–403, 2003.
- [31] W. Otte D. Schmidt G. Deng, J. Balasubramanian and A. Gokhale. DAnCE: A qos-enabled component deployment and conguration engine. Proceedings of the 3rd Working Conference on Component Deployment, Grenoble, Fran
e, November 28-29, 2005.
- [32] Ron Gage. Allen-Bradley Ethernet Library (v.  $(0.1.8)$ ). http://abpl
5.sour
eforge.net/, 2005.
- [33] Christopher D. Gill, David L. Levine, and Douglas C. Schmidt. The design and performance of a real-time CORBA scheduling service. Real-Time Systems, 20(2):117-154, 2001.
- [34] Itana Maria De Souza Gimenes and Elisa Hatsue Moriva Huzita. Desenvolvimento baseado em componentes: Conceitos e técnicas. Ciencia Moderna, 2005.
- [35] Mikell P. Groover, Automation, production systems, and computer-integrated manufacturing. Prentice Hall, 2001.
- [36] Debian Group. Debian The Universal Operating System. http://www.debian.org/.
- [37] DOC Group. Distributed Object Computing (DOC) Group for DRE Systems. http://www.dre.vanderbilt.edu/.
- [38] JBoss Group.  $JBoss.ORG.$ http://www.jboss.org/.
- [39] KDE Group. K Desktop Environment. http://www.kde.org/.
- [40] KDevelop Group. KDevelop um Ambiente Integrado de Desenvolvimento (IDE). http://www.kdevelop.org/.
- [41] Object Management Group. CORBA Specification. http://www.omg.org/gettingstarted/
orbafaq.htm.
- [42] Timothy H. Harrison, David L. Levine, and Douglas C. Schmidt. The design and performance of a real-time CORBA event service. In *Proceedings of OOPSLA '97*, pages 184–200, 1997.
- [43] Bonnie S. Heck. Software Technologies for Complex Control Systems. http://users.e
e.gate
h.edu/bonnie/DARPA/Software\_Te
hnologies\_tutorial.pdf, 2001.
- [44] Bonnie S. Heck, Linda M. Wills, and George J. Vachtsevanos. Software enabled control: Background and motivation. In American Control Conference, June 2002.
- [45] George T. Heineman and William T. Councill. Component based software engineering: Putting the pie
es together. Addison-Wesley Professional; 1st edition, 2001.
- [46] E. M. Hemerly. Controle por computador de sistemas dinâmicos. Edgard Blücher, 1996.
- [47] J. Hu and D. Schmidt. JAWS: A framework for high performance web servers. *Domain-Specific* Application Frameworks: Frameworks Experience by Industry. Wiley & Sons, 1999.
- [48] M. B. Dwyer G. Jung J. Hatcliff, W. Deng and V. Ranganath. Cadena: An integrated development, analysis, and verification environment for component-based systems. International Conference on Software Engineering - ICSE 2003, 2003.
- [49] Rômulo Silva de Oliveira Jean-Marie Farines, Joni da Silva Fraga. Sistemas de tempo real. Universidade Federal de Santa Catarina, Departamento de Automação e Sistemas.
- [50] Weonjoon Kang, Hyoungyuk Kim, and Hong Seong. Park. Design and performance analysis of middleware-based distributed ontrol systems. Kangwon National University. IEEE., 2001.
- [51] K.H. (Kane) Kim. An efficient middleware architecture supporting time-triggered message-triggered objects and an NT-based implementation. Second IEEE International Symposium on Object-Oriented Real-Time Distributed Computing, May 1999.
- [52] K.H. (Kane) Kim. APIs for real-time distributed object programming. IEEE Computer, pages pp, 72-80, June 2000.
- [53] K.H. (Kane) Kim. Object-oriented real-time distributed programming and support middleware. Seventh International Conference on Parallel and Distributed Systems (ICPADS'00), July 2000.
- [54] Mary Kirtland. Projetando soluções baseadas em componentes. *Editora Campus*, 2000.
- [55] Hermann Kopetz. Real-time systems : Design principles for distributed embedded applications. Springer; 1 edition, 1997.
- [56] J. C. Laprie. Dependable computing and fault tolerance: concepts and terminology. pages 2–11, June 1985.
- [57] A. F. Almeida M. Embiruçu, C. de F. A. Neto. *Controle PID*. Apostila de Curso; Apoio a Cursos de Extensão, Graduação e Pós-Graduação - DEQ/UFBa, 2003.
- [58] P. Marti, J.C. Aguado, F. Rolando, M. Velasco, J. Colomar, and J.M. Fuertes. A java-based framework for distributed supervision and control of industrial processes. The IEEE International Conference on Emerging Technologies and Factory Automation (ETFA99), 1:33-41, 1999.
- [59] Steve Vinoski Michi Henning. Advanced CORBA Programming with  $C++$ . Addison-Wesley Professional; 1st edition (February 17, 1999), 1999.
- [60] Microsoft. COM: Component Object Model Technologies. http://www.microsoft.com/com/default.mspx.
- [61] Sun Microsystems. EJB 2.1 Specification. http://java.sun.
om/produ
ts/ejb/do
s.html.
- [62] Sun Microsystems. RMI: Remote method innvocation. http://java.sun.
om/rmi.
- [63] Sun Microsystems. RPC: Remote procedure call protocol specification. version 2. Req. For Com. 1957, Sun Mi
rosystems, In
., June 1988.
- [64] MinGW.  $MinGW$ . http://www.mingw.org/.
- [65] D. C. Schmidt N. Wang, C. Gill and V. Subramonian. Configuring real-time aspects in component middleware. International Symposium on Distributed Objects and Applications - DOA 2004, 2004.
- [66] Inc. OCI Object Computing. The Makefile, Project, and Workspace Creator (MPC). http://download.ociweb.com/MPC/MakeProjectCreator.pdf.
- [67] K. Ogata. *Engenharia de Controle Moderno*. Prentice-Hall do Brasil; 2a. edição, 1993.
- [68] Object Management Group (OMG). Object Management Group. http://www.omg.org.
- [69] Object Management Group (OMG). Data Acquisition from Industrial Systems (DAIS), Request for Proposal  $(RFP)$ , OMG Document:  $dtc/99-01-02$ . http://www.omg.org/te
hpro
ess/meetings/s
hedule/Data\_A
quisition\_RFP.html, 1999.
- [70] Object Management Group OMG. Fault Tolerant CORBA Specification, V1.0, OMG Document ptc/2000-12-06 ed., April 2000, OMG Final Adopted Specification. 2000.
- [71] Object Management Group (OMG). CORBA Component Model. http://www.omg.org/technology/documents/formal/components.htm, 2001.
- [72] Object Management Group (OMG). Deployment and Configuration Adopted Submission. OMG Do
ument pt
/03-07-08 edn, 2003.
- [73] Object Management Group (OMG). Real-Time CORBA. http://www.omg.org/technology/documents/formal/RT\_dynamic.htm, 2003.
- [74] Object Management Group (OMG). Fault-Tolerant CORBA. Capítulo 23 de http://www.omg.org/technology/documents/formal/corba\_iiop.htm, 2004.
- [75] P. Oreizy, M. Gorlick, R. Taylor, D. Heimbigner, G. Johnson, N. Medvidovic, A. Quilici, D. Rosenblum, and A. Wolf. An architecture-based approach to self-adaptive software. IEEE Intelligent  $Systems, 14(3):54–62, 1999.$
- [76] P. Oreizy, M. Gorlick, R. Taylor, D. Heimbigner, G. Johnson, N. Medvidovic, A. Quilici, D. Rosenblum, and A. Wolf. An ar
hite
ture-based approa
h to self-adaptive software, 1999.
- [77] Michael J. Pont. Patterns for time-triggered embedded systems. Addison-Wesley Professional; 1st edition (July 12, 2001), 2001.
- [78] Richard Schantz Jianming Ye Prakash Manghwani Matthew Gillen Praveen Sharma, Joesph Loyall and George T. Heineman. Using omposition of qos omponents to provide dynami
, end-to-end qos in distributed embedded applications - a middleware approach. IEEE Internet Computing for Appli
ation-Level QoS, 2006.
- [79] Arno Puder and Kay Römer. MICO MICO is CORBA.  $dpunkt-Verlag$ , 1998.
- [80] L. P. Barreto A.M.S.Andrade F.J.R.Barboza A. Sá R. Albuquerque S. Andrade R. J. A Macêdo, G. M. Lima. Tratando a previsibilidade em sistemas de tempo-real distribuídos: Especificação. linguagens, middleware e mecanismos básicos. Capítulo 3 do Livro texto para o mini-curso do 220. Simpósio Brasileiro de Redes de Computadores, SBRC'2004, pp. 105-163, ISBN: 85-88442-82-5, 10 a 14 de maio de 2004, Gramado, RS.
- [81] Gregory F. Rogers. Framework-based software development in  $c++$ . Prentice-Hall, Inc., 1997.
- [82] Wendy Roll. Towards model-based and CCM-based applications for real-time systems. In ISORC '03: Pro
eedings of the Sixth IEEE International Symposium on Obje
t-Oriented Real-Time Distributed Computing (ISORC'03), page 75. IEEE Computer Society, 2003.
- [83] Johannes Sametinger. Software engineering with reusable components. Springer; 1 edition, 2001.
- [84] Ricardo Sanz. A CORBA-based architecture for strategic process control. Annual Reviews in  $Control$ ,  $27(1):15-22$ , 2003.
- [85] Ricardo Sanz and Mariano Alonso. CORBA for control systems. Annual Reviews in Control,  $25(1):169-181, 2001.$
- [86] Ricardo Sanz, José Antonio Clavijo, Angel de Antonio, and Miguel Segarra. ICa: Middleware for intelligent control. International Symposium on Intelligent Control, Intelligent Systems, and Semioti
s, September 1999.
- [87] Ricardo Sanz and Janusz Zalewski. Pattern-based control systems engineering. IEEE Control  $Systems, 23(3): 43–60, July 2003.$
- [88] Douglas C. Schmidt. Who is using  $ACE/TAO/CIAO$ . http://www.cs.wustl.edu/~schmidt/TAO-users.html.
- [89] Douglas C. Schmidt. GPERF: A perfect hash function generator. In  $C++$  Conference, pages 87-102, 1990.
- [90] Douglas C. Schmidt and Stephen D. Huston. C++ network programming: Mastering complexity using a
e and patterns. Addison-Wesley Longman, 2002.
- [91] Douglas C. Schmidt, David L. Levine, and Sumedh Mungee. The design of the TAO real-time ob je
t request broker. Computer Communi
ations, 21(4), 1998.
- [92] Douglas C. Schmidt and Steve Vinoski. The CORBA Component Model: Part 1, Evolving Towards Component Middleware. Dr. Dobb's Journal. http://www.ddj.com/dept/cpp/184403884.
- [93] B. Selic. An architectural pattern for real-time control software. Selic, B. An Architectural Pattern for Real-time Control Software. In Vlissides, J.M., J.O. Coplien, and N.L. Kerth. (eds.) Pattern Languages of Program Design 2. Addison-Wesley, USA, 1996., 1996.
- [94] Inc Silicon Graphics. SGI's STL Programmer's Guide. http://www.sgi.
om/te
h/stl/.
- [95] Malcolm Spence. CORBA Still Delivering ! http://www.omg.org/do
s/omg/06-04-01.pdf.
- [96] Richard W. Stevens. TCP/IP Illustrated, Volume 1: The Protocols. Addison-Wesley, 1994. StEV w 94:1 1.Ex.
- [97] David B. Stewart and Pradeep Khosla. Real-time scheduling of dynamically reconfigurable systems. In IEEE International Conference on Systems Engineering, pages 139-142, August 1991.
- [98] Bjarne Stroustrup. The  $C++$  Programming Language. Addison-Wesley Professional; 3 edition, 2000.
- [99] Clemens Szyperski. Component software: Beyond object-oriented programming (2nd. edition). Addison-Wesley/ACM Press, 2002.
- $[100]$  TimeSys. TimeSys Linux 3.1. http://www.timesys.
om.
- [101] Trolltech.  $Qt3$ . http://www.trollte
h.
om/.
- [102] Lingfeng Wang. Modern Industrial Automation Software Design. John Wiley & Sons Inc (3 Mar 2006), 2006.
- [103] Nanbor Wang, Douglas C. Schmidt, Aniruddha Gokhale, Christopher D. Gill, Balachandran Natarajan, Craig Rodrigues, Joseph P. Loyall, and Richard E. Schantz. Total quality of service provisioning in middleware and applications. The Journal of Microprocessors and Microsystems,  $27(2):45-54$ , March 2003.
- [104] Shengquan Wang, Sangig Rho, Zhibin Mai, Riccardo Bettati, and Wei Zhao. Real-time componentbased systems. In IEEE Real-Time and Embedded Technology and Applications Symposium, pages 428437, 2005.
- [105] L. Wills, S. Kannan, B. Heck, G. Vachtsevanos, C. Restrepo, S. Sander, D. Schrage, and J. Prasad. An open software infrastructure for reconfigurable control systems. Proc. 19th Amer. Control Conf.  $(ACC-2000)$ , Chicago, IL, pages 2799-2803, 2000.
- [106] S. Yau and C. Taweponsomkiat. Component configuration for object-oriented distributed realtime software development. 3rd IEEE International Symposium on Object-Oriented Real-Time Distributed Computing - ISORC, 2000.
- [107] S. Yau and C. Taweponsomkiat. An approach to object-oriented component configuration for real-time software development. 5th IEEE International Symposium on Object-Oriented Real-Time Distributed Computing - ISORC, 2002.
- [108] J. Zalewski. Real-time software architectures and design patterns: Fundamental concepts and their consequences. Real-Time Programming. Pergamon, Oxford, pages pp,  $1-13$ , 1999.
- [109] J. Zalewski. Real-time software design patterns. 9th Polish Conf. on Real-Time Systems Ustron, Poland, pages pp, 16-19, September 2002.
- [110] Lichen Zhang and Ruicheng Liu. Aspect-oriented real-time system modeling method based on uml. In 11th IEEE International Conference on Embedded and Real-Time Computing Systems and Applications (RTCSA 2005), 17-19 August 2005, Hong Kong, China, pages 373-376. IEEE Computer Society, 2005.

### Apêndice A

### Descritor XML de implantação

Código A.1: Exemplo do arquivo descritor de implantação

```
_1 <Deployment: deployment Plan
\, 2 \, xmlns : Deployment=" {\tt http://www. \,omg. \,org/Deployment"}xmlns: xsi="http://www.w3.org/2001/XMLSchema-instance"\overline{4}\textbf{xsi}:\textbf{schemalocation}=" \textit{http://www.omg.org/Deployment\_Deployment.xsd"}>5\phantom{.0}<label>Report-DeploymentPlan</label>
\epsilon<UUID>Report_Plan_UUID_0001</UUID>
\overline{7}<realizes>\overline{\phantom{a}}<label>Report-cid</label>
\overline{\mathcal{L}}\leqUUID>c0965470 -7b83 -11d9 -9669 -0800200 c9a66 \leq/UUID>10<specificType></specificType>11\lesupportedType>IDL: Financial Report:1.0\le/supportedType>
\overline{1}<port>13<name>sorting receptacle </name>
\overline{1}\leqspecificType>IDL: Sorting:1.0\leq/specificType>
15\lesupportedType>IDL: Sorting:1.0\le/supportedType>
16
              \langleprovider>false\langle/provider>
17\langle \texttt{exclusiveProduct}\ranglefalse\langle \texttt{/exclusiveProduct}\rangle1\,8<exclusiveUser>true</exclusiveUser>
1920<optional>false</optional>
              \langlekind>SimplexReceptacle\langlekind>
2122\langle/port\rangle\overline{23}\langle/realizes
2425<implementation id="ReportManager-mdd">
26\leqname>ReportManager-mdd\leq/name>
27
          <source>\!/source>28\langleartifact>ReportManager exec\langleartifact>
29\langleartifact>ReportManager svnt\langleartifact>
30\langleimplementation>
3132
       \sim 10033<instance id="ReportManager-idd">
34
          \leqname>ReportManager-idd\leq/name>
35<node>MainNode</node>
36<source></source>
37<implementation>ReportManager-mdd</implementation>
38<config\bf{Property}39\leqname>ComponentIOR\leq/name>
4041<value>ltype42\langlekind>tk string\langlekind>
43\langletype\rangle4<sub>4</sub>45<value>\langlestring>ReportManager.ior\langlestring>
4647\langle/value>
              \langle/value>
48\langle /configProperty>
49
          <configProperty50\leqname>RegisterNaming \leq/name>
51<value>52<type>53
```

```
A DESCRITOR XML DE IMPLANTACÃO
```

```
\langlekind>tk string\langlekind>
54\langle \rangletype>55<value>56\lestring>Report / ReportManager\le/string>
57
                      \langle/value>
\leq\langle/value>
59\langle/configProperty>
60
 61<config\bf{Property}\langlename>orientation \langle/name>
62
63
                 <value>\langle {\rm type}\rangle64
                           \langlekind>tk_string\langle/kind>
65
                      \langletype\rangle66\langlevalue \rangle67
                          \langlestring>portrait\langle/string>
68\langle/value>
 69\langle/value>
 70\langle /configProperty>
 71\frac{1}{72}\langleinstance>
 73
         \sim 10074\frac{1}{7} 5
        <connection>
             <\!\!name\!\!financialreport\_sorting algorithm\_connection</math>7677\langleinternalEndpoint>
                  <\!\!{\bf portName}\!\!>\!\!{\tt sorting\_fact} <\!\!/{\bf portName}\!\!>78\langlekind>Facet\langlekind>
 79\langleinstance>SortingAlgorithm-idd\langle/instance>
 80\langleinternalEndpoint>
81
             \langleinternalEndpoint\rangle82<portName>sorting receptacle </portName>
 83
                  \langlekind>SimplexReceptacle\langlekind>
84
                 <\!\!{\bf instance}\!>\!\!{\bf Finance}\!>\!\!{\bf Finance}\!>\!\!85
             \langleinternalEndpoint>
 86
        \langle/connection>
87
 8889
        \langle artifact id="ReportManager_exec">
90\leqname>ReportManager_exec\leq/name>
91\langle source \ranglesource>92<node></node>93
             <location>ReportManager DnC exec</location>
94\leqexec\mathbf{P}arameter>9596\langlename\rangleentry Point \langle/name\rangle<value>97
                      <type>98\langlekind>tk string\langlekind>
98\langle (type)
100
101<value><string>create ReportManagerHome Impl</string>
102
                      \langle/value>
103
                  \langle/value>
104\langle/execParameter>
105
        \langleartifact>
106107\langle artifact id="ReportManager_svnt">
108
109<\!\!{\bf name}\!\!>\!\!{\bf ReportManager\_svnt}\!<\!\!/{\bf name}\!\!><source>\!/source>110
             \langle \text{node}\rangle \langle \text{node}\rangle111<location>ReportManager DnC svnt</location>
112
             <exec\ensuremath{\mathbf{Parameter}}\xspace113
                 \langlename\rangleentry Point \langle/name\rangle114
115<value>116
                      ltype\langlekind>tk_string\langlekind>
117\langletype\rangle118\langlevalue\rangle119
                          \langlestring>create ReportManagerHome Servant\langle/string>
120
                      \langle/value>
121
                  \langle/value>
122
                  \langle/execParameter>
123\langleartifact>
124
125126
```
#### 127 </Deployment : deploymentPlan>

O bloco realizes, nas linhas 8 a 24, contém as principais informações a respeito do Plano de Implantação, tais como o nome do plano (label), um identificador (*Universal Unique IDentifier* - OUID<sup>)</sup>) e a indi
ação dos ports (linhas 13 a 22) a serem utilizados naquela montagem. O nome do plano pode ser es colhido pelo desenvolvedor, porém é comum a presença do sufixo cid (Component Interface Description).

O bloco *implementation*, nas linhas 26 a 31, define um novo tipo de componente. Esse tipo será utilizado posteriormente, no bloco *instance*, para a criação de instâncias de componentes desse tipo. Cada novo tipo declarado possui um identificador (id) escolhido pelo desenvolvedor, porém é comum a presença do sufixo mdd *(Monolithic Deployment Description*). Nesse bloco são informados um nome para o tipo e os nomes dos blo
os de artefatos (a serem des
ritos adiante). Para ada tipo de omponente utilizado na aplicação deve existir um bloco *implementation* correspondente.

O bloco *instance*, nas linhas 34 a 72, indica a criação de uma nova instância de componente. Cada nova instância declarada possui um identificador (id) escolhido pelo desenvolvedor, porém é comum a presença do sufixo idd (Instance Deployment Description). Nesse bloco são informados um nome para a instância, o nó no qual esta instância será criada (para implantações remotas), o tipo da instância<sup>2</sup> e os valores ini
iais dos atributos dessa instân
ia. Dentre esses atributos, dois deles são impli
itamente definidos em cada componente: *ComponentIOR* e RegisterNaming. O atributo *ComponentIOR* contém o arquivo no qual será gravada a referência remota (Interoperable Object Reference - IOR) para esse componente. O atributo RegisterNaming contém o caminho para registro desse componente no servidor de nomes. Esses dois atributos representam alternativas para que clientes possam descobrir e se comunicar om essa instân
ia de omponente. Atributos denidos no arquivo IDL podem ser ini
ializados através do bloco configProperty (linhas  $61$  a  $71$ ). A tag name desse bloco deve conter um o nome de um dos atributos definidos para esse componente no arquivo IDL. As tags type e value indicam o tipo e o valor do atributo, respectivamente. Para cada instância a ser criada na aplicação deve existir um bloco instance orrespondente.

O bloco connection, nas linhas 75 a 87, indica a conexão de uma faceta com um receptáculo ou de um produtor com um depósito de eventos. Cada conexão é definida por um nome (tag name) e por dois participantes, denominados *internalEndpoints*. Para cada *internalPoint* indica-se o nome do *port* (deve ser o nome de um dos *ports* definidos para o componente no arquivo IDL), o tipo (faceta, receptáculo, produtor ou deposito) e a instância que contem aquele *port* e que participará da conexão<sup>s</sup>. Para cada conexão presente na aplicação deve existir um bloco *connection* correspondente.

Os blocos *artifact*, nas linhas 90 a 106 e 108 a 124, informam detalhes técnicos necessários para a

<sup>&</sup>lt;sup>1</sup> Esses UUID's podem ser gerados através de utilitários tais como o *uuidgen*.

<sup>&</sup>lt;sup>2</sup>O tipo da instância é indicado através da tag <implementation> e deve ser igual ao id de um tipo definido em algum bloco *implementation*. o implementation in the contract of the contract of the contract of the contract of the contract of the contract of the contract of the contract of the contract of the contract of the contract of the contract of the contra

 $3$ O nome da instância participante é indicado através da tag <instance> e deve ser igual ao id de uma instância definida em algum bloco instance.

implantação e execução dos componentes. Cada artefato é identificado por um id, o qual deve coincidir com o valor da tag artifact no bloco implementation. Dentre as informações desse bloco, destacam-se a tag location, utilizada para indicar a biblioteca que contém a implementação do componente, e a tag entryPoint, utilizada para indicar o método utilizado para criar os homes desses componentes. Para cada tipo de componente utilizado na aplicação deve existir um par de blocos artifact, um para indicar informações do executor criado pelo desenvolvedor e outro para indicar informações do servant gerado pelas ferramentas de compilação de arquivos CIDL. Para cada tipo de componente presente na aplicação deve existir um par de blocos artifact correspondentes.

# Apêndi
e B MPC (Make Project Creator)

O código B.1 apresenta um exemplo de um arquivo de configuração do MPC. Nesse arquivo, são definidos projetos e, para cada projeto, os arquivos IDL, CIDL e de código-fonte participantes.

Código B.1: Exemplo do arquivo de configuração do MPC

```
1 project (Hello DnC stub): ciao client dnc {
2 sharedname = Hello_DnC_stub
\alpha idlflags += -Sc4
5 IDL Files { Hello. idl }
 6 Sour
e_Files { H e l l oC . 
pp }
 7 Header Files { HelloC .h }
\mathbf{s} Inline Files { HelloC.inl }
9 }
10
11 project (Hello DnC svnt) : ciao servant dnc {
_{12} anter _{\pm\pm} hello DnC stub
13 sharedname = Hello_DnC_svnt
14 libs + Hello DnC stub
15
16 idlflags += -Sc17
_{18} CIDL rues { Hello . Cid l \}19 IDL FIIES { HellOE . iQ1 }
20 Source Files { HelloEC cpp HelloS cpp Hello_svnt.cpp }
21 Header Files { HelloEC . h HelloS . h Hello_SV nt . h }
_{22} anninearnes { HelioEC .in l HelioS .in l \}23 }
24
25 project(hello DnC exec) : clao component dnc {
_{26} anter _{\pm\pm} hello DnC svnt
27 sharedname = Hello DnC exec
28 libs + \qquad Hello\boxed{\text{DnC}_{\text{stub}}}29 Hello DnC svnt \setminus30
31 idlflags += -Sc32
33 IDL_Files { }
34 Sour
e_Files { H e l l o_ e x e 
 . 
pp }
35 Header_Files { H e l l o_ e x e 
 . h }
35 Header Files { F<br>36 Inline Files { }
37 }
```
Esse arquivo de configuração MPC define três projetos: Hello\_DnC\_stub (linha 1), Hello\_DnC\_svnt (linha 11) e Hello\_DnC\_exec (linha 26). Para cada projeto será gerado um arquivo makefile e uma biblioteca compartilhada (arquivo .so) correspondentes. Esses projetos definem bibliotecas para o stub, skeleton e executor do componente Hello, respectivamente. O MPC define projetos previamente configurados, dos quais novos projetos podem "herdar" configurações básicas tais como: bibliotecas fundamentais do CIAO a serem utilizadas, parâmetros default para os ompiladores de arquivos IDL e CIDL, dentre outras. Desta forma, o projeto Hello DnC stub "herda" as configurações do projeto ciao client dnc, que define todas as informações necessárias para a construção de *stubs*. De forma semelhante, os projetos Hello  $DnC$  stub e Hello  $DnC$  exec são também configurados a partir de projetos disponibilizados pelo MPC. Os projetos previamente configurados pelo MPC são arquivos com extensão .mpb e podem ser encontrados no diretório  $\frac{2}{4}$  ACE\_ROOT}/bin/MakeProjectCreator/config/, onde  $\frac{2}{4}$  ACE\_ROOT} é o diretório raiz da instalação do ACE.

Em cada projeto, palavras reservadas são utilizadas para indicar os arquivos a serem compilados, parâmetros de compilação e dependências entre projetos. A palavra reservada sharedname indica o nome da biblioteca compartilhada a ser gerada. Por exemplo, a linha 2 indica que a biblioteca compartilhada do projeto Hello DnC stub se chamará libHello DnC stub.so. A palavra reservada idlflags (linha 3) indica quais parâmetros serão utilizados no compilador de arquivos IDL. A palavra reservada after indica dependência entre execuções do make. Por exemplo, a linha 12 indica que o projeto Hello  $DnC$  svnt depende do projeto Hello  $DnC$  stub, ou seja, antes de compilar os arquivos do projeto Hello  $DnC$  svnt, o makefile gerado pelo MPC deverá compilar todos os arquivos do projeto Hello  $DnC$  stub, caso estes não estejam compilados. A palavra reservada libs indica quais bibliotecas devem ser link-editadas com a biblioteca do projeto em questão<sup>-</sup>. As palavras reservadas *IDL—Files*, CI*DL—Files, Source—Files, Hea*der Files e Inline Files indicam, respectivamente, os arquivos IDL, CIDL, fonte, header e de definições *inline* pertencentes a cada projeto.

Uma vez criado o arquivo de configuração do MPC, os *makefiles* podem ser gerados através da execução da ferramenta mwc, conforme indicado no código B.2. A ferramenta mwc recebe como parâmetro um arquivo de configuração MPC e gera um arquivo makefile para cada projeto definido.

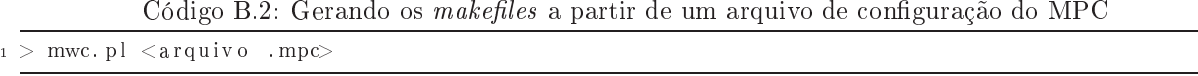

O MPC disponibiliza ainda um utilitário para geração automáti
a de versões ini
iais de arquivos de configuração. Conforme apresentado no código B.3, o utilitário generate component mpc gera um arquivo de configuração inicial contendo os projetos do *stub, skeleton e executor* do componente passado omo parâmetro. Após a geração, o desenvolvedor pode adaptar esse arquivo às suas reais ne
essidades. A ferramenta mwc está localizada no diretório  $\frac{\partial fACE}{\partial x}$  ROOT}/bin/, enquanto o utilitário generate component mpc está localizado no diretório \${CIAO\_ROOT}/bin/, onde \${CIAO\_ROOT} é o diretório raiz da instalação do CIAO.

<sup>&</sup>lt;sup>1</sup> Bibliotecas com símbolos indefinidos gerados pela ausência de *link-edição* com outras bibliotecas podem ser facilmente identificadas através do comando "ldd -r <arquivo .so>". As bibliotecas que contêm os símbolos indefinidos devem ser incluídas na palavra reservada libs do projeto.

<sup>B</sup> MPC (MAKE PROJECT CREATOR)

```
Código B.3: Geração automática de um arquivo de configuração do MPC
1 > generate component mpc.pl <nome do componente>
```
Ressalta-se ainda que a ferramenta mwc, quando executada sem parâmetros, gera makefiles para todos os arquivos .mpc encontrados recursivamente a partir do diretório no qual a ferramenta foi executada. Essa funcionalidade é importante para a geração de um arquivo makefile que possibilita a compilação de um projeto grande, formado por vários sub-diretórios.

### Apêndi
e C

## Implementando um omponente no CIAO

Este apêndice apresenta os passos necessários para a criação e implantação de um componente CIAO e para a implementação de um liente para a
esso ao serviço disponibilizado pelo omponente. Essa atividade requer a ompleta instalação e ompilação do ACE, TAO e CIAO, onforme apresentados no apêndice D. A implementação aqui descrita envolve a criação de um componente Hello simples, sem ports e com um atributo definido (message). Esse componente suporta uma interface com o método hello(), que imprime na tela o texto parametrizado pelo atributo do omponente.

#### Implementação e ompilação do omponente

- 1. Geração do arquivo de configuração do MPC: escolha um diretório para a criação do componente e execute o comando 'generate component mpc.pl <Nome do Componente>', por exemplo 'generate component mpc. pl Hello'. Após esses comandos serão criados os arquivos Hello.mpc, Hello stub export.h, Hello svnt export.h e Hello exec export.h. O arquivo Hello.mpc já contém a definição de três projetos: o do *stub*, do *servant* e do executor (implementação do componente).
- 2. Criação do arquivo IDL do componente: crie um arquivo chamado <Nome do Componente>.idl (neste exemplo, Hello.idl) contendo as definições da interface suportada, do componente Hello e do componente home  $(HelloHome)$ . Lembre-se que esse arquivo IDL deve incluir o arquivo Components.idl.
- 3. Criação do arquivo CIDL do componente: crie um arquivo chamado <Nome do Componente>.cidl (neste exemplo Hello.cidl) contendo as configurações do tipo de *container* a ser utilizado e do componente *home*. Lembre-se que esse arquivo CIDL deve incluir o arquivo  $Hello.idl$ .
- 4. Geração automática da versão inicial do executor: solicita-se uma compilação inicial para copiar a linha do compilador de arquivos cidl. Execute o comando 'mwc.pl' para a geração dos arquivos

 $makefiles$  e, após, execute o comando 'make'. Se tudo estiver correto, o arquivo IDL será compilado, os stubs serão compilados, a biblioteca dos stubs será gerada, o arquivo CIDL será compilado (linha que será copiada), os *servants* serão compilados e a a biblioteca dos *servants* será gerada. Na ompilação do exe
utor haverá um erro, pois este arquivo ainda não existe e será riado neste momento. Verifique a linha que contém o comando 'cidlc' e copie-a inteiramente. Cole numa linha do terminal e acrescente o parâmetro '-gen-exec-impl' ao final da linha, porém antes de '-Hello.cidl'. Execute essa linha e serão gerados os arquivos Hello exec.h e Hello exec.cpp. Essa funcionalidade representa um grande avanço na produtividade e na qualidade de omponentes implementados om o CIAO, pois poupa o desenvolvedor da codificação completa do executor do componente.

5. Implementação do componente: edite o arquivo Hello exec.cpp e implemente os métodos que você definiu na interface do arquivo IDL. Limpe inteiramente o projeto (comando 'make realclean') e compile novamente (comando 'make'). A compilação deve ocorrer sem erros. As bibliotecas  $libHello$  stub.so, libHello svnt.so e libHello exec.so deverão ter sido criadas e copiadas para o diretório  $\frac{2}{4}$ ACE\_ROOT}/lib.

#### Implantação da montagem

- 1. Preparação para a implantação: rie um sub-diretório para realizar a implantação (geralmente denominado des
riptors ). Esse diretório onterá: o des
ritor de implantação, o mapa de nós do domínio de implantação e o *script perl* para implantação. Copie do diretório  $\frac{\mathcal{E}}{\mathcal{E}(IAO~ROOT}{\ell}$ examples/ Hello/descriptors os arquivos: flattened deploymentplan.cdp, NodeManagerMap.dat e run test.pl. O arquivo XML *flattened deploymentplan.cdp* deve ser alterado para conter as informações sobre o seu componente. O arquivo run test.pl deve ser alterado para a inclusão da linha 'readline STDIN;' após a exe
ução do Plan Laun
her, de modo a aguardar que uma te
la seja pressionada antes de realizar a desimplantação. O arquivo NodeManagerMap.dat contém a lista dos nós de implantação.
- 2. Implantação: no diretório descriptors, execute o comando 'run test.pl'. A implantação deverá ser realizada om su
esso. Pressionando uma te
la qualquer, a montagem será desimplantada.

### Implementação e exe
ução do liente

- 1. Implementação do cliente: copie o arquivo starter.cpp do diretório  $\frac{\frac{1}{2}CIAO \quad ROOT}{\frac{1}{2}T}$ examples/Hello  $\emph{Sender}$  para o diretório do seu componente e renomeie-o para *Cliente.cpp.*
- 2. Inclusão do projeto para compilação do cliente no arquivo de configuração do MPC: altere o arquivo Hello. mpc para incluir o projeto desse cliente e realize as devidas alterações no código.
- C IMPLEMENTANDO UM COMPONENTE NO CIAO
	- 3. Compilação do cliente: execute a geração dos arquivos makefiles através da re-execução do comando 'mwc.pl'. Compile-o através da execução do comando 'make'.
	- 4. Execução do componentes: execute-o com o comando:

 $\label{thm:1} \therefore/Cliente$ - ORBInitRef NameService=corbaloc::localhost:60003/NameService'.

# Apêndi
e D Instalando o CIAO e o ARCOS

Os passos requeridos para a ompilação do CIAO são:

- 1. Download dos fontes do ACE, TAO e CIAO: o pacote contendo o ACE, TAO e CIAO pode ser obtido no *site http://deuce.doc.wustl.edu/Download.html.* A versão utilizada pelo ARCOS 0.5.1 é a Latest Beta Kit 0.5.1. O conteúdo desse pacote deve ser extraído em qualquer diretório do sistema de arquivos. No ambiente GNU/Linux sugere-se o uso do diretório */usr/local*, caso o usuário tenha permissões de root. O arquivo .tar.gz pode ser extraído através do WinZip, no ambiente Windows, ou através do comando 'tar -xzvf <arquivo.tar.gz>', no ambiente GNU/Linux.
- 2. Criação das variáveis de ambiente: a ompilação e uso do CIAO requer a existên
ia das variáveis de ambiente ACE\_ROOT, TAO\_ROOT e CIAO\_ROOT. A variável ACE\_ROOT deve onter o diretório no qual foi extraído o pa
ote dos fontes, in
luindo o diretório raiz do ACE  $(ACE\ wrappers)$ . Por exemplo, no ambiente GNU/Linux, o conteúdo da variável  $ACE\ ROOT$ seria /usr/local/ACE\_wrappers/. A variável TAO ROOT deve conter o caminho para o diretório TAO presente no diretório especificado pela variável  $ACE$  ROOT. Desta forma, a variável TAO ROOT pode ser sempre a justada como sendo  $\frac{2}{4}ACE$  ROOT $\frac{1}{1}$ TAO (ou %ACE\_ROOT%) TAO, em ambientes Windows). A variável CIAO ROOT deve conter o caminho para o diretório CIAO presente no diretório especificado pela variável TAO ROOT. Desta forma, a variável CIAO ROOT pode ser sempre a justada como sendo  $\frac{1}{4}TAO$  ROOT }/CIAO (ou %TAO\_ROOT%) /CIAO, em ambientes Windows). No GNU/Linux, essas variáveis podem ser riadas através de inclusões de comandos 'export <variável>=<valor>' no arquivo de configuração /etc/profile. Inclui-se, portanto, ao final do arquivo /etc/profile, os comandos 'export ACE\_ROOT=/usr/local/  $ACE$  wrappers', 'export TAO\_ROOT=\${ACE\_ROOT}/TAO' e 'export CIAO\_ROOT=\${TAO  $ROOT/CIAO$ . Além disso, deve-se incluir os novos caminhos para as bibliotecas compartilhadas (arquivos .so) do ACE, TAO e CIAO através do inserção do comando 'export LD LIBRARY PATH  $=\frac{$(LD \ LIBRARY \ PATH): $(ACE \ R OOT)/lib: $(ACE \ R OOT)/ace$, }$  também no arquivo /etc/-

 $\text{profile.}$  Ainda nesse arquivo, a variável  $\text{PATH}$  deve ser alterada para conter os diretório dos executáveis do ACE, TAO e CIAO, através da inserção do comando 'export PATH=\${PATH}:\${ACE  $ROOT\}/\text{bin: } \{CIAO \quad ROOT\}/\text{bin}.$  Em ambientes Windows, as variáveis de ambientes são criadas/alteradas no Painel de Controle.

- 3. Configuração da plataforma alvo da compilação: o ACE, TAO, CIAO e ARCOS são soluções portáveis para uma série de plataformas. Desta forma, é ne
essário indi
ar a plataforma alvo na qual será realizada a compilação. Para isso, o ACE requer a criação de dois arquivos:  $\frac{\mathcal{S}}{\mathcal{A}}$ ACE\_ROOT}/ace/  $config.h$  e  $\frac{\frac{1}{2}}{ACE}$  ROOT}/include/makeinclude/platform macros.GNU. O arquivo  $\frac{\frac{1}{2}}{ACE}$  RO  $OT$ /ace/config.h deve incluir um arquivo header contendo configurações da plataforma em questão. O diretório  $\frac{s}{ACE}$  ROOT}/ace/ contém uma série de headers para as mais diversas plataformas. Para a compilação no GNU/Linux, o arquivo  $\frac{s}{ACE}$  ROOT}/ace/config.h deve conter a linha  $\mathcal{C}^*$ #include "ace/config-linux.h". O arquivo  $\mathcal{S}$ {ACE\_ROOT}/include/makeinclude/platform\_ma cros. GNU deve também incluir um arquivo para a plataforma em questão. O diretório  $\frac{\mathcal{S}}{\mathcal{A}}$ CE RO  $OT$ /include/makeinclude/ contém uma série de arquivos de configuração para as mais diversas plataformas. Para a compilação no GNU/Linux, o arquivo  $\frac{\frac{1}{2}}{ACE}$  ROOT}/include/makeinclude/plat form macros. GNU deve conter as linhas 'no hidden visibility=1' e 'include  $\frac{\frac{1}{2}}{ACE}$  ROOT)/inclu  $de/make include/platform \quad linux. \, GNU'.$
- 4. Geração dos arquivos makefile: uma vez configurada a plataforma alvo, os arquivos makefiles para a compilação do ACE, TAO e CIAO devem ser gerados. Para isso, o utilitário MPC (Make Project Creator), apresentado na sub-seção 3.3.4, é utilizado. No diretório  $\frac{\mathcal{E}}{A}$ CE ROOT}, executase o comando 'mwc.pl ACE.mwc'. No diretório  $\frac{\mathcal{E}}{\mathcal{E}}(TAO\_ROOT)$ , executa-se o comando 'mwc.pl TAO.mwc'. No diretório  $\frac{2}{100}$  ROOT}, executa-se o comando 'mwc.pl TAO\_DAnCE.mwc'. Para a compilação no Windows, o comando 'mwc.pl' deve ser seguido do parâmetro '-type vc8', para que sejam gerados projetos para o Visual  $C++8$ .
- 5. Compilação do ACE e do TAO: após a geração dos makefiles, o ACE e o TAO podem ser compilados através da execução do comando 'make' nos diretórios  $\frac{\mathcal{E}}{\mathcal{E}}$  ROOT} e  $\frac{\mathcal{E}}{\mathcal{E}}$  ROOT}, nesta ordem. No ambiente Windows, pode-se utilizar o Visual C++ ou uma versão Windows das ferramentas GNU para compilação em  $C_{++}$ , denominada MinGW [64].
- 6. Instalação do ompilador de arquivos CIDL: devido ao fato de requerer uma ompilação mais trabalhosa, o compilador de arquivos CIDL do CIAO é disponibilizado, em versões binárias, pelo DOC Group. O compilador deve ser obtido do endereço  $http://www.dre.vanderbit.edu/cidlc/binary/$ , observando a orrespondên
ia da versão do ompilador om a versão do CIAO. O arquivo obtido deve ser descompactado (no ambiente GNU/Linux através do comando 'bunzip2 <pacote.bz2>') e copiado para o diretório  $\frac{\mathcal{E}}{\mathcal{E}}$  (CIAO ROOT}/bin. O compilador deve ser renomeado (ou um ata-

 $\ln \frac{ln k}{\text{pode}}$  pode ser criado) de *cidlc-* $\langle \text{versão} \rangle$  para *cidlc*. No ambiente GNU/Linux, deve-se conceder as permissões de execução através do comando 'chmod 755 cidlc'.

- 7. Instalação das bibliote
as requeridas pelo ompilador de CIDC: a versão binária do ompilador de arquivos CIDL requer a instalação de duas bibliote
as: boost-regex (para utilização de expressões regulares) e *boost-filesystem* (para utilização portável do sistema de arquivos). Em ambientes  $GNU/Linux$  baseados no Debian [36], essas bibliotecas podem ser facilmente instaladas através do comando 'apt-get install libboost-regex1.33.1 libboost-filesystem1.33.1'.
- 8. Compilação do CIAO: após os passos anteriores, o CIAO pode ser compilado através da execução do comando 'make' no diretório  $\frac{2}{100}$  ROOT}. No ambiente Windows, pode-se utilizar o Visual  $C++$  ou o MinGW.

Após a ompleta instalação do ACE, TAO e CIAO, o ARCOS pode ser ompilado através da realização dos seguintes passos:

- 1. Download dos fontes do ARCOS: o pacote contendo o código-fonte do ARCOS pode ser obtido no endereço http://arcos.sourceforge.net. Vale ressaltar que a versão do ARCOS deve corresponder à versão do CIAO instalada anteriormente. O onteúdo desse pa
ote deve ser extraído em qualquer diretório do sistema de arquivos. No ambiente GNU/Linux sugere-se o uso do diretório /usr/local, aso o usuário tenha permissões de root. O arquivo .tar.gz pode ser extraído através do WinZip, no ambiente Windows, ou através do comando 'tar -xzvf <arquivo.tar.gz>', no ambiente GNU/Linux.
- 2. Criação da variável de ambiente: a orreta ompilação do ARCOS requer a riação da variável de ambiente *ARCOS* ROOT. Essa variável deverá conter o caminho para o diretório no qual o pacote do ARCOS foi descompactado (por exemplo, no GNU/Linux o conteúdo dessa variável seria /usr/lo
al/ARCOS.
- 3. Geração dos arquivos makefile: para a geração desses arquivos o programa 'mwc.pl' deve ser executado, sem argumentos, no diretório  $\frac{2}{4}$ ARCOS ROOT }.
- 4. Compilação do ARCOS: realizados os pro
edimentos a
ima des
ritos, o ARCOS pode ser fa
ilmente compilado através da execução do comando 'make' no diretório  $\frac{1}{4}$ ARCOS ROOT}.

### Apêndice E

### Arquivos IDL

### Módulo de Aquisição de Dados

Código E.1: Componente DAISServer

```
_1 #ifndef ARCOSDAISSERVER IDL
  #define ARCOSDAISSERVER DL
\overline{2}#pragma prefix "ufba.br"
\overline{4}\overline{5}6 #include <DAISServer.idl>
   #include <ARCOSDAISProviderBase.idl>
\overline{7}\#include < Components.idl>
\, 8 \,#include <ARCOSDAISAccessPoints.idl>
\overline{9}10module ARCOS
1\,1<sup>12</sup>
   \overline{\mathcal{A}}module DataAcquisition
13\frac{1}{4}\{interface IExtendedDAISServer : :: DAIS:: Server
1516\{void remove_dataaccess_session (in string session_name);<br>::ARCOS::DataAcquisition::IDAISProviderBaseFacet
1\,71819get dais provider();
           \};
2021component DAISServer supports IExtendedDAISServer
2<sup>2</sup>23\{uses :: ARCOS:: DataAcquisition:: IDAISDANodeHomeAccessPoint
^{24}dais dataaccess node home ap;
                                                                    \frac{1}{2} Connection for DAIS tree building
2\sqrt{5}uses :: ARCOS:: DataAcquisition :: IDAISProviderBaseFacet
26// Connection for DAIS data acquisition
^{27}dais provider;
                provides IDAISServerAccessPoint
28// Connection for DAISDASessions
                          dais\_server\_ap;29\};
3<sup>0</sup>3132home DAISServerHome manages DAISServer
33343\,5\};
  \rightarrow3\,6-37
   #endif /* ARCOSDAISSERVER_IDL */
38
```
Código E.2: Componente DAISDASession

 $\pm i$  fndef ARCOSDAISDASESSION IDL #define ARCOSDAISDASESSION IDL  $\overline{2}$ #pragma prefix "ufba.br"  $\overline{4}$  $-5$ 6 #include <DAISDASession.idl>

 $\bar{\tau}$ #include <ARCOSDAISDANode.idl>

```
E AROUIVOS IDI
```

```
s #include <ARCOSDAISDAGroup.idl>
9 #include <ARCOSDAISServer.idl>
  \#include < Components.idl>
1\,01112 \text{ modula} ARCOS
\overline{13}\sqrt{ }module DataAcquisition
14
15interface IDAISDASessionFacet : :: DAIS: : DataAccess :: Session
16\frac{1}{2}₹
              void set status (in :: DAIS: : Session Status new status);
18\};
19200component DAISDASession supports IDAISDASessionFacet
\overline{2}22
          \{uses :: ARCOS:: DataAcquisition:: IDAISServerAccessPoint
^{23}dais server ap;
                                                                Connected to the DAISServer
24
                    \ldots ARCOS: : Data \overline{A} cquisition :: IDAISD ANodeHomeAccessPoint
2.5_{11}ses
                       dais dataaccess node home ap; // Connected to the NodeHome
26uses :: ARCOS:: DataAcquisition:: IDAISDAGroupHomeAccessPoint
27
                       dais_dataaccess_group_home_ap; // Connected to the GroupHome
2s\overline{2}\};
30\overline{31}home DAISDASessionHome manages DAISDASession
32-33
34
      \};
  \rightarrow:
35
36#endif /* ARCOSDAISDASESSION IDL */
3\,7
```
Código E.3: Componentes DAISDANodeHome e DAISDANodeIterator

```
\scriptstyle\rm 1#ifndef ARCOSDAISDANODE IDL
_2 #define ARCOSDAISDANODE IDL
\overline{4}#pragma prefix "ufba.br"
\bar{z}\#include < Components.idl>
\overline{6}#include <DAISDANode.idl>
\overline{7}#include <ARCOSDAISAccessPoints.idl>
\overline{\mathbf{8}}module ARCOS
1\,011\left\{ \right.\overline{12}module DataAcquisition
13
          exception DuplicatedResourceID {string reason;};
14exception ParentResourceIDNotFound {string reason;};
\frac{1}{5}16\verb|interface IDAISDANodeHome : : : : D A I S :: DataAccess :: Node : :  \textit{Home}1718K
              void add node (in :: DAFIdentifiers: : ResourceID id.
19in :: DAFIdentifiers :: ResourceID parent,
\overline{2}in string label, in string descrip,
21
                               \mathbf{in} :: DAFIdentifiers:: ResourceID type,
22in boolean is leaf)
2<sup>5</sup>raises (::DAI\overline{S}::Node::IHome::UnknownResourceID);242tboolean next n (in unsigned long iterator number, in unsigned long n,
                               out :: DAIS :: Node :: Descriptions nodes);
26void remove_dataaccess_node_iterator (in unsigned long number,
27in :: DAFIdentifiers :: ResourceID parent);
28\};
2930component DAISDANodeHome supports IDAISDANodeHome
3132
              provides IDAISDANodeHomeAccessPoint
33dais dataaccess node home ap; // Connected to the DAISDASession
34
          \};
-3536home DAISDANodeHomeHome manages DAISDANodeHome
37
383\sqrt{2}\};
```
E ARQUIVOS IDI

```
40interface IDAISDANodeIterator : :: DAIS:: Node:: Iterator
414<sup>2</sup>\left\{ \right.attribute unsigned long number;
43
              void set_parent (in :: DAFIdentifiers :: ResourceID parent id);
\overline{A}45\}46
          component DAISDANodeIterator supports IDAISDANodeIterator
\overline{47}48\mathcal{A}49uses IDAISDANodeHomeAccessPoint
                               dais dataaccess node home ap; // Connected to the NodeHome
5(\};
-51
\mathbb{R}^nhome DAISDANodeIteratorHome manages DAISDANodeIterator
5354
55\} :
       \};
5657 };
5859 #endif /* ARCOSDAISDANODE IDL */
```
Código E.4: Componentes DAISDA GroupHome DAISDA GroupManager DAISDA GroupClock e DAISDA Group EntryIterator

```
_1 #ifndef ARCOSDAISDAGROUP IDL
\frac{1}{2} #define ARCOSDAISDAGROUP DL
- S
  #pragma prefix "ufba.br"
\overline{A}6 #include <Components.idl>
  \#include <DAISGroup.idl>
-7s #include <DAISGroupEntry.idl>
9 #include <ARCOSDAISAccessPoints.idl>
1011 module ARCOS
12\left\{ \right.13module DataAcquisition
14\mathbf{1}interface IDAISDAGroupHome : :: DAIS:: DataAccess:: Group:: IHome
1516\{void set session name (in string session name);
17string get sessinon_name ();
\frac{18}{2}void remove_dataaccess_group(in string group_name);
1\,\};
20\overline{21}component DAISDAGroupHome supports IDAISDAGroupHome
22
23\left\{ \right.provides IDAISDAGroupHomeAccessPoint
\overline{24}dais dataaccess group home ap; // Connected to the DAISDASession
2526\};
27
         home DAISDAGroupHomeHome manages DAISDAGroupHome
282s30\}:
-21interface IDAISDAGroupClock
3233\{void activate ();
34void deactivate ();
3\,5\};
3637
         eventtype EAcquisition
-38
3940\};
41
         component DAISDAGroupClock supports IDAISDAGroupClock
4243\left\{ \right.provides IDAISDAGroupClockAccessPoint dais dataaccess_group_clock_ap;
44publishes EAcquisition event acquisition;
45\};
46
4748home DAISDAGroupClockHome manages DAISDAGroupClock
```

```
E ARQUIVOS IDL
```

```
49 {
50 };
51
52 interface IDAISDAGroupManager : :: DAIS :: DataAccess :: Group :: Manager
53 {
54 boolean next n (in unsigned long iterator number,
55 in unsigned long n ,
56 out :: \overline{D}AIS::\overline{D}at\overline{a}Access::GroupEntry::\overline{D}et\overline{a}iledDescriptions entries);57 void remove dataaccess group entry iterator (in unsigned long number);
58 void activate ()
59 void deactivate ();
60 {} };
.<br>61
62 
omponent DAISDAGroupManager supports IDAISDAGroupManager
63 {
64 uses IDAISDAGroupHomeA

essPo int
65 da i s_da taa

e s s_g roup_home_ap ; // Conne
 ted t o t h e GroupHome
66 prov ides IDAISDAGroupManagerA

essPo int
\sigma dais dataaccess group manager ap; // Connection for DAGroupEntryIterators
68 \Big\};
6970 home DAISDAGroupManagerHome manages DAISDAGroupManager
71 {
72 };
73
<sup>74</sup> interface IDAISDAGroupEntryIterator : ::DAIS::DataAccess::GroupEntry::Iterator
75 {
76 attribute unsigned long number;
77 };
78
79 component DAISDAGroupEntryIterator supports IDAISDAGroupEntryIterator
80 {
81 uses IDAISDAGroupManagerAccessPoint
82 dais_dataaccess_group_manager_ap; // Connected to the DAGroupManager
83 };
84
85 home DAISDAGroupEntryIteratorHome manages DAISDAG roupEntryIterator
8687 };
88 };
89 } ;
90
91 \#endif /* ARCOSDAISDAGROUP IDL */
```
Código E.5: Interface *IDAISProviderBaseFacet* 

```
_1 #ifndef ARCOSDAISPROVIDERBASE IDL
_2 #define ARCOSDAISPROVIDERBASE IDL
3
4 \#pragma prefix "ufba.br"
5
6 \#include \langle Components, id \rangle7 #include <ARCOSDAISDANode.idl>
\overline{\text{s}} #include <DAISDAIO.idl>
9 #include <DAISCommon.idl>
10
11 module ARCOS
12 \begin{array}{c} 1 \end{array}13 module DataAcquisition
14 {
15 interface IDAISProviderBaseFacet
16 {
17 void build dais tree (in :: ARCOS :: Data Acquisition :: DAISDANodeHome
18 dais_dataaccess_node_home);
19 void get values (in \ :: D \text{AIS} :: \text{I} \overline{t} \text{em} \text{ID} \ \text{node} \text{ids} \, ,20 out ::DAIS::DataAccess::IO::ItemStates item states);
21 :: DAIS :: I tem E rrors set values (in :: DAIS :: Data Access :: IO :: I tem Updates updates);
22 };
23 \};
24 };
25
26 #endif /* ARCOSDAISPROVIDERBASE IDL */
```

```
Código E.6: Componente DAISEthernetPLCProvider
\scriptstyle\rm 1#ifndef ARCOSDAISETHERNETPLCPROVIDER IDL
  #define ARCOSDAISETHERNETPLCPROVIDER IDL
\overline{2}#pragma prefix "ufba.br"
\overline{4}\cdot\#include < Components.idl>
\overline{6}#include <ARCOSDAISProviderBase.idl>
 \overline{7}- 3
- g
   module ARCOS
10\overline{\mathcal{L}}module DataAcquisition
111\,2f
           interface IEthernetPLCProviderFacet : IDAISProviderBaseFacet
1.9\overline{14}\frac{1}{5}\mathcal{E}:
16component DAISEthernetPLCProvider
\frac{1}{2}18₹
               provides :: ARCOS:: Data Acquisition :: IEthernetPLCProviderFacet dais provider;
19attribute string plc ip address;
20\}:
21\overline{22}home DAISEthernetPLCProviderHome manages DAISEthernetPLCProvider
\overline{2}2425} ;
^{26}\};
27 };
2829 #endif /* ARCOSDAISETHERNETPLCPROVIDER IDL */
```

```
Código E.7: Componente DAISSimulated CarProvider
\scriptstyle\rm 1#ifndef ARCOSDAISSIMULATEDCARPROVIDER IDL
\frac{1}{2} #define ARCOSDAISSIMULATEDCARPROVIDER DL
  #pragma prefix "ufba.br"
\overline{4}\cdot\#include < Components.idl>
\overline{6}\hat{\#}include <ARCOSDAISProviderBase.idl>
\overline{7}module ARCOS
g
10\{\overline{11}module DataAcquisition
12\overline{\phantom{a}}interface ISimulatedCarProviderFacet : IDAISProviderBaseFacet
13\frac{1}{4}Î,
1516component DAISSimulatedCarProvider
1\,718₹
               provides :: ARCOS: : Data Acquisition :: ISimulated CarProviderFacet dais provider;
\overline{1}attribute float engine power;
20attribute float fric;
\overline{2}attribute float mass;
2<sup>2</sup>attribute float sample rate;
23
24\};
25
          home DAISSimulatedCarProviderHome manages DAISSimulatedCarProvider
26\overline{27}28λ.
       \};
203\,0\rightarrow3132 #endif /* ARCOSDAISSIMULATEDCARPROVIDER IDL */
```

```
Código E.8: Interfaces AccessPoint
```
E ARQUIVOS IDL

```
1 #ifndef ARCOSDAISACCESSPOINTS IDL
\frac{1}{2} #define ARCOSDAISACCESSPOINTS_IDL
\mathcal{L}#pragma prefix "ufba.br"
\overline{4}i.
   module ARCOS
\, 6 \,\,7\,\mathcal{A}module DataAcquisition
\overline{\mathbf{8}}\overline{9}\overline{\phantom{a}}interface IDAISDANodeHomeAccessPoint
\overline{10}\overline{11}12
             interface IDAISDAGroupHomeAccessPoint
13\frac{1}{4}15interface IDAISDAGroupClockAccessPoint
1617ļ.
18interface IDAISDAGroupManagerAccessPoint
\frac{1}{2}2021ļ.
\overline{22}interface IDAISServerAccessPoint
23\overline{24}\} :
25
         \};
26 \}:
27 #endif /* ARCOSDAISACCESSPOINTS IDL */
```
### Módulo de Controle

Código E.9: Tipo de evento EControlData

```
_1 #ifndef ARCOSCONTROLDATAEVENT IDL
\frac{1}{2} #define ARCOSCONTROLDATAEVENT DL
\mathcal{L}#pragma prefix "ufba.br"
\overline{4}\#include < Components.idl>
\,6\,module ARCOS {
\overline{8}module Control {
\overline{g}eventtype EControlData
\overline{10}\overline{11}\{public string control_data;
12\overline{13}\};
       \};
1415 };
1617 #endif /* ARCOSCONTROLDATAEVENT IDL */
```

```
Código E.10: Componente ControlManager
```

```
_1 #ifndef ARCOSCONTROLMANAGER IDL
2 #define ARCOSCONTROLMANAGER DL
- 3
4 #pragma prefix "ufba.br"
- E
6 #include <ARCOSControllerBase.idl>
  #include <ARCOSControlManagerDAISCallback.idl>
\tau\#include \le DAFIdentities\bar{8}9 #include <ARCOSControlDataEvent.idl>
10 #include <Components.idl>
11<sup>12</sup> module ARCOS
1\sqrt{3}\mathcal{A}module Control
14
\overline{15}\left\{ \right.\frac{16}{2}interface IControlManager
```
E ARQUIVOS IDL

```
17 {
18 void activate ();
19 void deactivate ();
20 };
22122 component ControlManager
23 {
24 uses :: ARCOS :: Control :: IControllerBaseFacet
<sup>25</sup> controller; \frac{1}{25} controller in the result of \frac{1}{25} controller
{\bf uses} \ :: \verb+ARCOS+:: Control::IControllManagerDAISCallbackAccessPoint27 \quad \text{control\_manager\_dais\_callback\_ap}; // The connected callback
28 
onsumes : :ARCOS : : C o n t r o l : : EC on t r o lD a t a 
 o n t r o l_ d a t a ;
_{29} attribute unsigned short sampling rate: // ms30 attribute string dais server name;
31 attribute :: DAFIdentifiers :: ResourceID sensor_dais_leaf;
32 attribute :: DAFIdentifiers:: ResourceID actuator_dais_leaf;
33 attribute string Register Naming;
34 attribute float \overline{\phantom{a}} set point;
35 \hspace{35pt} \Big\} \hspace{1mm};36
37 home ControlManagerHome manages ControlManager
38 {
39 };
40 \};
41 };
42
43 \#endif /* ARCOSCONTROLMANAGER IDL *,
```
Código E.11: Componente ControlManagerDAISCallback

```
_1 #ifn d e f ARCOSCONTROLMANAGERDAISCALLBACK IDL
_2 #define ARCOSCONTROLMANAGERDAISCALLBACK DL
 3
4 \#pragma prefix "ufba.br"
5
6 #include <ARCOSControlDataEvent.idl>
7 #include <DAISDAIO.idl>
s \#include \langle Components, id \rangle9
10 module ARCOS
11 {
12 module Control
13 {
14 interface IControlManagerDAISCallbackAccessPoint {
\left.\begin{array}{ccc} 15 & & \end{array}\right.\quad\quad\quad\quad\quad\Big\};
16
17 component ControlManagerDAISCallback supports :: DAIS: : DataAccess :: IO :: Callback
18 {
19 provides IControlManagerDAISCallbackAccessPoint
20 control_manager_dais_callback_ap; // Connection for the ControlManager
21 publishes ::\overline{A R} \overline{\text{COS}}: : \overline{\text{Control}} :: EC ontrol Data
22 control data; \frac{1}{2} Connected to the ControlManager
23 };
24
25 home ControlManagerDAISCallbackHome manages ControlManagerDAISCallback
2\ell27 };
28 };
29 } ;
30
31 #endif /* ARCOSCONTROLMANAGERDAISCALLBACK IDL */
```
Código E.12: Interface *IControllerBaseFacet* 

```
_1 #ifn d ef ARCOSCONTROLLERBASE IDL
_2 #define ARCOSCONTROLLERBASE DL
3
4 #pragma prefix "ufba.br"
5
\frac{1}{6} #include <Components.idl>
```
E ARQUIVOS IDL

```
7
8 module ARCOS
9 {
10 module Control
11 {
12 interface IControllerBaseFacet
13 {
14 float control (in float error, in float control_old);
\begin{array}{ccc} 15 & & & \end{array} \hspace{2cm} \Big\} \hspace{1mm};16 };
17 } ;
18
19 \#endif /* ARCOSCONTROLLERBASE IDL */
```
Código E.13: Componente PIDController

```
_1 #ifn d ef ARCOSPIDCONTROLLER IDL
\frac{1}{2} #define ARCOSPIDCONTROLLER IDL
3
4 \#pragma prefix "ufba.br"
5
 6 #include <Components.idl>
 7 #include <ARCOSControllerBase.idl>
 8
9 module ARCOS
10 {
11 module Control
12 \qquad \qquad13 interface IPIDControllerFacet : IControllerBaseFacet
14 {
15 };
16
17 component PIDController
18 {
19 provides :: ARCOS:: Control:: IPIDControllerFacet controller;
20 attribute float kp;
21 attribute float ki;
22 attribute float kd;
23 attribute unsigned short sampling rate;
24 };
25
26 home PIDC ontrollerHome manages PIDC ontroller
27 {
28 };
29 \};
30 } ;
31
32 #endif /* ARCOSPIDCONTROLLER IDL */
```
### Apêndice F

# Programa LADDER para supervisão do reator químico

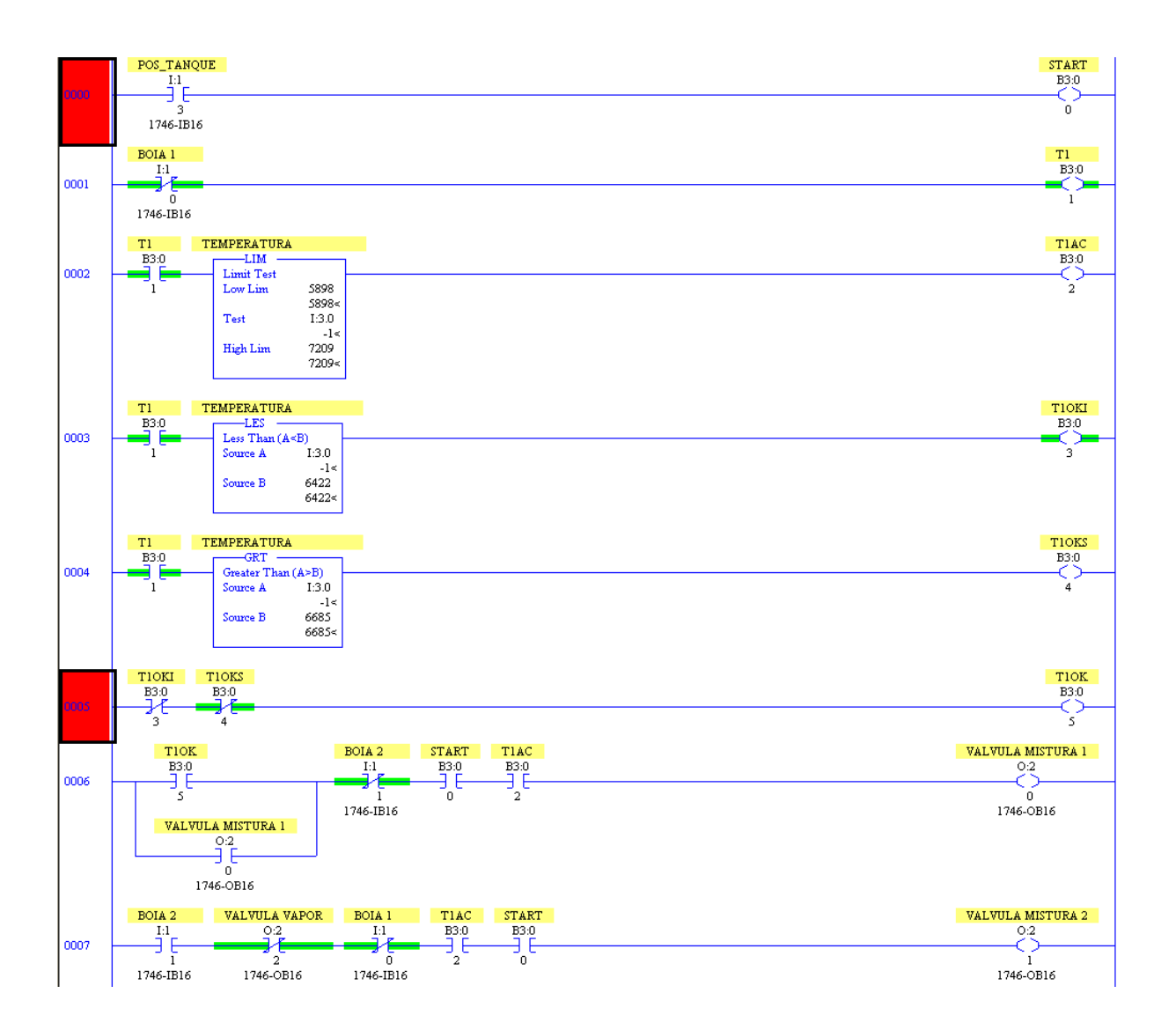

<sup>F</sup> PROGRAMA LADDER PARA SUPERVISO DO REATOR QUÍMICO

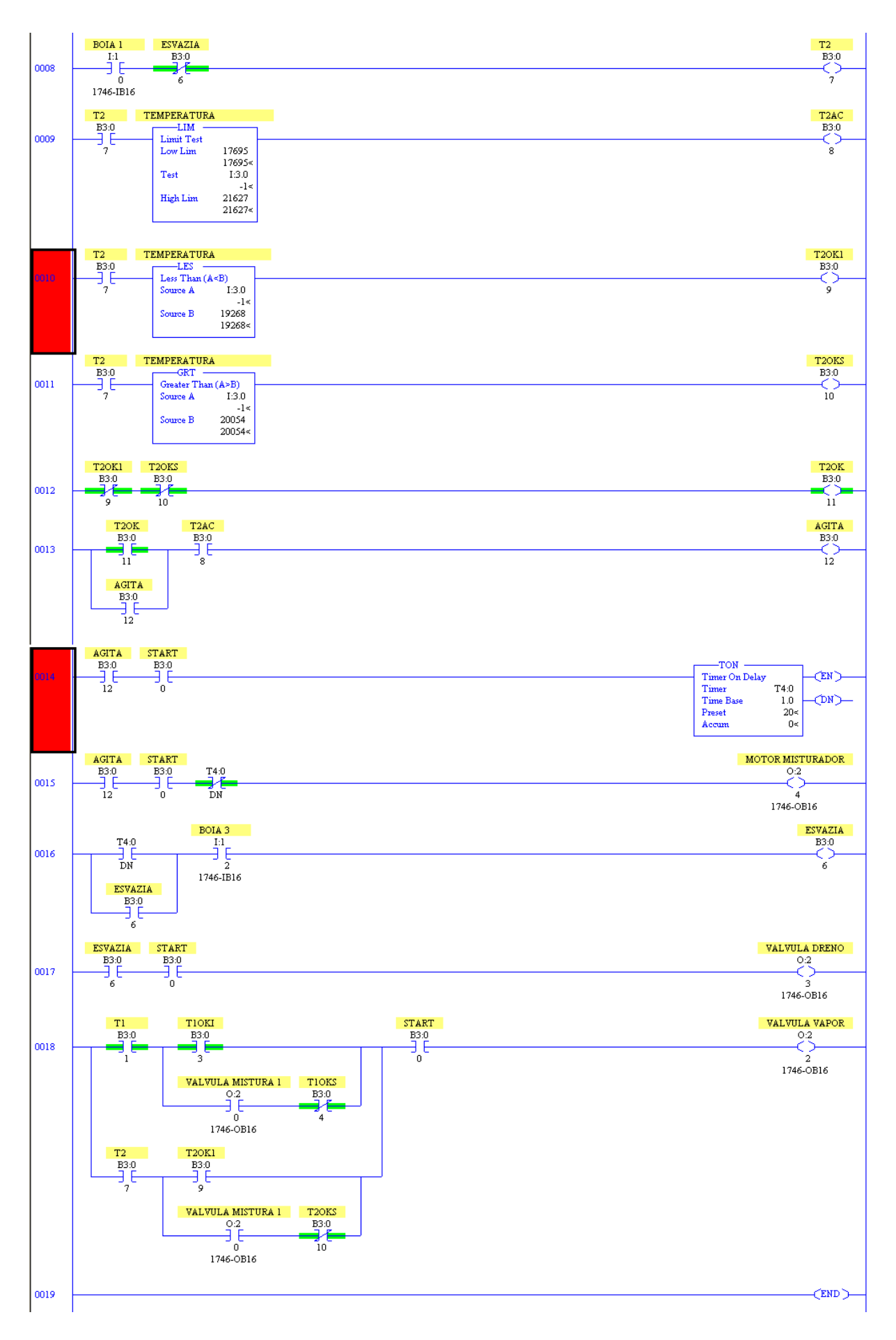

### Apêndi
e G

## Manual do ARCOS Management Tool

O ARCOS Management Tool (AMT) reúne um onjunto de apli
ações voltadas para a utilização dos serviços disponibilizados pelo Framework ARCOS (componentes server-side), bem como para o auxílio ao desenvolvimento de novas aplicações baseadas no ARCOS. A figura 3.11 apresentou a tela inicial do AMT. Conforme destacado na figura G.1, o AMT está dividido em quatro módulos: o DAIS Browser, o DAIS Manager, o ARCOS Appli
ations e o Assembly Tool.

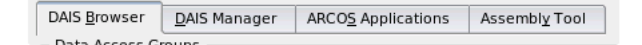

Figura G.1: Módulos prin
ipais do ARCOS Management Tool

O DAIS Browser representa um liente genéri
o para a
esso a servidores DAIS, permitindo a visualização da árvore disponibilizada pelo servidor, a criação de grupos de aquisição com diferentes freqüências e a inclusão de itens nestes grupos. O DAIS Manager possibilita o gerenciamento de um servidor DAIS, visualizando as sessões atualmente criadas e os grupos criados em cada sessão. O ARCOS Applications apresenta as duas apli
ações desenvolvidas neste trabalho: o sistema de supervisão do reator quími
o e o sistema para controle PID do piloto automático. O Assembly Tool auxilia o desenvolvimento de novas aplicações baseadas no ARCOS, à medida em que gera, automaticamente, versões iniciais de um novo DAIS Provider e de um novo controlador. Além disso, o descritor XML de implantação também é automati
amente gerado por essa ferramenta. Nas sessões seguintes serão apresentados omo essas ferramentas podem ser utilizadas.

### DAIS Browser

O DAIS Browser é um liente genéri
o para a
esso a servidores em onformidade om o padrão DAIS. As possíveis operações nessa aplicação são: conexão a um servidor DAIS e visualização da árvore, criação de um grupo de aquisição e in
lusão de itens em grupos de aquisição.

Os passos necessários para a conexão com um servidor DAIS são:

1. Verificar a correta localização do Servidor de Nomes através do menu "Options", item "ARCOS Management Tool Configuration". Na tela exibida, informar o host e a porta de execução do Servidor de Nomes.

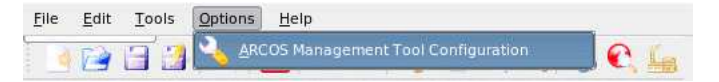

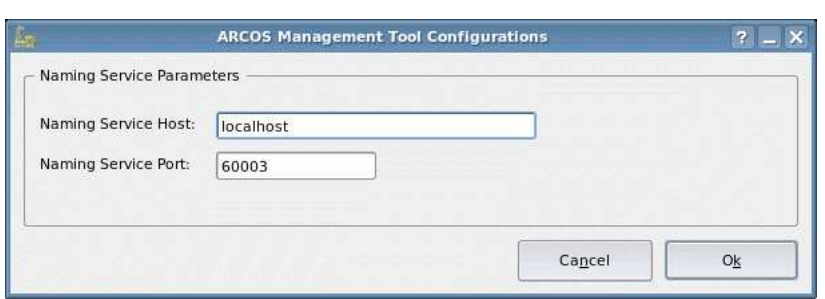

2. Es
olher o servidor DAIS a ser one
tado através da visualização do Servidor de Nomes. Ao pressionar o botão "Connect", o visualizador do Servidor de Nomes do AMT será exibido. O usuário deve localizar a referência para o servidor DAIS em questão e pressionar o botão "Ok".

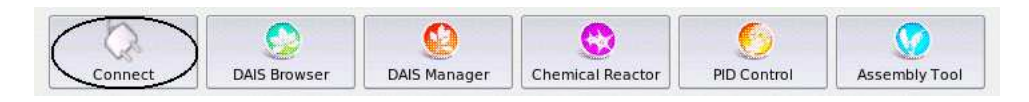

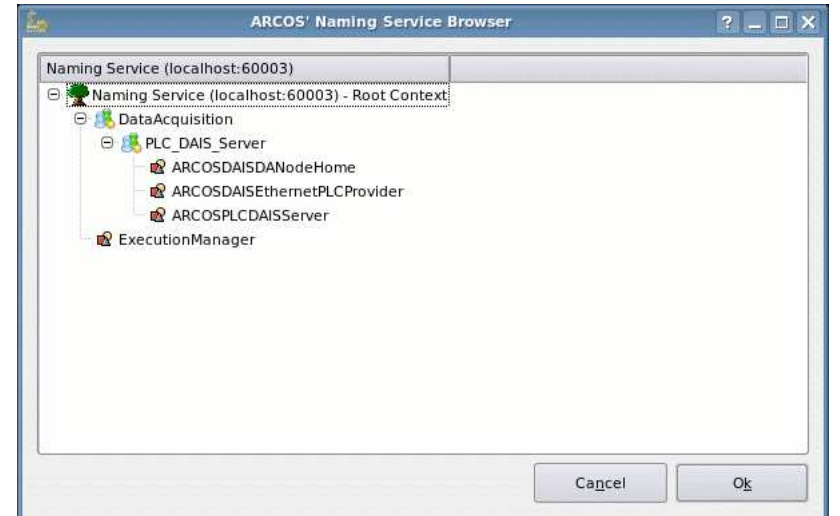

3. Após a es
olha do servidor DAIS, a árvore disponibilizada pode ser visualizada no painel à esquerda do AMT.

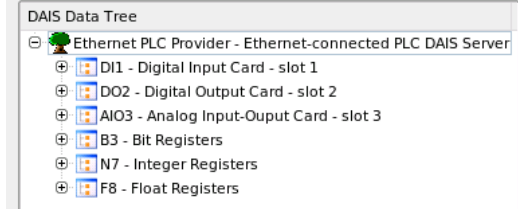

4. Após o estabele
imento da onexão om o servidor DAIS, os grupos de aquisição de dados podem ser riados e folhas DAIS podem ser inseridas nestes grupos. Para a riação de um grupo de aquisição de dados, pressione o botão "Create Group" e informe os dados solicitados na tela de criação do grupo.

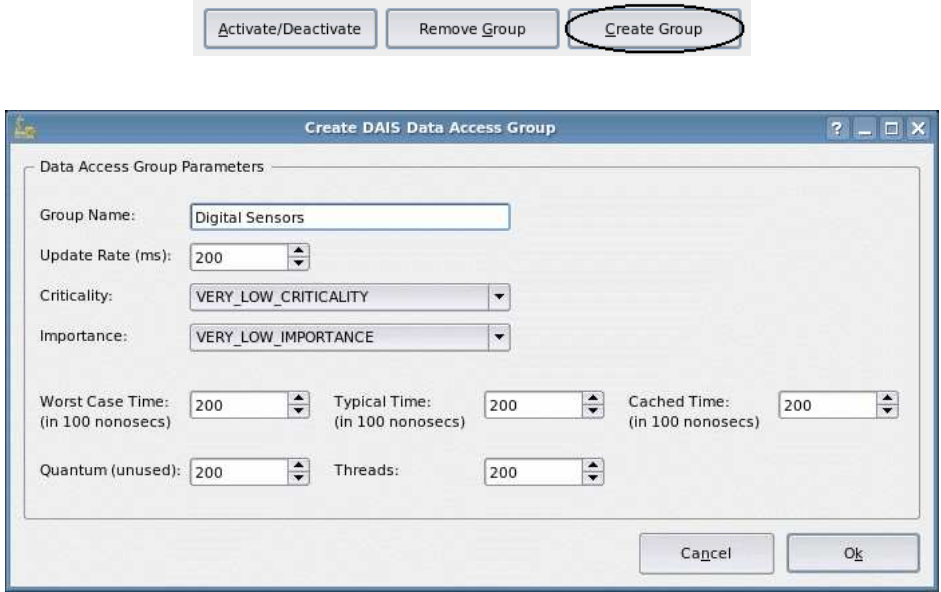

5. Cada grupo criado é exibido na tabela de grupos do *DAIS Browser*. Diversos grupos podem ser riados, ada um om as suas respe
tivas taxas de aquisição e os outros requisitos temporais.

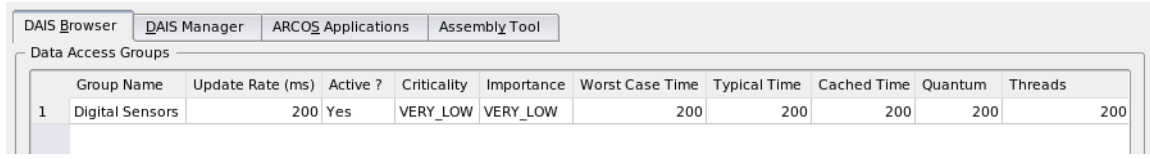

6. Os dados disponibilizados pelo servidor DAIS são representados pelas folhas exibidas na árvore de dados. O DAIS Browser permite a inclusão isolada de uma folha DAIS ou a inclusão recursiva de todas as folhas de um ramo da árvore. Para realizar a in
lusão de folhas, sele
ione o grupo de aquisição no qual ocorrerá a inserção, seleciona a folha (ou ramo) desejado e pressione o botão "Add Leaf as Entry" (ou "Add Branch as Entry" caso um ramo seja selecionado). Após a inserção, as

 $\overline{1}$ 

folhas perten
entes a um determinado grupo são exibidas na tabela de entradas de grupo do DAIS Browser.

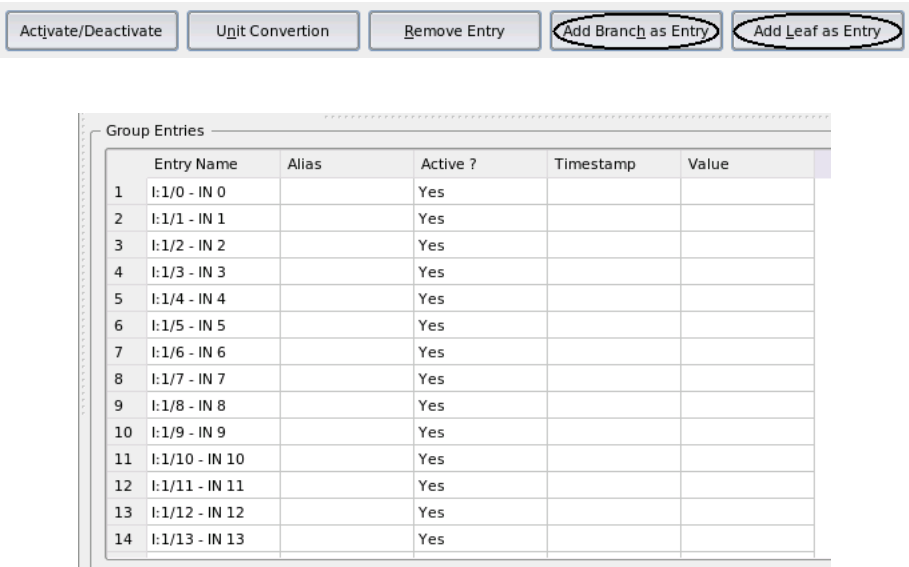

7. Para dados analógicos freqüentemente é necessário realizar conversões de escala, com o objetivo de transformar valores, da palavra analógi
a re
ebida, em valores que representam grandezas da planta. Por exemplo, na supervisão do reator químico a temperatura foi recebida como um valor entre 0 e 32767, quando na verdade desejamos representar a temperatura de 0°C a 100°C. Para isso, o Server Browser disponibiliza um conversor de unidades. Para utilizá-lo, o usuário deve selecionar o item do grupo a ser convertido e pressionar o botão "Unit Convertion".

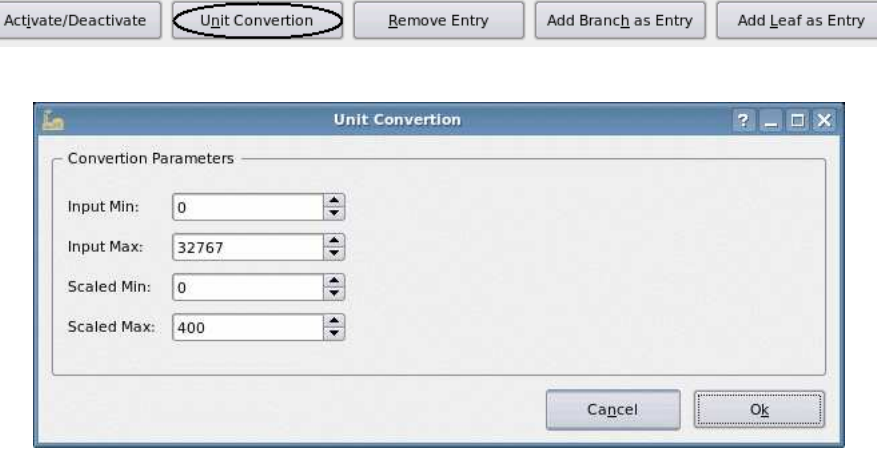

8. Itens de grupo, bem como grupos de aquisição podem ser removidos através dos botões "Remove Entry" e "Remove Group", respectivamente. O botão "Activate/Deactivate" permite desativar temporariamente um grupo ou item de grupo, fazendo com que o servidor não transmita mais informações sobre esse grupo ou item de grupo.

#### DAIS Manager

O DAIS Manager é um aplicativo simples, com objetivos de monitoração do estado do servidor DAIS através da visualização das sessões de acesso a dados criadas e dos grupos de aquisição criados em cada uma destas sessões. Uma outra funcionalidade importante do *DAIS Manager* é a ativação do Canal de Eventos de Tempo-Real, iniciando o processo de transmissão dos dados coletados da planta. Uma vez que todos os clientes estejam devidamente conectados, com grupos de aquisição criados e com as folhas DAIS in
luídas em grupos, a ativação do Canal de Eventos de Tempo-Real ini
ia a transmissão de dados para todos estes clientes. Essa restrição é dada pela execução *off-line* do Serviço de Eventos de Tempo-Real do TAO.

#### ARCOS Appli
ations

O módulo "ARCOS Applications" do ARCOS Management Tool contém as duas aplicações desenvolvidas para a validação da plataforma proposta: o sistema de supervisão do reator quími
o e o sistema de ontrole PID para piloto automáti
o.

#### Supervisão do reator quími
o

Os passos necessários para a utilização do supervisório específico para o reator químico são:

- 1. Realizar a implantação da montagem que utiliza o componente DAISEthernetPLCProvider. Para isso, o script run test plc.pl, localizado no diretório  $\frac{s}{ARCCS}$   $ROOT$ //descriptors/ deve ser executado.
- 2. Realizar a conexão com o servidor DAIS. Pressionar o botão "Connect" e selecionar o servidor DAIS que representa o CLP Allen-Bradley SLC  $5/05$  (caminho DataAcquisition  $\rightarrow$  PLC DAIS Server  $\rightarrow$  ARCOSPLCDAISServer).
- 3. Realizar as ligações das folhas DAIS om as representações grá
as dos sensores e atuadores. No módulo "ARCOS Applications", sub-módulo "Chemical Reactor", selecionar a folha DAIS que representa o sensor/atuador e pressionar o botão correspondente no grupo "DAIS Leaves Selection". Esse pro
edimento deve ser realizado para todos os dez sensores/atuadores utilizados, onforme ligações apresentadas na figura 4.9.

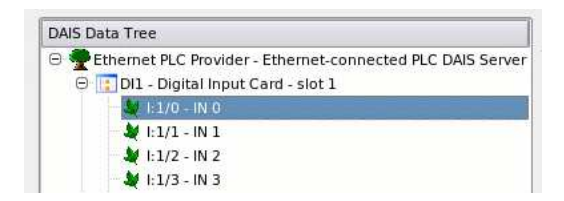

#### G MANUAL DO ARCOS MANAGEMENT TOOL CONTROLE PID PARA PILOTO AUTOMÁTICO

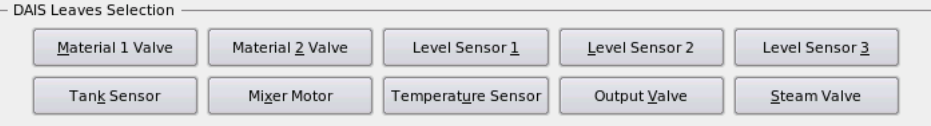

4. Ativar o supervisório. Após a realização de todas as ligações o supervisório deve ser ativado, pressionado o botão "Activate/Deactivate". A partir desse momento, as operações realizadas no kit didático são automaticamente refletidas em animações 3D realizadas pelo ARCOS Management Tool. A temperatura é visualizada no canto inferior direito do supervisório.

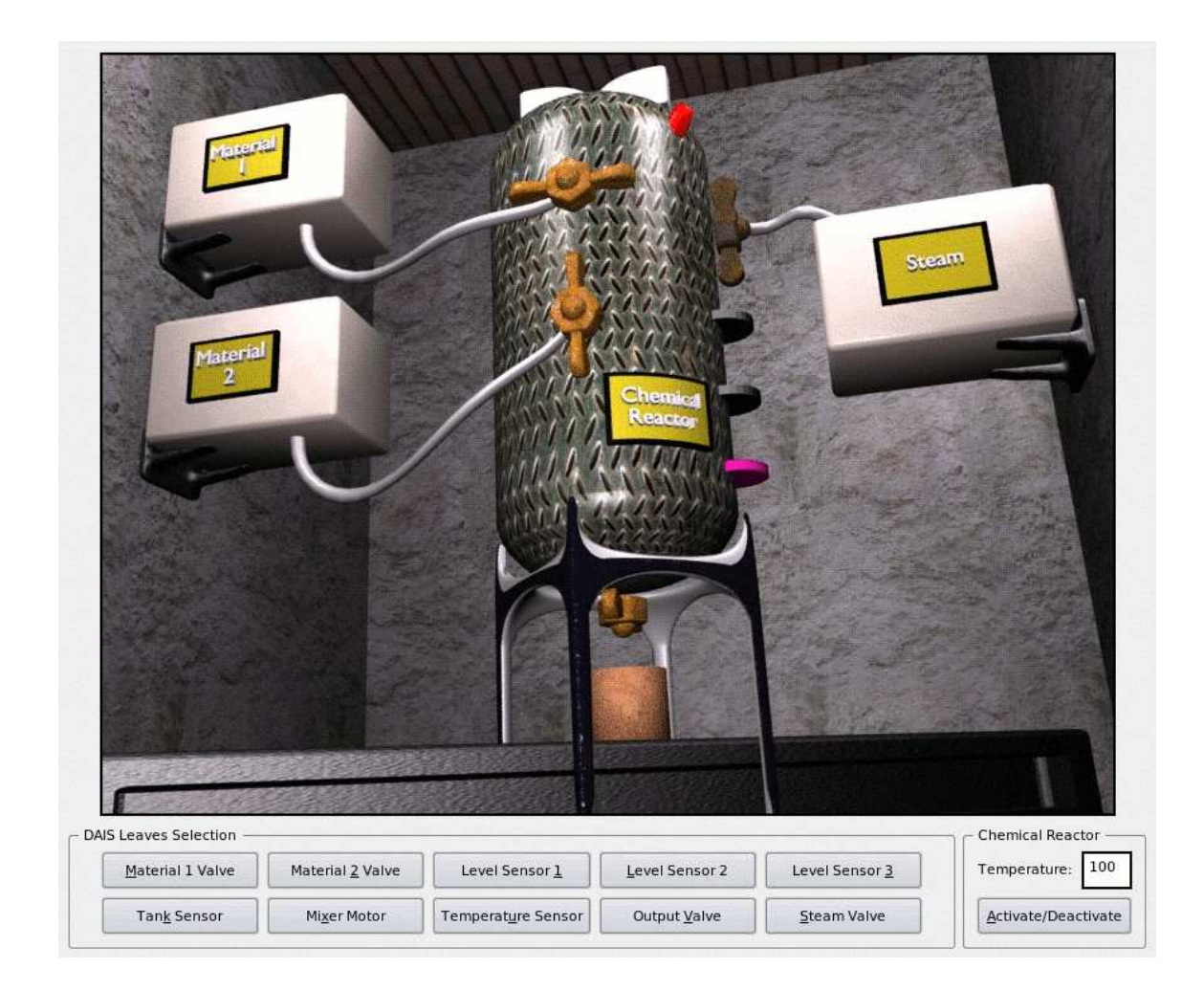

#### Controle PID para piloto automáti
o

Os passos necessários para a utilização do sistema de controle PID para piloto automático são:

1. Realizar a implantação da montagem que utiliza os componentes DAISSimulated CarProvider e PID-Controller. Para isso, o script run test car+control.pl, localizado no diretório  $\frac{\mathcal{S}}{ARCOS}$  ROOT}/ des
riptors/ deve ser exe
utado.

- 2. Realizar a conexão com o servidor DAIS. Pressionar o botão "Connect" e selecionar o servidor DAIS que representa o veículo simulado (caminho DataAcquisition  $\rightarrow$  Car\_DAIS\_Server  $\rightarrow$  AR-COSCarDAISServer).
- 3. Realizar as ligações das folhas DAIS que representam o sensor de velo
idade e o a
elerador do veículo. No módulo "ARCOS Applications", sub-módulo "PID Control", selecionar a folha DAIS que representa o sensor de velocidade e pressionar o botão "Speed" no grupo "DAIS Leaves Selection". Neste momento, será solicitada a referência para o componente ControlManager. Navegue no visualizador do Servidor de Nomes e informe a referên
ia soli
itada. Sele
ionar a folha DAIS que representa o acelerador e pressionar o botão "Throttle" no grupo "DAIS Leaves Selection".

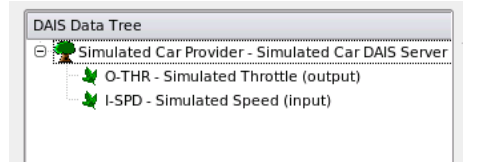

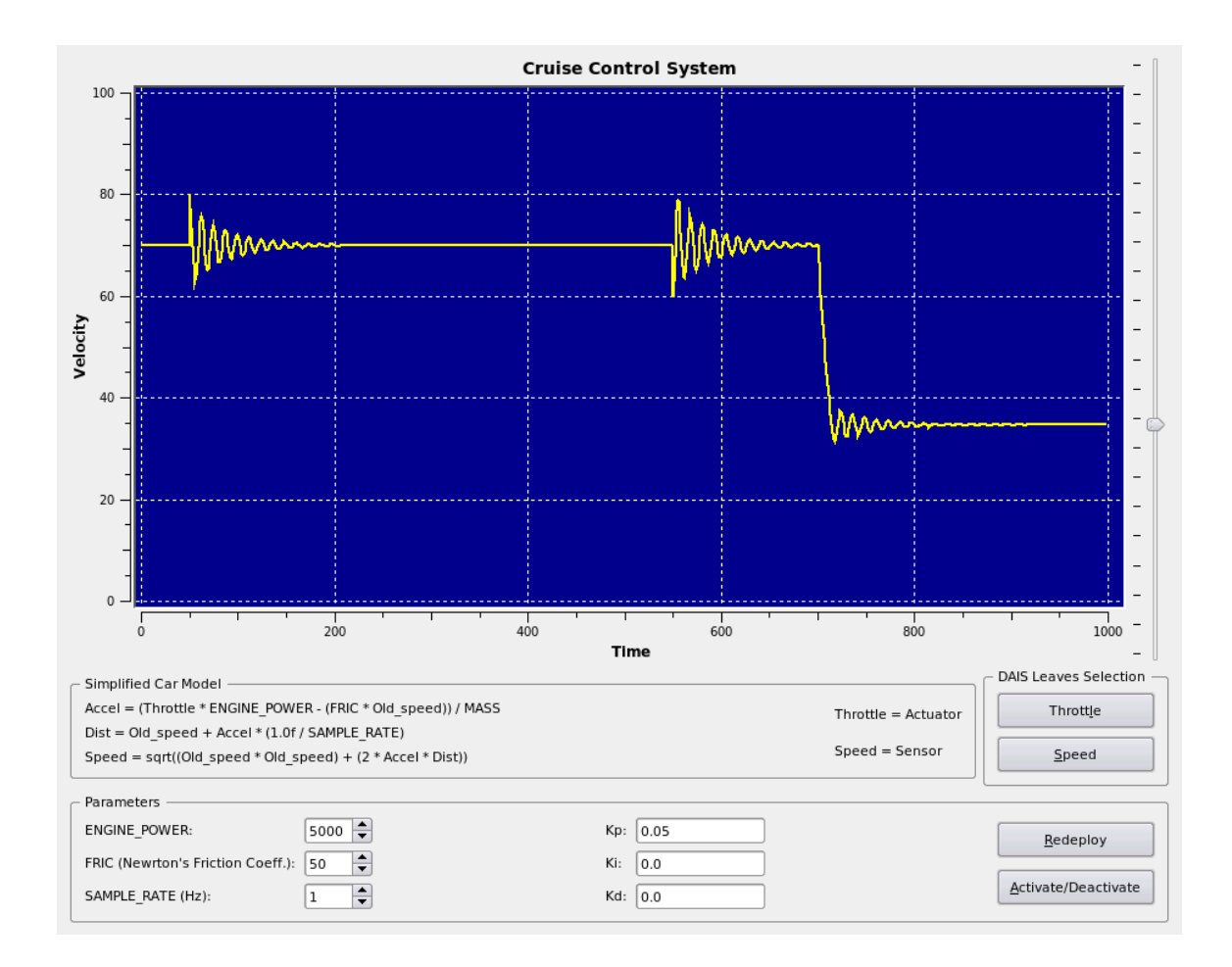

4. Ativar o supervisório. Após a realização das ligações o supervisório deve ser ativado, pressionando

o botão "Activate/Deactivate". Neste momento, será solicitada a referência para o componente PID Controller. Navegue no visualizador do Servidor de Nomes e informe a referência solicitada. Após esta operação, o *setpoint* que representa a velocidade a ser mantida pode ser ajustada através do slider no anto direito da tela. O grupo de botões "Parameters" permite a alteração dos parâmetros do modelo do veículo e dos parâmetros  $k_p$ ,  $k_i$  e  $k_d$  do controlador. Sempre que esses valores forem alterados o botão "Redeploy" deve ser pressionado para que os componentes sejam reconfigurados.

#### Assembly Tool

O ARCOS Assembly Tool (AST) é uma ferramenta de suporte ao desenvolvimento de novas aplicações industriais baseadas no ARCOS. Ela orienta o desenvolvedor na realização dos passos requeridos para espe
ializar a plataforma para uma dada situação de aquisição de dados e ontrole. Dentre as suas funcionalidades, destaca-se a criação de versões iniciais de novos *DAIS Providers* e controladores, bem omo a geração do des
ritor XML de implantação.

O AST disponibiliza quatro visões da nova montagem a ser criada: a visão gráfica da montagem (Assembly View), a visão do DAIS Provider (DAIS Provider View), a visão do controlador (Controller View) e a visão do descritor XML de implantação (Deployment Descriptor View).

Os passos a serem executados para a criação de um novo DAIS Provider e um novo controlador são:

1. Criar o novo DAIS Provider: na tela principal do AST, pressionar o botão "Create DAIS Provider" e informar o nome do novo DAIS Provider.

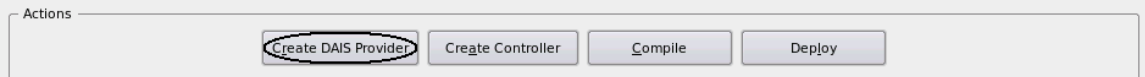

2. Implementar o novo DAIS Provider: quando é solicitada a criação de um novo DAIS Provider, o AST gera automaticamente uma implementação inicial deste *provider*, requerendo que o desenvolvedor implemente somente os métodos build\_dais\_tree(), get\_value() e set\_values(). Esses métodos podem ser diretamente implementados na visão do DAIS Provider, disponibilizada pelo AST. O novo provider pode ser ompilado pressionando o botão "Compile".

G MANUAL DO ARCOS MANAGEMENT TOOL SAND ASSEMBLY TOOL SAND ASSEMBLY TOOL

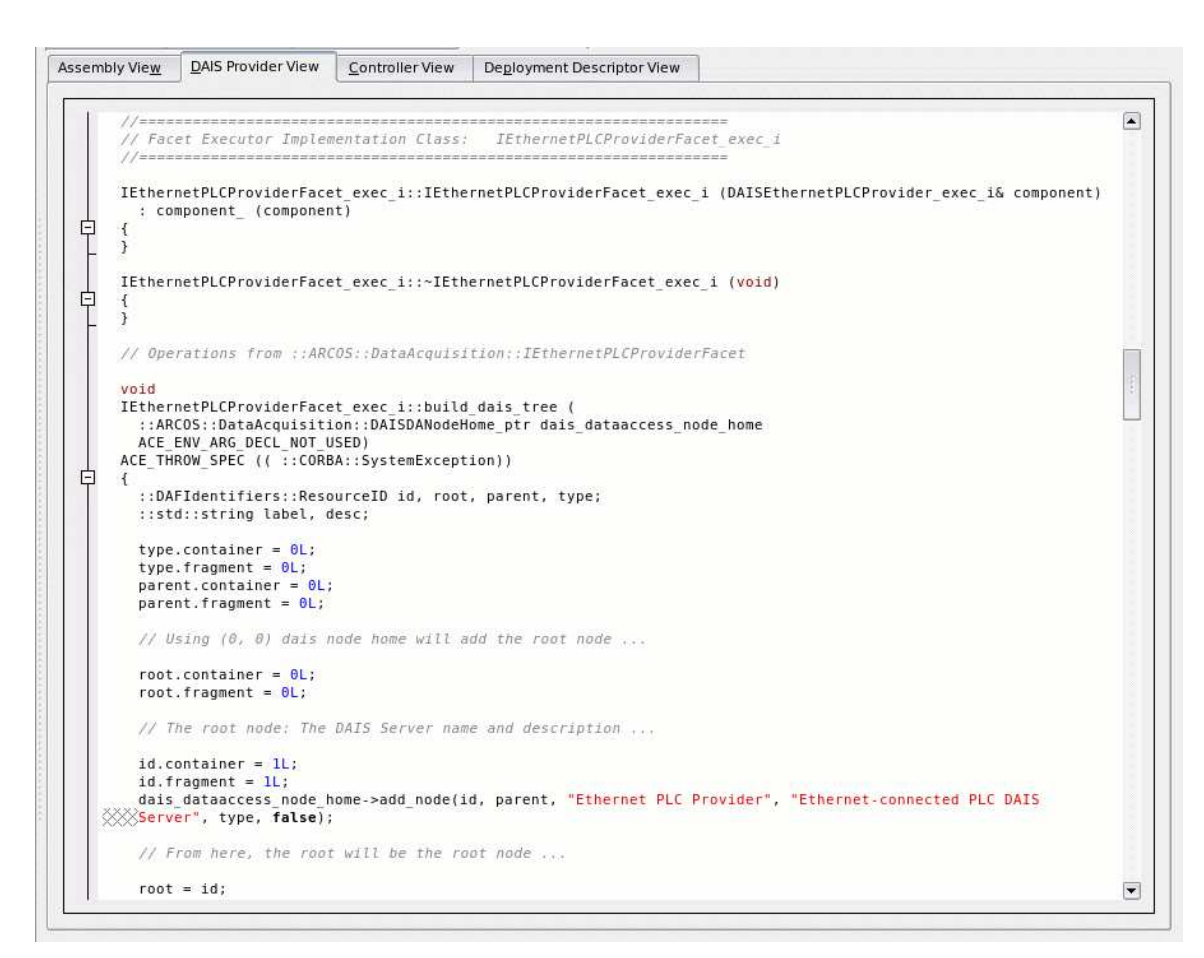

3. Criar o novo controlador: na tela principal do AST, pressionar o botão "Create Controller" e

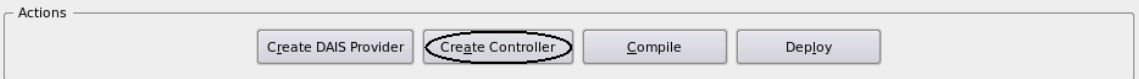

4. Implementar o novo ontrolador: quando é soli
itada a riação de um novo ontrolador, o AST gera automati
amente uma implementação ini
ial deste omponente, requerendo que o desenvolvedor implemente somente o método *control*(). Esse método pode ser diretamente implementado na visão do ontrolador, disponibilizada pelo AST. O novo ontrolador pode ser ompilado pressionando o botão "Compile".

G MANUAL DO ARCOS MANAGEMENT TOOL **ASSEMBLY TOOL** 

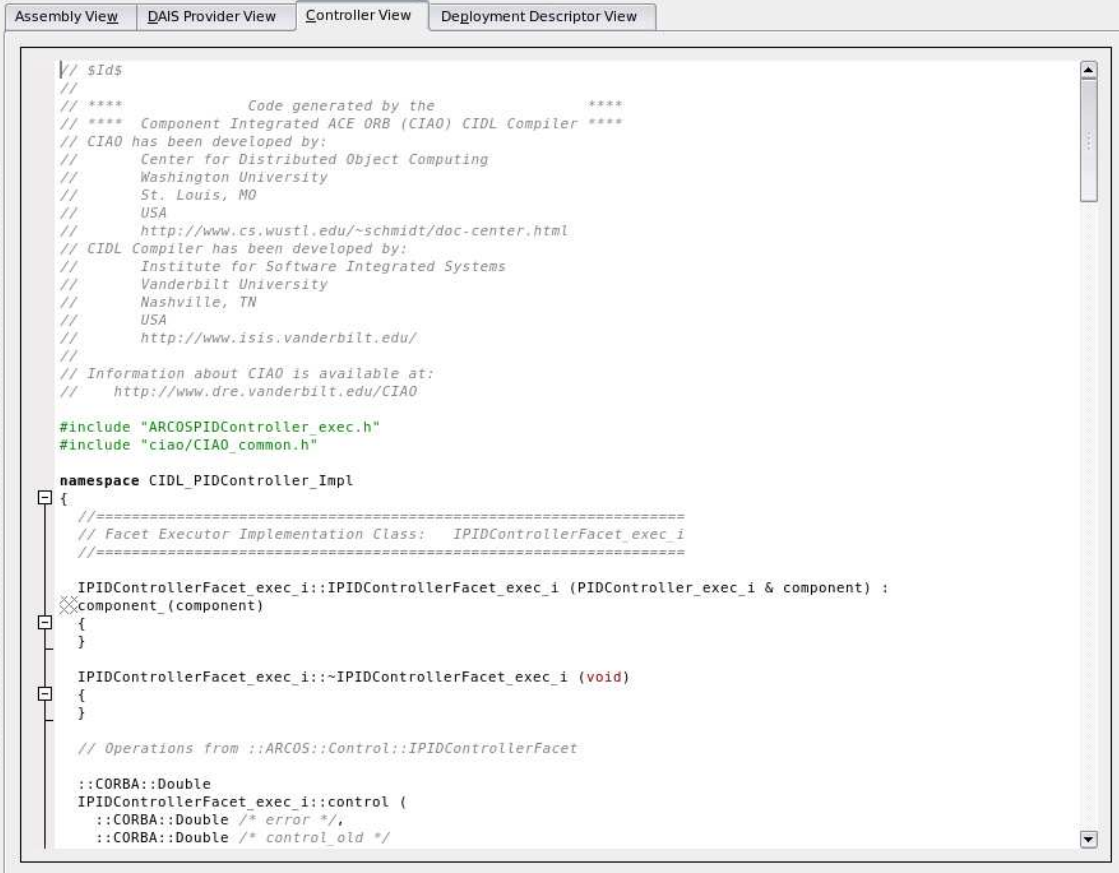

5. Verificar o descritor de implantação: o AST gera automaticamente um descritor XML de implantação que conecta o novo DAIS Provider e controlador às estruturas internas do ARCOS. Esse descritor pode ser alterado na visão correspondente do AST, para comportar pequenas mudanças.

G MANUAL DO ARCOS MANAGEMENT TOOL **ASSEMBLY TOOL** ASSEMBLY TOOL

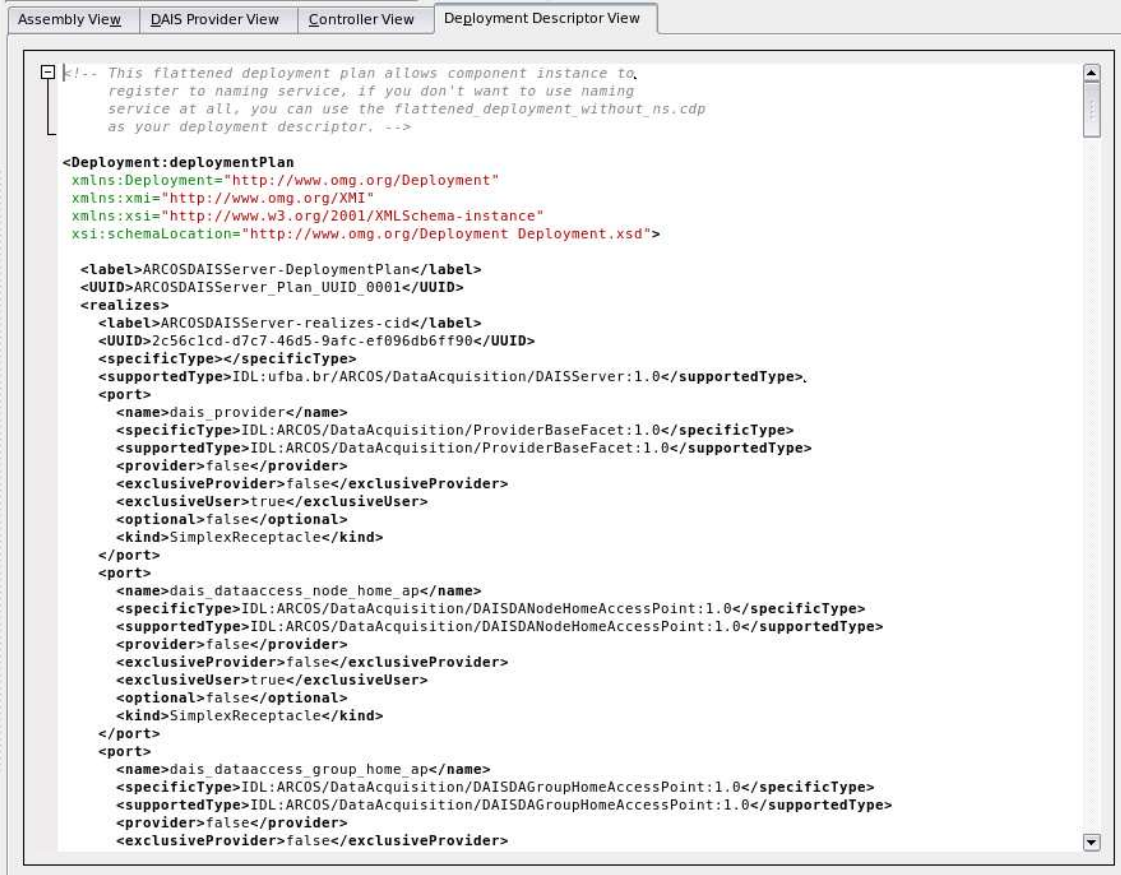

6. Implantar a nova montagem: a nova montagem pode ser implantada pressionando o botão "Deploy ". Após esses passos o DAIS Server Browser pode ser utilizado para monitorar a aquisição do novo DAIS Provider.

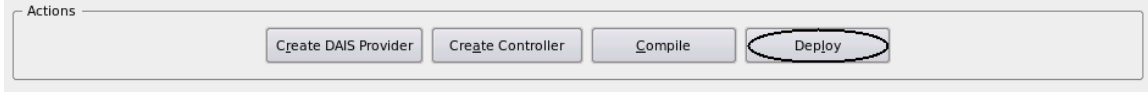